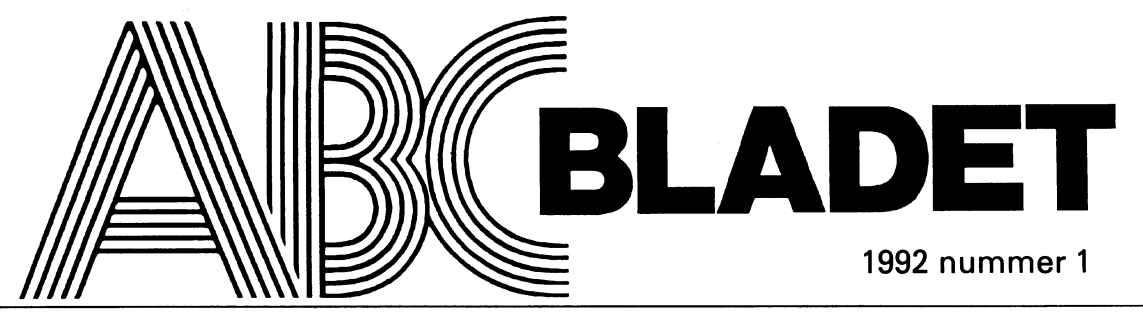

ABC-KLUBBENS MEDLEMSBLAD FÖR BLANDAD INFORMATION TILL BÅDE NYTTA OCH NÖJE

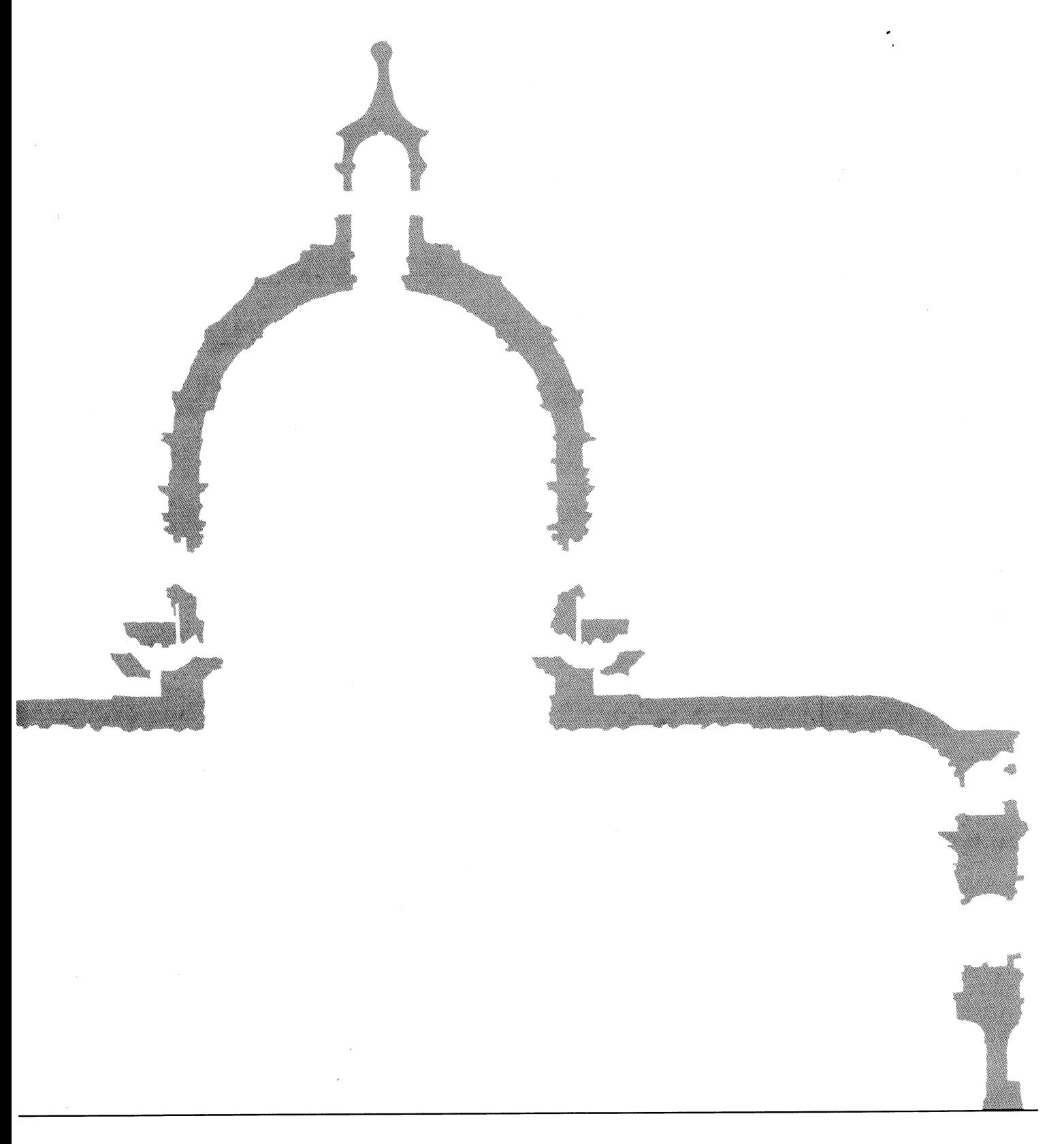

Michelangelo, Buonarroti 1475 - 1564

# **ATARI SYSTEM V**

# Utvecklings paket

Det senaste tillskottet till produktsortimentet för TT:n är Ataris System V {ASV} utvecklingspaket. Paketet är än så länge bara tillgängligt i en Alfa version avsedd för de viktigaste utvecklarna, vilka kan vara intresserade av att skapa nya och flytta över redan existerande produkter till den kraftfulla TT/030 arbetsstationen. Paketet innehåller ett rikt utbud av verktyg för den presumtive utvecklaren. Alla följer den senaste standarden för Unix System V, Release 4.0 för Motorola 68000 baserade system. I detta kraftfulla paket finns naturligtvis Ataris grafiska användargränssnitt. Detta är baserat på X Window System och är utvecklat för att fungera både i användar miljö som i nätverks miljö. Detta gör det möjligt att använda TT:n i så kallad client server miljö där maskinen kan agera både som server och client.

För att få det mest användarintuitiva gränsnittet och för att följa industristandard, har ATARI tagit till sig OSF/Motif och på detta sätt givit ASV en snygg 3-D presentation av ikoner m.m. Utvecklare som använder sig av detta gränssnitt på ASV, kan snabbt utveckla applikationer genom att använda sigav XFaceMaker 2. Utvecklaren kan använda sig av många av de OSF/Motif objekt som finns tillgängliga, så som etiketter, tryckknappar m.m. Genom att använda FACE, som är en inbyggd C-liknade produkt, kan utvecklaren själv bestämma hur gränsnittet skall uppföra sig.

Inkluderat i paketet finns Atari Style Guide; en utveckling av Motifs gränssnitt. Genom att följa standarden i denna guide, är utvecklaren garanterad att applikationerna kommer fungera med andra ASV produkter.

Tillsammans med det rika urvalet av utvecklingsverktyg, finns en effektiv version av GNU Coch C++ kompilatorer samt GNU debugger. Alla dessa finns tillgängliga i ASV utvecklingspaket. C-kompilatorn är helt kompatibel med System VELFs objekt format. samt följer ANSI Cutgåva 5 tilläggen. Utvecklare vilka använder sig av ASV paketet kan vara säkra på att underhåll och kompabilitet med andra arbets-stationer från andra firmor följer standarden för öppna system. Dessa standarder är sådana som POSIX, X/OPEN, XPG3, FIPS, X Windows System samt Motif.

Utvecklingspaketet för TT030 ASV kräver ett minimum av 8-MByte RAM och en hårddisk på 213 MB samt en TTM 195 monitor. För att använda maskinen i ett nätverk krävs dessutom ett Atari VME/ Ethernet kort. En fullständig utvecklingsmiljö för användargränssnitte, XFacemaker 2, är nyckeln till snabb och enkel gränssnittsdesign. XFacemaker 2 är ett interaktivt verktyg för utveckling av applikationer och användargränssnitt. Genom att skapa fönster, dra in symboler i fönstret samt användande av de resurser vilka finns i en användar-vänlig dialogpanel, kan utvecklaren snabbt skapa skärmbilder för en OSF/Motif applikation.

Som utvecklingsverktyg för testmiljöer tillåter XFacemaker 2 pro-grammeraren att skapa några bilder på ett minimum av tid. Ändringar som utförs från dialogpanelen, visar snabbt gjorda ändringar utan att någon omkompilering av programkod.

Som programverktyg ger XFacemaker 2 både snabbhet och styrka åt programmeraren. XFacemaker 2 miljön är snabb och enkel att använda och gör att programmeraren snabbt når sitt mål. Detta sparar dyrbar tid för programmeraren och programvaruhuset och på så sätt når programmet snabbt marknaden. Utöver detta ger det också utvecklaren möjlighet för dynamiska tester under framtagningen av programmet med tillhörande användargränssnitt. Programmeraren kan simulera alla användarens funktioner genom att klicka på funktionerna i en meny eller genomatt flytta omkring med "scroll bars". XFacMaker 2 egenskaper.

\* OSF/Motif utvecklingsverktyg.

X/Open XPG3 för internationella anpassningar.

FACE Ett interpreterand programspråk speciellt för användargränsnittets dynamiska egenskaper och uppförande.

Snabbt verktyg för prototyper och testmiljöer.

Testmod för simulering av användarfunktioner.

Maskin och program specifikationer.

TT/030: 32 MHz MC68030 / MC68882 18-Mb RAM: 2-Mb ST RAM/16-Mb TT RAM 3-Knappars mus 200/340-Mb Hårddisk TTM195 19 tums svartvit monitor Program specifikationer ATARI System V utvecklings paket:

AT&T System V Release 4.0 BSD and **XENIX Convergence Virtual File Systems** VFS Virtual Memory Management supporting Memory Mapped Files User-Controlled Process Scheduler Device Driver Interface DDI Device Kernel Interface DKI Internationalization Extendible **Linking Format ELF** 

## **Graphical User Interface**

X Window System Release 11.4 OSF/ Motif User Interface, Version 1.1.2 XFaceMaker WISh2 Desktop Manager Language Compilers and Debuggers FSF GNU C compiler /version 1.30 FSF GNU C++ compiler /version 1.39 FSF GNU gdb debugger /version 1.39 AT&T System V sdb debugger Network File System NFS Remote File Sharing RFS TCP/IP the DARPA protocols/ BSD Sockets.

## Dokumentation

Developer's Kit Documentation Atari Style Guide Atari System V Developer's Guide NSL WISh2 User's Guide NSL Wx2 Users Guide

NSL X FaceMaker 2 Users Guide

Övrig rekommenderad dokumentation för självstudier och som referenslitteratur. AT&T UNIX System V Release 4; kan fås från AT&T och Prentice Hall OSF/Motif Version 1.1, Manual serie; kan fås från Prentice Hall

X Window System, tillgänglig genom flera kanaler.

De flesta av dessa kan fås från Almqvist & Wiksell Bokhandel Gamla Brogatan 26 Box 62 101 20 Stockholm Tel: 08 237990, fax: 08 242543

## $<6929>$

## **Ghlenn Willard**

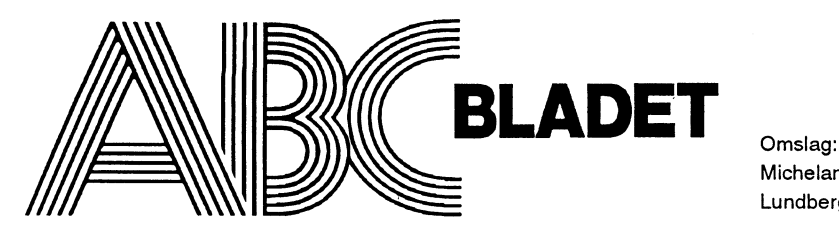

Medlemsorgan för

# ABC-klubben

Box 141 43 161 14 Bromma ISSN 0349-3652

Redaktör o ansvarig utgivare<br>Ulf Sjöstrand Claes Schibler o Sven Wickberg

# ABC-klubbens postgirokonton

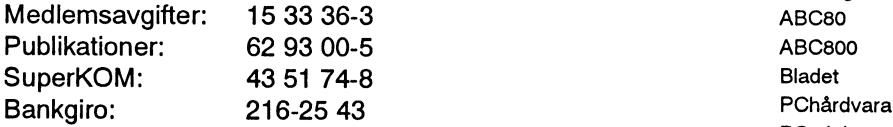

# $T$ elefoner:<br> $08-801725$

"Prattelefon" till klubblokalen och kansliet. Kansliet träffas säkrast tisdagskvällar ° 08-80 15 22

## Monitorer:

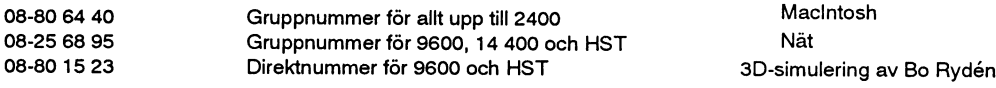

Tidningen ansvarar ej för att införda programlistningar är korrekta. Upphovsrätt gäller för införda program om inget annat anges.

I tidningen uttalade åsikter står för författarens räkning och är endast där så anges uttryck för ABC-klubbens mening. Annonsprislista på begäran.

Tryck: Svenskt Tryck AB i en upplaga om 2300 ex

Lämnad till tryck den 23 mars 1992

Seniorer 200 SEK och juniorer 150 SEK.<br>Junior räknas man t o m det år man fyller 18 år. Ange därför Ordförande: Junior räknas man t o m det år man fyller 18 år. Ange därför Ordförande: Bo Kullmar personnumret när Du betalar in medlemsavgiften. Vice ordförande: Jaan Tombach<br>Medlemsskapet är personligt och avser fysisk person. Med- Ledamöter: Bengt Almén Medlemsskapet är personligt och avser fysisk person. Med- Ledamöter: Bengt Almén lemskapet räknas per kalenderår och Du får automatiskt det Kjell Brealt Kjell Brealt löpande årets förmåner retroaktivt om Du inte markerar annat Martin Lundberg årtal på talongen när medlemsavgiften betalas in. The state of the state of the Sjöberg

# 1992 nummer 1 innehåll

Michelangelos förslag till utbyggnad av Peterskyrkan, sektion efter Lundbergs Arkitekturens formspråk.

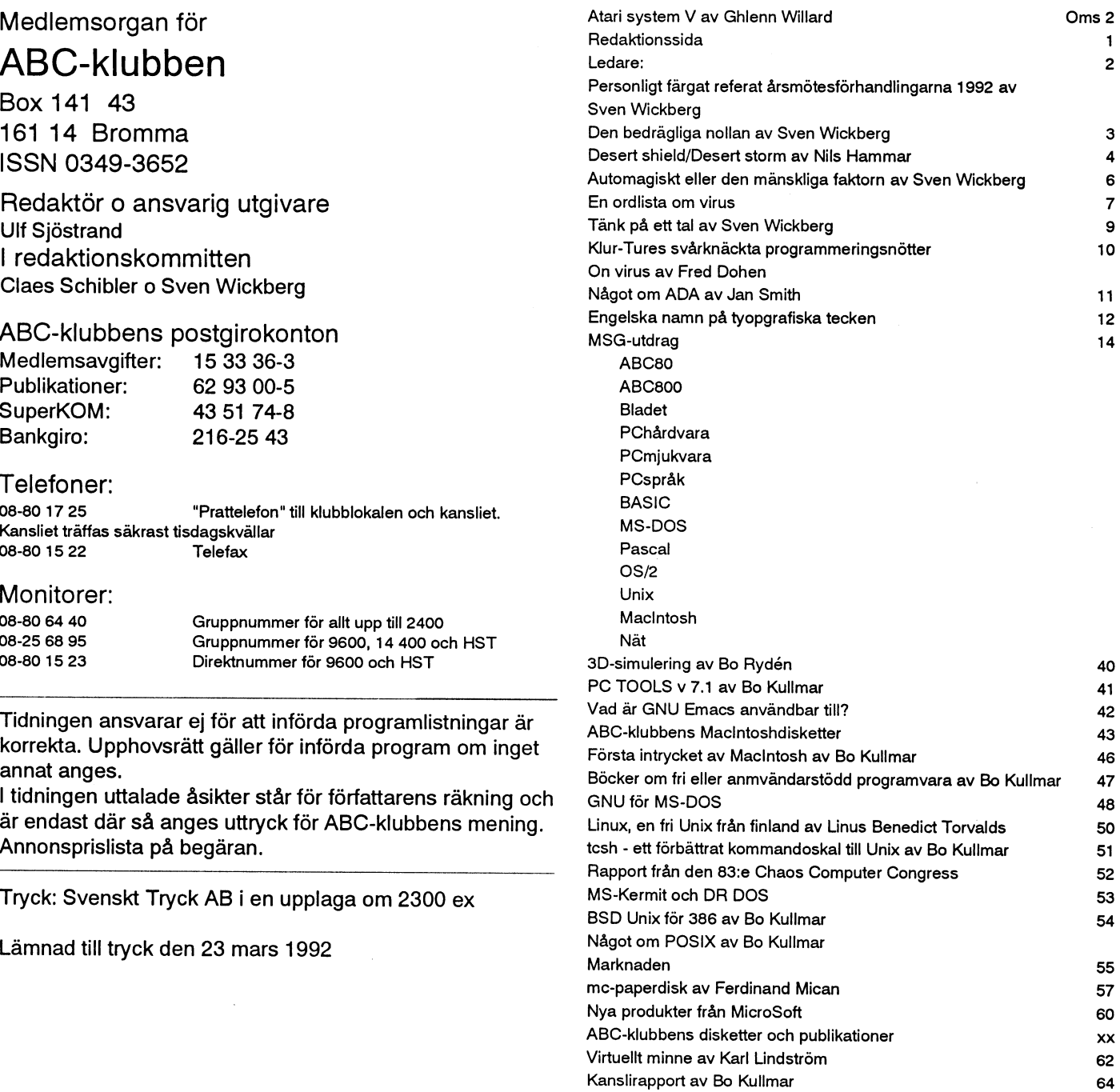

# Medlemsavgifter 1991 Medlemsavgifter 1991<br>Seniorer 200 SEK och juniorer 150 SEK. (enligt årsmötet 1991-03-21)

Ulf Sjöstrand Conny Westh<br>Ulf Hedlund Suppleanter: Benny Löfgren Per Sten

# Ledare

# Årsmötet 1992<br>basis. Bo Kullmar och Martin Lundberg alla program för att se vad de gör och hurde Ett personligt färgat referat. sköter kansliet. Detta tar "ett par timmar" fungerar. Ännu mindre kan man jämföra I nästa nummer kommer årsmötets- om dagen och skulle alltså bli dyrtatt köpa. dem med varandra.

odramatisk historia. Under Gunnar Tidners sker "snyggt och prydligt och väldokumen- det KAN ju vara porrbilder....:-). ordförandeskap genomgick de 21 närva- terat". Detsäkraste kiiterietanses vara attnågra rande medlemmarna föredragningslistan, Tyvärr har Bengt aviserat att han nu vill medlemmar rekomenderar ett visst pro-

berättelse godkändes. Den gamla styrelsen hjälp. Valberedningen hade ingen att före- lägger det ev på en prenumerationsdiskett. återvaldes enhälligt (så när som på Karsten slå, så styrelsen får själv söka en lämplig Husberg som avsagt sig omval). Styrelsens person och adjungera under året. Vad har hänt med alla ABC-<br>
förslag till budget godkändes och mötet Många andra är engagerade i arbetet som andre O förslag till budget godkändes och mötet Många andra är engagerade i arbetet 9 avslutades efter <sup>75</sup> minuter - troligennytt med II10I1iI0l' <sup>0011</sup> II1Sg-SYSICIII, Illßd ABC- prøgrêm '

vad kan man annat vänta Sig, I en föremnig Så visst är medlemmarna i gemen ganska finns många ABC-program i program-<br>med stabil medlemskår, stabil ekonomi, nöjda och har inte så mycket att säga på ett banken. Det finns en allmänt goda förhållanden och lugn ut-<br>allmänt goda förhållanden och lugn ut-<br>veckling? Inga motioner fanns och styrel-<br>under sambite. Annat än TACK till alla som som man kan beställa från kansliet. Mats Veckling? Inga motioner fanns och styrel-<br>Sen hade inga speciella och knepiga ären-<br>Larsen Larsen Larsen marna som beställer Dessutom barkanslist

kiefler dålligt? Smaksak kan-<br>ske? Efter tidigare svåra och ibland ganska hetsiga diskussioner så skedde i alla fall ett medlemmar ett informationsblad, och <sup>S</sup> C' ten] igaresv ra Oc <sup>I</sup> en gans <sup>a</sup> hetsiga diskussionerså skeddeialla fallett medlemmar eir inf0rmaii0nSbl<i, 0Cll stormi <sup>a</sup> årsmötet kan det vara skönt med - -- ° - -

. <sub>par jugua ar.</sub><br>Några av anledningarna har redan nämnts. verksamheten. Förening en har under året fått 271 nya avanledmingarna harredannamnis.<br>Förening en har under året fått 271 nya avan C en am C en am C en Abelieve till för att göra propumerations medlemmar men förlorat 330 och hade vid<br>Ekonomin medger högst en av dessa. Botte disketter. Tom Sjöberg berättade att det heutenmar hen forforat 550 och hade vid expression medger högst en av dessa. Bo disketter. Tom Sjöberg berättade att det att det anskiftet 91/92 1802 medlemmar. Det är kullmar menade att en programkatalog var inte kommer n arskitet 51/52 1002 inculcumiar. Det alle Kullmar menade att en programkatalog var inte kommer några nya program att tala om.<br>Ingen oroande nedgång, men vi bör nog se D mer angelägen och årsmötet tyckte det. Det finns allt mgen ofoande neugang, men vi oor nog se mer angelägen, och årsmötet tyckte det-<br>uppså att det inte blir en vana. När klubben sysslar med program till nästan alla upp-<br>tt förslag att uppdatera 1990 års Manslutatde definitivt med ABC-disketter<br>inkliga datorer (ABC, Atari, Amiga och iankliga datorer (ABC, Atari, Amiga och anden medlemsmatrikel avvisades, eftersom det alu man inte längre på ett praktiskt och<br>MacIntoch) borde vi väl alla kunna värva

underskott. Detta är dock inte alamerande. Pengarna har inte gått till tvingande utgif- Kvalitet eller kvantitet? Men egen reflexion är att man ju fortfater utan använts mot slutet av 1991 för att<br>Få tal om programkatalogen diskterades attendes andere kan skriva program för ABC. De förbättra apparaturen i klubblokalen, fram-<br>1. i provincent kvalitetskraven. Bo Kullmar redovisade att föratten förstärkningav minneskapaciteten kvaluetskiaven. Bo Kunnai reuovisade att arenan, men de mindre ljusen är ju kvar.<br>I monitorn till GB-nivå. Föreningen har styrelsen föredrog kvalitet framför kvanti- Vad är det man i monitorn till GB-nivå. Föreningen har Styrelsen foreging kvaluet framför kvannfortfarande 343 tkr i kasskistan, vilket är tet i Pfogrambanken. Det kunde afsmotet msg-systemet! Kanske lockas någon att ta

En mycketstor anledning till att föreningen nu klarar ekonomin så bra är att man just nu så gott som alla administration på ideel

Verksamhetsberättelsen och revisions- trappa ned sin insats och därför vill ha gram. Då tittar man litet närmare på det och

blad, programutskick, prenumerations- Harry Silventoinen efterlyste ABC-pro-<br>disketter.osy.Trotsattavgiftenendast höjts gram. Vad finns och var? Varför gör man disketterosv. Trots att avgiften endast höjts gram. Vad finns och var? Varför gör man<br>marginellt (styrelsen fick oförändrad rem inga prenumerationsdisketter för ABC Stabilitet<br>Vad kan man annat vänta sig, i en förening<br>Vad kan man annat vänta sig, i en förening<br>Så visst är medlemmarna i gemen ganska inns många ABC-program i program-

den att förelägga årsmötet.<br>
så blir alla glada. Så länge det varar.

ett par lugna överläggningar rörande samma<br>ett par lugna år . ett par lugna år . bladet .

mer än ett års medlemsavgifter. ill sädana ilistamina 1. Men vad ar kvalitet, och det som en utmaning och det är väl sådana

 $\frac{d}{dt}$ ldeelt arbete - nytta och nöja programredaktionen möjlighet att ens testa S ven Wickberg

handlingarna att publiceras. Bengt Almén sköter räkenskaperna, vilket Man kan få en uppfattning om att somenligt lekmannarevisorern Marianne Fors- liga program är populära när de tas hem Årsmötet den 21 mars 1992 blev en helt man, som föredrog revisionsberättelsen, från monitorn av många medlemmar(men

marginellt (styrelsen fick oförändrad rem inga prenumerationsdisketter för ABC<br>för nästa års avgift) verker det sjuda av liv längre? Bo Kullmar kunde tala om att det Men de som jobbar har också roligt, och marna som beställer. Dessutom har kansliet n att forelagga arsmotet.<br>Är detta bra eller dålligt? Smaksak kan-<br>Quaste detta detta får avan detta får avan detta får avan detta får avan detta får avan detta får avan detta

Medlemsmatrikel eller programkatalog? räcker inte till för att göra prenumerationssamma. Sanna inte enrendelse samma. Sanna inte heller stor. Macintoch) borde vi väl alla kunna värva meta merktiskt ogörligt. Programmet stöder i lättvindigt sätt kunde göra program-<br>En eller annan medlem? inte uppdateringsblad utan det skall vara kassetter. Det blir alltså ABC-äga inte uppdateringsblad, utan det skall vara - Manslutatde definitivt med ABC-disketter<br>inte uppdateringsblad, utan det skall vara - Der blirallisa ABC-agarens egen<br>inte uppdateringsblad, utan det skall vara - Resetter. Det allt eller intet. Men medlemmar kunde få sak att orientera sin i det trots allt stora<br>medlemsnummer, namn och bodstadsort utbud som finns. Hör av er till ABC-Verksamheten har gått med cirka 30 tkr <sup>i</sup> redovisade <sup>i</sup> ABC-bladet\_ l<lUblJCI1S l<ånSli för att få tillgång lill den

r mats den *:*<br>I själva verket har varken styrelsen eller som vi vill ha, "till både nytta och nöje"?

# Den bedràgliga nollan eller varför datorn avskyr tomrum

Häromdan började mystiska tel dyka upp början på noll, d.v.s. siffran längst till höger<br>På en programvara som vi säljer. — Åkte har värdet  $2^{*0} = 1$  nästa har  $2^{*0} = 2$ därför iväg till en kund och kollade läget. nästa 2\*\*2 = 4, o.s.v. inte har fler än ungefär 6 värdesiffror. Vi<br>För att göra en lång historia kort så finns det Men vad händer om vi går åt andra hållet uset dock att den skal

gemensam nämnare för när felet uppträder Låt oss ta ett exempel 0.48-0.18." skulle jagvilja attalla som harBASICII/PC Vad motsvarar det binära talet 101,011 i På detta kommenterade Egon Bosved:<br>på sin maskin ger följande kommando: vårt eget talsvstem? "Det är in inte DATOPN man skall skulle

Du skall då kunna få ett av två svar:<br>
nen fås 4 + 1 + 0.25 + 0.125 = 5.375 ders:"Man kan välegentligen varkenskylla<br>
a) -1.49012E-08 som är det korrekta svaret Så långt är allt väl men kan ALLA tal i på programmet eller p

bli noll

I slutet av januari dök det upp en mystisk Anledningen är att flyttal hanteras som motsvarar ungefär 6 värdesiffror i vårt taltext i msg-systemet. Dvs texten var inte binära tal och just PC (och även många system och om du inte tänkt på det så visar mystisk meninnehållet.Anders Magnusson andra datorer) använder sig av ett standar- aldrig BASIC'en fler än 6 värdesiffron om <6778>rapporterade att hans datorräknade diserat sätt för hantering av flyttal som du t.ex.skriverPRINT1./7. och detta beror fel! kallas IEEE-forniat (uttalas <sup>a</sup>j-triple-i). Hur just på att BASIC'en inte kan visa flerp.g.a. detta format är uppbyggt beskrivs utförligt noggrannheten. "Vad är konstigt med det? Har du aldrig i den 47-sidiga Pkods-beskrivningen för Mankanalltså endastutgå frånsexsiffrors hörttalas ombuggar?" Nja, detvarvärre än BASICII som man kan köpa från ABC- noggrannhet vid alla typer av flyttalsså. Anders skriver: beräkningar. beräkningar. beräkningar. beräkningar.

Principen är dock att flyttal skrivs binärt. Vad innebär då detta för problemet som<br>Som de flesta vet motsvaras t.ex. talet 13 av JAG hade från början? det binära talet 1101. Varje binär siffra har Flyttalsfel i BASICII/PC<br>
en 'vikt' och räknat från höger till vänster 0.660000 (sex värdesiffror)<br>
Jaghar stött på någotsom är både intressant har respectifra de decimala motsvario- 1.0480000 Jagharstott på något som ar både intressant har resp. siffra de decimala motsvarig- - 0.480000<br>Och obehagligt på samma gång. Skulle heterna för 1,2,4,8,0,8,y. Om man lägger - -------och obehagligt på samma gång. Skulle heterna för 1, 2, 4, 8 o.s.v. Om man lägger =============================<br>därför vilja att alla som har möjlighet hjäl- ihon vikterna för alla positioner där det ====================== dartör vilja att alla som har möjlighet hjäl-<br>
finns en etta d.v.s.  $8+4+1$  fås summan 13 = 0.180000 per mig med en enkel test.  ${\rm fins}$  en etta, d.v.s.  $8+4+1$  fås summan 13.  $\qquad \qquad -0.180000$ Formellt uttryckt så har varje position vik- $=$ ========= Bakgrund:<br>
Häromdan började mystiska fel dyka upp början på noll d v s siffran längst till höger (d. 0.000000x) på en programvara som vi säljer. — Akte har värdet  $2^{**}0 = 1$ , nästa har  $2^{**}1 = 2$ , siffran x i resultatet är okänd eftersom vi därför iväg till en kund och kollade läget. nästa  $2^{**}2 = 4$  os v survession inte har fler ä

Föratt göra en lång historia kort så finns det Men vad händer om vi går åt andra hållet, vet dock att den skall ligga mellan ett visst<br>Skillnader i hur BASICII/PC utför d.v.s. vi passerad kommat (punkten) som tillåtet inte skillnader i hur BASICII/PC utför d.v.s. vi passerad kommat (punkten) som tillåtet intervall för att inte förändra de sex<br>Subtraktioner av flyttal. Jag har ett konkret finns efter sista siffran i 1101.2 Jo: dessa värdesiff subtraktioner av flyttal. Jag har ett konkret finns efter sista siffran i 1101 ? Jo; dessa värdesiffrorna i svaret. Resultatet kan tillå-<br>exempel där man får helt olika resultat på positioner har också en vikt. Dessa vikte exempel där man tår helt olika resultat på positioner har också en vikt. Dessa vikter tas ligga mellan 0.000000499 och -<br>- olika maskiner beräknas på samma sätt men den första har 0.000000499 utan att noggrannheten påvikten  $2^{**}(-1) = 0.5$ . Nästa är  $2^{**}(-2) =$  verkas.

a) -1.49012E-08 som ar det korrekta svaret Så långt är allt väl men kan ALLA tal i på programmet eller på datorn. Snarare<br>b) -3.8296E-06 som är det felaktiga svaret" vårt talsystem representeras exakt även i skall manskyll b) -3.8296E-06 somardet felaktiga svaret" vårt talsystem representeras exakt även i skall manskylla på den IEEE-standard som<br>(Resten av inlägget hoppar jag över.) det binära? Svaret är nei och det beror på attude funderar det binära? Svaret är nej och det beror på att definierar flyttalen och som får som konsevissa av våra decimaltal ger oändliga kvens att avrundning måste göras." För att göra historien ännu kortare:0,66 - talserier till höger om kommat i det binära Så småningom kom Nils Hammar<br>0,48 - 0,18 är ju NOLL! Det ser man redan talsystemet Jämför t ex vad divisionen 1/ <4341> med följanda un 0,48 - 0,18 ar ju NOLL! Det ser man redan talsystemet. Jämför t.ex. vad divisionen 1/ <4341> med följande upplysning: "Jag har<br>vid huvudräkning. Hur kan då det KOR- 3 ger i vårt talsystem (0.333333333334tan lokaliserat pro vid huvudräkning. Hur kan då det KOR-3 ger i vårt talsystem (0.333333333333 utan lokaliserat problemet nu, och det är att om<br>REKTA svaret bli 0,0000000149012, me- ände) Talet 0.66 (som i ursprungliga inläg. man sätter ID-P REKTA svaret bli 0,0000000149012, me- ände) Talet 0.66 (som i ursprungliga inläg- man sätter ID=PS2, så får man det felaktiga<br>dan ett "underkänt" svar blir 0,0000038296? och är just ett sådant tal. Datorn tvingas specultat dan ett "underkant" svarblif0,0000038296? get) är just ett sådant tal. Datorn tvingas resultatet, medan avsaknad av raden, eller<br>Båda talen är väldigt små, men de är långt därför att avrunda talet när det konverteres. ID-I Bada talen ar valdigt små, men de är långt därför att avrunda talet när det konverteras ID=IBMPC i BASICINI.SYS ger det rik-<br>ifrån noll. till ett binärt tal och avrundningen görs så tiga värdet. Problemet är bara att program-På min fråga svarade Anders: "Ja Sven. att den första ettan i talet behålls tillsarn- inge talet bete sig egendom<br>Du har rätt i att det rätta matematiska svaret mans med de 23 bitematill bäggagen danna. Hän hänga sig, elle Pu harratt latt det ratta matematiska svaret inans med de 23 bitarna till höger om denna i ligt på alla icke-pc om man sätter<br>är exakt NOLL. Men en dator som arbetar etta IEEE-formatet baralltså en noggrann i ID-JPMPC Lösn etta. IEEE-formatet har alltså en noggrann- ID=IBMPC. Lösning? Tja... Vi närmar oss med decimaltal tycker inte att svaret skall het på 24 bitar i SINGLE-mode. Detta ju buggen..."

**Testen:** 0,25, nästa är  $2^{**}(-3) = 0.125$  o.s.v. Detta är den enkla förklaringen till att <br>För att ha en sportslig chans att hitta en 0,25, nästa är  $2^{**}(-3) = 0.125$  o.s.v. Detta är den enkla förklaringen till att svaret NOLL inte fås om man skriver 0.66-

vårt eget talsystem? "Det är ju inte DATORN man skall skylla Från vänster till höger så har varje bit på utan PROGRAMERINGSSPRÅKET,  $SINGLE: PRINT 0.66 - 0.48 - 0.18$  vikten 4, 2, 1, 0.5, 0.25, 0.125. Summeran dvs här BASICII/PC, med dess inbyggda man vikterna där det finns en etta i positio- datatyper, t ex SINGLE i detta fall." An-

Sven Wickberg

# Desert shield/Desert storm

# Kommunikation och datoranvändning. Kapaciteten

Denna artikel är ett referat från en föreläsning av Lt.Col. Joe Det stående problemet under denna period var att Alexander och Lt.Col. John Murray från USA. Dessa två överföringskapaciteten var otillräcklig. Detta problem uppkom personer var bland de ansvariga för kommuniukationer och bland annat beroende på att man under vanliga övningar inte datoranvändning under operationerna i östra medelhavsom- utnyttjade kommunikationssystemet på samma sätt som under rådet. Den första dagen höll Lt.Col.John Murray föredrag om denna operation. Till exempel brukar man inte kalla in

kommunikationsmöjligheteri norra Saudi-Arabien. Ihela området stora krav på dokumentation. Även på dokumentationsområdet stora saudi-Arabien. I selver samma Saudi-Arabien. I selver stora krav på dokumentation. Även på doku fanns två satellitkommunikationsstationer som var inom praktiskt framkom det att den dittills ordmane hantenigen som var manuell<br>Fordmunikations organisationer i 1901 hans det datt utetillate trederade att bli översvämmad, räckhåll. Under tiden fram till januari 1991 byggdes detta ut till ett alut blev oversvammad, varvid man kom Iram ull allut för detta skulle varat en fördel. Andra problem varatt hela antal av inte mindre än 61 olika stationer. Varje station hade en atorstod for detta skulle vara en fordel. Allora problem varatt lieta genomsnittlig kapacitet på 72 stycken 32kbps kanaler. Eftersom konnumkationsnatet delades av OS Army, OS AT Force, OS<br>det i principsaknades fasta installationer helt och bållet blev dessa Navy, US Marine corps och övriga l det i princip saknades fasta installationer helt och hållet, blev dessa Navy, US Marine corps och ovriga lander till viss del. Detta gjorde<br>Att om en enhet ville förflytta sig var de tvugna att begära tillstånd basen i kommunikationen mellan de olika enheterna. Dessa statio-<br>att förflytta telefonväxel och utrustning från Central Command, ner kopplades till digitala telefnväxlar som kunde erbjuda abonnenterna en överföringskapacitet på mellan 1.2 kbps och 32 kbps. vilka höll i organiserandet. Detta för att de skulle kunna dirigera Denna kapacitet understeg den ordinarie kapaciteten som använ- om trafiken via andra växlar. des vid fasta anläggningar i USA, där man normalt utnyttjade ett in a en överföringskapacitet på mellan 1.2 kbps och 32 kbps. Utka höll i organiserandet. Detta för att d<br>Denna kapacitet understeg den ordinarie kapaciteten som använ- om trafiken via andra växlar.<br>The side side fasta anlä det löste sig tämligen snabbt. De nu nämnda satellitkommuni- Telesystemet var uppbyggt i ett antal prioritetsnivåer beroende på kationsutrustningarna var 6.5-meters paraboler som arbetade i 8 att man ville kunna erbjuda hög tillgänglighet till telesystemet för GHz-området. Förutom dessa fanns även UHF-kommunikation de högsta befattningshavama. Detta innebar att Gen. Norman via satellit, men denna var av enkelkanalstyp. Dock hade UHF- Schwartzkopf kunde få enlinje vartsom helstutan någon som helst kommunikationen fördelen av att den var behändigare att använda begränsning inom hela området, samt även till USA. Detta var ett på fältet, eftersom man klarade sigined en betydligt mindre antenn. måste eftersom nian snabbt skulle kunna få ut viktiga order. Denna UHF-kommunikationen blev ganska snart överlastad, eftersom i facilitet innebar också ett problem, eftersom en brigadchef kunde princip varje befälhavare började utnyttja denna. Som kommuni- tala med en av sina bataljonschefer, och helt plötsligt bli avbruten kationsmetod var den närapå oöverträffad, eftersom den var enkel av en annan brigadchef i ett mycket mindre viktigt ärende. att hantera, och erbjöd i princip störningsfri kommunikation.

Förutom satellitkommunikationen fanns även mikrovåglänk- Temperaturproblemet förbindelse och radioförbindelse mellande olika växelstationerna.<br>Denna utrustning skeppades över med båt, vilket gjorde att den som och den finna sond som finns i området. Sondan benunnefär Denna utrustning skeppades over med bat, vilket gjorde att den karen och den fina sand som finns i området. Sanden har ungefär<br>kom fram först ungefär efter en månad. Eftersom ökenområdet till kannma konsistens som mjöl, oc olika växelstationerna, eftersom omgrupperingarna skedde ofta. åstadkomma stora skador på stamnätet. Abonnenterna inom varje asmokomma stora skador pa stammatet. Abonnentema mom varje luftkonditionerade tält, och luftkonditionerade hytter. Vissa åtgär-<br>grupperingsplats anslöts dock till växlarna via vanlig kabel. De gruppermgsplats anslöts dock till växlama via vänig kabel. De. der mot sanden var t.ex. att stoppa in tangentborden i plastpåsar,<br>telefonväxlar som användes kunde användas både till datatrafik och till telefontrafik. Varje telefonväxel hade en kapacitet på mellan 300 och 700 linjer. Telefonapparatema var försedda med ° möjlighet till kryptering och var helt digitala . Fiberoptisk kominunikation användes i viss utsträckning mellan olika kommunika-<br>mikation användes i viss utsträckning mellan olika kommunika-

kommunikation under gulfkriget. begravningsdetaljen under övning. Erfarenheten säger således att något som fungerar under övning mycket väl kan vara otillräckligt Kommunikationen under qulfkriget. under under ett skarpt läge. Under hela perioden från augusti till januari/ Under augusti 1990 fanns det i princip inga som helst februariförändradeskommunikationsnätetdagligen. Dettaställde

stom hall loist ungefar efter en manad. Eftersom okenomiadet und samma konsistens som mjöl, och den virvlar väldigt lätt upp i<br>Stora delar varidet närmaste platt kunde man nå relativt långt även luften, och blir liggande i siora delar vari dei narmasie plau kunde man na relativi fanguaven<br>med markvåg. Någon kabeldragning skedde normalt ej mellan de et gradende konsekvancer på i princip all metarial Tennessturen förödande konsekvenser på i princip all materiel. Temperaturen onka vakeisianonerna, enersom omgrupperingarna skeude oria.<br>Dessutom skulle den stora mängden fordon i cirkulation snart cordentlig kylning Denne kylning ordnedes blandanneti specialle ordentlig kylning. Denna kylning ordnades bland annat i speciella och lägga handdukar eller liknande framför fläktar för att fånga upp<br>sanden så att den inte skulle virvla runt.

tionscentraler på grupperingsplatsen. The sena forsoldaterna fanns det även tillgång till ettspeciellt telefonsystem som var avsett för att de skulle kunna ringa hem till sina anhöriga. Detta system fungerade utan större bekymmer, och var i drift fram till anfallsdagen. Av säkerhetsskäl stängdes systemet innan anfallet påbörjades.

Datorstödet under gulfkriget vari drift i princip från första dagen, En slutsats av dessa erfarenheter är dock att dessa system fungerar och detta bestod av ett antal olika datorsystem av olika märken. bra så länge man är offensiv, och inte utsätts för anfall eller Bl.a. två stycken VAX 4000 som användes för simulering av olika sabotage. Huruvida denna teknik fungerar i ett defensivt skede är anfallssituationer. De analyserade ett stort antal olika situationer mera osäkert. Det viktigaste i aktivitetema är snabbhet och flexiförattbesluta sigförvilkensomvardenbästa. Det somdatorsysternet bilitet. Under hela tiden var mängden trådförbunden kommunikakom fram med var enbart rekommendationer, men uppenbarligen tion minimal. Detta berodde bland annat på det stora antalet gav det resultat. Ett par av de grundläggande systemen var omgrupperingar. Om man hade lagt tråd vid varje gruppering AUTODIN,vilketvarett sorts meddelandeöverföringssystem,och skulle tråden relativt snart tagit slut. Ytterligare ett problem som ICON, vilket var ett bildöverföringssystem. På grund av begräns- uppkom var att flera förband inte kunde kommunicera under färd, ningen i överföringskapacitet var det inte ovanligt att ICON- eftersorn avstånden var större än vad vanlig radio klarade av. Den systemet fick 1200 eller 2400 bps anslutningar. Detta gjorde att enda kommunikationstekniksomvartillgängligrnellanfrontförband varje bild kunde ta ungefären timma att överföra. Om överföringen och ledning var UHF satellitkommunikation, och för att genomavbröts var det bara att börja om. (Sålunda inga faciliteter för att föra denna måste förbandet vara stillastående. Hela framryckningen börja om från där man avbröts.) Totala antalet datorsystem som gick dock så pass fort att det inte fanns tid till lägesrapporter under användes var mellan 10 och 20. De viktigaste var WWMCCS och de första timmarna av framryckningen. INTEL. WWMCCS var ett system för "Control and Command", medan INTEL var ett system för underrättelseverksamhet. Att navigera

Under aktiviteterna förekom ett antal olika virus. De vanligaste var öknen i området vari princip helt platt. Allmänt sades att man lika STONED, Joshi och Jerusalern-B, men även andra förekom. gärna kunde använda ettsandpapper som karta. Detta utseende hos Genom att ett anti-virus företag hade erbjudit FN-alliansen fri terrängen varen av orsakerna till framgångarna hos FN-alliansen. användningavsittanti-virusprograrnunderaktiviteternaipersiska En mera kuperad terräng skulle erbjudit större möjligheter för gulfen innebar förekomsten av virus oftast inte några större angripare att skydda sig vid överraskande anfall. Dessutom hade problem. Det största problemet som inträdde vari en datorcentral man varit tvungen att välja väg efter terrängen. I detta fall var det där ett oidentifierat virus saktade ner datorema under ett dygn för bara raka spåret <sup>i</sup> de flesta fall. I och med att terrängen dessutom att sedan försvinna. Detta virus är fortfarande inte identifierat, varflack kunde varje kornpani täcka ettfrontavsnitt som vartvå till eftersom det verkade ha raderat sig efteråt. Källan till virus var <sup>i</sup> tre gå nger bredare än vad ha ndböckerna säger. Den utrustning som huvudsak att folk gick ut på öppna marknaden i Saudi-Arabien och var önskvärd att kunna användas var anna rs något hjälpmedel för köpte datorer och programvaror ganska vilt under det inledande att kunna avgöra om det var vän eller fiende <sup>i</sup> olika fordon. skedet. (T.ex. Tetris förekom ganska ofta.) I och med att det inte Förmodligen kommer sådan utrustning att utvecklas tämligen finns några copyright-lagari Saudi-Arabien, så kan man i princip snart. Andra problem som framkom var att flottan inte var försedd köpa vad som helst i prograrnvaruväg. Dock ärfrekvensen av virus med samma typ av kommunikationsutrustning som de övriga hög på denna programvara. Dock upptäcktes enskilda fall av virus enheterna. Detta berodde bland annat på att det ärsvårt att sätta upp även på programvara i originalutförande. Användandet av parabolantenner på fartyg. Detta gjorde att man hade en betydligt strålningsdärnpande datorer var vanligt när det gällde hanteringen lägre överföringskapacitet när det gäller data till flottans enheter. av hemliga uppgifter. Dessa datorer var i bärbart utförande, men Detta löstes genom att man bland annat distribuerade order med<br>Var annars utrustade som en normal bärbar persondator med helikopter. Under de mest intensiva diskettenhet och normala anslutningar. Dessa datorer var även uppemot 900 A4-sidor per dag. Ytterligare en erfarenhet var att försedda med löstagbara hårddiskar. Policyn för användning av man skall se till att använda samma utrustning i normalt fredsar-<br>dessa datorer var att de skulle användas i de fall då man behövde bete som i krig. Detta efter hantera hemliga uppgifterien omgivning sominte var säkrad. Vid med ordbehandlare, databashanterare och liknande och sätta den bruk i USA ansågs dock behovet av strålningssäkrade datorer vara personen vid en skrivmaskin. Det sänker effektivitetsgraden avseobefintligt. Detta bl.a. beroende på att de dels har ett säkerhetsav- värt. En av de viktigaste faktorerna är att kunna hantera informastånd till sina byggnader på 300 meter, samt att de har uppfatt- tion både snabbt och rätt. ningen att den röjande strålningen från en hemlig dator dränks i strålningen från alla övriga datorer och utrustningar.

Den största källan till problem vid drift av kommunikations- sig på dåligt minne. utrustning och datorer var elförsörjningen. Denna var den vanli- $\frac{1}{2}$ gaste källan till problem. De olika elverk som användes hade en  $\frac{4341>}{2}$ gaste källan till problem. De olika elverk som användes hade en Nils Hammar effekt på upp till 500kVA. Dessa stora elverk var dock mycket ovanliga. Va nligare var 100kVA, men det fanns även flera mind re elverk. Norrnala driftspänningen i systemen var 115V 60 Hz, men all MIL-specificerad utrustning var försedd med möjlighet att drivas även under 220V 50Hz. Detta med tanke på bland annat drift i Tyskland. I Saudi-Arabien är det dock 115V 60Hz som gäller.

# Datorstödet **Datorstödet** Offensiv kontra defensiv

Utrustningen som användes för att orientera sig var enbart kompass Virus and the state of the substitution of the state of the state of the state between the state of the state of the state of the state of the state of the state of the state of the state of the state of the state of the s helikopter. Under de mest intensiva skedena var mängden order bete som i krig. Detta eftersom det är svårt att ta någon från en dator

Detta är ett kort sammandrag av seminariet om gulfkrigets led-Elförsörjningen ningssystem. Eventuella felaktigheter är mina egna, och baserar

\_ \_ \_%

# Automagiskt eller den mänskliga faktorn

- 
- MAGISKT Något obegripligt eller med åkte jag Light Rail till Docklands. Det är balans och färdriktning. Släpper man ratten

väl klarar en handväxlad bil tycker jag det GET! pröva och pröva. Att det inte är lätt och inte är rätt skönt att slippa växelmanövrer i IStockholrns tunnelbana lär det vara så gårutan olyckor vet vi.Detärinte konstigt besvärlig stadstrafik. Ännu skönare är det att det befintliga styrsystemetskulle kunna om vi inte är riktigt glada åt tanken att att slippa slira fram på ettan i de långa göra det möjligt att sköta trafiken utan datorprogram skall styra för mycket i såköerna under rusningtid. Och farthållaren förare. Det har SL dock inte vågat sig på, dana fall. tycks vara enda möjligheten för mig att ha även om förarna tydligen inte gör annat än Det finns kanske en motsättning mellan enchans att hålla hastighetsbegränsningama genomför de order systemet ger när de kör oss datorfreaks, som gärna vill använda på mina vanligaste vägar. Som en liten tåget. datorer för att underlätta tillvaron på alla extrapoäng har jag kunnat konstatera att Ijulinumret 1991 av Scientific Ameri- möjliga sätt, och vanliga människor som farthållaren medverkattill en avsevärt mins- can berättas att datorstymingen av flygtra- misstror datorn om att kunna ordna allt till kad bränsleförbrukning... (Glöm inte de fiken nu har kommit så långt att stora det bästa. De senare har antagligen rnera minskade bötema för fortkörning! Sättzs trafikflygplan kan både starta och landa rätt än de förra. Vi tycker detär kul därför anrn.) utan manuell medverkan från förarna. Att att vi tycker vi behärskar tekniken. Vi kan

konstatera att man numera inte ens kan I artikeln diskuteras vad man kan göra

invecklat att jag inte har tid fram bränsleinsprutning, elektroniskt styrd inte KAN flygas utan datorstöd. Vårt eget

nu. se MAGI viss automatik tar vi med jämnmod, redan många andra stridsflygplan av samma MAGI Något komplicerat, svår- inför annat reagerar vi. Min fru accepterar typ. För att kunna göra vissa halsbrytande förklarat. Vanligt förekom- automatväxeln - ja, i själva verket kräver manövrar måste planet vara instabilt. mande i hackervärlden, som hon den! - men hon rör aldrig farthållaren. När man åker cykel kan man märka att är starkt beroende av magi. Vid ett besök får några år sedan i London cykeln "av sig själv" strävar efter att hålla en förklaring tar en timme." något som närmast kan jämföras med våra under bilturen strävar bilen att ställa in sig (Ur hackerordlistan) pendeltåg: relativt lätta vagnarsom trafike- på att åka rakt fram. Ett "normalt" flygplan rar gamla järnvägslinjer mellan Towern reagerar på samma sätt. Meni ett instabilt "Datorer är nyckfulla!" och det gamla hamnområdet med alla flygplan måste ett antal trimroder hela ti-(Wickbergs lemma) skeppsdockorna. Enligt turistreklamen är den korrigera luftströmmarna kring planet, banan helt datoriserad. Tågen körs helt annars kollapsar flygningen. Detta kan inte automatiskt, utan förare. Men allmänheten skötas manuellt. En människa kan inte Vår bil har autornatväxel och farthållare. har tydligen inte uppfattat detta som speci- reagera tillräckligt snabbt och korrekt. Det Somliga hånar mig för detta. "Det är väl du ellt positivt. Trafikbolaget försäkrar: Det måste ske med hjälp av datorprogram. som skall köra bilen - inte tvärtom..." Men finns en konduktör ombord på varje vagn, Dessa program får inte ha några buggar! jag tycker det är bra. Även om jag mycket och KONDUKTÖREN KAN KÖRA TÅ- Enda sättet att rätta dem är att pröva och

Automatikengriperomkringsigoch finns de kan flyga frå <sup>n</sup> A till B "på egen ha nd" är skriva och justera programmen och vet överallt. För att stanna vid bilen kan vi ju gammalt. (förhoppningsvis) deras begränsningar.

justera tändinställningen. Det finns inga för att förarna inte skall bli utträkade och hur de skall upprätthålla sin förmåga att flyga planet för hand.

Automagiskt Automatiskt men så pass brytarspetsar. Avgasreningskraven tvingar I ett längre perspektiv har vi flygplan som eller lustattförklara detjust tändning m m. JAS-plan är ett exempel, men det finns

att begära av datom. ett fåtal allvarligt skadade. Eller är det inte så? Kanske, trots allt, är

gott om skräckexempel, där programme- - Pilotens hela agerande från <sup>1</sup> 000 meters ende av magi? rare "låter datorn bestämma" saker som höjd och framåt är beundransvärt profes- För många människor är det nog fortfaden alls inte borde göra.Jaghartidigareibl sionellt - det är dj-igt bra gjort, sade en rande mest magiidetdär med datorer. Men <sup>a</sup> dessa spalter hävdat att det ALLTID bör medlem av haverikommissionen. låt oss inte lura vare sig oss själva eller finnas en MÄNNISKA som är ansvarig för andra. Det gäller att finna och behålla den vad en dator ställer till. Den som drabbas - Jag har gjort enbart vadjag lärt mig, sade rätta balansen mellan rnänniskan och maskall veta vem man vänder sig till för att få piloten. rättelse. Vi människor vill gärna i varje fall tro att (vis?) arnatörhackare har sagt: Datorer är

flyghjälte. Ett plan av typ MD 81 med 129 Piloten: "Bara 1% av piloterna får chanmolntäcket på 150 meters höjd hade kapte- nöjd med resultatet." Sven Wickberg nen 30 sekunder på sig för att nödlanda. Inom en del av hackervärlden rör man Han bestämde sig blixtsnabbt för att planet sig med termen "automagiskt". När jag inte skulle tåla att gir mot en större åker på första gången hörde uttrycket var det i en sidan om färdriktningen, utan måste hålla diskussion mellan ett antal databaskörare i

här saker med icke datakunnigt folk som inte skulle kana ut i skogen lät han planet lade rutiner. Ordet hade en liten anstrykmaninservilka vanföreställningarsom fro- sakta farten genom att borsta trädtopparna ning av "magi", men vi visste ju alla att det<br>das. Även den som är positiv till att ta fram i färdriktningen. Planet kom ned på mar- inte das. Även den som är positiv till att ta fram i färdriktningen. Planet kom ned på mar- inte fanns någon svartkonst bakom. Det var<br>datorhjälpmedel har ofta mycket osäkra ken, bröts i tre delar, men ändå snyggt och ett samsp datorhjälpmedel har ofta mycket osäkra ken, bröts i tre delar, men ändå snyggt och begrepp om vad som ör möjligt och rimligt prydligt, utan några döda och med endast nen.

På tredjedag jul 1991 fick SAS en vi har kontrollen över vad som händer. nyckfulla!

människor ombord fick totalt motorstopp sen att visa vad de verkligen du gertill. Det strax efter start. När planet kom under härvar första gången för mig. Jag är ganska <1384>

till godo med en betydligt mindre rakt PB som grunnade på om man skulle kunna

Det är först när man diskuterar sådana framför. För att få ner farten så att planet få datorn att hjälpa till med vissa inveck-

Men det finns också dess värre ganska det sant att hackervärlden är starkt bero-

# En ordlista om virus

Denna engelska ordlista för virus har varit HISTORY: blivet (attack) pubjicermj i USENEPRS nyhetsgl-upp ' unrestrrcted use of <sup>a</sup> lirnited resource (e.g., comp.virus 1991-08-06. <sup>5</sup> <sup>6</sup> <sup>1</sup> 6 Aug 1991 JV, first release. spool space on a multi-user system).

# Dictionary of Computer asyncinterrupt (attack) horsesh\*t in a five pound bag".]

computer virus related terms that I wrote files. The files of the files. fordiscussion in comp.vims. Several people back door have contributed comments and suggestion this is an undocumented feature added to a C2 Catch-22

to exploit system vulnerabilities arising Insecurity from deficiencies in the interrupt manage-<br>from deficiencies in the interrupt manage-This list started out as <sup>a</sup> collection of <sup>a</sup> few ment facilities of an operating systern. gaining unauthorized read-only access to

to my original list. Tom Zmudzinski con- product which can allow those who know refers to the paradox that all federal tributed an excellent list of computer secu- about it to gain access to features that are computers are required to be certified to the rity terms thatnowformthe bulk ofthis list. otherwise protected. The original Tempest C2 level of Trust (or better) by 1992 At this time, I will serve as the focus and video game was supposed to have <sup>a</sup> key (especially if they are to be permitted acrnaintainer of this list. Please submit any sequence thatwould allow the authorofthe cess to <sup>a</sup> network), yet because no C2 comments and additions to me. My address firmware to get free games in an arcade. certification has ever been performed with is vail@tegra.com. Some military systems are rumored to have the network software active, NSA will back doors in their software that prevents revoke the certification of any system as their being used against the countries that soon as it is connected to a network. [Also built them. "C2-by-'92 Catch-22".]

[Classically defined as "ten pounds of

to gain additional privileges on <sup>a</sup> host (or General's AOS operating system. Another <sup>a</sup> method of bypassing <sup>a</sup> sequence of legitimately (if perhaps unwisely) granted an unused sector of Apple Logo. code (e.g. the computer logon). to casual users.

subtly so it will not be detected); a major pest does not replicate itself. breach of the hacker ethic. <br> a set of instructions that self-replicates

network so long as no data is altered. that carries a virus ortrojan horse program). [Colloquially among computer security virus virus virus virus virus virus virus virus virus virus que est est a piec

available to anyone who wishes to read it. When used ironically, it refers to the rainbow books worm propensity of some less-than-ethical hackers NSA's technical computer security guide- a self-replicating, autonomous program (or<br>to justify even the most blatant disregard lines. So named because each of the books set of p

using userid and password information to exploit unerased residual data. of a worm although it has been mistakenly<br>obtained illicitly from one host (e.g., downloading a file of account IDs and spoofing passwords, tapping TELNET, etc.) to to exploit the inability of a host's remote Compiled by Johnathan Vail compromise another host. Also, to TELNET users to verify at any given time that they (vail@tegra.com) confuse a trace (standard hacker procedure).

## magic cookie stealth virus

this is <sup>a</sup> usually benign feature added to <sup>a</sup> this is <sup>a</sup> type of virus that atternpts to hide

cascading the is the 'xyzzy' command in Data trapdoor

## masquerading time bomb

a disparaging reference to the "rainbow gain unauthorized access to a host or systems clock in order to trigger its active<br>books", commonly used when referring to network. bookst metwork. Symptoms. The popular legend of the time

software that intercepts communications he is laid off or fired. crypt (attack) (especially logon processes) between users stealing the system password file and and hosts and provides system-like trojan (horse)<br>looking for known encrypted passwords. responses to the users while obtaining in-<br>this is some (in fonnation (especially account IDs and added to, or in place of, <sup>a</sup> harmless pro-

uncontrollably, eventually rendering <sup>a</sup> unknown system-state (attack) dictionary (attack) network or system unusable via a blivet to exploit the conditions that occur after a<br>trying a dictionary of commonly used or attack. partial or total system crash (e.g., some

someone who espouses the view that he/she malicious code into other autonomous beyond the real EOF when service is may "ethically" penetrate any computer or programs (e.g., a computer worm or probe resumed). programs (e.g., a computer worm or probe resumed).

(or set of programs) that has the ability to other programs. The analogy to real viruses hacker ethic execute indirectly through a network or is pertinent ("a core of nucleic acid, having ["Data is free."] The point of view that all multi-partition computer system (e.g., the ability to reproduce only inside a living information is (or at least, should be) freely various hacker utilities).  $\frac{1}{2}$  cell").

lines. So named because each of the books set of programs) that can replicate itself,

users to verify at any given time that they (vail $@$ tegra.com) through one or more hosts in order to are actually communicating with the confuse a trace (standard hacker procedure). intended system or process.

product by the programmer without offi-<br>cial knowledge or consent. One example of on IBM PCs is for the virus to hook itself on IBM PCs is for the virus to hook itself into the BIOS or DOS and trap sector reads and writes that might reveal its existence.

within a process) by using those privileges is the "RESIST THE DRAFT" message in instructions, often some part of the security

crayola books to assume the identity of another user to this is code or a program that checks the the upcoming rewrite of NSA's technical bornb is the programmer that installs one in<br>computer security guidelines. **Example 20** mocking bird bornb is the programmer that installs one in mockingbird his employer's computers to go off in case

this is some (usually nasty) code that is data diddling passwords). This could include many viruses but to alter another's data (especially, to do so is usually reserved to describing code that

trying a dictionary of commonly used or attack.<br>
vendor installed passwords. This is emain open without an end-of-file<br>
files remain open without an end-of-file files remain open without an end-of-file phage condition allowing an intruder to obtain ethical hacker an autonomous program that inserts unauthorized access to other files by reading

professionals: a dead hacker (or one who probe a piece of code that is executed as part of probe a piece of code that is executed as part of a piece of code that is executed as part of a non-self-replicating autonomous pro a non-self-replicating, autonomous program another program and can replicate itself in various hacker utilities). cell"). Most viruses on PCs really are viruses.

for the rights of others by claiming that they is published with a different color cover. usually over a network. A worm is a complete did no harm.<br>[See "crayola books".] program by itself unlike a virus which is program by itself unlike a virus which is part of another program. Robert Morris's leapfrog (attack) scavenging<br>using userid and password information to exploit unerased residual data. of a worm although it has been mistakenly identified in the popular media as a virus.

# Tänk på ett tal

Polytaniser på 5 positiva fieltar A, y och 2.<br>- Produkten xy är större än 70 men mindre an pånger vid provkörningar-aschdå, nu hade En in an 80, produkten xz är större än 90 men gånger vid provkörningar-aschdå, nu hade En intressant tanke. Jag letari gömmorna<br>mindre än 100 och produkten vaärstörre än an analysis på glömt att spara programmet först! och hitta mindre än 100 och produkten yzärstörre än die glomt att spara programmet forst!<br>140 men mindre än 150 metal (Kan man skriva NEXT Y på flera stäl-

1-79, 2-39, 3-26, 4-19, 5-15...aj det blir lare: ta med alla värden bara och villkora<br>ganska många i alla fall.

Nå låt oss vara mera systematiska. 1-79 går ju inte för då måste z vara minst 91 och FOR X=1 TO 79 Kanske inte så konstigt. Somliga språk vill<br>1987 yzblir 79\*91. Likadant är det välmed 2-39: FOR Y=1 TO 79 kanske inte så konstigt. Somliga språk vill yz bilt  $f_9$ \*91. Likadantardet val med 2-39: FOR Y=1 TO 79 ha parenteser litet här och var. Vi försöker z blir<br>Z blir minst 44 och yz 39\*44. Ojdå, y och z FOR 7=1 TO 149 haven med parenteser (förstt vinnatid bonnes vi z blir minst 44 och yz 39\*44. Ojdă, y och z ymentrich zening y zahlanda version of the med parenteser...(för att vinna tid hopparvi<br>Tår inte vara så stora - då måste x vara litet lar inte vara sa stora - da maste x vara litet<br>större...

NEXT Z<br>Mja, det kommer nog med rätt många NEXT Y<br> $\frac{N}{N}$  NEXT Y alternativ som man borde kunna utesluta,  $NEXT X$  A=X\*Y men låt gå. Vi tar igen det på Y och Z.<br>Mellan vilka värden kan Y hamna månne? Så börjar vi väl sätte upp villkor då. Efter 15. As 70 TUEN NEXTY;

Jamen om 70/X går jämnt upp så får man alltså)<br>med ett värde för mycket: xy skulle ju vara Somner med ett value för mycket: xy skulle ju vara som och må motsvarande sätt med 72 Tia det som pedagogiskavskräckningvisas hela<br>Bogre än 70 och mindre än 80. Som och må motsvarande sätt med 72 Tia det skällkoden i ASIC hän int

- Jag tänker på 3 positiva heltal x, y och z. görju endellustiga saker på vägen( dividerar det väl så fort att man inte ens hinner

140 men mindre än 150. Kan man skriva NEXT Y på flera stäl-<br>BASIC) som är en kompilerande basiclen? Vågar man hoppa med GOTO i den här variant. Min tanke är att raskt för över min<br>- Vilka tal tänker jag på?<br>situationen? Oj, där måste jag ha skrivit fel, färdiga och fungerande kod från för Y ändras ju inte i utskriften... BASIC2PC, kompilera och sedan testa hur

Resonemang om lösningen Tillslutbristertålamodet. Det ska hånken mycket fortare det går.<br>Hmm, det kan väl inte vara så svårt? Få se, bålla på så här - det är ju datorn som skall Men hej ved jag hed Hmm, det kan väl inte vara så svårt? Få se, hålla på så här - det är ju datorn som skall Men hej vad jag bedrog mig! Den ville<br>Xy skall vara 70-80, dvs x resp y måste vara og gras lavgörat inte jag! Ju enklare ju simp- int Xy skall vara 70-80, dvs x resp y mäste vara göra slavgörat, inte jag! Ju enklare ju simp- inte kännas vid raden<br>1-79, 2-39, 3-26, 4-19, 5-15...aj det blir lare: ta med alla värden bara och villkora bort de felaktiga:<br>IF  $X^*Y < 71$  OR  $X^*Y > 79$  THEN 115

Stre...<br>Nä det här är ett jobb för datorn: Fram ble namble väl vara sant i alla fall? Inget av himmel och jord - det gav inget resultat: Na det här är ett jobb för datorn: Fram talen kan bli mindre än 1 och då kan programmet vägrade att godkänna den ra-<br>Rompanionen rimligen inte blistörre änså den l ed gamla basic!<br>Men hur skall man nu göra med tre här om ursprungsuppgifterna skall gälla? Sur Men hur skall man nu göra med tre här om ursprungsuppgifterna skall gälla? Summan av kardemumman efter GAN-<br>Variabler som varierar mellan olika villkor. Eller 2 Jo så bär måste det varal skall skall av tid och mycket fynde

Så börjar vi väl sätta upp villkor då. Efter IF A>79 THEN NEXTY: FOR Y... måste det stå

gre an 70 och mindre an 80. Toch på motsvarande sätt med Z? Tja, det källkoden i ASIC här intill. I varje fall<br>Kanske man skulle pröva med en vill- ser väl bra ut vi provkör. Nähä inte det kunde den kompileras, och då gick Kanske man skulle prova med en VIII- ser väl bra ut, vi provkör. Nähä, inte det. kunde den kompileras, och då gick det

IF  $X^*Y < 71$  THEN...<br>fungerar och levererar sitt svar: ett enda, digt. uniktsvar.Ävenined gamla ABC-basicgår Men HUR lång tid har det här nu tagit ja, vaddå? NEXT Y kanske, men var finns det fort (i varje fall på min 296:a): resultatet mig? En timme? Mera? Jag glömde titta på den någonstans? Det skall ju hända så dyker upp efter en sekund resten av pro- klockan - det den nagonstans? Det skall ju handa så dyker upp efter en sekund, resten av pro- klockan - det här var ju ett julefridsnöje.<br>Men kanske hade det gått fortage att präva mycket innan. Ah, vi kan val köra det härsä grammet löper i ytterligare två. Att datorn Men kanske hade det gått fortare att pröva<br>Iänge och skriva ut vad vi får: unnenbarligen måste pröva fleratusen orim vidare för hand? uppenbarligen måste pröva flera tusen orim- vidare för hand? Mja, det hade i alla fall liga utgångsvärden spelar ingen roll. Det är varit mycket mindre nöjsamt. PRINT X Y<br>knappast lönsamt att lägga ned program- God Jul på er! (om än ganska retroaktivt)<br>merartid för att optimare den hän mitten. NEXT Y merartid för att optimera den här rutinen.<br>NEXT X

Problemställningen Kännernågon amatörhacker igen sig? Man Skriver man i ett kompilerande språk går

och hittar programmet ASIC (=nästan

Eller...? Jo, så här måste det vara! SKA LÅNG tid och mycket funderande<br>Det måste ju sluta med och läsande i instruktionsfilen kom jag till och läsande i instruktionsfilen kom jag till FOR X=3 TO 79 STAR TO 20 STAR THE SUBDIVISION SUITE PRODUCED IN SUITE PRODUCED IN SUITE AND THE SUITE PARTIES OF THE SUITE PARTIES OF THE SUITE PARTIES OF THE SUITE PARTIES OF THE SUITE PARTIES OF THE SUITE PARTIES OF THE

For  $Y = INT(70/X) TO INT (80/X)$  (det där sista var en label, alltså en IF X\*Y<71 OR X\*Y>79 THEN (next y, hoppinstruktion till raden som börjar

> Vad är det NU för fel? mycket riktigt så fort att jag inte hann Nå, till slut blir programmet färdigt, släppa ENTER-knappen förrän det var far-

Sven Wickberg <1384> knåpat och skrivet under julhelgen 1991

```
for z1=1 to 149
```
resp NEXTZ: är labels, dvs rader man are undoubtedly mine, not his. commercial purposes, which I felt it is landar på vid hoppinstruktioner av samma 2) I don't normally offer this "service" being used for in "describing" features of ntseende\_ (typos notwithstanding), so please don't virus defense products.Ithinkitmighteven

generellt programspråk, men visst är det a personal favor to Dr. Cohen. When someone asks where to get a copy of

# Klur-Tures svårknäck-<br>will be forwarded to /dev/null. Finally, the 6) Thank you Dave Chess for providing<br>views expressed here are Dr. Cohen's, ver-<br>relatively factual information to this fota programmerings- batim. Think you guys at IBM should be nötter

Till problem 1 kan tilläggas att det är published in the thesis encompasses ALL fyrsiffriga årtal vi letar efter. Lösningarna FC byrsiffriga årtal vi letar efter. Lösningarna finns på annat stället i detta ABC-blad. Lycka till önskar Klur-Ture.

# $L$ ösningen  $\Omega$  o die de her De Coh Lösningen<br>Här kommer källkoden (i ASIC) till pro-  $\bigcirc$ n virus bv Dr Cohen

## En text från Dr. Fred Cohen

for  $x1=1$  to 79 **Dr.** Fred Cohen är känd som den som först gjorde världen upp-<br>for  $y1=1$  to 79 **Dr.** Fred Cohen är känd som den som Dr. Fred Cohen har elminit <sup>79</sup> märksam på virus. Detta är en text som Dr. Fred Cohen har skrivit ifais saiti pa virus. Detta ar en text som br. i red concirrial skifts at the saiti particle some the said of the said of the said some en kommentar till andra texter i BBS:er. Den är publicerad i if a1>79 then nexty: USENET:s nyhetsgrupp comp.virus 1991-08-16.

print x1; Date: 16 Aug 91 15:12:45 GMT cite what they haven't read and understood.

address, so I typed this in from a FAX (I results on viruses to date.

BASIC är kanske inte mycket att ha som ask me to transcribe messages; I did this as be against the law. I find it interesting that

kul att kunna kompilera programmet för att 3) I would be happy to collect any replies my thesis, they get met with solicitations få upp hastigheten. The to this message and FAX them to Dr. Cohen. regarding other books on the subject. I'm Any reply received by Friday, 23 Aug 1991 not sure, but I think soliciting this way on will be included; any received after that the net is against the law.

Vet du att det är så att 1978 boards such as this one because there is brought on by people who make faktiskt var så beskaffat att more noise than signal, but I have been unsupportate man summa får 97 looking over some of the recent comments perspective.<br>about my work, and I thought it was about 7) Thank you in advance Ken, for posting när man 19 addera<br>med 78. Bäkne nu med 78. Bäkne nu m advance Kent for på stats for postmandet at advance Kent for postmandet at the South of postmandet and the South of the South of the South of the South of the South of med 78. Räkna nu time to clarify a lot of misperceptions.

det existerar flera! 1) All of my books (and my software products) are available through ASP Press,  $\overline{\phantom{a}}$ Vänta med din Luxordator, which can be reached at PO Box 81270, (no network address - try ASP Press above) en än gåta Ture ha: Pittsburgh, PA 15217, USA.

"Ett tal består av tre siffror 2) The thesis was first published in 1985, P.S.<br>dra av ett, sedan dubbla. and was accepted by the committee in Anyone that thinks you need a network dra av ett, sedan dubbla. and was accepted by the committee in Lägg så till talet 1 min vän, 1986. A much better book for the average  $\frac{1}{1986}$ . A much better book for the average address to perform useful work should try Växla siffra tre med ett computerliterate reader is "A Short Course turning off the network for a few months och samma tal du ser igen on Computer Viruses" (also available and observe how much more work you get For summa at a serigent on the computer viases (also available done when you don't have to sift through all forutsatt att du gjort rätt!" through ASP Press).

 $3)$  The formal definition of viruses first of that noise.

b1=z1\*y1 From: From: From: self-replicating programs, and I never if b1<141 then nextz: krvw@cert.sei.cmu.edu (Kenneth R. van claimed (as far as I am aware) to have if h1>149 then nextz: Wyk) Wyk written the first computer virus. I think that e1=X1\*Z1 Newsgroups: comp.virus I have seen over 20 other authors (some if e1<91 then nextz; Subject: who even claimtobe legitimate researchers) if e1>99 then nextz; Forwarded from Dr. Fred Cohen who have claimed otherwise.Theyshouldn't

print y1; 4) I did do the first SCIENTIFIC print z1 Dr. Cohen asked me to relay the following experiments on the protection issues related nextz: next z1 message to VIRUS-L. Three comments to viruses. I also published more than 1/2 of nexty: next y1 first (mine, not Dr. Cohen's)... the refereed journal articles on viruses, and<br>i) Dr. Cohen does not have a network I derived many of the interesting research next x1 1) Dr. Cohen does not have a network I derived many of the interesting research

Heltal måste skrivas X1, Y1 osv. NEXTY: don't have a scanner...), hence any typos 5) I resent the network being used for

relatively factual information to this focongratulated for your fine work on Dear VIRUS-L readers analyzing virus spread in the last DPMA Klur-Tures senaste gåta:<br>
Normally, I do not participate in bulletin conference and putting the foolishness<br>
Vet du att det är så att 1978 boards such as this one because there is brought on by people who make

# Något om ADA

Som datoranvändare så vet ni säkert att det När man ska använda ett kommando så Namnet ADA kommer från Ada Lovelace Detta är ett av många och kanske ett som är paket (en samling av procedurer och funk-

Defence (DoD) att de hade allt för stora J programspecifikationen specifierar man programmeringssprak varav cuncier Augukostnader för programutveckling. Närmare vilka globala variabler man ska använda 80% av deras kostnader härörde från samt vissa procedurer och funktioner som att delvis gå ifrån ADA. Det kanske mjukvarukostnader. De behvvde också då finns i programkroppen som den hänvisar der C och ADA parallelt.<br>program som kunde vara snabba i realtids-<br>till Det ende som egentligen behäver fin program som kunde vara snabba i realuds-<br>miljö eftersom programmen skulle fungera nas i själva programmet är anvonet av en statistiske man vänds ADA inom försvarsmiljo eftersom programmen skulle fungera nas i själva programmet är anropet av en industrin där vi ju har bl.a. JAS-Gripen-<br>försåväljet-plansom till robotar. De tyckte procedur som san anroper resten även om Forsavaljet-plansom till robotar. De tyckte<br>inte att det fanns något programmerings-<br>språk just då som kunde uppfylla alla deras<br>språk just då som kunde uppfylla alla deras<br>förklara vad det är programmet ska utföra spraklusr da sem kunde upprvlla alla deras förklara vad det är programniet ska utföra. länder Sem -a nämnde i bör-an av artikeln nästan uppfyllde deras krav men det blev<br>förhögautveckligskostnader om manskulle forhoga utveckligskostnader om manskulle tangentbordet tills man trycker Ctrl-D.(--<br>använda dessa språk. en kommentar och ingåralltså

DoD på med specifikationerna till språket. ADA skulle vara: tillförlitligt, lätt att skriva, strukturerat, hårt typat, felhantering, generiska funktioner, oberoende av dator m.m. Därefter så utvecklades programmeringspråket så att man kom fram med en 1983 och till PC-datorer med MS-DOS året

ADA är alltså ett språk där allt är väldigt strängt specificerat över hur man skriver det. Konstruktörerna menade också att det är ett språk som mera liknar det språk som vi talar. Som alltid i datorsammanhang blir

ADA är uppbyggt lite grand med ideer från våra allra nyaste programmeringsspråk som är uppbyggda med objekt. Mycket har Pascal. Det skiljer sig dock från C++ som är ett av dessa språk. Detta med att vara objektorienterat är ytterligare ett steg mot att göra programkoden ännu mera likt vanligt språk, i det här fallet naturligtvis eng-

rlanns en mängd olika programmeringsspråk.<br>Dette änst som arbetade med Charles Babbage som g Pandi Para ker ker (en samling av procedurer och funk-<br>I utvecklade världens första programmerbara<br>I utvecklade världen av 1800-talet me aaa oon me anvant av sa manga i ruoner grupperade i olika filer. Dessutom maskin under senare hälften av 1800-talet.<br>gemen så här får ni er lite till livs om ska programmen vara uppbyggda så: en sterket staten av 1900-t gemen så har får ni er lite till livs om ska programmen vara uppbyggda så: en Hur kommer då ADA:s framtid att te sig<br>eller flera "programkroppar", en eller flera ut? Först så hade US DoD bestämt att efter eller flera "programkroppar", en eller flera ut? Först så hade US DoD bestämt att efter<br>Ada är ett relativt nytt datorspråk som brogramspecifikationer samt ett program 1990 så skall allt som programmeras av a ar en regrammeras av a programspecifikationer samt ett program 1990 så skall allt som programmeras av dessutom nästan enbart används inom för- där det sista är mycket litet, tex ett projekt dem skrivas i ADA Men ADA baru resserem mistan enem envangs mem ford aar det sista ar mycket litet, tex ett projekt dem skrivas i ADA. Men ADA harutveck-<br>Svarssystem världen över. Därför är det som jag gjorde i slutet av 4:an i gymnasiet svarssystem varlden over. Darfor ar det somjaggjorde islutet av 4:anigymnasiet.<br>ganska okänt av många. Varför skulle det i Källkoden till hela programnaketet med som jag gjorde i slutet av 4:an i gymnasiet. Iat sig till ett språk som är rent ut sagt<br>Källkoden till hela programpaketet med gigantiskt. Man har t.o.m plockat ut delar skrivas och hur kom det till?<br>In dess delar blev ungefär 14kb medan av programmet och har av det skapat nya<br>In 1974 upptäckte US Department of själva programmet blev mindre än 1kb

samt vissa procedurer och funktioner som blir ungefär som i Sverige där man använ-

program som läser in en text direkt från vad ADA är, men inte att lära er det. inlederalltså en kommentaroch ingåralltså <8054> Mellan 1974 och 1977 höll en grupp i inte i programkoden.) Jan Smith

själva programmet blev mindre än 1kb. programmeringsspråk varav ett heter Augu-

rklara vad det är programmet ska uttora. I ander som jag nämnde i början av artikeln.<br>Här är ett exempel på ett väl strukturerat Lotta är alltså ett försök att få er att förstå.

Detta är alltså ett försök att få er att förstå

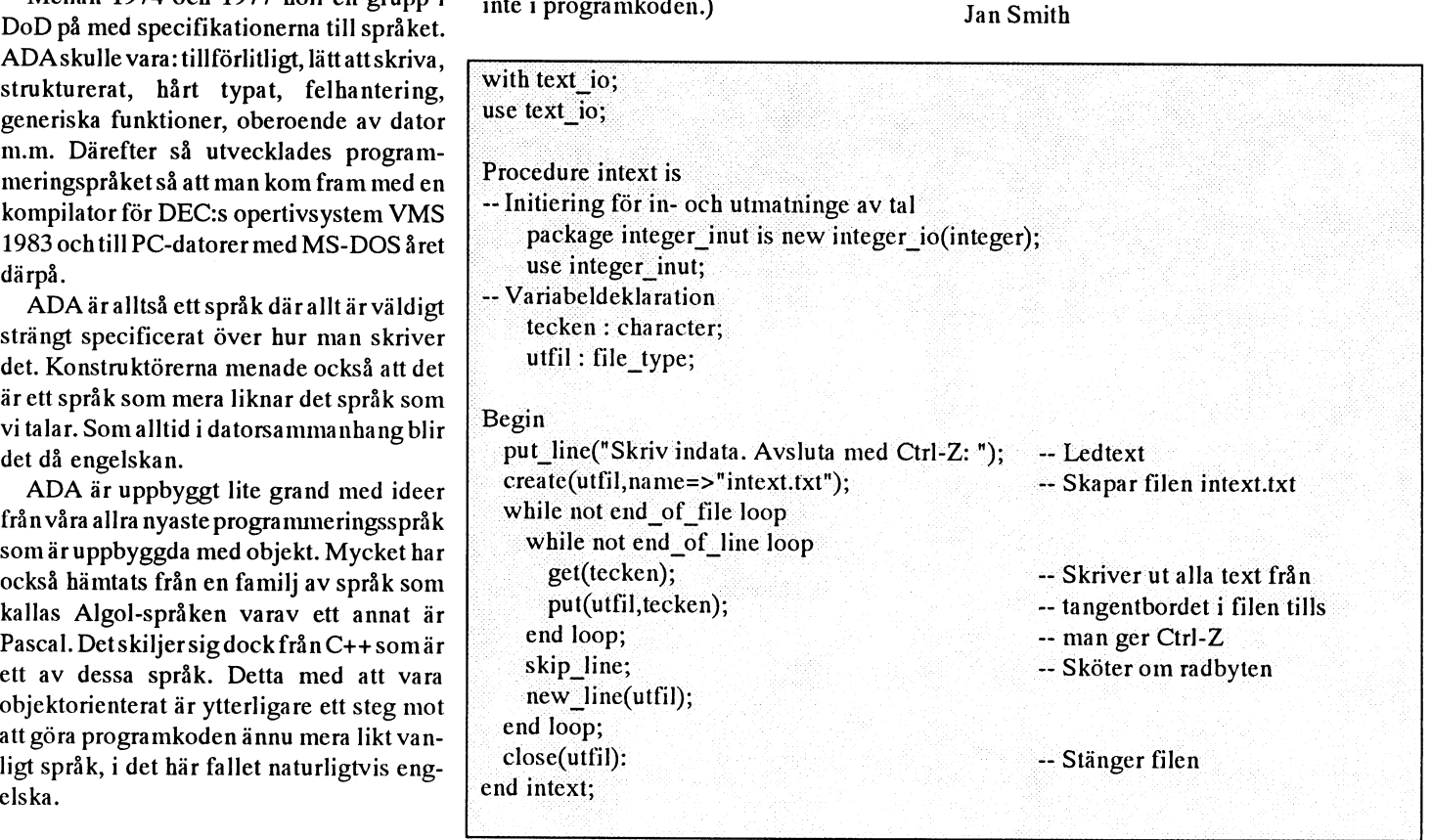

# Engelska namn på typografiska tecken

Här är en lärorik lista på engelska namn för olika tecken. Listan publicerades av Dolf Grunbauer på USENET.

From: dolf@idca.tds.PHILIPS.nl (Dolf Grunbauer) Newsgroups: comp.misc Subject: Re: Name that character! (definitive list) Date: 5 Jun 91 08:16:19 GMT

I've saved an older version of definitive list of Maarten Litmaath, which includes the `&' for `Donald Duck' and many others. Here it is.

Names derived from UNIX are marked with \*, names derived from C are marked with +, names derived from (Net)Hack are marked with & and names deserving futher explanation are marked with a #. The explanations will be given at the very end.

# SINGLE CHARACTERS

**Space** 

 $\mathbf{H}$ 

## blank, ghost& **Exclamation point,** Ţ

exclamation (mark), (ex)clam, excl, wow, hey, boing, bang#, shout, yell, shriek, pling, factorial, ball-bat, smash, cuss, store#, potion&, not\*+

## **Quotation mark**

(double) quote, dirk, literal mark, rabbit ears, double ping, double glitch, amulet&, web&

## $#$ Crosshatch

pound, pound sign, number, number sign, sharp, octothorpe#, hash, fence, crunch, mesh, hex, flash, grid, pig-pen, tictactoe, scratch (mark), (garden) gate, hak, oof, rake, sink&, corridor&

## \$ Dollar sign

dollar, cash, currency symbol, buck, string#, escape#, ding, big-money, gold&

## % Percent sign

percent, mod+, shift-5, double-oh-seven, grapes, food &

## & Ampersand

and, amper, address+, shift-7, andpersand, snowman, bitand+, donald duck#, daemon&, background\*

## Apostrophe

(single) quote, tick, prime, irk, pop, spark, glitch, lurker above&

## **Asterisk**

star, splat, spider, aster, times, wildcard\*, gear, dingle, (Nathan) Hale#, bug, gem&, twinkle, funny button#, pine cone, glob\*

## ) Paratheses

€

 $\lambda$ 

parens, round brackets, bananas, ears, bowlegs

Left paranthesis

(open) paren, so, wane, parenthesee, open, sad, tool&

## **Right paranthesis**

already, wax, unparenthesee, close (paren), happy, thesis, weapon&

## **Plus sign**  $\ddot{+}$

plus, add, cross, and, intersection, door&, spellbook&

## Comma

tail, trapper&

## **Hyphen**

minus (sign), dash, dak, option, flag, negative (sign), worm, bithorpe#

## Period

dot, decimal (point), (radix) point, spot, full stop, put#, floor&

## **Slash**  $\prime$

stroke, virgule, solidus, slant, diagonal, over, slat, slak, across#, compress#, spare, divided-by, wand &

## Colon

two-spot, double dot, dots, chameleon& Semicolon

semi, hybrid, go-on, giant eel&

## $\leftrightarrow$ Angle bracket

angles, funnels, brokets, pointy brackets Less than  $\prec$ 

less, read from\*, from\*, in\*, comesfrom\*, crunch, sucks, left chevron#, open pointy  $(brack[et])$ , bra#, upstairs &

## Greater than ⋗

more, write to\*, into/toward\*, out\*, zap, blows, right chevron#, gazinta\*, (brack[et]), closing pointy  $k$ et#, downstairs&

## Equal sign

equal(s), gets, becomes, quadrathorpe#, half-mesh, ring&

## $\ddot{?}$ **Question mark**

question, query, whatmark, what, wildchar\*, huh, ques, kwes, quiz, quark, hook, scroll&

## $\omega$ At sign

at, each, vortex, whirl, whirlpool, cyclone, snail, ape, cat, snable-a#, trunk-a#, rose, cabbage, Mercantile symbol, strudel#,  $fetch#$ , shopkeeper&, human&

## **Brackets**  $\prod$

square brackets, U-turns, edged parentheses

Left bracket bracket, bra, (left) square (brack[et]), opensquare, armor&

## **Right bracket** 1

unbracket, ket, right square (brack[et]), unsquare, close, mimic&

## $\lambda$ **Backslash**

reversed virgule, bash, (back)slant, backwhack, backslat, escape\*, backslak, bak, reduce#, opulent throne&

## **Circumflex**

caret, carrot, (top)hat, cap, uphat, party hat, housetop, uparrow, control, boink, chevron, hiccup, power, to-the(-power), fang, sharkfin, and#, xor+, wok, trap&, pointer#, pipe\*

## **Underscore**

underline, underbar, under, score, backarrow, flatworm, blank,

## chain&, gets# **Grave**

(grave) accent, backquote, left/open quote, backprime, unapostrophe, backspark, birk, blugle, backtick, push, backglitch. backping, execute#, boulder&, rock&, statue&

## $\{\}$ **Braces**

curly braces, squiggly braces, curly brackets, squiggle brackets, Tuborgs#, ponds, curly chevrons#, squirrly braces

## Left brace  $\{$

brace, curly, leftit, embrace, openbrace, begin+, fountain&

## **Right brace**  $\mathcal{E}$

unbrace, uncurly, rytit, bracelet, close, end+, a pool&

## **Vertical bar**

pipe\*, pipe to\*, vertical line, broken line#, bar, or+, bitor+, vert, v-bar, spike, to\*, gazinta\*, thru\*, pipesinta\*, tube, mark, whack, gutter, wall &

## **Tilde**  $\ddot{ }$

twiddle, tilda, tildee, wave, squiggle, swung dash, approx, wiggle, enyay#, home\*, worm, not+

## **MULTIPLE CHARACTER**

# **STRINGS**

- $12$ interrobang overlapped (one character)
- $/$ slashterix+, slashaster  $*$
- asterslash+, times-div#
- $\leftarrow$ gets
- $<<$ left-shift+, double smaller
- appends\*, cat-astrophe, right-shift+,  $\rightarrow$ double greater
- arrow+, pointer to+, hiccup+ ->
- $#!$ sh'bang, wallop
- bash-bang-splat  $\mathcal{N}^*$
- nil#  $\Omega$

&& and+, and-and+, amper-amper. succeeds-then\*

 $\mathbf l$ or+, or-or+, fails-then\*

# **NOTES**

! bang comes from old card punch phenom where punching! code made a loud noise; however, this pronunciation is used in the (noncomputerized) publishing and typesetting industry in the U.S. too, so ... ! store from FORTH # octothorpe from Bell System \$ string from BASIC \$ escape from TOPS-10 & donald duck from the Danish "Anders And", which means "Donald Duck" \* splat from DEC "spider" glyph \* Nathan Hale "I have but one asterisk for my country." \* funny button at Pacific Bell, \* was referred to by employees as the "funny button", which did not please management at all when it became part of the corporate logo of Pacific Telesis, the holding company ...

\*/ times-div

from FORTH

 $=$  quadrathorpe

half an octothorpe

# - bithorpe half a quadrathorpe (So what's a monothorpe?) . put Victor Borge on Electric Company / across **APL** / compress **APL** < left chevron from the military: worn vertically on the sleeve to signify rating < bra from quantum mechanics  $>$  right chevron see "< left chevron"  $>$  ket from quantum mechanics  $\omega$  snable-a from Danish; may translate as "trunk-a"  $@$  trunk-a "trunk" = "elephant nose"  $@$  strudel as in Austrian apple cake @ fetch from FORTH \reduce **APL** ^ and from formal logic ~ pointer from PASCAL gets some alternative representation of underscore resembles a backarrow execute from shell command substitution {} Tuborgs from advertizing for well-known Danish beverage  $\{\}$  curly chevr.

see "< left chevron"

broken line

EBCDIC has two vertical bars, one solid and one broken.

 $\sim$  enyay from the Spanish n-tilde

 $()$  nil

**LISP** 

# MSG-utdrag

Vi fortsätter med publiceringen av de utdrag ur klubbens MSG-system som har allinännare intresse. Vi vill påpeka att en viss sållning sker av resp utdragare. Vi har också valt att filtrera bort textrader som anger tid förinlägget, kommentarer både framåt och bakåt, allt för att spara plats i tidningen. Inläggen läggs i text-nummer-ordning inom resp möte. Den redigering som vi gör inskränker sig till att i några få fall att rätta uppenbara stavfel. Ett problem är långa rader <sup>i</sup> olika programsnuttar. I dessa fall försöker vi att med layouten göra den ursprungliga bredden rättvisa. detta kan i bland medföra att inläggen delas upp i en platta med programraderna och texten i löpande spalt. Vi hoppas att ni har förståelse för detta.

Denna gång har utdragen hanterats av Lars Gjörling, Bo Kullmar, Anders Umegård och Sven Wickberg. För redigeringan svarar redaktionen.

---\_--------------\_-- ( Text 179 ) Morgan Lantz <4359>

Jo jag undrar bara i vilket abc-blad där det star hur man för över filer fran pc till 51'AT M\_MQD1pY PARAM abc 80 med hjälp av ett sk noll-Ett i min 386.a och ett i den gamla . .. . .. .. ° - -ii |'k k 'k - \_

-----\_---------\_\_----\_\_---\_---------------

register med Kermit och noll-modem-<br>kabel. Till ABC80 finns en kermit in ellem allasla ligion förlång radiettprogram i BAS-format

Ärende: överföring av filer igen.

9 polig ingång vid serieproten. Jag har rinn där är det nog det parameterblock fungera. Så nu undrar jag som sagt hur vara en 4 på slutet för 1200 baud istället ingång på min pc. Tacksam för svar. ingång på min pc. Tacksam för svar.<br>
(Text 104) Biärn Dablbers <4428 contraction contraction contraction contraction contraction contraction of the Självtestärju också intressant (menyval<br>
(Text 104) Biärn Dablbers <4428 c

(Text 182) Björn Dahlberg <4428> Eninställning på V24:an förseriell prin-<br>
Eninställning på V24:an förseriell prin-<br>
Lee has eldrig haft påget TGC modem (Text 556 ) Mikael Niilimaa <7821> Arende: overforing av filer igen.<br>The kan vara PR:VSA36C72.<br>At the situation are true On dating method. Ascii- och binarfiler.

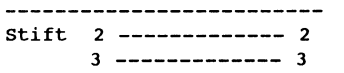

Dessutom sammanbinds (byglas) på PC-<br>sidan: 7--8 samt 1--4--6 På ABC80-<br> $(2 = 72 \text{ yr}, 3 = 120 \text{ yr})$ <br> $(2 = 72 \text{ yr}, 3 = 120 \text{ yr})$ sidan byglas: 5--6--8. Denna kopplin ( $2 - 72$ ,  $3 - 120$ ,  $7$ ) ihalv duplex. Det kan dessutom växla ABSfilerna och alla andra, vad är det har fungerat för mig några gånger Hälsn perforering Björn

(Text 183) Morgan Lantz <4359>  $72 =$  Papperets sidlängd all man kan använda det för kommuni-<br>kation med t ex USA. Modemet är dess-MOTE<br>Arende: överföring av filer igen. 1993 av 1994 av 12 = Papperets siglangd av til en med tex USA. Modemet är dess-<br>Hur sparar man filer som sänds från (3=600 Baud, 5=2400 Baud, utom delvis programmerbart. När Hur sparar man filer som sänds från (3=600 Baud, 5=2400 Baud, lllelll delvls Pleglallllllelllall Nal AB <sup>Q</sup> abc80 till .Hur <sup>s</sup> <sup>a</sup> <sup>r</sup> man dom <sup>å</sup> sin .ö= <sup>00</sup> <sup>B</sup> <sup>d</sup> <sup>l</sup> nlndelnel Slas på 5kllVel' del lll en nlenl'  $abc80$  till pc. Hur sparar man dom på sin  $b = 4800$  Baud ne?<br>på bildskärmen:<br>pc?

sända från abc80 sidan just nu. Vad "PR:V<br>beror det på? Mvh Morgan Lantz. Björn Kan man bara prata från abc80 till Alla positioner måste vara med. Det går

( Text 185 ) Björn Dahlberg <4428> ( Text 209 ) Håkan Jennervik <8086> modem.Det skall visst finnas i något (Fight Muller Muller Muller Muller Muller Muller Muller Muller Muller Muller Muller Muller Muller Muller Muller Muller Muller Muller Muller Muller Muller Muller Muller Muller Muller Mul gammaltabebladenligtmin broder. Vi Ja data kan överföras i båda riktningar. JAG KAN INTE FÅ MINA ÖVER- från datorn utan att använda nä-gon<br>Lar kabel och försöker köra med Använder man Kermitså är det möjligt FÖRDA FILER KÖ nar kabel och lorsoker kora med Använder man Kermitså är det möjligt FÖRDA FILER KÖRBARA I ABC80! telefon alls. Modemet kan stallas om for kommunikationsprogram i varje ände. att ge startkommandot från vilken masin Ger >12 abc80:n. Tacksam för svar. Mvh som not namn på filen i den andra datorn om Skåningens undran med svartill Håkan protokoll, man kan ändra antalet ring-<br>man inte anger annat. Det betyder för- Jennervik >8086 signaler, bestäm man inte anger annat. Det betyder för- Jennervik >8086 sluten signaler, bestämma tiden för att vänta<br>ståss att man måste följa de regler föt < Ps.Använder KERM.Ds samt på bärvåg etc. Tyvärr saknar man det ståss att man måste följa de regler föt < Ps.Använder KERM.Ds Pa balvag ele- TYVall saknal lllall del (Text 180) Björn Dahlberg <4428>
filmam som finns i DOS Men återigen,<br>Filmam som finns i den som finns i den som finns i statten i statten, and the sense of the statte viktigaste - att kunna ställa om finns i den som finns Arende: överföring av filer abc80 ---><br>ska man endast överföra filer är det (Text 213) Kjell Svensson <5318> ska man endast overfora filer ar det (Text213)Kjell Svensson <5318> all asllg elen lelsnln en Vnn lg pc.<br>Jaghar fört över många texter och även bättre med programmet ABC-disk som Ärende: Lång rad användning för ett modem till en mikro-<br>Jaghar fört över många upp olika databaser Jag harförtövermångatexteroch även .. . \_. . .. \_. . ., .. d t " tt ' yka d b

innan jag visste om PC-programmet<br>ABC-disk som också finns i monitorn. lo.m. tormatera i ABCSU-tormati i Cins<br>diskettenhet. Detta är mycket smidigare pp. VSA30A72.5 (una) och allt det där 1.1.1.1.1.1.1.1.1.1.1.1.1.1.1.1. diskettenhet. Detta är mycket smidigare PR=vsA3oA'/2.5 (npn) den niii det där .............................................\_- 107) °<=h READY (SOIH H10\*-Mff <sup>109</sup> an Kermit och noll-modemkabel, troven var man tvungen att skriva dit bara för  $\text{M\"{Ote}}$  - DCD). Det finns tyvärr ingen indike-<br>mig för utsända eller mottagna data. I nng' Hnlnn Blnln att ABC80 (och senare ABC80x) sände C e llng föl lllsännn ellef lnnllngnn dnln- <sup>l</sup>

( Text 193 ) Mikael Niilimaa <7821> sin terminals funktion och delarav själva<br>Ärende: Gamla (obeffa) Enson FX-80 statesterminals statesterminals funktion och delarav själva Jo jag undrar hur man sätter i hop ett<br>nollmodem.Jag skall ha det mellan min<br> $\frac{\text{Area}}{\text{Area}} = \frac{1}{2}$  amb  $\frac{1}{2}$  of  $\frac{\text{Area}}{\text{Area}} = \frac{1}{2}$  and  $\frac{1}{2}$  (Text 545) Bo Michaelsson <913> nollmodem.Jag skall ha det mellan min<br>
Def. är PR: VSA36B72.55Apå ABC800, (Text 545) Bo Michaelsson <913>
nad bl a ABC806.........." Om det är detta<br>
gamla abc80 och min 386.a. Jag har en sanses incenting om sanses interne gamma above min 386. a. Jag har det TGC-modem menjagtrorinte det stammer på ABC80, and an anden not men nodem m<br>The min 38 for the det stammer på ABC80, Jag har fått ett TGC-modem för ABC någon "väckning". Däremot att baud

 $\frac{m_1 m_2}{m_1 m_2 m_3}$  ( Text 194 ) Björn Dahlberg <4428>  $\frac{m_1 m_2 m_3}{m_1 m_2 m_2 m_3 m_3 m_4 m_5 m_5 m_5 m_6 m_7 m_7 m_1 m_2 m_2 m_3 m_1 m_2 m_2 m_2 m_3 m_1 m_2 m_2 m_2 m_1 m_2 m_2 m_3 m_1 m_2 m_2 m_3 m_1 m_2 m_2 m_3 m_1 m_2 m_2 m_3 m_1 m_2 m_2 m_3 m_1 m_2 m_1 m_2 m_$ 

- 
- 
- -
	-
	-
	- for slag? -=<MiN>=-<br>perforering else and the stag of the stag of the stag of the stag of the stag of the stag of the stag of the s

- -

Arende: överföring av filer abc80 ---><br>den koppling du angav? Vi kan bara program skriver man: OPEN C<br>sända från abc80 sidan just nu. Vad "PR:VSA36C72.4" ASFILE 1 Hälsn pc. Kan man sända frånsin pc ocks åmed inte att ersätta ett tkn med blank. I ett  $\frac{N}{2}$ 

> Knmmnn Ger >120 tecken vid RUN Vad är fel? Olika antal databitar och stoppbitar för Ger i Local från fel? elle (troligare:Vad gör JAG för fel??) anpåassning till olika kommunikations-<br>Skåningens undran med svar till Håkan protokoll, man kan ändra antalet ring-

Jag har fort over manga texter och aven<br>Tegister med Kermit och noll-modem-<br>För lång rad i ett program i BAS-format – med olika hastigheter är det ganska kabel. Till ABC80 finns en kermit internationally all the selling of the same monitor att omständligt att behöva stänga av monitorn som heter KERM Men det var (Text 189) Sven Wickberg < 1384> läsa in det i en editor (t ex monitorn som heter KERM Men det var (Text 189) Sven Wickberg <1384> läsa in det i en editor,(t.ex. TED), som modemet och koppla om baud-<br>innan jag visste om PC-programmet Ärende: Gamla (oheffa) Epson FX-80 klarar lite läng Ardet någon som kommer ihåg vilken upp den långa raden i flera. Lång rad inne i modemet varje gång man vill ABC-uisk som också tillus i mottion.<br>Detta program läser nämligen ABC- hastighet Enson skriverna tog emot kan man åstadkomma genom att skriva andra hastighet, i synnerhet som mode-Detta program laser namligen ABC-<br>disketterna direkt in i PC-datorn och entimerfilerna med? Det är nuså länge in långa rader (något kortare än 128 metsaknar nätström-brytare. Modemet nlnn unnannalal med annan med? Det är nu så länge in långa rader,(något kortare än 128 metsaknar nätström-brytare. Modemet vips har men filerna i PC:n. Man kan sen att jag har gjörn vad in valital lagen vips har med LIST. vips nar man tilerna i PC:n. Man kann sen att jag har glömt vad jag tidigare tkn),och sedan spara filen med LIST. Int indikeringslampor för påslagen tom com. formatera i ABC80-formati PC:ns kunde utantill. Det var något i

haft en kabel här,mem får inte det att man nuar at det nog det parameterologisk ann ann ann nodem och har måste ställas inuti modemet med mikro-<br>fungera. Så nu undrar jag som sagt hur du beskrev i ditt ink Kanske ska det e jag sätter i hop en kabel för 9 polig för 2400. – «MiN>=-<br>ingång på min pc. Tacksam för svar. för 2400. – «MiN>=- väcka det på något vis? Siälvtestäriu också intressant (menvval

( Text 549 ) Lars Gjörling <6825><br>Ärende: TGC-modem

Nollmodem-kabeln kan kopplas så här: <sup>iet</sup> Mall vata FN. VSASOC/2. och har givetvis ingen brux. Om det kan Extension BAS är ju ascifil. BAC binär-ABC80 (9-pol) PC (9-pol) PR: = printer vara till någon ledning kan jag skriva av fil, men hur är det med dom andra fiur boken "Koppla V24/RS-232": v = pina.<br>V = V24 simulerad UART dvs seriell ur boken "Koppla V24/RS-232": lerna? .SYS, .ABS, .DAT, osv. När jag<br>printer single starta upp datorn med dom nya "........... finns det flera andra modem att<br>välja på. Ett exempel är AUTO-MO-Prince.<br>= Paritet "space" valja på Ett exempel är AUTO-MO- Menu0-filerna, (hehe) så kunde Menu0<br>DEM från TGC. Det här modemet kan i inte läge VSMENU02 DAT filen pro  $\begin{array}{rcl}\n3 & -2 & -2 & -2 & -2 & -1 & -1 & -1 \\
7 & -2 & -2 & -2 & -2 & -1 & -1 & -1 \\
7 & -3 & -3 & -2 & -2 & -1 & -1 \\
8 & -4 & -2 & -2 & -1 & -1 & -1 \\
10 & -4 & -2 & -1 & -1 & -1 \\
11 & -3 & -4 & -1 & -1 & -1 \\
12 & -4 & -2 & -1 & -1 & -1 \\
23 & -3 & -2 & -1 & -1 & -1 \\
24 & -4 & -1 & -1 & -1 & -1 \\
25 & -3 & -2 & -1 & -1 & -1 \\
26 & -3 & -1 & -1 & -1 & -1$  $\Delta$  = inga indirected Eq. arbeta med 300/300 och 1200/75 Baud<br>3 = 80 rkn/rad, attallig national at bination at bination is full duplex och med 1200/1200 Baud

 $\equiv$  auto LF, ingen simulering av FF mellan CCITT- och BELL-standard så<br> $\equiv$  Pennerats sidlängd att man kan använda det för kommuni-

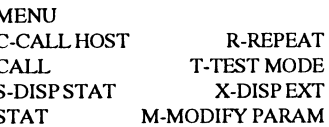

med "fel" hastighet ur på setieporten.<br>
modemet det dock ett självtest som gör<br>
modemet det dock ett självtest som gör (Text 181 ) Morgan Lantz <4359>  $\frac{d}{dx}$  =  $\frac{d}{dx}$  =  $\frac{d}{dx}$  =  $\frac{d}{dx}$  =  $\frac{d}{dx}$  =  $\frac{d}{dx}$  =  $\frac{d}{dx}$  =  $\frac{d}{dx}$  =  $\frac{d}{dx}$  =  $\frac{d}{dx}$  =  $\frac{d}{dx}$  =  $\frac{d}{dx}$  =  $\frac{d}{dx}$  =  $\frac{d}{dx}$  =  $\frac{d}{dx}$  =  $\frac{d}{dx}$ 

gjort fel vid över-föringen. Men

# ( Text <sup>559</sup> ) Sven Wickberg <1384> ( Text 590) Anders Nilsson <7797> ( Text 606 ) Benny Löfgren <2615> ( Text 627) Mikael Niilimaa <7821>

BAC är noginte en äkta binärfil. Den är Ett annat sätt är att "döpa om" Det är inte fråga om det i det här fallet. Dos 6.19 innehåller 1(?) bugg, nämli-<br>is khalvkompilerat format, dvs basicen BASICINI.SYS till "nå't annat" isk halvkompilerat format, dvs basicen BASICINI.SYS till "nå't annat" och se- Klubbens gamla programvara var spe<br>Iäser den mycket snabbt, men den måste dan göra reset, då vill datorn inte kännas cialskriven för sitt ändamå läser den mycket snabbt, men den måste dan göra reset ,då vill datorn inte kännas cialskriven för sitt ändamål, och anpas- LOAD, MERGE, OPEN FILENAME<br>fortfarande tolkas innan den kan köras, vid HD:n utan "kilar ut" på flop fortfarande tolkas innan den kan köras. vid HD:n utan "kilar ut" på floppyn och sad för viss utrustning. Detaljerad kun- .EXT", så generar doset felkod 21, även<br>Basic-baserade filer med andra efter- söker efter BASICINI.SY Basic-baserade filer med andra efter- söker efter BASICINI.SYS, och startar skap om systemet finns (fanns) hos ca. då fel 42 uppstått. Det går att titta på den<br>namn kan vara vad som helst - ascij eller sedan det om står i namn kan vara vad som helst-ascii eller sedan det om står i den. HD:n går fortfa- tre personer på vår jord, och ingen av "riktiga" felkoden genom PEEK(64789),<br>Annat. De kan få vilka man som helst, de rande att använda men annat. De kan få vilka man som helst, de rande att använda men den auto-startar dessa tre har helt enkelt lust att börja är bit 7 satt (=128), så ska det vara<br>sägerinte apparaten någonting. De flesta ejom inte BASICINI.SYS sägerinte apparaten någonting. De flesta ej om inte BASICINI.SYS har sitt "rätta rota i gamla grejor igen. Ingen annan lär felkod 42. =>MiN<=-<br>är dock - skulle jag tro - i botten ascii- namn". är dock - skulle jag tro - i botten ascii- namn".<br>1936- filer, men de kan tas om hand av olika Eller ,starta från MENUO (den har du igång utan assistans när det gäller \*det \* (Text 630) Mats Nilstad <4036> filer, men de kan tas om hand av olika Eller ,starta från MENUO (den har du igång utan assistans när det gäller \*det\*<br>program på olika sätt och då fungera väl) med att ange som BASIC-fil exv. systemet. program på olika sätt och då fungera väl) med att ange som BASIC-fil exv. systemet.<br>Som koder för någotspeciellt förfarande. mf0:start eller vad startprogrammet på 11.1.1.1.1.1.1.1.1.1.1.1.1.1.1

källkod till programfiler, skriven med anges sedan den "omdöpta" tomma (Text 613) Paul Pries <5322> det gå att få igång systemet igen. Detta<br>vanliga alfanumeriska skrivtecken. Så- ADDOPT--filen. Vid programslut bru- Ärende Filer där 8:e biten inte kan strippas bort till MENUO. Lycka till! Mvh. <POTZI> man kan säga om den. Det blir ingen har någon aning om vad jag ska göra?<br>måste tas hem som binärfiler (egentli- -----------------------------måste tas hem som bi närfiler (egentli- ----------------------------------------------- exekverbar kod av den, utan den måste Hälsningar Mats gen ett något svä-vande uttryck, alla (Text 597)Gunnar Karlström <7973> köras genom en speciell interpretator. ---------------------------------------------- filer består väl av binära tal). .BAC-filer Ärende: bbsprogram mund av Man får alltså skriva "pas program-<br>är semikompilerade programfiler, där Finns det något bbsprogram till abc80/namn". Suck. Inte är den särskilt snabb är semikompilerade programfiler, där Finns det något bbsprogram till abc80/ namn". Suck. Inte är den särskilt snabb Ärende: SJUK ABC800 instruktionerna i källkoden ersatts med 800 serien? Vi hade nämligen tänkt att heller. Däremot finns det turboPascal Hmmm, det där låter som nätaggregatet 8-bitars om nätaggregatet 8-bitars och etter betagningen från där l 8-bitars koder. Dessa filer blir därför sätta upp en liten bbs eftersom det inte under CPM till ABC800. Det lär visst eller DC/DC:n. Testa spänningen från<br>kortare än motsvarande BAS-filer.De finns någon i Arboga Trakten so kortare än motsvarande .BAS-filer.De finns någon i Arboga Trakten som stö- finnas en C-kompilator också... /Paul. skärmen när den dör så där, ska ligga på<br>kan köras, varvid dessa koder tolkas av der Amiga. Hade inte klubbe kan köras, varvid dessa koder tolkas av der Amiga. Hade inte klubben ett abc- ----------------------------------------------- en 17-24 V. Annars kan du j <sup>u</sup> alltid höra interpretatorn, som översätter till ma- system innan detta kom till världen, är (Text 616) Mikael Niilimaa <7821> med ABC-skin-språksinstruktioner. ABS-filer är det bra eller finns det något bättre (Jag Ärende: Program-spr skin-språksinstruktioner. ABS-filer är det bra eller finns det något bättre (Jag körbara programfiler, direkt i maskin-<br>kinder inder inder modem då) Myh Gunnar körbara programfiler, direkt <sup>i</sup> maskin- hade inte modem då) Mvh Gunnar Körtiderna för de olika Pascal-vers., ja, ---------------------------------------------- språk. De är därigenom både kortare ----------------------------------------------- jag blir stum alltså. Wooooooow!!!!!! ( Text 685 ) Göran Lundberg <3811> och snabbare än motsvarande BAC-fi- ( Text <sup>598</sup> ) Bo Kullmar <1789> Amazing!! Har du data om hur snabb Ärende: Bit för bit med ABC-800 ler. För att köra dem, brukar man lämna Ärende: bbsprogram ABC's basic är också, så man får en Denna populära bok har varit en bristbasic-interpretatorn genom kommandot Nej, det finns inget BBS-program för referenspunkt så att säga? vara. Nu skall den nytryckas och priset<br>BYE. DAT-filer innehåller inga körbara ABC. I alla fall inget som är användbart S ser, belopp etc) lagras. Ofta innehåller hackade lite <sup>i</sup> en gång. information eller beställning. Göran fälten 7-bitars text, men de kan ock-så Gamla monitorprogramvaran försvann \*\*\*\*\* \*\*\*\*\* \*\*\*\*\* innehålla exempelvis tal i integer-form när disken försvann, men det gör inget \* 1 \* - - - - - - \* 2 \* språks-rutiner, som systemet behöver ju ingen disk att läsa tillbaka Från 1 till 2 så har jag en seriell kabel.<br>Använda. Beträffande XSMENU02. bandbackupen på... Dator 1 fungerar som värd, 2 som termianvända. Beträffande XSMENU02. bandbackupen på... Datorl fungerarsom värd, Zsom termi- innehåller den alltså? /chris DAT mm, så föreslår jag att du tar hem ----------------------------------------------- nal. Vad som händer är att överhuvudta- ---------------------------------------------- filenSystem.inf.ABC från monitom. Där ( Text 605 ) Mats Larsén <7441> get inga tecken alls kommer upp på 2, ( Text 703 ) Mikael Niilimaa <7821> står innehållet i XSMENU02.DAT be- Arende: bbsprogram om man inte trycker som en idiot på t.ex Ärende: ABC850<br>skrivet, men framför allten heldel annat Bra att upphovsrättsfrågan klarlades, mellanslag. Varför, är min fråga! skrivet, men framför allten heldel annat Bra att upphovsrättsfrågan klarlades, mellanslag. Varför, är min fråga! Häls- Det är en hårddisk på 10 Mb + 1 640 Kb-<br>mycket intressant. blev lite orolig när saken fördes på tal. ni

Ärende: Flera Hd:s till samma styrkort - :-).<br>Men såväl kunskaper om firm som Hm, anmärkningsvärt liten skillnad Duhar 8st kortplat

(eller att man 'klassa ner' den bättre till nyblivna ABCägare bemötts med. Sett faktiskt med rätt så bra. ABC-80X men se till att UFD-doset har att UFD-doset har likatt uFD-doset har likatt uFD-doset har likatt UFD-doset h likvärdig den andra. OBS byte av prom ur deras nybörjarperspektiv ska de väl minst ver minst ver 19 annars går det inte på kontrolerkortet är ett måste. Och du inte behöva sota för att klubben skaffat på kontrolerkortet är ett måste. Och du inte behöva sota för att klubben skaffat<br>kan nog bara erhålla 16 MB/max per PC/AT/UNIX/MAC som kan vissla på disk. (1 fysisk = <sup>1</sup> logisk) dialekt/eller vad som väntar härnäst? P

...................................

Ärende: Ascii- och binärfiler. Ärende: Programstart i system med HD Ärende: bbsprogram Ärende: BUG-REPORT!!

som koderförnågotspecielltförfarande. mf0:start eller vad startprogrammet på ----------------------------------------------- Har en ABC800 som fungerar ibland, ----------------------------------------------- programskivan nu heter. Ofta fungerar ( Text <sup>612</sup> ) Mikael Niilimaa <7821> oftast så fungerarden utan problem men ( Text 561 ) Lars Gjörling <6825> INTE ovanstående p.g.a det finns Ärende: Program-språk ibland så slocknar skärmen och ett högt ärende: Ascii- och binärfiler.<br>Ärende: Ascii- och binärfiler. Nat SXXXX.REL program laddade f Ärende: Ascii- och binärfiler. KXXXX.REL program laddade förexv. Hurär "Pass-Kallen" för800:an?? Snab- ljud, nästan ohörbart, kommer ut ur<br>Asciifiler eller textfiler skall bara inne- RAM-floppy m.m. som ligger och tar bare Asciifiler eller textfiler skall bara inne- RAM-floppy m.m. som ligger och tar bare än basicen? Hur mkt minne roffar<br>hålla 7-bitars tecken varigenom den 8:e plats. Ta då en "tom" ADDOPT.ABS-fil den åt sig, och vilket minne hålla 7-bitars tecken varigenom den 8:e plats. Ta då en "tom" ADDOPT.ABS-fil den åt sig, och vilket minne dessutom? innifrån lådan). Datorn är helt borta, det<br>biten kan användas för paritetskontroll. och döp om den till go biten kan användas för paritetskontroll. och döp om den till godtyckligt namn -=<MiN>=- som man då får göra är att stänga av .BAS-filer uppfyller detta villkor. De är ,på frågan om maskinkodsfil <sup>i</sup> MENUO ------------------------------------------------ maskinen och vänta en stund så brukar vanliga alfanumeriska skrivtecken. Så- ADDOPT--filen. Vid programslut bru- Ärende: Program-språk fenomen uppträd även på en av våra<br>Den filer kan överföras som textfiler. Kar de flesta program "chaina" tillbaks Pascal 800 dana filer kan överföras som textfiler. kar de flesta program "chaina" tillbaks Pascal 800 sucks! Det är nog det minsta maskiner på jobbet. Är det någon som<br>Filer där 8:e biten inte kan strippas bort till MENU0. Lycka till

BYE. DAT-filer innehåller inga körbara ABC. I alla fall inget som är användbart Så harjag ett problem som jaggår bet på kommer att ligga runt 100 kr för med-<br>program, utan istället data, som pro- om du tänker på Amigaanvän program, utan istället data, som pro- om du tänker på Amigaanvändare... Det alltså, och det harmed ihop-koppling av lemmar. Även boken Anvisning UFD-<br>grammen behöver. T.ex. när du kör ett finns något mycket enkelt i monito grammen behöver. T.ex. när du kör ett finns något mycket enkelt i monitorn två ABC-maskiner att göra. Det är all- dos kommer att tryckas och kommer att tryckas och kommer att för medlemmar. Bing databasprogram, så har du alltid dess- för ABC800 som heter NYMON som deles åt skogen, det vill inte funka åt ligga runt 50 kr för medlemmar. Ring utom en datafil, där data (namn, adres- Ulf Hedlund har skrivit och som jag mig. Så här: 0495-213 35 eller faxa 0495-213 45 för och som jag mig. Så här: 0495-213 35 eller faxa 0495-213 45 för och som jag med atta deler bes

innehålla exempelvis tal i integer-form när disken försvann, men det gör inget \* <sup>1</sup> \* - - - - - - - \* <sup>2</sup> \* ---------------------------------------------- eller flyttalsform. SYS-filer är system- för det krävde 802:or och LUX-NET. \*\*\*\*\* \*\*\*\*\* \*\*\*\* \*\*\*\* (Text702)Christofer Landgren <7471><br>filer, som innehåller data eller maskin- Visst vi har ju bandbackup, men vi har filer, som innehåller data eller maskin- Visst vi har ju bandbackup, men vi har<br>Språks-rutiner, som systemet behöver ju ingen disk att läsa tillbaka Från 1 till 2 så har jag en seriell kabel. Vadär ovanstående för nån mask

mycket intressant.<br>
mycket intressant. blev lite orolig när saken fördes på tal. ningar:  $=\langle M\text{N}\rangle = -$  drive för backup mm.  $=\langle M\text{N}\rangle = -$ <br>  $\ldots$ <br>
förstår även din inställning till 'land och  $\ldots$ <br>
förstår även din inställn ----------------------------------------------- Förstår även din inställning till 'land och ----------------------------------------------- ---------------------------------------------- rike runt' (jag bor ju halvvägs till skåne (Text 617) Benny Löfgren <2615> (Text 705) Göran Lundberg <3811><br>  $\therefore$ ). (Arende: ABC850

möjligt??? iden som bråkade. Men såm svar på din heter från kanslifolket, men är inte en- Ärende: Program-språk<br>Ja det går om båda winchestrarna är lika sam att reagera mot den snävhet flera Ja, med CP/M och TP så hänger A Ja det gårom båda winchestrarna ärlika sam att reagera mot den snävhet flera Ja, med CP/M och TP så hänger ABCn fråga så kan du koppla en sådan till<br>(eller att man 'klassa ner' den bättre till nyblivna ABCägare bemötts med PC/AT/UNIX/MAC som kan vissla på

möjligt??? Men såväl kunskaper om firm som Hm, anmärkningsvärt liten skillnad Du har 8st kortplatser på den men 2 stär<br>Just precis ja, har nyligen skaffat en hardware försvinner från klubben vad mellan Turbo Pascal på ABC: Just precis ja, har nyligen skaffat en hardware försvinner från klubben vad mellan Turbo Pascal på ABC:n och på upptagna av anpassningskorten för 20Mb hd, men, är det möjligtatt ha kvar gäller ABC och varje backupmöjlighet SX:en. Nog borde väl en 16MHz 386SZ floppyn och hårddisken. Det finns fak-<br>den gamla hd:n också?? -=<MiN>=- kunde ju tas tillvara eller hur? Prog den gamla hdzn också?? -=<MiN>=- kundeju tas tillvara eller hur? Program- vara mer än <sup>4</sup> ggr snabbare än en <sup>3</sup> MHz tiskt nya hårddiskar till denna dvs

---------------------

----------------------------------------------- men kan ju bevaras på samma premis- Z80, tycker man! Rodime 202. Rodime <sup>202</sup> hade nämli- ( Text 587 ) Bengt Almén <6415> ser som XSBACKUP <sup>m</sup> fl. på sin tid. ----------------------------------------------- gen den lilla egenheten att krångla efter Årende: Flera Hd:s till samma styrkort - Jag tror inte någon begär några orimlig- (Text 620) Jan-Olof Svensson <6057> ettantal år. Det var motorstyrningskortet möjligt??? heter från kanslifolket, men är inte en Ärende: Pro DOS till basic'n. Går det att komma :-))<br>förbi det på något sätt? -=<MiN>=- -----

Du menar attduvill slippa den obligato- diskutrymme och BK börjat fylla på ----------------------------------------------- Vad Skulle Vi då ha tI10t1íl0t'Il ÜU- För riska reset'en när du går från DOS till diverse program som legat oåtkomliga (Text 817) Bo Kullmar <1789> varje betalsystem finns det ju flera tiotal<br>BASIC? Det går att fixa. Det finns ett förut har jag kommit att tänka li mig Benny L har gjort, kommer inte Det finns en stark tendens till att de om det man kan skriva om och det är ju<br>ihåg vad det heter, men det fixar saken. tongivande i klubben, som vanligen i det som man håller på med norma

Ärende: RAM-floppyn i 806:an Men jag skulle tro att flertalet Är det run.abs du menar? Den är ju tänkt klubbmedlemmar inte har vare sig till- det ofta är i ABC-Bladet inte minst ge- veterligen så finns det inget gratissystem<br>att köra ett basicprogram från DOS med, gång till eller int att köra ett basicprogram från DOS med, gång till eller intresse av 486, OS/2 eller nom mina och dina artiklar som ibland som har användare. -<br>-- men efter att programmet är klart (eller ens Windows 3 än på ett bra tag i a men efter att programmet är klart (eller ens Windows 3 än på ett bra tag i alla speglar motpolerna så att säga. om filen du anropar inte finns) hamnar fall.<br>
man mycket riktigt i Basic. Ingen De sitter med avlagda 88or, gamla XT- skriva lite om SUN:s Unixmaskiner i (Text 856) Per Andersson <5581> systemskiva är komplett utan det! :-) maskiner, i bästa fall nya eller begag- framtiden eftersom jag har köpte en

Ärende: Register över gamla Blad ben. genom att ögna den skinnehållsförteck-

-- <sup>g</sup> . . . . finesser <sup>i</sup> C++. inenar just ALLA sorterna. ----------------------------------------------- Ar det mojligtvis nagon som har artik-

Antai mediemmär 2110, darav 56 kvinn-<br>liga. Attributet SYSOP innehas av 13 nappartierally att attributeral med atta hypra nuvarande program ellerära personer. 719 medlemmar har loggat in, tobbe, har dator för 100 m han bordet tillgång till USENET? darav 5 kvinnliga. Antal inloggningar (Fext 813) Bengt Andersson <7607> red dubbla 19" skärmar, och hemna 79843 med dubbla 19" skärmar, och hemna Sett med total tid 14675 tim 10 min 2<br>Sett medeltid per inloggning 11 min 10 Men är det inte du som alltid skriver att passar i alla fall bra in på din teori. Per mer när det blir färdigt? :-) /RHM Sek medeltid per inloggning 11 min 10 Men är det inte du som alltid skriver att passar i alla fall bra in på din teori. /Per sek Använd tid

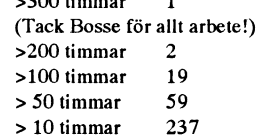

Syliningielsprocenten i Kiuoben af ju<br>skrämmande låg! Rekrytera, grabbat!!! GNU mm. samma andas barn som de skulle vi behöva dela upp medlemska-(Förresten, hur har du räknat fram det?

antar jag... Man kanske ska införa en kommer du nog billigare undan nu jäm- möjligt att vi måste ta betalt för det<br>statusbit som anger medlemmens kön. fört med vad en ABC-80 kostade på direkt av de som kör hit den här väge Ärende: RAM-floppyn i 806:an statusbit som anger medlemmens kön, fört med vad en ABC-80 kostade på direkt av de som kör hit den här vägen<br>Den raderas alltid när man övergår från föratt underlätta framtida statistikuttag? ' Den raderas alltid när man övergår från för att underlätta framtida statistikuttag? den gamla goda tiden'.<br>DOS till basic'n. Går det att komma :-)) [beiden det är så att det är någon 'klick' annan sak.

Ärende: RAM-floppyn i 806:an I samband med att klubben fått mera mark (disk-utrymine :-)... mvh BOA medlemmar eller av användarna?

ihåg vad det heter, men det fixar saken. tongivande i klubben, som vanligen i det som man håller på med normalt. Det ----------------------------------------------- Om ingen annan kommer ihåg vad det sitt yrke sysslar med sådant som ligger är i stort sett omöjligt att skriva artiklar (Text 855) Mikael Niilimaa <7821><br>heter (och var det finne) så her isg det långt framme i datorutveckl heter (och var det finns) så har jag det långt framme i datorutvecklingen, kom- om något som man inte alls är intresse- Ärende: Ska monitorn betalas av användarna?<br>någonstans på en maskin. /Paul. mer att koncentrera klubbe någonstans på en maskin. /Paul. mer att koncentrera klubbens officiella rad av! Man skriverju för att man tycker medlemmar eller av användarna? ----------------------------------------------- intresse till sådana spetsteknologiska att det är roligt helt enkelt. Det är väl pga att monitorn är lite bättre

MVH Martin medlemmar eller av användarna?<br>1. medlemmar eller sanvändarna sint man hämtar i hackervärlden, 1. metatan. medlemmar medlemmar eller av använ<br>1. metatan. Man kanske inte får så många använeller sånt man hämtar i hackervärlden, enteratorense enter en man bämtar i hackervärlden, enter en man med använ<br>eller så hackar de själva i basic, pascal (Text 818) Sven Wickberg <1384> dare när man börjar ta betalt, då v

(Text 211 ) Svett Wtcttbèt; ;-138:t:" att det finns gott om anledningar för Vad jag egtentligentsyfttar till ätt att få Om inte monitorn fanns och användes

Det gäller också innehållet i Bladet. Det maste/vi ll leta efter artiklar som skrivits .\_ .. ., . \_, \_, \_\_ masic/vin ieta etter artiklar som skrivits ar ganska svårt att få fram artiklar om nummer av Bladet, t ex. Den t v stora oxo, såsom sammanhållande länk sas. tidigare i Bladet. Bladet började ut- ... . . . . . . . . . . . . konma 1980, så det är inte så tängesen and ABC-maskiner, enkla programexempel<br>komma 1980, så det är inte så tängesen and annattaler företå att funder även som flertalet kan förstå och fundera över eller ens DOS 5 skall inte känna sig PS. ..de som inte kör här, betalar inga och inte så många artiklar, men redovis-<br>på enkla maskiner eller mera allmän-utsopade av dem som har chansen att teletaxor, så egentligen ÅKER DE ningen har varierat genom åren och det på enka maskliga funderingar över datorfrågor leka eller jobba med de spetstekno-<br>The säkert att man hittar rätt bara mänskliga funderingar över datorfrågor leka eller jobba med de sp som inte fordrar att man vet allt om logiska finesserna. BORDE BETALADUBBELT!! eeehh..<br>GNU, 486:ans interna cacheminne och Visst behöver vi alla sorter, men jag just jokin' :-) genom att ogna cen skinnen allstorteck-<br>
GNU, 486:ans interna cacheminne och

alinat olonografiskt med dem?<br>Jag har ju numera verktyg så jag skulle arende: ABC-klubben och utvecklingen Klubben är till för er (oss) också: men då lnbetalningskortet för medlemsavgiften kunna göra det själv, men jag hat för-<br>kunna göra det själv, men jag har för-<br>Den konferenssystem kan har broftfulleste maskinen, jag har sunnunkter erikter insändare eller nå. Konferenssystem kan ta in konferenser kunna gora det själv, men jäg har tor-<br>modligen varken tid eller ork (=jag prio-<br>harmoodigen varken tid eller ork (=jag prio-<br>harmoodigen varken tid eller ork (=jag priottetat att deller ork (= )ag prio-<br>tierar andra saker högre så det blir ald-<br>tierar andra saker högre så det blir ald- när det gäller datorer (på synth-sidan allihop! kult ar pa oss kul! Inte visste jag att ni jobbade med tierar allura saker hogre sa uet blir alu-<br>tig av...:-) has included the singling are noncerered that is not all integral and the visste jag att ni jobbade med har jag idag mer processorkraft än på ---------------------------------------------\_- der, <..T°X\*8°7>1ß°P°'dL°e'föm<26°4> OO ÉZi°iÉlÉïIi1S§.d§å.'.É"i'..b.'Kÿ°É"ÅfÅ'É.ï'Éš f§§IåÉ1fi§f§i\$§f.í'ÉíïE <5581> f.É2.°l"iiT.ïi§§gfi.Zl.iaiI..'.I§ï..ï'i.f§I.ÉIï aktiva längre, och de som var har bytt.. Jag mins en gång.... när vi inte gick hem det att finnas bättre stöd för offline-Antal meddemmar2110, därav 38 kvinn Natura langre, och de som var har byd... Bagninis en gang.... har vi mie gick hem det att timias batte stod for ottimie-<br>Antal meddemmar2110, därav 38 kvinn- såg det en vida block- reade

Antal >"3O(')ttmmat <sup>1</sup> derbäsiafäfime biiaeigodasfienae? ......................... .................................................................\_- Jag tycker det är en styrka att det finns (Text 852 ) Bo Kullmar <1789> (Text 1198 ) Bo Kullmar <1789> spridning på kunnande och intresse i Ärende: Ska monitorn betalas av alla Ärende: Nya MSG spridning på kunnande och intresse i >1OO ttmmat 19 klubben. medlemmar eller av användarna? Glömde kommentera det där med

Vilket var väl så dyrt och avancerat då. Inför vi speciella tjänster som TCP/IP

förbi det på något sätt? -=<MiN>=- ----------------------------------------------- som dominerar så är det för att det inte ----------------------------------------------- .............................................\_\_ ( Text 810 ) Sven Wickberg <1384> finns för lite aktivitet bland de Övriga ( Text 854 ) Per Andersson <5581> (Text 724) Paul Pries <5322> Ärende: Ny och större disk klickarna, så organisera eder och erövra Ärende: Ska monitorn betalas av användarna?<br>Ärende: RAM-floppyn i 806:an I samband med att klubben fått mera mark (disk-utrym

förut har jag kommit att tänka litet på Ärende: Nivån på artiklar i ABC-Bladet eller hundratal system som är helt gratis<br>klubbens utveckling. Det är ju så att man måste skriva artiklar att köra på. Varför skulle man då bet program som om jag inte missminner klubbens utveckling. Det ärju så att man måste skriva artiklar att köra på. Varf<br>I mig Benny I har gjort kommer inte Det finns en stark tendens till att de om det man kan skriva om och de

De sitter med avlagda 88or, gamla XT- skriva lite om SUN:s Unixmaskiner i (Text 856) Per Andersson <5581> maskiner, i bästa fall nya eller begag- framtiden eftersom jag har köpte en Ärende: Ska monitorn betalas av alla

lingen. Det är mycket bra att vi har folk inte får bli fiende till det goda, och det Ärende: Ska monitorn betalas av alla som kan göra det. Men vå måste se till menar jag också. medlemmar eller av användarna?

fram aktivitet också på något "lägre" så frekventsom den gör, skulledetknap-<br>nivå. De som fortsätter med sina ABC- past finnas någon ABC-klubb, så jag nivå. De som fortsätter med sina ABC-Det händer mig inte så sällan att jag<br>Det gäller också innehållet i Bladet. Det maskiner bör få åtminstone något i varie tycker att alla skall betala för monitorn

lama <sup>t</sup> ett register, eller gtott något ---------------------t------------------------- Så hej på er (oss) tnedletnniar som inte (\_\_Text 1193) Anders Renheim <8051> bettatt tog att the media of the dem? ( $\frac{X}{N}$  and  $\frac{X}{N}$  has  $\frac{X}{N}$  har Windows och inte har det senastes annat bibliografiskt med dem?

MVH Martin absolution abbesom ABC80:or. Numera kör man SunOS på Kommer det att kosta något extra att få

finnas om det inte fanns folk som var ellerannan form eftersom program-ban- inte närmare kommenterat en anstorm-34 medtemmat hat tittat in gång. kapabla att skriva programvara och un- ken finns här och eftersom folk kan ning av medlemmar. Så länge de främst derhålla mjuk resp. Hårdvara, för atinte beställa program härifrån osv. De di- kör här så skulle det inte bli så mycket<br>tala om LMSG som väl också får räknas rekta kostanderna som modem och så- problem. Vi skulle då få köp ( Text 809 ) Benny Lötgten <2615>
tala om Lothara mycket som väl också får räknas rektat kostanderna som modem och så- problem. Vi skulle då få köpa en störra som modem och så- problem. Vi skulle då få köpa en störra som m (1ext ov ) Denny Lotgren <2012>
ill avancerad programmerings teknik. dant är små. Vi vill alltså inte ha någon dator av DIAB tidigare än beräknat och<br>Ärende: Klubbens status och än ista de som ligker med Universitetstateln Arende: Klubbens status<br>Kvinnlighetsprocenten i klubben är junioner och ar inte de som leker' med Unix direktbetalning för monitorn för som köpte ABC-80 en gång i tiden ? pet i olika delar och det blir för jobbigt.

----------------------------------------------- Suttii och gått igenom hela namnlistan, Om du själv plockar ihop en 386Sx så anslutning via SWIPNETSåät det desk

omständigheter.<br>Men jag skulle tro att flertalet olika nivåer och det tycker jag nog att fler user's än andra gratissystem. Mig

O teller sant man arendet in ackevation.<br>
eller sankar de själva i basic, pascal (Text 818) Sven Wickberg <1384>der arendet in an börja til at seller kanske c.<br>
Eller kanske c.<br>
Självklart skall klubben bevaka utveck-<br>
Sjä

Är ni beredda på den anstormning av

Överhuvud taget så skulle väl inte msg Alla använder faktiskt systemet i en anstorming av medlemmar. Vi har väl

flera modem men det är inget problem i sig eftersom vi skulle få det ekonomiska under-laget för det.

Värre är det med de personella lemmar. Av erfarenhet vet vi att det inte är så bra att lägga ut kansliet på ett företag och ha många medlemmar. Vi har en gång 4000 medlemmar och de fungerade inte bra vad gäller kansliet. Fast minskar strulet så skulle det gå. Med strul menar jag sådant som måste behandlas manuellt och som kräver tid. En medlem som får sin medlemstidning och som kör här orsakar oss mindre arbete.

## ( Text 2685 ) Bo Kullmar <1789>

Ärende: Nytt gruppnummer höghastighetsmodem

Jag är inte lika övertygad som du att vi har för många 2400 linjer utan tycker det verkar som om det är ännu relativt fa som har hög-hastighetsmodem.

Jag har nu undertecknat en beställning på nytt gruppnummer och fixat modem via DBT och Nils Hansson till mycket bra rabatt. Telefonlinjen skall leveras vecka 7 men jag måste ha tid att ta semster och komma hit då så vi får se när det blir.

Jag väntar med att annonsera det nya numret till det är i drift. Modemen är altså USR HST DS med V.32bis.

Senare är det tanken att vi ytterligare skall utöka för höghastighet men de får göra när användningen så kräver. I slutet på året kommer 801523 linjen att flyttas in på det nya gruppnumret och nummerändras då till 801523 är det tänkt.

# Möte PCHårdvara

---\_-------------§--------\_-------\_--\_------\_\_- ( Text 1254 ) Sven Wickberg <1384> Ärende: Fick-modem

För några år sedan fick de små fickmodemen (HIDEM?) en ganska kritisk avhyvling här i msg-systemet. De var på olika sätt opålitliga och det blev mycket fel.

Men det har ingalunda försvunnit ur marknaden, utan erbjuds friskt t ex som extra tillbehör till olika laptops.

Har de blivit bättre? Det vore onekligen bra att kunna ha ett sådant <sup>i</sup> fickan till sin bärbara -inte minst om den, som reklamen utlovar till vissa, även kan både sända och ta emot fax!

( Text 1255 ) Nils Hansson <519> Ärende:Fick-modem

Eftersom jag är återförsäljare åt KDT, så harjag ett Hidem pocketmodem. Det kan inte ta emot fax, men däremot sända. Jag har i dagarna testat det nya Winfax under Windows, det fungerar väldigt bra faktiskt. Som du kanske sett i reklamen så kan man faxa allt som man kan skriva från Windows. Man väljer helt enkelt Winfax som skrivare.

Paketpris på pocketmodem och Winfax 2 290 + moms. Medlemsrabatt 15% om du köper av mig.

Eftersom jag är parti målet skall jag väl

inte recensera modemet själv. Jag an- --------------------------------------------------------------------------------------------- det med mig i väskan när jag är på resa Ärende: Fick-modem att andet Scanner och på kundbesök. Men frågor svarar Enligt katalogen så fungerar sendfax- Möjligheterna att

gällde via Windows. Det betyder att ( Text 1273 ) Nils Hansson <519> först får läsa in bilden med programmet<br>man utan Windows inte kan utnyttja – Ärende: Fick-modem HIDEM 2400P – till handscannern och sedan omvandla man utan Windows inte kan utnyttja Ärende: Fick-modem HIDEM 2400P till handscannern och sedan omvandla<br>Jo min version har stöd för att faxa den till text i OCR-programmet. Det

Jodå det ingår ett sendfax-program Joda det \_ ingar ett sendfax program ----------------------------------------------- Image-In som är en kombination av

Har för mig att det var HIDEM i allmän- Krav: mycket snabb läsning tydlig ut- Ärende: Scanner / OCR<br>het som blev avhyvlat, de gör mer än skrift efteråt. Paketen är båda hårda och Aha. Bra. Men hur är det då med billihet som blev avhyvlat, de gör mer än skrift efteråt. Paketen är båda hårda och Aha. Bra. Men hur är det då med billi-

(Text <sup>1261</sup> ) Göran Sundqvist <1255> <sup>031</sup> - <sup>81</sup> <sup>30</sup> <sup>85</sup> om du vet något eller har skulle kännas nyttigt att kunna läsa medSendFax-funktion, harjag kört med om jag finner en bra lösning. arbeta vidare med materialet i datorn.<br>nästan ett år nu. Helt nöjd! Sällan några M v h egil Det fungerar väl så att man lär programnästan ett år nu. Helt nöjd! Sällan några M v <sup>h</sup> egil Det fungerar väl så att man lär program-

met som är menystyrt och lättanvänt. Det finns flera små handscanners på förstå tecknen. Om det inte kan över-<br>Man kan enkelt infoga bilder i texten. marknaden. Jag har blivit intresserad sättaså frågar det väl. Vad som är man skulle vilja gradera upp sig med i något textbehandlingssystem. Otta så blir det ingen mening med<br>Windowsprogrammet, vad kostar det? Bilderna kommer väl ut i en fil som kan scannern. En scanner jag vet kostar Helst skulle jag vilja ha ett faxprogram hanteras med ordbehandlingsprogram- kr <sup>+</sup> moms och innehåller ett OCR-

Ärende: Fick-modem HIDEM 2400P Vilka scannersärbra-? Leverantör? Pris? skriver, och då är den kanske inte så Winfax <sup>i</sup> lösvikt kostar790:-exkl moms. ----------------------------------------------- mycket att ha. Ett problem är att försäl-Hidem 2400P inkl Winfax kostar 2 290:- (Text 1335) Lars Strömberg <7872> jare vill sälja men ingen kan visa något (- 15% medlemsrabatt = 1 947 (2 433:- Ärende: Scanner (- 15%) installerat som fungerar. Alla bara säger (- 15% medlemsrabatt = 1 947 (2 433:- Ärende: Scanner installeratsom fungerar. Alla bara säger<br>inkl moms)) installeration Jag har för några år sedan sett ett prov på att det fungerar

Ärende: Fick-modem HIDEM 2400P hört att det numera lär finnas program<br>Var kan man köpa dem modemet? Vil- som t.o.m kan kovertera handskrivna men ändast till dos. Är det någon som ning att det är någorlunda välskrivet. där be att få se hur den funkar. Ett sånt

( Text 1266 ) Nils Hansson <519>  $\overline{A}$ rende: Scanner<br>Ärende: Fick-modem HIDEM 2400P Jag har en GeniScan GS4500 - huvud- (Text 1341) Ingvar Bäckestrand <8102> Ärende: Fick-modem HIDEM 2400P Jag har en GeniScan GS4500 - huvud- (Text 1341) Ingvar Bäckestrand <8102> med modemet är 2.062 och det följer inngar. Den klarar max 105 mm och textigenkänning!<br>med en svensk handbok. Enl modem- max 400 dni Bredare bilderkan "klistra" – Om man tänkar a med en svensk handbok. Enl modem- max 400 dpi. Bredare bilderkan "klistra" Om man tänker använda scannern till<br>Ieverantören är det senaste version. Var ihop. Bilder kan sparas i .MSP, .IMG, textigenkänning bör man också ha leverantören är det senaste version. Var ihop. Bilder kan sparas i .MSP, .IMG, textigenkänning bör man också ha med<br>har du hittat ver 3? Den version som .CUT, .OCR, .TIF, För att kunna om- sig några olika typsnitt att prov har du hittat ver 3? Den version som .CUT, .OCR, .TIF. För att kunna om- sig några olika typsnitt att prova på.<br>följer med Hidem 2400 H/P klarar av vandla inscannad text till ASCU så finns följer med Hidem 2400 H/P klarar av vandlainscannad text till ASCII så finns<br>texter med åäö i försättsbladet (även om mjukvara, dvs ett enkelt OCR-program. texter med åäö i försättsbladet (även om mjukvara, dvs ett enkelt OCR-program. Det är jag som säljer Hidem 2400 mo- rande. Knappast användbar för "riktigt"

(Text 1271) Arne Nordenberg <6563>

och på kundbesök. Men frågor svarar Enligt katalogen så fungerar sendfax- Möjligheterna att konvertera text finns<br>jag gärna på. Kom du ihåg på vilket sätt funktionen endast till PC!? Skulle vilja väl bara hos dyrare scanne kansliresurserna som ju sköts av med- jag gärna på. Kom du ihåg på vilket sätt funktionen endast till PC!? Skulle vilja väl bara hos dyrare scanners, typ det blev avhyvlat? ha flatbädd och så? 

> ( Text 1256 ) Sven Wickberg <1384> ( Text 1272 ) Kent Berggren <6019> (Text 1338) AndersWedebrand <5960> Ärende:Fick-modem Ärende: Fick-modem HIDEM 2400P Ärende: Scanner / OCR På vilket sätt det blev avhyvlat...nej, det Naturligtvis har jag en senare vers. Och Fel, fel, fel. Scannertypen har inget att<br>minns jag inte. Jag tror det handlade om den klarar av ÅÄÖ men inte i WP. Gör göra med OCR-läsn minnsjag inte. Jag tror det handlade om den klarar av ÅÄÖ men inte i WP. Gör göra med OCR-läsning. Det enda som<br>att det hakade upp sig eller inte fung- din det? Jag har haft samma vers som du krävs för att konvertera en bi att det hakade upp sig eller inte fung- din det? Jag har haft samma vers som du krävs för att konvertera en bild till text erade vid uppringning. Men det är ju men den klarar inte av samma antal är (just det) en bild. Hur bilden ärinläst nagra ar sen, sa bamsj ukdomarna kan- printar som vers 3. Gå till baka till leve- är ointressant i sammanhanget. Tyvärr rantören och klaga. .. saknar många OCR-program direktstöd

----------------------------------------------- Jag letar efter en scanner med program gram. mvh Ankan ( Text 1258) Mattias Ericson <6615> förattläsa adressetiketterpå paket. Hälst -----------------------------------------------

> mjuka. Det rör siog om att läsa mellan något att sälja. Jag behöver flera hundra tryckta texter i böcker för att sedan

Man kan enkelt infoga bilder i texten. marknaden. Jag har blivit intresserad sätta så frågar det väl. Vad som ärviktigt<br>Har jag ingen skrivare tillgänglig, bru- av att skaffa en sådan för att kunna läsa att veta blir då hu Har jag ingen skrivare tillgänglig, bru- av att skaffa en sådan för att kunna läsa att veta blir då hur ofta man måste svara kar jag skicka texten till närmaste fax, in enkla streckbilder och kanske foto- programmet, alltså hur kräset är det? för att få en vacker utskrift. Kanhända grafieri min dator för senare hantering Om användaren måste korrigera alltför

met kan jag tro. Hur är det med scannad program. Märke Doctor Genius (?) ----------------------------------------------- text? Kan den konverteras till ASCII? modell 4500 eller 450. Det är antagli-

Jag har för några år sedan sett ett prov på att det fungerar. Tyvärr känner jag inte till något hur en skrivmaskinstext lästes in via en ---------------------------------------------- faxprogram till Amiga. scanner. Sedemera kunde denna text ( Text <sup>1340</sup> ) Lars Strömberg <7872> ----------------------------------------------- användas <sup>i</sup> diverse olika ordbehand- Ärende: Scanner / OCR ( Text 1264) Kent Berggren <6019> lingsprogram (Word, WP, WS). Jag har Köp den inte. Vill de inte visa hur den Var kan man köpa dem modemet? Vil- som t.o.m kan kovertera handskrivna Gå till nästa affär. Scannern säljs bergis ken versav bitfax har ni.Jag harvers 3.0 brev till ASCII, detta under förutsätt- på fler ställen, förhoppningsvis kan du

----------------------------------------------- ( Text 1336 ) Ferdinand Mican <912> få sälja någonting alls.

sakligen för inläsning av enkla teck- Ärende: Scanner / OCR ...<br>ningar. Den klarar max 105 mm och textigenkänning! Kvaliten på inläsningen är inte imponedem med 15% medlemsrabatt. jobb. Jag har betalat ca 2.300 + moms,<br>Myh Nils Hansson vilket är för dyrt. vilket är för dyrt.

-----------------------

Jag hade inte observerat att faxandet ----------------------------------------------- för handscanners, vilketinnebäratt man denna tjänst, väl? Jo min version har stöd för att faxa den till text i OCR-programmet. Det ----------------------------------------------- WordPerfekt texter. finns dock undantag. Till den hand- ( Text 1257) Nils Hansson <519> Vadå <sup>3</sup> printrar? Fax skickar man ju på scanner från Logitech som jag har finns det två (2) OCR-program att köpa. Dels OCR och bildredigeringsprogram, dels Hidem 2400P (då är priset <sup>1</sup> 890:-). Ärende: Scanner Catchword som är ett rent OCR-pro-

bärbar PC och handscanner. ( Text 1339 ) Bo Michaelsson <913><br>Krav: mycket snabb läsning tydlig ut- Ärende: Scanner / OCR

----------------------------------------------- <sup>10</sup> och 300 per gång. Ring mig gärna ligen något att satsa på? Jag tycker det problem.Jag hade mera problem närjag ----------------------------------------------- met vad tecknen <sup>i</sup> den lästa bilden körde SRT 8334) Bo Michaelsson <913>betyder och att programmet översätter Ärende: Scanner och att hande är still ASCII så länge det kan uppfatta och Till det medföljde BITFAX-program- Ärende: Scanner<br>met som är menystyrt och lättanvänt. Det finns flera små handscanners på förstå tecknen. Om det inte kan överscannern. En scanner jag vet kostar 1490 ( Text 1262 ) Nils Hansson <519> Det gäller väl bara vissa stilar? gen samma som Ferdinand <912> be-

har fax nr till bitfax? ----------------------------------------------- ställe är överhuvud taget inte värda att

Kolla även om den klarar kursiv text Den saken har behandlats tidigare, men PC? Finns det kort, eller ännu hellre jag tvekat att skaffa en styrkula är attjag<br>och understruken - det är inte säkert. jag minns inte om det kom Recognita plus klarar många olika fonter tiva lösningar.<br>1914 serieport? serieport? hälla ner en knapp och samtidigt rulla<br>1914 eftersom den ä'r adaptiv och kan lära sig Omman väl har datorn i gång borde det Vet att det di eftersom den ä'r adaptiv och kan lära sig Om man väl har datorn i gång borde det Vet att det diskuterades här för ett tag<br>nya typsnitt hela tiden. Problemet är gå med SUBST-enligt handboken skall sedan. Kommer dock ej ihåg nya typsnitt hela tiden. Problemet är gå med SUBST -enligt handboken skall sedan. Kommer dock ej ihåg vilket ---------------------------------------------- dock att användaren själv måste göra detvara SUBSTenhet1:enhet2:sökväg. resultat det blev. ( Text 1474) Kent Berggren <6019> rätt så avancerade operationer om Om man måste boota upp datorn från B: ----------------------------------------------- Ärende: RollerMouse

Skall du scanna? Ett problem som jag så kanske jag kan skicka Dig en diskett

det ännu marigare, helst om texten är så man behöver inte ställa sig i nåt spe-<br>skriven på en vanlig matrisskrivare. Siff- ciellt bibliotek. (Text 1460) Sven Wickberg <1384> 100Mb och uppåt. Kan styra många skriven på envanlig matrisskrivare.Siff- ciellt bibliotek. ( Text 1460 ) Sven Wickberg <1384> 100Mb och uppåt. Kan styra många ran 0 tyder mitt OCR-program som de ----------------------------------------------- Ärende: RollerMouse olika enheter, även <sup>t</sup> ex tape backuhar med program för att förstärka texten, Ärende: BOOT-B nu i monitorn. 1991 televerkets försäljningsställe i Sundby-

dock varmt.

( Text 1342 ) Egil Fjelddahl <3098> ( Text 1393 ) Bo Hultqvist <8169> modem och Xmodem utan resultat. Till sig blivit helt förtjust!<br>Ärende: håndscanner – Ärende: Boota från B:driven?? slut provade jag Kermit och då gick d Ärende: håndscanner **Krende: Boota från B:driven??** slut provade jag Kermit och då gick det Framför allt för att man kan finna en<br>Jag hehöver sannolikt några hundra Jag har skaffat en 1.44 Mb diskettenhet plötsligt. Hmm... Jag behöver sannolikt några hundra bughar skaffat en 1,44 Mb diskettenhet plötsligt. Hmm..... Jag får nog skaffa ett vilsam position för armen och sedan<br>handscanners med bärbar PC. Någon som jag har som A:, B: är en 360 Kb handscanners med bärbar PC. Någon som jag har som A:, B: är en 360 Kb kommunikationsprogram som klarar låta fingrarna göra jobbet. Medan jag<br>enhet. Problemet är att nu går det inte att Zmodem, det skall väl vara det bästa. enhet. Problemetär att nu går det inte att Zmodem, det skall väl vara det bästa. jobbade med en konventionell mus fick<br>Vad gäller större scanners: posten scan-köra de gamla spel som bootar direkt Nu kan Ni i alla fall prov Vad gäller större scanners: posten scan- köra de gamla spel som bootar direkt Nu kan Ni i alla fall prova boot-b. Pro- jag hela tiden ont i axeln, ryggen och<br>ner alla posteiro och printar dem i retur. från 360 Kb-disketter ner alla postgiro och printar dem i retur, från 360 Kb-disketter! Finns det något grammet preparerar en diskett som man armen, hur jag än försökte hitta som ni har sett. De klarar 1.600 stycken annat sätt att lösa det här som ni har sett. De klarar 1.600 stycken annat sätt att lösa det här än att skifta sätter i A-driven. När man sedan bootar arbetsställning, slappna av osv.<br>Det minut Posten har tvåkameror alltså disketten heterna? Datorn ä perminut. Posten har två kameror, alltså diskettenheterna? Datorn är en HP datorn styrs bootningen om till B-dri- RollerMouse kostade ca 900 + moms,<br>3 200 x 60 = 200 000 per timme. Och Vectra ES/12 (286:a) och när jag inst 3.200 x 60 = 200.000 per timme. Och Vectra ES/12 (286:a) och närjag instal- ven. Fråga mig inte hur det fungerar vilket är litet dyrare än andra möss, men kvaliten är utmärkt, dys det är få rejects lerade den nya 1.44:an l kvaliten är utmärkt, dvs det är få rejects lerade den nya 1,44:an lyckades jag inte men jag vet så mycket som att program- för den som skall jobba myc<br>för skrynkligt papper o dyl. Bonnier få den att fungera som B:, så jag för skrynkligt papper o dyl. Bonnier få den att fungera som B:, så jag skulle met skriver något på boot-sektorn på mus kan det rekommenderas.<br>Data har också scanner. Flera i Norden vara glad om det finns någon annan den di Data har också scanner. Flera i Norden vara glad om det finns någon annan den disketten man sätter i A-driven.<br>Känner jag inte till. Men - - professio- lösning! Någon som vet??? I så fall är /Sven (Text 1471) Kjell Anderss känner jag inte till. Men - - - professio- lösning! Någon som vet??? <sup>I</sup> så fall är /Sven (\_\_Text <sup>1471</sup> ) Kjell Andersson <8225> nella handscanners - - -M v h Egil jag tacksam för besked! ----------------------------------------------- Afedßï ROUÛYMOUSC

Recognita inte känner igen ett tecken är det värre. Jag såg i en reklamtidning (Text 1441) Peter Isoz <2164> Är inte priset ganskal dyrt? 900:-. Jag och vill lära sig vad det betyder. precis häromdagen ett program som Ären och vill lära sig vad det betyder. precis häromdagen ett program som Ärende: Text-TV sidor in i datorn har sätt att de tar 300:- i Stockholm.<br>OmniPage heter ett annat OCR-program skall åstadkomma just det, men jag kan Det Skall åstadkomma just det, men jag kan Det finns en firma i Växjö som säljer ett -----------------------------<br>inte hitta den nu.<br>kort och programvara för så där 3500kr. (Text 1475) Sven Wickberg <1384>

inte underskriden om till B-driven. Jag 10400, 10446. Hälsningar Peter Isoz (Text 1484) Kjell Anders ( Text 1484) Kjell Anders and the text 1484) Kjell Anders on the text 1484) Kjell Anders on text 1484) Kjell Anders och d ----------------------------------------------- har själv provat programmet och det ----------------------------------------------- Ärende: RollerMouse (Text 1346) lngvarBäckestrand <8102> fungerar bra. Jag har fått programmet (Text 1446 ) Nils Hammar <4341> Aha det visste jag inte att det fanns Ärende: håndscanner av Svenska PC-klubben här i Göteborg. Ärende: Charadata finns i Eksjö! möjlighet att låsa knapparna. Då kom-<br>De postgiroutrag jag sett är en bra illus- Jag gjorde ett försök att "uploada" det Om någon t De postgiroutragjag sett är en bra illus- Jag gjorde ett försök att "uploada" det Om någon tar och testar det här med merju saken i ett annatläge. Skall ta och<br>tration på vilka problem man får med en till monitorn men det tration på vilka problem man får med en till monitorn men det lyckades tyvärr text-tv, så kan ni ju komma med en scanner. Horisontella linjer blir trapp- inte.Jagställde migi directoryt"upload" rapport sedan. Det kan vara intressant se om jag nappar. steg (eftersom papperet ligger \_lite\_ och skrev upload, när jag fick medde- att kunna erbjuda t.ex. dagens väderlek ---------------------------------------------- standet "rb ready" tryckte jag "page up" på sin BBS.<br>
i Procomm men det ville sig inte alls. ( encant context context context till: Hårdvara-PC Ärende: Hårdpå postgirot! Vill man ha vackra bilder i Procomm men det ville sig inte alls. Interator and the surfact the s<br>I hög upplösning tar det väldigt stort Försökte tre gånger men det verkade (Text 1530) Peter Isoz <2164> disk t i hög upplösning tar det väldigt stort Försökte tre gånger men det verkade (Text 1530) Peter Isoz <2164> disk till AT??<br>minnesutrymme. Som om det inte blev någon kontakt alls. Ärende: Text-TV-Test Har en 286:a och börjar f minnesutrymme. som om det inte blev någon kontakt alls. Ärende: Text-TV-Test Har en 286:<br>Har en 286: Test och börjar fundet i ett år en 286: Har en 286: För fel, det har Testa och testa.... Har haft kortet i ett år ----------------------------------------------- Jag vet inte-vad jag gör för fel, det har Testa och testa.... Har haft kortet <sup>i</sup> ett år skaffa större HD. Jag vill därför sätta

Jag använder själv en liten handscanner upload eller receive, ki filnamn.zip kin helt egna program, var<br>så jag kan bekräfta att det är ett konst- skriver du om du vill skicka in mednen snutt i Config.sys. såjag kan bekräfta att det är ett konst- skriver du om du vill skicka in med en snutt i Config.sys. RLL är ett annan sätt att lågnivå-<br>stycke att läsa in något utan att det blir kermit, x, y, z skriver du för x- y- z- MVH stycke att läsa in något utan att det blir kermit, x, y, z skriver du för x- y- z- MVH Peter I PS Växjö/Eksjö... det var tall att det var formatera en MFM disk på så att var formatera en MFM disk på så att den men med ten snett. Om man vill använda scannern modem. Hjälp får man med help ju rätt landskap i alla fall (Skriver till ger ca 50% högre kapacitet en motsva-<br>för att få ut text via ett OCR-program är UPLOAD. Filerna hamnar i en inlåd för att få ut text via ett OCR-program är UPLOAD. Filerna hamnar i en inlåda, Huskvarna utflyttad 08'a) rande MFM. Sälj nästan inte alls längre.<br>det ännu marigare, helst om texten är så man behöver inte ställa sig i nåt sp

men det är ju lite pillande. Att läsa in Har nu äntligen lyckats att uploada berg. Det är den största tyrkulajag sett - diskar. Dagens snabbaste system. Dyra<br>från en laserutskrift går därimot betyd- BOOT-B.ZIP så den finns från en laserutskrift går därimot betyd- BOOT-B.ZIP så den finns i monitorn. storlek mellan pingisbollen och tennis- kontrollkort. ligt bättre.<br>Den verkade skön att jobba med Inglas även Inglas kör normalt med Procomm och bollen. Den verkade skön att job<br>IDE kallas även AT-interface. Senaster face senaster i affären, och sedan jag provat den Ett upplägg med en linjal där man kan Ymodem och har kunnat ladda ner filer i affären, och sedan jag provat den styra scannern mot rekommenderas utan problem, men det är helt omöjligt

som verkar vara mycket bra, men det inte hitta den nu. kortoch programvara för så där 3500kr. ( Text 1475 ) Sven Wickberg <1384> kan alltså bara klara av de fonter och ----------------------------------------------- Det är bara att ansluta antennen och Ärende: RollerMouse textstorlekar som finns med vid leve- ( Text 1395 ) Sven Linder <8183> köra igång. Man kan titta direkt eller Just RollerMouse har shift-lock, så det rans, även om det omfattar relativt Ärende: Boota från B:driven?? lägga upp batchfiler förlagring av antal är enklare än med en mus, tycker jag. mycket.<br>Ofta finns det dessutom en undre gräns B" som gör precis det Du vill. Program- egna program. Är antennen hygglig lägger gärna min vanliga mus i Ofta finns det dessutom en undre gräns B" som gör precis det Du vill. Program- egna program. Är antennen hygglig lägger gärna met precis det Du vill. Program- egna program. Är antennen hygglig lägger gär<br>För hur små tecken för hur små tecken ett OCR-program met preparerar en diskett som man sät- fungerar det fint. Firman heter (hette?) byrålådan.<br>kan klara av - se till att dina dokument ter i A-driven och när man sedan bootar Chara Data, Han kan klara av - se till att dina dokument ter i A-driven och när man sedan bootar Chara Data, Hans Eckert tfn 0381-<br>inte underskrider den gränsen. styrs bootningen om till B-driven. Jag 10400, 10446. Hälsningar Peter Isoz (

gått bra att "downloada" program förut. och det fungerar bra. Jag hade bara ett mig in i vad det är för typ av disk och/<br>Nåväl är Du väldigt intresserad av pro- problem och det var antennen, som måste eller interface jag b Ärende: håndscanner Sammer Nåväl är Du väldigt intresserad av pro- problem och det var antennen, som måste eller interface jag behöver. Jag har sett Sag har sett som anten var at en tot var anten var anten var av tertace j grammet kan Du skriva ett brev till mig vara ett snäpp bättre än en för TV'n. en del olika benämningar och undrar<br>så kanske iag kan skicka Dig en diskett Dels verkar kortet vara något okäns-vad de står för, t. ex.: MFM, RL ofta har stött på är att det inte fins någon eller så. ligare, dels har man ju större förvänt- SCSI. Kan någon utreda det här vorejag rakkantsåatt man kananvända enlinjal ----------------------------------------------- ningar att det blir rätt första gången. tacksam! BosseH attdra scannern efterföratt dte inteskall ( Text 1399 ) Ferdinand Mican <912> Rekommendationen var visst <sup>16</sup> ele- ---------------------------------------------- bli snett. M.v.h L-G (Text 1498) Börje Gustavss<br>1930 – The Harde: Harman Armycket intresserat av BOOT-B. Kan Bildkvaliteten blir ju mycket bra (=PC). (Ärende: Hårddisk till AT?? ----------------------------------------------- Ärmycketintresseratav BOOT-B. Kan Bildkvaliteten blirju mycket bra (=PC). Ärende: Hårddisk till AT?? (Text 1428) Lennart Andersson <5938> du göra ett nytt försök med upload. För Man kan ha <sup>2</sup> sidor uppe. Det går också MFM användes ofta <sup>i</sup> XT och AT sys-Ärende: håndscanner attskicka in filertill monitorn skriver dundet programmera dels med Macro dels mem. Säljssällan nya regne tem. Säljssällan nya regne tem. Säljssällan nya nutnera.<br>Jag använder själv en liten handscanner

tre tecknen (: ). Visserligen följer det ju (Text 1400) Sven Linder <8183>heter en styrkula jag köpte från SCSI-interface. Ofta dyr lösning.<br>med program för att förstärka texten, Ärende: BOOT-B nu i monitorn. televerkets f

att ladda upp. Jag provade både Y- gram där musen måste jobba flitigt, har<br>modem och Xmodem utan resultat. Till jag blivit helt förtjust!

.............................................-\_ Bgssel-I ( Text <sup>1438</sup> ) Tomas Tengling <2239> Tevligt att du gillar styrkulan. Jag vill (Text 1343)Stefan Lennerbrant <4364> ----------------------------------------------- Ärende! TGXI-TV SíC10f ill i damm Sj älV Väldigt gärna bl/la Uf min mus m°l (Text 1394) Sven Wickberg <1384> Vad finns det för utrustning som gör att något annat. Jag tycker att musen tar för<br>Ärende: Boota från B:driven?? man kan läsa in Text-TV sidor till sin mycket av arbetsytan. Det som gjort a textigenkänning!<br>
Kolla även om den klarar kursiv text Den saken har behandlats tidigare, men PC? Finns det kort, eller ännu hellre jag tvekat att skaffa en styrkula är att jag jag minns inte om det kom några defini- något som man styr/läser via en tyckt att det verkar knepigt att både<br>tiva lösningar. serieport? hälla ner en knapp och samtidigt rulla

kortet integrerat på hårddisken, vilket lett konstruktinen av. Den består av en (Text 1244) Arne Hellström <4838> (Text 1416)Carsten Ingemansson <606> ger synnerligen billiga kort att sätta i kontakt med två stopp. Om man ger synnerligen billiga kort att sätta i kontakt med två stopp. Om man har ett Ärende: CO1-nsticksmodem? Ärende: Zmodem till Procomm +<br>«In the form of the store in the Man hard the Standard of the Standard and the Standard

annat. (hur tätt man kan packa bitar på<br>ett media) RLL finns i olika versioner.

varianter. Dessa använder någon vari- (1ext 1242)<br>ant av RLL, när de lagra data på ski- Ärende: FAX ant av RLL, när de lagra data på ski-<br>Finns det något fritt med källkod? Med "mode" kan man ju amditigera tax. Chuck Earsbare är den som har

ha upptill 7 enheterpåett kontrollerkort ramme inter it gan anvendet i 1974.<br>I stemme inter inter intervent in the I and the I and the I and the set and the set and the set and the set an<br>I I is a list of the set and the s där alla är kopplade i serie med en 50-<br>där alla är kopplade i serie med en 50-<br>ledarskabel. ESDI kan däremot inte har däret liste artikeln om det i ett av utskicken (Text 1338) Anders Franzén <5258> kör med Chucks program mer än 4 enheter där det fäller är 2 som att hän 2 ender som av ans and are and a som com att and are det gäller allt utom Kermit.<br>1997 mår and ett sådant här program ett halvår sedan. Hej, du kan inte omdirigera com3 så a lan SCSI och ESDI tyckerjag man ska ta ska ta gammet så att Procomm direkt och struntar i DOS. Sådant i programmet så att Procomm<br>med en nypa salt. Det finns två Arende: FAX med en nypa salt. Det finns två friende, 1704<br>kontrollerkort från Seagate (ST01,ST02) Vår receptionist har nog en del att säga (Text 1340) Henry Gessau <8167> filöverförings-portokoll om det går an-<br>som är väldigt billiga som är väldigt billiga men de är då inte afta som det bliva. Arende: com as som com 1? mars får du lägga in det där du lägger in det där du lägger in det där du lägger in det där du lägger in det där du lägger in det där d OS-leverantörer har drivrutiner till uppmanar till inrapporter av alla möj-<br>dessa. Om du tar kontrollerkort från liga buggar, eftersom det är en test-där är datareanvid0040:0?Naja förstaword Procomm och leta efter External dessa. Om du tar kontrollerkort från 1968 og version som används) En gång skulle videt av där är COM1s I/O-address. Du kan testa Protocol om du orkar.<br>Western Digital eller Adaptec så kostar version som används) En gång sk man köper nytt idag är att köpa SCSI att köpa SCSI att varhänden var av andet var alle var att var att var att<br>Arangels av att det är för dyrt att det av att det after alle ander andet var att var att var att var att var eller om man tycker att det är för dyrt ter ca 15-20 sidor....varefter datorfaxen (Text 1341) Carl Kövamees <767> Vilka V32bis-modem finns egentligen<br>
och at man inte ska köpa så stora tant tant tant tant tar arefer in the och at man inte ska köpa så stora intende tem mindet och sande om do-<br>hårddiskar så ska man ta AT/IDE som kumentet....varefter överföringsfel upp- Nä inte så mycket om BIOS-arean men en tillverkare nämligen USP obotigs hårddiskar så ska man ta AT/IDE som bannetten skattet overtomisster upp-<br>«Dels har de iu en modell som heter iust» stod efter 15-20 sidor. ...varefter....... jag lär mig... [[1] per sarean, men en tillverkare nämligen USRo Intel-baserade datorer idag som levere-<br>
The assumed SCSI vilket jag tycker är lite (Text 1372) Bo Hultqvist <8169> (Text 1372) Bo Michaelsson <913> det måste väl finnas fler! Uncefärliga ras med SCSI vilket jag tycker är lite (1988–1924) Bo Hultqvist <8169> (Text 1372) Bo Michaelsson <913> det måste väl finnas fler! Ungefärliga<br>
konstigt. Inte ens de större varianterna Arende: CO1-nsticksmodem? Arende: Man konstigt. Inte ens de större varianterna <br>
ag har nu gjort ett försök att få mitt<br>
Två hackers taler med varandra i tele

The set of the set of the set of the set of the set of the set of the set of the set of the set of the set of the set of the set of the set of the set of the set of the set of the set of the set of the set of the set of th Du glömde förkortningen ISA som jag einst varken i EER ener modemened.<br>Förstår är ekvivalent med IDE eller AT- program kunde hitta något modem. När de ge för att etablera förbindelsen mel i PC-magazine bland annopses ob så förstår är ekvivalent med IDE eller AT-<br>bussen och EISA som är ett ganska nyttalliga sedan lusläste manualen, så stod det landatorerna?<br>interface som klarar kort av AT. IDE att om man redan har en port som är satt Båda anv

respktive ESIA och MCA är utform-<br>
respktive ESIA och MCA är utform-<br>
musen och det går utform- annet and the space of the space of the space of the space of the space of the spac<br>
ingen på denn buss som man ansluter and a ningen på denn buss som man ansluter att anså att kunna kora det på COMI ener<br>Secama Denn buss som man ansluter af Person MSG.EXE bara funkar på skickar ATO till sitt modem. Han lägger som kan leverera såna Vanliga V32 kort till i en PC. ISA är den buss som att energy till visot. Data tunkar på skickar ATO till sitt modem. Han lägger som kan leverera såna. Vanliga V32 och sedan hottades till AT så att den fick<br>större, minnes, bred, och adress, rumd och jag får väl fortsätta med det om

systemet på marknaden. Har kontroll- EISA är en nyare buss som Compaq har 1988 och anden anden anden anden an<br>Kortet integrerat på hårddisken, vilket lett konstruktinen av. Den består av en (Text 1244) Arne Hellström <atil ( Text 1500) Bo Michaelsson <913> istället har riktiga EISA kort så går dom filen. ----------------------------------------------- Arende: Hårddisk till AT?? ända neri botten på kontakten och man ----------------------------------------------- ( Text 1417) Sven Wickberg <1384>

ken typ man har. IDE interface avset för AT-bussi en AT ----------------------------------------------- hör av sig. ----------------------------------------------- buss maskin och <sup>i</sup> en EISA buss maskin ( Text <sup>1334</sup> ) Henry Gessau <8167> -----------------------------------------------

de ungefärt lika mycket. Mitt tips om ia aa liaagttfax (kagaaa 3? aiaa? :aan adress. ( Text <sup>1447</sup> ) Bertil Wall <4227>

att om man redan har en port som är satt interface som klarar kort av AT, IDE, met var av atten man regan av använder använder ZMODEM-standard och (Text 1449) Paul Pries <5322><br>ISA-typ men inte tvärtom. UNE ill COM2 så måste man sätta modemet de kör Haveskompatib ISA-typ men inte tvärtom. till COM' aa maste man aaaa modemet de kör Hayeskompatibelt <sup>i</sup> <sup>2400</sup> bps. Ärende: V32bis The main of the product con-private contract contract contract contract contract contract contract contract contract contract contract contract contract contract contract contract contract contract contract contract in the <495> maådåïlgt ta: Étåjsläarctglåâaa att :ra Ärende: Manuell hopkoppling ANC (min favorit) och Nokia. Ärende: Hårddisk till AT?? nå) C'OM\_) däaavaaher Person <sup>A</sup> skickar kommandot ATA ----------------------------------------------- ISA har ingen koppling till IDE. ISA Samma hg Saga R/\_ da Jag\_H ar (Answer) till sitt modem, hör ett klick ( Text <sup>1452</sup> ) Per Andersson <5581> COM3, vilket funkat bra med TELIX,

tronik. Detta system harblivitdet vanli- och det är bara att tuta och köra (i de den finns <sup>i</sup> monitorn pc/comm/util Fi- möjlighetatt fixa Zmodemtill Procomm flesta datorer det fins några konstruk- len kollar vilka portar som finns och om +. Det kanske till och med finns i basen.<br>tionsmissar på marknaden). Om man det finns några kollisioner. Läs DOC- MVH. Carsten ----------------------------------------------- tionsmissar på marknaden). Om man det finns några kollisioner. Läs DOC- M V H, Carsten

Hur vet man vilken typ av kontrollkort får tillgång till en riktigt 32-bittars ( Text <sup>1333</sup> ) Carl Kövamees <767> Ärende: Zmodem till Procomm man har i sin dator? Kan man se typen höghastighets buss med fler CPU kapa- Ärende: com3 som com1? Det var någon som skrev något om ett<br>med något program? etter MCA är den buss som IBM använ- Kan man omdirigera com3 så att med något program? citet. MCA är den buss som IBM använ- Kan man omdirigera coin3 så att pro- program som hette GSZ eller DSZ, men ----------------------------------------------- der <sup>i</sup> PS/2. Det är också en 32-bittars gram tror att man använder coinl istäl- jag förstod aldrig hur och på vilket sätt (Text 1509) Peter Fässberg <441> höghastighets buss med möjlighet till let? Detta gäller ej program typ det kunde kopplas till Procoinm, och Ärende: Hårddisk till AT?? flera CPUer. Procomm, utan mer MSG... jag minns inte vem som skrev. Vi får

( Text 1510) Bengt Almén <6415> men inte i en MCA buss maskin. Ärende: com3 som com1? ( Text 1418 ) Ferdinand Mican <912> Ärende: Hårddisk till AT?? M.v.h. L-G Kan du ge lite mer info om vad du Ärende: Zmodem till Procomm

 $STS06/ST412$  äldre versionen.<br>
ESDI, SCSI och IDE/AT är nyare  $\frac{1}{1}$  interfection and the comparison coming specific sen. Läs text 1377.

ESDI , SCSI och IDE/AT är nyare ",F""1;;;mI:";'Iš'''''''''''"6'¿;1\_(;"" Oklart? Ok! Jag vill kunna använda ---------------------------------------------- vorna. Fmas det nagot am med kamma? Med "mode" kan man ju oindirigera tex Chuck Forsberg är den som har skrivit ----------------------------------------------- T <sup>1245</sup> <sup>P</sup> F\_\_ <sup>441</sup> lptl --> coml. Kan man på något mot- GSZ och DSZ. Det är Chuck som har (Text 1513) Jan Smith <8054>
(Text 1513) (Text 1513) Jan Smith <8054>
(Text 1513) Arende: FAX
(See finns ett fritt paket som är<br>
Arende: Harddisk till AT??
(See finns ett fritt paket som är startet till hur man har "strapp

måste vara floppy-drivar. Det där som <sup>en narvar segan.</sup> MSG.EXE luras, det beror på att med t.ex. Procomm så kör du det som<br>Algon nämnde med prisskillnaden mel-<br>MSG.EXE programmerar COM-porten externt protokolloch registr någon nämnde med prisskillnaden mel-<br>Ian SCSI och ESDI tycker jag man ska ta (Text 1246) Stefan Lennerbrant <4364> direkt och struntar i DOS sådant i programmet så att Procomm

gör det Oftast inte\_ Jag har nu gjort ett forsok att fa "nu Två hagkgfs talet- tngd Vafandfa <sup>i</sup> tele- .............................................-\_ .............................................\_- gaodeïïïlgortlan fuggteral på ge- f0n\_ Sedan beshttar de sig för att Skicka ( Text ) Per Andersson <5581>

därefter på sin lur. Eventuellt får person kan man ju köpa hos Sunes fisk&data. B svaret NO CARRIER genast, i vilket större minnes bred och adress rymd. <sup>och jag</sup> tär vai fortsatta med det om fall han kan prova kommandot ATXOD<br>angen kan hjälpa mig..... BosseH (Dited diet diet) in ill termes ATO (O. ) (Blind dial, dial) istället för ATO (Originate).

datorn. Korten innehåller bara lite elek- ISA kort så stannar det i de övre läget Det finns en fil som heter whprt37.zip Är det någon som vet om det finns<br>tronik. Detta system har blivit det vanli- och det är bara att tuta

Arende: Harddisk till AT?? en an vil-<br>Med Norton eller CheckIt ser man vil-<br>Red Norton eller CheckIt ser man vil-<br>Ren type att den som vet läser detta och hoppas att den som vet läser detta och<br>Ren type att den som vet läs

MFMär ett modulationssätt - RLLärett ----------------------------------------------- menar/vill göra? Allt som skiljer com3 Hämta hem filen POE.ZIP som finns <sup>i</sup> ett media) RLL finns i olika versioner. The Controller Controller controller the controller controller the con<br>Interface är: Controller Magnet Controller (Text 1337) Carl Kövamees < 767> beskrivits här i MSG för några daga Datakommunikation ( Text 1337 ) Carl Kövamees <767>beskrivits här i MSG för några dagar<br>Ärende: com3 som com1?sen. Läs text 1377.

Mende: Harduisk till ATT: The Man ska det finns ett fritt paket som är stationskortet? /Kalle Det kan dock förekomma att andra kö-<br>Man ska nog också notera att SCSI kan famtaget vid något universitet i USA.<br>ha upptill 7 en

hellersätskiltbra. Detta fram för detta fa sadana (for overleden för andetalla för detta för detta för datana med uppmanna till interprofer av alla möj-<br>Per datana detta detta detta för detta för detta för detta för detta

också fungerar brandell som heter just<br>Arthur Manga sta and tart are många sta and the många sta article många sta article som heter just<br>V32bis dels finns in DS-modellen Men

Ok, Det är lite färre då. ANC gäller ---------------------------------------------------- ''''''''''''''''''''''''''''''''''''" att portera CICS till VMS--~ Hßhßhß-

USR DS har utom USRs egna kontroll. hälsningar /johan Ärende; VMS då-\_; kompliceratju mer man lär sig. (Ja,jag

VSD 300-400 då? Det varierar med fa- Mvh Casi ett oerhört slutet system med långa

på V32-modem under USD 300 som Ärende: Modemstrul (Text 48) Peter Sjöberg <2431> cirkulerar på olika BBSer. Mina upp- eller kanske ska kalla det fören uppgift<br>eller hämtar jag ur Amerikanska PC att ta itu med... På baksidan av mitt  $\lambda_r$ VMS mer slutet än IBM stordatorers os skulle nog bara bli samma so gifter hämtar jag ur Amerikanska PC att ta itu med... På baksidan av mitt  $\frac{X}{AP}$ VMS mer slutet än IBM stordatorers os skulle nog bara bli samma som dis-<br>World December 1991, Där finns en modem (Ett Supra 2400) så sitter

usn

 $($  Text 1450) Henry Gessau <8167>

använda när man redan har fell-korrigering i form av MNP4 eller V.42? Proto- Line

Menar du för filöverföring??? I såna fall det ska vara at & j l, inte säker).<br>19 het så vet jag inte. /PS lilla Salamen al- (AHM let så vet jag inte. /PS har ett modem som säljs bl a av Dabus finns t.ex. YMODEM-G. Det där -G står /RHM het så vet jag inte. /PS het så vet jag inte. /PS het så vet jag inte. /PS het så vet jag inte. /PS het så vet jag inte. /PS het så vet jag i och Inmac. Modemet har även G3 fax. för att det inte har inbyggd felkorri-<br>Kostarknappt 10.000:--+moms. IUSA gering, däremot felkoll, så den avbryter (Text 1475) Mikael Niilimaa <7821> (Text 51) Paul Pries <5322> korting, däremot felkoll, så den avbryter (etter 1475 ) Mikael Niilimaa <7821> (Text 51 ) Paul Pries <532<br>Överföringen om det blir nåt fel. Är till – Ärende: Modemstrul – – – – – – – – Ärende: Slutna/öppna OS kan få tag på liknande modem för USD överföringen om det blir nåt fel. Är till Arende: Modemstrul Arende: Slutna/öppna OS<br>300-400. Men då är dom ju inte god- för att användas just med felkorrige- Hmm, i så fall kan jag ju 300-400. Men då är dom ju inte god- för att användas just med felkorrige- Hmm, i så fall kan Jag ju fixa en Intentionen var nog sådan (fullständigt<br>kände av televerket förstås sammen var nodem eller andra "säkra" län- tele kända av televerket förstås ... en som ande modem eller andra "säkra" län- teleAfonsladd med mod. kontakter i<br>state liljeen liljeer liljest lagger lagger lagger liljest blev lagger lagger lagger lagger lagger lagger lagg

fortfarande, hur det är med Nokia vet (\_\_Text 1463 ) Johan Olofsson <5809> MOTE Vad kräver du av ett bra OS? Sätt upp en var etter av etter av etter av etter av etter av etter av etter av etter av etter av etter av etter a jag inte. Kravlista och tänk efter lite, så skall du<br>Arende: modeminställning i Telix (and the Canadia Canadia Departive of the Canadia Departive of the mesta av det. .............................................\_- H31- någon råd att geom hufman gör när 0 ' nog S6 att unix har det mesta av det. ( Text <sup>1479</sup> ) Hugo Wikström <5523> man har ett "svenskt" modem som inte m Skulle det mot förmodan inte finnas <sup>i</sup>

USD 300-400 då? /Huggo Problemet är väl att jag varken vill att Ärende; VMS då? jag är unixfreak? Hin... Skillnaden mel modemet ska få kommando om Bell- OS i all ära, men då jag är VMS hacker lan unix och VMS är nog att unix har en<br>standard eller &F-kommando. Generic så funderar jag naturligt vis på vad ni hög tröskel att komma över innan m (Text 1480) Nils Hansson <519> standard eller &F-kommando. Generic så funderar jag naturligt vis på vad ni hög tröskel att komma över innan man man vad tegnel vis på vad ni hög tröskel att komma över innan man vad verkar m Arende: V32bis verkar man inte kunna välja snabbare anser om VMS? /PS uppskattar alla finesser och fattar vad<br>Nu har även US Robotics V 32bis mo- än 2400 bns. Men jag vill ge komman-Nu har även US\_Robotics V.32bis mo- än 2400 bps. Men jag vill ge komman-<br>dem blivit T-märkt. Det har allt som don för MNP och hårdvaru-flödes- (Text 46) Nils Hammar <43415 att lära grunderna i men blir mycket mer dem blivit T-märkt. Det har allt som don för MNP och hårdvaru-flödes- (Text 46) Nils Hammar <4341> att lära grunderna i men blir mycket mer USR och hårdvaru-flödes- (Text 46) Nils Hammar <4341> att lära grunderna imen man

överföringsprotokoll HST. Mao V.32, 1988 amma mennemma mennem men Tja, det är faktiskt ganska hyggligt, när har gått ett antal VMS kursen...)<br>V.32bis, V.42, V.42bis mm. Listpriset (Text 1465) Casimir Artmann <7296> man väl V.3200 U.32 bis met Text 1465 ) Casimir Artmann <7296> man väl kömmir överens med det.<br>Krende: modeminställning i Telix

------------------------:\_---------------------- Låt batchfilen som startar MSG skicka ( Texr 47 ) jan Smirb <3()54> Att sedan ett litet skumt källarföretag (Eext 1481 ) Kjell Åkerblom <8222> en initieringssträng till modemet. Ex Ärende: VMS då? (Blå-Vitt) släper ut diverse dåliga<br>Ärende: V32bis convenn5-on.ini com2: I mpn5-on.ini När man väl har satt egna symboler för filhant Arende: V32bis copy mnp5-on.ini com2: I mpn5-on.ini Nar man väl har satt egna symboler för filhanterare på marknaden kan inte harat var nar Nar Nar Nar Nar Nar Sarr egna Symboler för filhanterare på marknaden kan i<br>Vad är Vad är det för märke på de modemet för skriv de at kommandon som används. Sina kommandon menar du eller? Det är<br>USD 300-400 då? Det varierar med fa-Myb Casi ett ogrbört slutet system med långa Gott nytt år! /Paul.

bfikaiai 7') '''''''''''''''''''''''''''''''''''''''''''''" kommandon enligt min åsikt. '''''''''''''''''''''''''''''''''''''''''''''"  $N$ en allat saa finns det en lista samman varit talat sä finns det en lista ( Text 1470 ) Mikael Niilimaa <7821><br>Ärende: Modemstrul ( Text 18 ) Peter Sjöberg <2431 samman varit saakund ( Text 18 ) Peter Sjöberg <2431 samm

har brytande funktion. (Men det tror jag det inte. ADV MICRGCOMPUTER SYSTEMS . \_. .\_ .. . . .^ . . xpmssgó XPNSSQÖMC xpmssgópc iaf.) For som det ar nu, sa kan jag inte \_\_\_\_\_\_\_\_\_\_\_\_\_\_\_\_\_\_\_\_\_\_\_\_\_\_\_\_\_\_\_\_\_\_\_\_\_\_\_\_\_\_\_\_\_\_\_ framtiden kan man nog inte undvika Xpress96 Xpress96MC Xpress96PC and the USD 409;- and the mail of some det armu, sa kan jag inte metallaritier, to the metallaritier, för då ( Text 49 ) Paul Pries <5322> unix i längden, men personligen hoppas (extern) (int  $(\text{extent})$  (internt) (internt) stänger det av för de andra jackarna helt. Ärende: VMS slutet CQMPUCQM Me" Sami- Vill jag lia mit Pfiaiiieiai Skulle vilja påstå attdujämför pest och '''''''''''''''''''''''''''''''''''''''''''''" storm storm storm star star först, hur gör jag? Måste det sitta en kolera... ;-) JBM's stordator OS går att (Text 53) Nils Hammar Storm Storm Storm Storm Star (Text 53 ) Nils Hammar (2007) Storm Storm Storm Storm Storm Sto 339: 299:- 539:- 499:- telefon kopplad till m:t för att brytande köra på IBM stordatorer och VMS går  $\frac{1}{2}$  (extern) (intern) (intern) finernometriska fungera $2 - \times M/N$ 

 $\frac{1-1496 \text{ U} \cdot 1496 \text{ E}}{449}$  det ska funka. Du ska alltså få signalen (Text 50) Peter Sjöberg <2431> 650: 449: 469:  $\frac{1}{10}$  and  $\frac{1}{10}$  and  $\frac{1}{10}$  and  $\frac{1}{10}$  and  $\frac{1}{10}$  and  $\frac{1}{10}$  and  $\frac{1}{10}$ 

( Text 1451 ) Kjell Åkerblom <8222> ( Text 1451 ) Peter Nermander <8130> Sedan gäller det att ta konfigurerat ( Text 1451 ) Peter Nermander <8130> Sedan gäller det att ta konfigurerat delen av av atten av av av av av av av Arende: V32bis Arende: Null protocol?<br>
Arende: Null protocol? modemet med rätt & J-kommando (tror kommandona är samma, men skall man Arende: Null protocol?<br>
V32bis börjar komma på allvar nu. SRT Menar du för filöverföring?

båda ändarna! För jag tänkte nämligen ig - tyvärrinte riktigt så. Men det brukarinte koppla in en telefon till modemet. - behövas för mycket fixar för att nortera

World December 1991. Där finns en modem (Ett Supra 2400) så sitter det 2 OS? Dom har ju dessutom egenheten att kussionerna om PC/AMIGA/ATARI/...<br>förteckning på 103 modem med V32 modular-kontakter, den ena till jack. Love O förteckning på 103 modem med V32 modular-kontakter, den ena till jack, byta OS ibland. DIGITÄL siktarjust nu eller vilken databashaterare man skall<br>och MNP5 och V42bis. Vissa är dyra den andra till en telefon, om man så in och MNP5 och V42bis. Vissa är dyra den andra till en telefon, om man så in sej på att få VMS att fungera enligt ha eller... Jagär VMShacker och har lärt med varr har lärt med varran av men det har lärt med varran av men de men det finns en del billiga också. Önskar. Men kruxet är HUR jag kopplar posix och håller på att skriva om det mej VMS utan och innan. Tyvärr har jag<br>Några av de som finns i listan: in en telefon, och vidare om modemet fö in en telefon, och vidare om modemet för sina RISC snurror, så helt slutet är inte haft möjligheten att lära mej unix,<br>har brytande funktion. (Men det tror jag det inte terrer att lära mej vilket nog skulle va bra att kunn

funktion ska fungera?  $= **MiN> = -a**$  arr köra på Digitals ninkar. Men ta Unix Jo, det underlättar ju. Dock är SUPRA '''''''''''''''''''''''''''''''''''''''''''''°' Och dess klgngfr det går art köra på allt k0mmaUd0Ûa inte allt kuflska Om Faxmodem V32bis (Text 1473) Anders Renheim < $8051$ > från PC över digitals hinkar till IBM's 469. Arende: Modemstrul Steret Modemstrul Sterdatorer! Där har du öppenhet. Utom inbyggd kommandoradseditering,

kontakten, de två stiften ska kopplas till Så då kan man alltså skriva ett prog inte skriva fullt ut, utan man kan för-<br>de två yttersta trådarna som går till ditt unix för datta X och sen köra det på korta dem ganska kraft X-ALT de två yttersta trådarna som går till ditt unix för datta X och sen köra det på

/Kjelle gramatische mangen sperformer in de phone in the phone manga mojligheter. Arende: Slutna/öppna OS<br>Arende: Null protocol?<br>Finns det någon protokollsom man kan arendet i slutna og startet i slutna og startet slutna og startet slutna Finns det någon protokoll som man kan  $\frac{1}{2}$  M<sub>3</sub> ivis bara vara iiii för att sinii aika vara in sinii för arrastist i vara in sinii för arrastiska bara in sin<br>Suberskal allisåbara vara ill för att numeraa skiftat suberstattele social över hänkat programmet med vissa säga när en överföring börjar och när I stirra -r toppan i Stirra -r toppan i Stirra -r toppan i VMS, framförallt om man kompilerat<br>Säga när en överföring börjar och när II stirra -r till motor und var und var und vissa oc den slutar.<br>13ga när en överföring börjar och när<br>1397 den slutar.<br>24 ilken källkodsrad som man skall at-

håller med om att Unix finns på fler<br>Sedan gäller det att ha konfigurerat datter och att största delen av

Fext 1455 ) Paul Pries <5322> men jag kommer inte ihåg vilka. Kelâlân en telefon till modemet. - behövas för mycket fixar för att portera<br>Arende: V32bis / Nermander = < MiN> = - < MiN> = - \\tang mycket fixar för att porte program mellan olika unixburkar. Prova<br>att portera CICS till VMS.... Hehehe. (Text 1479) Hugo Wikström <5523> man har ett "svenskt" modem som inte<br>Ärende: V32bis finns det säkert en käck lite<br>Vad är det för märke på de modemet för lista. (TGC H-2412) (Text 45) Peter Siöberg <24315 applikation som f Vad är det för märke på de modemet för lista. (TGC H-2412) ( Text 45 ) Peter Sjöberg <2431> applikation som fixar det. Märks det att<br>USD 300-400 då? /Huggo Problemet är väl att jag varken vill att Ärende: VMS då? jag är un

på det är <sup>8</sup> 995 + moms. Arende: modeminställning <sup>i</sup> Telix \_\_\_\_\_\_\_\_\_\_\_\_\_\_\_\_\_\_\_\_\_\_\_\_\_\_\_\_\_\_\_\_\_\_\_\_\_\_\_\_\_\_\_\_\_\_\_ med det man är van vid, inget fel i det.

zero one networking zyxel att man ska koppla så här för att att att den oppenier.<br>U-1496 U-1496 U-1496 U-1496 det ska funka. Du ska alltså få signalen (Text 50) Peter Sjöberg <2431> GOTO bland annat. De flesta<br>USD 650:- 44 USD 650:- 449:- 469:- ut på de två mittersta stiften i "phone"- Arende: Sjuria/Örpmandona behöver man dessutom<br>(externt) (PC-bus) (externt) kontakten de två stiften ska komplas till  $\sum_{k=1}^{\infty} A_k^2$  kommandona behöver m <sup>42bis</sup> Probe<br>
1999: <sup>42bis</sup> telejack. Samriiga datter som har unix i sej? Jag mando har dessutom flera optioner som gör att nian kan anpassa dem ganska Hoppas det kan var till någon hjälp.<br>Till någon hjälp. Execution och av använga med användadels många möjligheter.

 $(Text 54)$  Nils Hammar <4341>

Det är en av de mera positiva faciliteterna vilken källkodsrad som man skall attackera! Tankesättet inom UNIX och VMS är dessutom tämligen lika, men det är klart att det tar ett tag innan man

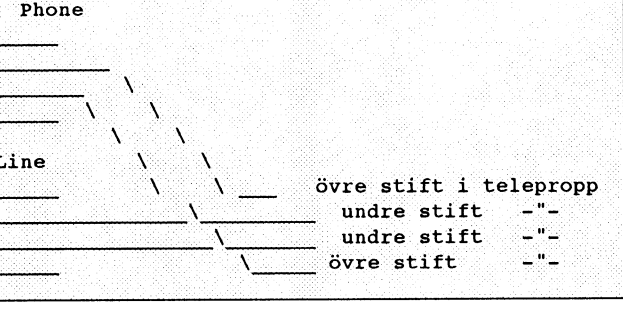

vet vilken LIBS, RMS\$ eller XXX\$- ---------------------------------------------- funktion som ersätter det UNIX-anrop som man gör normatl, men det finns Ärende: Slutna/öppna OS många VMS-anrop som man inte hittar Ahh, jag håller med dig. Jag har aldrig Jo mycket är antagligen en vanesak och ulimit: du måste ju förstå att det finns<br>under UNIX, så frågan är väl om det inte sagt att VMS är ett dålig är värre att portera från VMS till UNIX bara det att jag kommit till det stadiet där en dator. Jag vill INTE bygga upp något de vill kunna begränsa+ta betalt för de<br>In tvärtom. Har hittills konstaterat att det börjar att s än tvärtom. Har hittills konstaterat att det börjar att soppa ihop sigför mig. Att slags krig mellan UNIX och VMS-an- saker du kan göra. annars vet jag inte./<br>VMS är betydligt mera homogent än det sällan kraschar beror nog VMS är betydligt mera homogent än det sällan kraschar beror nog som du hängare men jag tror nog att jp UNIX ur driftssäkerhetssynpunkt. säger på att det är HW bundet, och det är kommandona är ungefär lika kraftfulla ----------------------------------------------- Kraschar p.g.a. OS-buggar är inte spe- detjaginte riktigt gillar. På talom MLS..<br>ciellt vanligt, men i och för sig beror Det problemet (tillåtna terminaler) finns detta nog på att OS:et är hårt länkat till faktiskt även på närmare håll. Diabs kommandona tar, epio och backup/ Jomen man kanju skapa hur många filer<br>hårdvaran, vilket gerett litet osäkerhets- DMENU innehåller en sådan ko hårdvaran, vilket ger ett litet osäkerhets- DMENU innehåller en sådan kontroll restore i UNIX så får du se att de klarar på x MB som helst. BSD har i alla fall ett<br>utrymme jämfört med UNIX, som här också. I den mån jag är utrymme jämfört med UNIX, som här också. Iden mån jag är tvungen att köra av en hel de le också.<br>flytande mellan olika hårdvaror, och DMENU så har jag satt följande termiflytande mellan olika hårdvaror, och DMENU så har jag satt följande termi- ----------------------------------------------- använder det. därmed ger utrymme för osäkerh mel- naler på mitt login: /dev/tty\*, /dev/pk\* ( Text <sup>89</sup> ) Nils Hammar <4341> ---------------------------------------------- lan OS och hårdvara. Nackdelen med och /dev/pty\*. Så jag har inga problem VMS är att man är leverantörsberoende längre, men andra har.... Var det förres-VMS är att man är leverantörsberoende längre, men andra har.... Var det förres- Jodå, jag håller på med UNIX i vardags- Ärende: VMS då? /tar &cpio mm<br>För övrigt har jag även tittat en del på ten inte så i MLS att om man sl För övrigt har jag även tittat en del på ten inte såi MLS att om man slår på all lag. Dock saknar jag vissa delari tar och Jag har framförallt haft problem med<br>MLS-UNIX, och om något kan man loggning så var man tvungen att MLS-UNIX, och om något kan man loggning så var man tvungen att ha cpio, som t.ex. filer som är ändrade ulimit närjg har kört tar men då har det<br>säga att det är en ännu mera kryptisk diskar på tvåsiffriga GByte, för att de säga att det är en ännu mera kryptisk diskar på tvåsiffriga GByte, för att de sedan visst datum, automatis hantering mest varit pga att tar-filerna blir för<br>variant av UNIX, där man tar unix antal skulle hålla i ett dygn? variant av UNIX, där man tar unix antal skulle hålla i ett dygn? Hehehe.. av multipla band, verifiering <sup>i</sup> backup- stora så att de inte får plats <sup>i</sup> det minnet dessa till tre. Accesskontroll bestäms nämligen inte bara av vem du är då, utan Ärende: Slutna/öppna OS /secure tty's även vilken terminal du loggar in på, Jag har förmigatt man inte bör ha någon attsköta med scriptprogrammering, men (Text 103) Jan Smith <8054> och vilken disk du använder med mera. Itv satt som secure. Om de är satta som och vilken disk du använder med mera. tty satt som secure. Om de är satta som annat är bökigare. Dessutom kräks tar Ärende: VMS då?<br>Man kan bli gråhårig för mindre när "unsecure" såkan man intelogga in som och cpio om man man inte kommer på varför man inte root direkt utan måste göra su efter att är för stor! marknaden så det är väl inte så konstigt<br>kan logga in trots att man har rätt lösen! ha loggat in som en annan användre. En Således li

Angående forkortning av kommandon: vissa andra programvaror) kan sätt att mesta att övertala. Sagna sagna sagna<br>Synd bara att man slängde TOPS-20's en viss användre bara kan loggain från ----------------------------------synd bara att man slängde TOPS-20's en viss användre bara kan loggain från 100000000000000000000000000000000000<br>excellenta escape-recognition (ESC, ?) vissa terminaler, och även vilka tider på (Text 92) Jan Smith <8054>har

jag vilja säga. IBM gör fortfarand ----------------------------------------------- ofta liggaishellen (sh,csh,...) sorn inte Fullständigt värdelöst. Detendavettiga kortsorterare, om än snabba och deras OS är väl nåt användare sällan eller Ärende: VMS då? aldrig ser. VMS slipper man ju inte Roligt att du just nämner kommandot ----------------------------------------------- 8MB stora core-filer, men då blir <sup>å</sup> anundan..... Vi får se hur väl Digitals backup eftersom jag inte tror att jag POSIX stöd fungerar - jag har mina hitade något kommando som man inte POSIX stöd fungerar - jag har mina hittade något kommando som man inte Ärende: VMS då? /tar &cpio mm ---------------------------------------------- dubier. Titta bara på hur lång tid en kunde förstå logiken hos dessa switchar Har aldrig funderat på ulimit, men pro- (Text 105) Benny Löfgren <2615><br>'fork=spawn' tar i VMS..... Det uppen- meränjust backup. Vissa switchar 'fork=spawn' tari VMS..... Det uppen- meränjustbackup.Vissaswitcharskulle blernet med långa fillistor kan man Ärende: VMS då? bara när de nu bygger om hela VMS för vara före förstas argumentet och vissa komma runt med "xargs". Rätt simpelt. Ja, vill man jävlas med sysop så kan<br>att köra på RISC maskinen vore ju att skullevara mellan argumenten och att köra på RISC maskinen vore ju att skullevara mellan argumenten och vissa Sedan har ju find en -cpio option, eller man naturligtvis göra det hur lågt ulimit<br>Jägga POSIX lite mer i botten och skulle vara efter andra argu lägga POSIX lite mer i botten och skulle vara efter andra argumentet. Nå- om man vill köra tar så kan man ju bara än är satt... Jag saknar också ett ordent-<br>emulera historiska VMS-anrop på det, gon logik fannjag knappast m emulera historiska VMS-anrop på det, gon logik fann jag knappast mer än hos pipea listan från find genom xargs och ligt quotasystem (i SysV alltså), det enda<br>men så roligt skulle vi inte ha. Digital ett fåtal av switcharna men så roligt skulle vi inte ha. Digital ett fåtal av switcharna. Det går ju nästan tar... Möjligheterna är oändliga... som finns är ju lite rapportgeneratorer i<br>som firma verkar synnerligen ostadigt att bygga en hel kurs som firma verkar synnerligen ostadigt att bygga en hel kurs bara runt det kom- ----------------------------------------------- accounting-paketet. just nu, båda systemen har OS som skall rnandot! Och använde man någon av ( Text <sup>98</sup> ) Per Andersson <5581> ---------------------------------------------- kastas och ersättas med nya, VAX/VMS switcharna så kunde man ge sig katten Ärende: VMS då? (Text 106) Per Andersson <5581><br>-> RISC/VMS och RISC/Ultrix -> RISC/ på att det inte kom in något alls på Det här är väl en av de s ->RISCNMS och RISC/Ultrix-> RISC/ på att det inte kom in något alls på Det här är väl en av de saker de 'renlä- Ärende: VMS då? OSF. Ska bli trevligt att se om de får ut bandet. (Jag är också ewn som gått kur-riga' inte vill ändra på -därför att AT&T (GIF-bilder är inte så stora per styck,<br>nåt bra av det. Annars går de en dyster ser hos ett företag nåt bra av det. Annars går de en dyster ser hos ett företag som ocskå kör med hade det så 1969, och inte stött på pro-<br>och solig framtid till mötes (solig = blätt och vitt, hmm har visst gått kurser blemet själva, och därf

( Text 58 ) Per Andersson <5581> ( Text 80) Nils Hammar <4341>

dygnet han får göra det.

## --\_-----\_---------\_-\_--\_------------------\_---- ---\_---------\_--------------------------------- ( Text 56 ) Johan Persson <2397> ( Text 61 ) Nils Hamrnar <4341> Ärende: Slutna/öppna OS Ärende: Slutna/öppna OS

Secure tty's är annars normalt om man Det är inte otroligt! Man måste se till att problemet när man håller på med<br>är user 'root' (om det nu alltså är definie-boota om datorn titt och tätt i alla fall för systemadministrati är user 'root' (om det nu alltså är definie- boota om datorn titt och tätt i alla fall för systemadministration om man inte tän- Ärende: VMS då?<br>Tat i /etc/<vad filen nu hette, ttys? att det skall gå att fortsätta att anvä rat i /etc/<vad filen nu hette, ttys? att det skall gå att fortsätta att använda ker på att från början ställa om den. Jamän system V har INTE ett quota gettytab?>. /jp att från början statt från början ställa om den. efte gettytab?>. /jp den, eftersom alla loggningar är ----------------------------------------------- system -det är BSDsorn harett ! System ----------------------------------------------- inkrementella , och inte absoluta. Vad ( Text <sup>94</sup> ) Johan Persson <2397> V han säga att en fil inte får vara större ( Text 57 ) Per Andersson <5581> det får för resultat kan man ju bara gissa! Ärende: VMS då? än X KB = ulimit. Hur många såna filer<br>Ärende: VMS slutet timestander av Kul när man vill ha ett system med tar och cpio är det n Årende: VMS slutet Kul när man vill ha ett system med tar och cpio är det nog INTE som ogillar man har, och hur många megabyte total<br>Tja, jämförelsen haltar betydligt skulle kontinuerlig drift! en för stor fillista, begrän

# Ärende: VMS då? Ärende: VMS då?

ten att kunna göra saker finns. Däremot rianten - jotack. är det inte samma potential i de program som följer med Unix.

Ärende: VMS då? <br>
Arende: VMS då?

----\_------------------\_\_\_----~------\_----\_---- \_\_\_\_\_-----------------------\_--~------\_--------

kommandona. Titta exempelvis på Ärende: VMS då?

av CRC), Image backup och litet annat bestäms av ulimit. smågodis som är bra att ha. En del går ju<br>att sköta med scriptprogrammering, men och cpio om man ger dem en fillista som

Arende: VMS då? get, utan det faktum att man i MLS (och är en annan historia, den går ju för det quotningssystem som finns där vilket<br>Angående forkortning av kommandon: vissa andra programvaror) kan sätt att mesta att över

om du har satt ulimit till ett för litet har på KTH. värde. Det är ofta som man stötet på det -----------------------------------------------

en för stor fillista, begränsninge brukar lagring bryr den sig inte ett dugg om. tillåter för många argument, eller var jag kan komma på att man skulle kunna det inte det du tänkte på? /jp ha det till är att se till att man inte får

och solig framtid till mötes (solig <sup>=</sup> blätt och vitt, hmm har visst gått kurser blemet själva, och därför inte haft lust ----------------------------------------------- SUN...). hos båda...) att ändra..... Apropå ulimit, som disku terades i annat inlägg - har nån fattat vad f-n det ska vara bra till. Personligen tycker jag det är en helt idiotisk kon-Ja, många med mig kommer ALDRIG Jo men det är ju en vanesak. Möjlighe-<br>att förlåta Digital för det. ten att kunna göra saker finns. Däremot rianten - jotack.

# $(Text 83)$  Jan Smith <8054>  $(Text 99)$  Johan Persson <2397>

byggt delvis på hur man vill arbeta med administratörersom kör unix också, och

möjligheter att göra fel, och upphöjer ----------------------------------------------- sekvensen (Inte bara läsning, och koll som man har fått sig tilldelat och det

kan logga in trots att man har rätt lösen! ha loggat in som en annan användre. En Således litet småtråki ga effekter som att det finns ett och annat som är förbe- ----------------------------------------------- extra inloggning == ökad säkerhet. Det man gärna skulle vara utan... rett för att man ska kunna debitera olika (Text 55) Johan Persson <2397> var iofs inte detta som menades i inläg- Att sedan BACKUP i VMS är litet egen saker. I VMS använder ju nästan alla det<br>Ärende: VMS då? excellenta escape-recognition (ESC, ?). vissa terminaler, och även vilka tider på (Text 92) Jan Smith <8054> har kört quotningäven om jag nyligen dygnet han får göra det. Ärende: VMS då? fick ett hot om att det skulle infö Ärende: VMS då? fick ett hot om att det skulle införas om Jo du kan få problem med tar och cpio vi misskötte oss på det konto som jag

det inte det du tänkte på? /jp ha det till är att se till att man inte får

# Möte PCmjuk

(Text 1012) Mats Nilstad <4036> Ärende: PROGRAM TILL GAMMAL  $PC$ 

--------------------------------

Vi har fått tag på en gammal PC som vi ska använda i föreningen, nu jagar jag ett par program till den. Det är en av de första PC maskinerna som kom ut på marknaden den har bara 2 diskettstationer 640 kb ram och är lite allmänt slö. Jag söker nu ett registerprogram som använder sig disket stationerna för lagring, samt ett enkelt bokföringsprogram. De vi har kan inte användas till denna dator de kräver hårddisk. Brev här till (4036) Tack på förhand! Mats Nilstad

(Text 1015) Bo Michaelsson <913> Ärende: PROGRAM TILL GAMMAL  $PC$ 

Scandinavian PC systems (SPCS) i Växjö har ett registerprogram som fungerar på diskett. Det är lättare att arbeta mot hårddisk men det lär ändå fungera med enbart diskett. Kontrollera först! De har bokföring m m också, okänt dock om HD krävs.

(Text 1018) Conny Westh <7433> Ärende: PROGRAM TILL GAMMAL PC

Det finne ett bokföringsprogram som heter PCBOK17.ZIP här i monitorn. 

(Text 1020) Mattias Ericson <6615> Ärende: PROGRAM TILL GAMMAL  $PC$ 

Tror inte SPCS bokföring är godkänd, det finns en hel del krav och en bekant anser att SPCS inte uppfyller dessa krav. /Mattias

(Text 1021) Sven Wickberg <1384> Ärende: PROGRAM TILL GAMMAL  $PC$ 

SPCS bokföringsprogram är inte ensamt om att inte fylla "kraven". Dess värre tycks nästan inga av dagens program göra det, enligt vad jag läste härförleden. Men några officiella prov för godkännande finns mig veterligt inte, utan det var en "revisorsbedömning".

(Text 1027) Bo Engborg <2369> Ärende: PROGRAM TILL GAMMAL PC

Har siälv programmerat ett bokföringsprogram som inte heller är godkänt och kan därför nämna detta i sammanhanget. Finns i monitorn under någonting "ESDREDA" eller liknande på pc-arean. Kräver dock antagligen 1.2MB disketter "BFREDA.EXE+ BFREDA.OVR" = "275328b + 88878b"= "364206" m.v.h.

(Text 1028) Håkan Hopstadius < 6079> Ärende: PROGRAM TILL GAMMAL PC.

Beträffande bokföring vill jag föreslå program från Curbits Data, Robert Samuelsson, Gagnef. Har använt det i snart tio år och det har funkat även påen dator med 2x320 kb. Och jag tror att det inte kostar så mycket. För register har jag använt Microsofts Works på en dator med 2x720 kb. Då har man även på könet ordbehandlin, kalkyl och det kommunikationsprogram jag använder just nu. Rapidfile har fått fina vitsord. Och kan köras utan hårddisk. Det säljs just nu till nedsatt pris. 1345 kronor plus moms har jag sett.

(Text 1030) Conny Westh <7433> Ärende: PROGRAM TILL GAMMAL  $PC$ 

Nej något formellt godkännande finns inte till något bokföringsprogram. Jag har nämligen å yrkets vägnar kontaktat FAR (Förening Auktoriserade Revisorer) och de sa uttryckligen att det inte finns någon möjlighet att köpa ett program på marknaden som är "godkänt" frågan om hur säkerheten skall lösas i PC-baserade bokföringssystem är inte avgjort av varae sig FAR eller Bokföringsnämnden. Tilläggas kan att Bokföringsnämnden eller FAR hade gjort fört ett fasligt liv i pressen om att den som använder ett datorbaserat bokföringssystem minsann kunde bli ansvarig för bokföringsbrott om det visade sig att det gick att ändra vissa uppgifter i bokföringen. För den något händige programmeringskunnige torde det inte vara allt för svårt att patcha en datafil till bokföringsprogram så att det visar de siffror som passar bäst. Så då är vi ungefär 2 milioner svenskar som dagligen begårbokföringsbrott..... Men betänk då att bokförings/revisorerna själva har sin bokföring på ADB....

(Text 1034) Bo Michaelsson <913> Ärende: PROGRAM TILL GAMMAL  $PC$ 

Så illa är det väl inte? Möilighet till bokföringsbrott finns väl även med manuell bokföring även om det syns i denna att man har ändrat. Bokföringsbrott fälls man nog för bara om man har begått brottet, inte om det är en fara att det kan begås på grund av osäkra datasystem. Vilket PC-baserat system som helst är väl farligt om man nu vill fuska. Med diskediterinsgprogram kan man gå in på de flesta diskar. Större säkerhet erbjuder dock de system man ringer till för att sköta sin bokföring.

(Text 1035) Rune Larsson <7800> Ärende: PROGRAM TILL GAMMAL

 $PC$ Det är den som bokför som har ansvaret för att bokföringen görs korrekt. Den som säljer program för bokföring ansvarar för att programmet är logiskt och funktionellt korrekt (bl.a.). Myndigheter och organisationer kan (och bör) ställa krav på att dessa program inte inleder användaren i felaktig bokföring. Om man vet vad man gör så har man full frihet att använda det program som man gillar och är van vid.

(Text 1036) Karl Lindström <837> Ärende: PROGRAM TILL GAMMAL PC.

Du skriver att den som säljer program för bokföring ansvarar för att programmet är logiskt och funktionellt korrekt. Tyvärr så brukar de flesta (läs alla) programmakare skriva sig fria från de resultat som programmen ger ifrån sig, oavsett om de är korrekta eller inte. ------------------------------------

(Text 1037) Rune Larsson <7800> Ärende: PROGRAM TILL GAMMAL PC.

Formellt så har du troligen helt rätt. I praktiken kan dom dock inte sälja ologiska och ofunktionella programvaror någon längre tid, så det praktiska ansvaret har dom i alla fall.

Det väsentliga är att ansvaret för korrekt bokföring alltid ligger på den bokförande, oavsett hjälpmedel.

(Text 1038) Sven Wickberg <1384> Ärende: Fusk med bokföring?

Så långt jag har förstått saken är det så att man vid pappersbok-föring kräver att alla bokföringshändelser antecknas i löpande följd och sedan inte kan tas bort utan att det syns. De får helt enkelt inte tas bort, utan fel får rättas genom en rättelse i form av en senare bokföringshändelse.

Det finns väl inget datorprogram i världen som kan hindra den förslagne från att ändra i filerna. Man kan göra det svårt, men det är aldrig omöjligt. Somliga bokföringsprogram tillåter olika typer av rättelser, som inte skulle godkännas vid pappersbokföring. Därav gnyende revisorer.

Underlaget för bokföringen är alltid verifikationerna, som fortfarande i alla vanliga fall torde vara pappersburna. Om de numreras fortlöpande och förvaras t ex i en pärm, så är sättet man räknar ihop dem med (=bokföringen) egentligen bara en formsak. Det går ju alltid - i ALL bokföring - att fuska genom att byta ut verifikationer och genom att göra om hela bokföringen från början.

Hav alltså tröst! Använd ett bokföringsprogram som verkar bra att jobba med, var hederlig och gör ett gott jobb. Revisorerna accepterar nog det. 

(Text 1039) Conny Westh <7433> Ärende: PROGRAM TILL GAMMAL PC

Det är min åsikt oxo att det är i princip omöjligt att göra ett system som inte kan manipuleras på disk. Det märkliga var att vissa revisorer/jurister gick ut i tidningarna och skrämde upp folk (åtminstonde mig) med att den som är ansvarig för datorsystemet (dvs ägaren) kan dömas för bokföringsbrott om det är MÖJLIGT att ändra uppgifterna i den ADB.baserade bokföringen, vilket jag tyckte var helknäppt.

(Text 1040) Conny Westh <7433> Ärende: PROGRAM TILL GAMMAL  $PC$ 

Innebär detta att jag kan bygga ett bokföringssystem i exempelvis dBase eller Clipper (så att jag kan använda deras \*. DBF-filer, som det är hur lätt som helst att ändra i)? Och att detta program får användas av företag och organisationer utan risk att få problem med skattemyndigheter och revisorer?

(Text 1041) Bo Michaelsson <913> Ärende: PROGRAM TILL GAMMAL PC

Möjligen kan man tycka att det är brottsligt att använda system som inte erbjuder tillräcklig säkerhet mot manipulation. Men mycket av detta klarar man med att bokföra enligt reglerna, ta ut bokföringen på papper och lämna ifrån sig dessa till sin revisor. Skulle jag tro. Men PC-systemen kan jualdrig bli säkra så länge man inte använder engångsskivor och inte ens de är alldeles säkra. 

(Text 1043) Conny Westh <7433> Ärende: PROGRAM TILL GAMMAL PC

Jag har också uppfattat det som du säger att det är väldigt svårt den här med den "absoluta" säkerheten i bokföringssystem.

(Text 1073) Rune Larsson <7800> Ärende: PROGRAM TILL GAMMAL  $PC$ 

Njaa, vad jag syftade på var att ansvar kan vara både av formell natur (att följa lagar, förordningar, branchpraxis) och av praktisk natur (se till så att man klarar sig bra på marknaden genom sin höga affärsmoral...)

Att sälja bokföringsprogram som tilllåter editering av verifikationer är nog inte tillrådligt, men att ANVÄNDA ett dyligt kan ingen hindra mig från, så länge jag följer reglerna.

(Text 1080) Conny Westh <7433> Ärende: PROGRAM TILL GAMMAL PC

Nu var det inte fråga om att bygga in en editeriongsfunktion av verifikationer i bokföringsprogrammet utan om att använda dBase III+ DBF-filformat som ju lätt kan editeras om man har dBase III+ eller Clippers utilityprogram DBU.EXE. Det är knappast en novis som använder dessa hjälpmedel men för en erfaren programmerare skulle det vara no problemas att gå in i filen och manipulera. Jag har fått förslag att använda en checksumma kopplad till varje post, kan de va nåt och hur avancerad skall checksumma algoritmen vara?

## (Text 1169) Sven Wickberg <1384> Ärende: PKLITE

Jag har sedan ett par månader konsekvent krympt alla EXE-filer (som tillåter det) med PKLITE. De flesta av dem blir utan vidare bara hälften så stora. Jag har inte någon gång märkt att det tar längre tid att ladda och köra dem och jag har inte haft några problem med dessa komprimerade filer.

Vad jag inte (systematiskt) undersökt är om de utan vidare kan köras på en annan maskin än den där jag komprimerat dem. Enligt uppgift finns information om deras tillstånd i själva den komprimerade filen, vilket skulle göra att den vid inladdning får rätt utseende oavsett vilken DOS-maskin man kör den på.

Eftersom jag uttalade mig mycket kritiskt och avvaktande när jag först fick programmet tyckte jag det kunde passa med en komplettering med mina erfarenheter. Alltså enbart positiva hittills. Har gjort att jag fortfarande klarar mig med samma hd (40M) utan drastiska utrensningar, trots att nya filer hela tiden tillkommer.

## (Text 1170) Peter Nermander <8130> Ärende: PKLITE

Jo, jag kan hålla med om att det är räddningen för diskutrymmet. Nu har jag 2 meg ledigt på min 10-meggare, mot knappt 1 förut. Enda risken är väl om programmet vill skriva ändringar i sin egen kod (inbyggd konfigureringsfil). Jag kommer inte på något sånt såhär på rak arm (möjligen DESKLINK). /Nermander

## (Text 1171) Sven Wickberg <1384> Ärende: PKLITE

Till hjälp för alla som läser deta och inte varit med i diskussionen tidigare bör jag kanske påpeka att man i PKLITE blir varnad ifall det prog man vill komprimera innehåller sk overlays. Man KAN visserligen bestämma att komprimeringen skall ske i alla fall, men för mig har det inneburit att programmen sedan inte fungerat, så jag har skrynklat upp dem igen (även det är möjligt).

Exakt vad overlay innebär, datatekniskt, vet jag inte, men det kanske någon av DSG kan redogöra för,

## (Text 1172) Anders Franzén <5258> Ärende: overlav

Innebär att all kod i en EXE-fil inte behöver läsas in på en gång utan istället läses in vid behov. Detta är bra om EXEfilen är stor och minnet är litet. Om man skulle fixa detta i MSG.EXE?

(Text 1173) Sven Wickberg <1384> Ärende: overlay

Nej, HJÄLP, någon måtta får det väl vara...! :-) Det är bättre att rekommendera PKLITE, varmed jag har krympt exe-filen till knappt halva storleken. Om det är overlayger i så går inte det...

## (Text 1174) Bo Michaelsson <913> Ärende: overlav

Fördelen i MSG.EXE vore väl att man i så fall kan få plats med mera text i primärminnet eftersom koden blir mindre. Eller man kan få kraftfullare program med samma kapacitet. Å andra sidan: Är det kris i MSG.EXE? Om inte så är det nog bäst att undvika onödig diskhantering.

(Text 1175) Sven Wickberg <1384> Ärende: PKLITE

Hur kommer det sig att bara EXE- och COM-filer komprimeras med PKLITE? Det borde väl finnas ännu mera "luft" i textfiler, bildfiler och diverse annat? Enligt reklam för div andra metoder att komprimera innehållet på hds tycks det finnas program som komprimerar rub-

Eller är det lättare att komprimera EXEfiler och fortfarande ha dem direkt körbara än att göra samma sak med textfiler? "En som aldrig frågat förut"

(Text 1176) Peter Mörtsell-Vincent  $<sub>1343</sub>$ </sub>

## Ärende: PKLITE

Problemet är att filen måste kunna packas upp av det program som behöver kunna läsa filen, om inte filen själv kommer att exekveras och packa upp sig själv. Det finns vissa typer av bildfiler som är komprimerade men de är då komprime på ett sätt som exempelvis ritprogram är förberedda på och kan tolka. Det finns ett annat alternativ, och det är att ha ett program i bakgrunden som automatiskt packa och packar upp filer när filerna behöver läsas, exempelvis Stacker och en utility i DR-Dos.

## (Text 1177) Conny Westh <7433> Ärende: PKLITE

Problem uppstår med program som patchar i sin egen kod. Om man använder QEdits Configurationsprogram med en komprimerad QEdit fungerar det inte, man får då först packa upp QEdit innan man gör patchningen, detta klarar PK-LITE oxo bra.

## ------------------(Text 1178) Mattias Ericson <6615> Ärende: PKLITE

För att nacka texter, bilder mm kan man lösa det på två sätt antingen ett program som köres i bakgrunden, nackdelen är att det torde bli rätt slött system och ganska instabilt. Alternativ två är att ansluta ett kort mellan HD:n och kontrollern, fördelen med denna tvp av packning är att den är snabb och säker. Generellt så tycker jag man skall undvika att packa filer, främst dokument och liknande, låt säga att disken rasar på av någon anledning, då är det ju liten chans att man får tillbaka alla filer om de är komprimerade o.s.v /Mattias

## (Text 1179) Casimir Artmann <7296> Ärende: PKLITE

Jag har ännu inte provar PK-lite. Däremot så packar jag hela innehållet i katalogen med PKZIP, skrivskyddar den packade filen och har en batchfil som raderar övriga filer. I batchfilen som startar upp programmet kollas om exefilen finns, om inte packas filen upp. Fördelen med detta är att alla hjälpfiler mm packas och inte bara den körbara filen. Nackdelen är att det tar ca 1-2 minuter med en gammal hårddisk. Så länge man inte växlar mellan olika program allt för ofta går det bra. Mvh Casi (Text 1180) Sven Wickberg <1384> Ärende: PKLITE

Usch det låter jobbigt! Menar du att du ständigt packar allt du inte jobbar med? Det finns ett annat argument mot nackning. Jag har funnit att om man packar backuperna - och det görs ju med diverse metoder av olika program och i olika bu-filosofier - så måste man först packa upp dem igen innan man kan göra något med dem. Jag tycker att man inte sällan vill kasta ett öga på innehållet (utan att ha behov av en återläggning). eller man har behov av att snabbt komma i gång igen. Då är det bra att ha varje bufil för sig och i "naturlig" form. Men smaken är som baken, och alla sätt är bra utom de som inte fungerar.

(Text 1187) Casimir Artmann <7296> Ärende: PKLITE

Jag komprimerar inte data, endast program. EMS-C med Windows SDK kan krympas med mer än 2 Mbyte. I och med att man inte ändrar i filerna behöver man inte packa om dem, och upppackning går betydligt snabbare än packning. Med bara 20 Mbyte måste man hushålla med utrymmet.

(Text 1194) Kjell Bävergren <5790> Ärende: PKLITE

Har själv funderat lite över PKLITE. Har några EXE-filer som härstammar från CLIPPER (som gör f-n så stora EXE-filer...). I korthet: någon som helst uppskattning av programmets förträfflighet sökes! Dvs. hvad händer i praktiken med mina EXE-filer? Blir dom så mycket mindre, eller hvad? Obs! Jag tillåter inte några "bieffekter".... Bike on! Adios! Biker

## (Text 1195) Anders M Olsson <1019> Ärende: PKLITE

PKLITE fungerar i stortsett bra och det blir inte mycket bieffekter.

Förutsättningarna är att programmet man komprimerar inte får lov att läsa eller skriva i sin egen programfil, och programmet får ej använda overlayer. Bieffekterna är ganska små, men de finns:

1) Ett komprimerat program kan behöva NÅGOT mer ledigt minne än ett okomprimerat i det ögonblicket när det laddas in och expanderar sig själv. Det kan betyda att om det är mycket snävt med minne kan det misslyckas att starta ett komprimerat program.

2) På en långsam PC kan det ta något längre tid att starta ett komprimerat program än ett okomprimerat. Å andra sidan blir det förmodligen snabbare inladdningstider på en snabb PC. Det beror på förhållandet mellan hårddiskens prestanda och CPUns prestanda.

## (Text 1196) Kjell Åkerblom <8222> Ärende: PKLITE

I praktiken minskas dina EXE-filer till ca hälften. Det enda som händer är att de tar mindre plats på disken. Men när de laddas och exekveras tar de lika stor plats i RAM som tidigare. Syftet är alltså enbart att spara diskutrymme, och detta används flitigt av programdistributörer. Övriga effekter har beskrivits ingående av andra i detta möte.

(Text 1200) Sven Wickberg <1384> Ärende: PKLITE

Jag har använt PKLITE ett par månader på i stort sett alla mina EXE och COMfiler (utom de som redovisats innehåller overlaver). Jag har inte över huvud taget märkt av PKLITE på annat sätt än att filerna krympt till ungefär halva storleken på disken.

(Text 1201) Conny Westh <7433> Ärende: PKLITE

Jag har inte råkat ut för någon hastighetsminskning på min 12 MHz AT i alla fall när det gäller inladdning av programmen alla program jag testat C, Pascal, Clipper, Assembler och övriga program laddas snabbare på min burk. Jag använder även Clipperprogram och de har komprimerats utan några startproblem (det var inga overlayade program).

Jag har ett program jag skrivit i C som använer 2 st 31 kBytes buffertar. EXEfilen är på 85 KB medan den komprimerade filen blir c:a 14 kb, jag antar att det är detta stora tomma utrymme i EXEfilen som packas upp i primärminnet och som gör att EXE-filen blir så otroligt mycket mindre. Clipper-program använder minnesareor för det mesta så det kan vara de som packas så hårt (detta kan knappast ställa till problem).

(Text 1229) Lars Lindeberg <7124> Ärende: PKLITE

Vad kan man få tag i detta förträfliga prog. skulle vara trevligt o prova detta. LL.

(Text 1230) Tomas Gustavsson <7305> Ärende: PKLITE

Fins i filen pklte113.exe i bibl /pc/util/ execomp. Gör FIND,D PKLTE i monitorn. Mvh Tomas

(Text 1245) Kjell Pettersson <5444> Ärende: OMFRAGMENTERING AV **HÅRDDISK** 

Jag undrar om erfarenheter av att använda program ta bort fragmenteringen av alla filer på hårddisken.

- Är det riskfyllt att använda ett sådant program?

-<br>Blir det stor skillnad på snabbheten på hårddisken? Jag har fyllt ca:60 Mb av 80 Mb.

VILKET PROGRAM SKA JAG HÄMTA HEM FRÅN MONITORN?? 

(Text 1246) Sven Wickberg <1384> Ärende: OMFRAGMENTERING AV **HÅRDDISK** 

Jag har i flera år arbetat med Vopt och Compress. Båda är köpeprogram, så jag tror inte de finns i monitorn - där lär dock finnas DOG (Disk OrGanizer), som jag använde i början men övergav till förmån för ovanstående. Eftersom jag kör Vopt i stort sett varje dag har jag nästan ständigt en välorganiserad hd och har därför inte kunnat konstatera att det går långsammare om man inte har det. Av en kollega har jag däremot hört att en mycket stor fil, som genom ständiga omkompileringar på en nästan full hd blev mycket starkt fragmenterad, blev dramatiskt mycket snabbare. (Oj, vilket språk: programmet blev uppstrimlat p g a mycket bearbetning, och det gick MYCKET fortare efter omorganisering.)

Vopt kör ganska snabbt men ordnar bara så att alla filer är i ett stycke och i görligaste mån undviker luckor. Den flyttar dock inte filer som det skulle ta mycket lång tid att flytta utan vinst i snabbkördhet. Därför blir det med tiden ganska många små luckor, vilket gör att nya filer redan från början blir fragmenterade. Vopt komprimerar också biblioteken så att luckorna när man tagit bort filer försvinner och alla nya filer får namnet sist i raden.

Compress följer med PCTOOLS och kan beordras att jobba på litet olika sätt: bl a kan man begära att alla programfiler läggs underst och datafilerna överst, man kan få alla biblioteksnamn i rad i de yttersta spåren osv. Compress kan också komprimera fullständigt.

(Text 1250) Bo Michaelsson <913> Ärende: OMFRAGMENTERING AV **HÅRDDISK** 

Jag har använt Norton Speed disk sedan flera år och jag är mycket nöjd med det programmet. Med verifiering satt ökar säkerheten men filarbete brukar ju fungera också utan verifiering. Med moderna versioner av DOS, t ex 4.0 till 5.0. bör man boota om efter arbetet eftersom de rutiner som snabbar upp filsökningen pekar fel efter bearbetningen.

Jag vet att databaser i dBASE3-format kan bli avsevärt fragmenterade vid många ändringar i databasens fritextdel men också när nva poster läggs till. Jag har några gånger fått en databas med närmare 25 000 poster och bortåt 40 MB liggande på ett par tusen olika platser på disken. Där gör säker Speed disk nytta eftersom säkerheten ökar och hårddisken får arbeta mindre. Sökningar går också fortare.

Annars tycker jag att det sällan märks. Fast det beror på datorn också. Exemplet ovan är en 386 med 120 MB HD och c:a 66% fyllnadsgrad. En annan maskin, en XT med 20 MB hårddisk och 50% fyllnadsgrad, går påtagligt snabbare efter avfragmentering. Där hanterar den t ex Word Perfect eller SPCS register. Båda programmen består av flera filer. Sådana program går snabbare att läsa in och arbeta med om de ligger tillsammans på hårddisken.

# Möte PCSpråk

(Text 191) Bengt Andersson <7607> Ärende: Simula

-----------------------------

Har för mig att det diskuterats förut. men vet någon om det finns någon Simula till PC-världen?. Alternativt någon upplaga till Unix världen, som man kan försöka portera till Minix. mvh BOA 

(Text 192) Stefan Gartz <2600> Ärende: Simula

Ja hos :Simula a/s, Postboks 4403 Torshov, N-0402 Oslo, Norway, tel (+472) 720530, fax (+472) 720481 Simula pc version 108.4.4, finns för os/ 2, unix, xenix och snart för windows, pm, X-windows. Pris från 300 dollar. Allt detta enligt annons i 'journal of object-oriented programming'

(Text 200) Jan Sundström <7804> Ärende: LISP-miljö

Finns det någon som har erfarenhet av LISP på PC? Har prövat lite tidigare, men tyckte det var knepigt att komma igång på grund av stilen i den interaktiva miljön. Finns det ingen LISP där man kan köra som i andra programspråk med editering, resp. körning, så att man kan rätta fel i källkoden på "vanligt" sätt och sedan försöka igen? Inbitna LISP-fans tycker kanske att man missar något då. men det skulle definitivt vara en bättre utvecklingsmiljö. Vad jag prövat är en gammal version av Interlisp en gång i tiden, och sedan på PC XLISP 1.5.

(Text 201) Bengt Andersson <7607> Ärende: LISP-miljö

Det är väl så man kör på 'riktiga' datorer där man har tillgång till emacs, där kan du ha ett fönster för att editera i och ett annat fönster för att köra. FÖ. är ju macro språket i emacs just en Lispdialekt. Själv har jag kört lite X-scheme i PC miljö, vilket ett syskon till X-lisp. Det ända vettiga arbetsmetoden som jag kom fram till var att skriva macron till QEDIT - den eminenta PC-editorn. Macrotsparade rådande editeringsfil för att sedan starta en X-scheme process (heter det det i DOS ?) när jag sedan avslutade X-scheme så var det bara att fortsätta i OEDIT.

Finns det inte en Lisp till PC som heter GC-Lisp, den Lispen har jag för mig att den är interaktiv. men den är rent kommersiell. mvh BOA

---------------------------------- $(Text 202)$  Bengt Andersson <7607> Ärende: LISP-miljö

Du kan i X-scheme starta med ett filnamn som parameter, går inte det? Ex.vis. 'XLISP TEST.LSP' vid dosprompt? Enligt vad min föreläsare på Datalogin (som doktorerat i funktionella språk) så ska man jobba så där ostrukturerat som du protesterade mot i ditt inlägg. :-). Dessutom så vill man inte heller standardisera Lisp, utan det ska vara ett forsknings - expriment språk. Skickar in en liten Lisp i frans Lisp

skolan, om du är intresserad så kan du ju titta på den, den kanske är något att ha? mvh BOA

(Text 205) Jan Sundström <7804> Ärende: LISP-miliö

Ja, jag anade att det finns folk som tycker om ett sådant där tjorvigt arbetssätt. Men tack för tipset. Jag borde ju ha kunnat räkna ut det själv detta med lite makron till QEDIT exempelvis och där starta X-Lisp (eller X-Scheme) med XLISP <filnamn>.

(Text 210) Conny Westh <7433> Ärende: Manipulera DTR i TURBO PASCAL<sub>5.0</sub>

Jag förstår nu att jag har skrivit PROCEDURE i början av källkoden och sedan PROCEDURE main; igen. Jag skall mao ta bort det andra PROCEDURE main;, det verkar troligast, skall pröva... Nu har jag prövat och det var det som var felet, tack för hjälpen.

Nu till nästa problem. Jag har skrivit denna programsnutt i Turbo C 2.0:

#define COM1 0x3fc

#define iPORT COM1

#define uNOFIRE (0)<br>#define uFIRE (1)

/\* Sätter DTR låg \*/ outportb(iPORT,uNOFIRE);

respektive:

/\* Sätter DTR hög \*/ outportb(iPORT, uFIRE);

Hur skriver jag motsvarande i TURBO PASCAL 5.0 (jag har manualen men begriper inte hur jag sätter DTR). 

(Text 211) Lars Gjörling <6825> Ärende: Manipulera DTR i TURBO PASCAL 5.0

procedure term ready(state : boolean); var a : byte; begin

 $a :=$  port $\lambda$ \$3fc $\lambda$ ; (\* Avläs port \$3fc \*) if odd(a) then  $a := a - 1$ ; (\* Nollställ bit 0 \*)<br>if (state = true) then a :=  $a + 1$ ; (\* Ettställ ev. bit 0 \*) port $\ddot{A}$ \$3fc $\ddot{A}$  := a; (\* Lagra i port \$3fc \*) end:

Sänd: term ready(true) om du vill sätta DTR hög. Sänd: term\_ready(false)

om du vill sätta DTR låg.

(Text 212) Conny Westh <7433> Ärende: Manipulera DTR i TURBO PASCAL<sub>5.0</sub>

Jag försöker att sätta DTR hög respektive låg på nedanstående sätt. Kan det tänkas fungera (jag har fn ingen möjlighet att testa hur pinnarna på COM-porten är satta)?

 $iCOM1 := $3fc:$ 

ä Detta är adressen för COM1porten i HEX å

 $iPORT$  := COM1;  $iNOTE$  := 0; ä Sätt DTR låg å

 $iFIRE := 1;$ ä Sätt DTR hög å

ä Sätter DTR låg å

PortÄiPORTÅ := iNOFIRE;

## respektive:

ä Sätter DTR hög å PortÄiPORTÅ := iFIRE;

Kan detta fungera i TURBO PASCAL 5.0 (jag har manualen men begriper inte hur jag sätter DTR).

-------------------------------------(Text 215) Lars Gjörling <6825> Ärende: Manipulera DTR i TURBO PASCAL<sub>5.0</sub>

Nej så kan du inte göra. Varje bit i PortÄ\$3fcÅ visar status hos någon av flaggorna DTR, DCD,

Om du ger kommandot PortÄiPortÅ := iFIRE, så sätter du visserligen DTR hög, men nollställer samtidigt alla övriga flaggor. Du måste nog först läsa in portens byte till en variabel, sedan manipulera rätt bit (bit nr 0) och till sist lagra in den igen. Mitt inlägg 211 gav ett förslag, men kan givetvis göras på andra sätt.

Fungerar det i C? Såvitt jag förstår måste i så fall den rutinen gå direkt på bitmanipulering i porten. Vid AVLÄSNING kan man givetvis i Pascal skriva t.ex:

Var DTR, DCD, ... : boolean; DTR := ODD(PortÄiPortÅ); DCD := ODD(PortÄiPortÅ SHR 7); etc.

--------------------------------------(Text 219) Johan Danielsson <8209> Ärende: Program språk för ny börjare Tiena! Jag är ett datafreak på hela 15 år som är MYCKET intresserad av att komma igång att programmera på min PC/AT... Därför vill jag höra av er om ni har något tips om något bra programspråk för en som inte är så ärfaren innom det området. (Gärna PC el. SW)... Ha en bra dag!

(Text 220) Bo Kullmar <1789> Ärende: Program språk för ny börjare

Hackerns favoritspråk är C, men det kan vara lite svårt att börja med. I så fall är nog Pascal ett bra alternativ skulle jag tro.

(Text 221) Claes Tullbrink <6083> Ärende: Program språk för ny börjare Hej! Jag använder Pascal (Borlands Turbo P.), kan varmt rekommenderas fast jag har inte testat C, någon som har det kanske kan jämföra dessa. TP kostar 1345 kr i Jet-katalogen 90/91 (gammal!), Turbo C lika mycket! Hälsningar Claes

(Text 223) Egon Bosved <7723> Ärende: Program språk för ny börjare Basic är ju nybörjarens språk. Risken är ju att fastna där. Om du törs prova C -Pascal är väl bara att krångla till det. Det första språket lär man sig genom att öva. Det andra känns väldigt motbjudande till att börja med. Sedan går det lättare och lättare. Varför inte Basic. (hoppa över Fortran) C, Smalltalk, Pro $log, C++!$ 

(Text 224) Jan Sundström <7804> Ärende: Program språk för ny börjare Vill man bara se lite av vad programmering går ut på, så är BASIC fort-farande det lättaste att komma igång med. Tror man sig däremot komma att ägna sig åt programmering mer intensivt, så skulle jag rekommendera Pascal. Det är uttänkt just för att lära programmering, och steget från Pascal till C är tämligen lätt. Att gå direkt på C skulle jag avråda från. 

\_\_\_\_\_\_\_\_\_\_\_\_\_\_\_\_\_\_\_\_\_

(Text 225) Kent Berggren <6019> Ärende: Program språk för ny börjare Igentligen har du rätt Bosse men man skulle i alla fall vilja att alla började med att lära sig lite lite asmbler. (Varför inte forth... förlåt skämtet om forth)

ps En som ofta programmerar i forth som hobby men alltid tvättar händerna efter sig. ds ;-)

finnS många läroböeker ooh bra Sådana har haft otroligt Stor användning av det. Figaro och som visade hur man kunde - ---------------------------------------------- på svenska när det gäller Pascal, ett (Text 200) Kent Berggren <6019> från programmet - skriva i reserverade (Text 230) Anders Magnusson <6778><br>starkt argument tycker jag för just det (Text 200) Kent Berggren <6019> sträng Turbo Pascal finns ju även deras deras Kanske man skulle skriva lite mer om var något speciellt, men jag minns hur Ett ytterligare bevis för att det är endast OOP paket, så han kan utan att byta de olika programmet i upplo

(\_Text <sup>228</sup> ) Bengt Andersson <7607> (\_Text <sup>205</sup> ) Bengt Sandgren <2776> med basicllpc vet jag inte. DEF FNFunk(Par\$) ;Par\$ A\$='Luktar Arende: Program språk för ny börjare Arende: ASIC.zi <sup>p</sup> ----------------------------------------------- illa gör han ocksål' ;Par\$ RETURN <sup>0</sup> Kom att tänka på en sak. Om du kom- Om presentationen av insända filer ( Text <sup>223</sup> ) Sven Wickberg <1384> FNEND mer läsa någonting om datorer i skolan, tyckte jag en del. Det är ingen tvekan att Ärende: Självförbättrande kod i BASIC I första utskriften fås 'Ser ej bra!' och i såväl på gymnasiet som högskola så är det nuvarande monit såväl på gymnasiet som högskola så är det nuvarande monitorsystemet håller II ?<br>det stor risk att ett av de första språken en hög klass i fråga om användar-vän- Nu har jag kört programmet och jag blir vera att den andra ut

# Möte

Ärende: Tangentbordshanteringen

rage wann lackar för det svar som i ju inte. En sådan lösning är nästan Jo, efter mycket letande hittade jagarti- Anders Lars Gjorling gav och som jag sedan med anders Lars Gjorling gav och som jag sedan .. . .. .. ....... faxade till honom. Nu har han faxat nya frågor. Han kommer att köpa ett mo-<br>dem, men har inte gjort det. Han frågar tankade ner från usenet. .b. sen...) Där beskrivs en metod att ändra i<br>följande: källkoden när man kör själva program-<br>följande:

1 Tangembordsburgembordsbufferten tommundet ASIC zip smart sätt, dvs maskinkodsrutiner lag-<br>1 ABC800 BASIC via POKE 65506,0. I Har du inte upptäkt fildatabasen? dir -a rades som teckensträngar. Jag har

tera det här så skall jag förmedla det. ' . .. . . på det. Jag har en mycket bra Ariina

Arende:

Det finns inga möjligheter att ha olika mode på olika delar av skärmen. Man få

Wej skämt åsido så tror jag att Pascal är<br>
Nej skämt åsido så tror jag att Pascal är<br>
ett av de bästa språken att börja med.<br>
ett av de bästa språken att börja med.<br>
ett av de bästa språken att börja med.<br>
ett av de bästa

'\_ TID lä er in en arkivkommentar. Nu ----------------------------------------------- haralltså sina 'egna'längderiVAROOT THE READ READ TRIP (Text 224) Sometimes of the analysis of the angent of the angent of the angent of the angent of the same the reader of the reader in the reader of the reader in the reader in the reader of the reader of  $\frac{W}{\text{Page Wall}}$  which in the settle state of the settlement of the settlement of the settle in the settle in the settles extendes of the Institute is a till for Sa till för. Så är det II ? Ears Cybring gav och som Jag sedan<br>faxade till honom. Nu har han faxat nya sing omänsklig. Jag vet det från den tiden när keln: ANNORLUNDA STRÄNGHAN-<br>frågor. Han kommer att köpa ett mo-

e and the state of the state of the temporal of the state of the contract of the contract temporal of the cont<br>Vad blir motsvarande instruktion i och du får den infon. Den motsvarar vad orkat gå vidare med saken, men den vad bin motsvarande instruktion i och du får den infon. Den motsvarar vad orkat gå vidare med saken, men den Kiesu (1981/20) Sven Wickberg < 1384><br>BASIC 2/PC?<br>2 Via FGCTL 1 får man förstorad skrift har ju dessutom två rade 2 Via FGCTL 1 får man förstorad skrift som pår mins på et rissa BBS.ci. Via everiannas ince varin nane åt den som När man läser datatidningarna just nu (40 tkn/rad) på skärmen. Kan man få the alltid finns tå raders text. V

BASIC II/PC<br>Arende: Självförbättrande kod i BASIC Vad mitt exempel visar är en något Man kan ju fråga sig om det är nå<br>Det första är lätt: The Theory of The Theory of The Theory of the Theory of the Theory of the Theory of

- 
- 

--------------------------------------------------------------------------------------------- antagligen också <sup>i</sup> basicll. Hur det är A\$='Ser ej bra!' Dummy=FNFunk(A\$)

det stor risk att ett av de första språken en hög klass i fråga om användar-vän-Nu har jag kört programmet och jag blir vera att den andra utskriften fortfarande<br>du kommer stöta på är Pascal. I lighet etc. Jag hoppas att B du kommer stöta på är Pascal. lighet etc. Jag hoppas att Benny inte tar verkligen MYCKET förvånad! Om man är lika lång som den första eftersom<br>myh BOA inte ändras/kan ändras mitt inlägg som kritik. Det jag menade lägger in mitt inlägg som kritik. Det jag menade lägger in ;A\$ före MID\$-satsen ser man längden på Par\$ inte ändras/kan ändras.<br>Var att välskötta BBS'ar har en att A\$='ett dåligt hack'- helt enligt. Detta trots att A\$ ändrat längd. var att välskötta BBS'ar har en att A\$='ett dåligt hack' - helt enligt Detta trots att A\$ ändrat längd. Detta<br>filförteckning som är lättare att läsa än ritningarna - när subrutinen börjar. 100 beror på att A\$ resp. Par\$ ha filförteckning som är lättare att läsa än ritningarna - när subrutinen börjar. beror på att A\$ resp. Par\$ har varsina<br>Vad det är att göra viewarch,z etc i Att A\$ sedan modifieras i MID-satsen VAROOTO och en VAROOTO innevad det är att göra viewarch,z etc i Att A\$ sedan modifieras i MID-satsen VAROOT() och en VAROOT() inne-<br>programbanken. Ett stort steg när det är naturligt, men inte att den modifie- håller hudimensioneradlängd påsträng, programbanken. Ett stort steg när det är naturligt, men inte att den modifie-håller hu dimensioneradlängdpåsträng,<br>gäller att förbättrafilinformationen vore rade A\$ hamnar i källkoden! Vem kan utnyttiad längd av sträng och programbanken. Ett stort steg när det in aturligt, men inte att den modifie- håller hu dimensionerad längd på sträng,<br>gälleratt förbättra filinformationen vore rade A\$ hamnar i källkoden! Vem kan utnyttjad längd av sträng

.. .' "' gl ° <sup>n</sup> 'agar ---------------------------------------------- källkoden när man kör Själva program- fol ande:  $\sum_{\text{m}}$   $\sum_{\text{m}}$   $\sum_{\text{m}}$   $\sum_{\text{m}}$   $\sum_{\text{m}}$  (Text 206) Bo Kullmar <1789><br>
Tangentbordsbufferten tömmme i  $\sum_{\text{m}}$  (Text 206) Bo Kullmar <1789> met. Syftet var att lagra grafik på ett  $\sum$ 

Personligen tror jag att svara är nej på<br>
Arende: ASIC.zip<br>
Svar: Nej inte förrän Du nämnde det. vill minnas att man i programmet letade<br>
Svar: Nej inte förrän Du nämnde det. vill minnas att man i programmet letade vill minnas att man i programmet letade<br>rätt på adressen till en datasats eller (troligen beroende på att den senare har \_\_ \_, \_ ( <sup>o</sup> igen eroen <sup>e</sup> påa en senare ar ) <6825> Det var en glad overraskning. .b. pil adrtïssten tilll eg dataïatâ eller slö hd). Jag saknar inget <sup>i</sup> D08 4.01 Ärende: Tangentbordshanteringen (Text 221) Jan Sundström <7804> värden i den.<br>BASIC II/PC Man kan iu fråga sig om det

Tangentbordsbufferten kan tömmas att i sella tangen vara vannonungasak. Detsatt man kan komma<br>med raden WHILE SYS(5): GET A\$ : BASICII Vägrar ju (av goda skäl) att runtspärren förtilldelningav funktions- Tyvärr är jag inte Det andra tär vi väl fundera på ett tag.<br>Jag vet inte heller hur man skulle kunna uppmärksammade mig en gång på att PC) tydligen överförsträngar tillen funk-<br>ställa om FN DFI av skärmen till annat detta kan kringås vad gäl Sana oli ENDELav skannen un anaa riabler, om man använder MID\$ i väns-<br>
erledet av tilldelnigen. OBS att sträng- metern med utgångspunkt från vad som ser kommer att intressera sig fö<br>
(Text 202) Deter Fäschers 4415 – längd

10 DEF FNUtskrift(A\$)<br>20 MID\$(A\$,1,15)='Ett bra program' sammansatta stränguttryck så läggs tyd-20 MID\$(A\$,1,15)='Ett bra program' sammansatta stränguttryck så läggs tyd-<br>30 PRINT A\$ ligen en kopia resp. ett "komplett uträk- (Text 724) Bo Kullmar <1789 hantera hela ytan som grafik i så fall  $\frac{30 \text{ FKINT 1 A3}}{40 \text{ RETURN 0}}$  nat värde" upp på stack och VAROOT Har change: DRDOS och MSDOS 5 50 FNEND för detta stackuttryck överförs till funk-60!<br>The som i exemplet en tionen. Gäller det som i exemplet en 70 Z=FNUtskrift('Ett dåligt hack') strängkonstant däremot, så är BASIC II strängkonstant däremot, så är BASIC II

Vad resultatet blir av körningen, kan smart och överför helt enkelt VAROOT<br>Text 227) Bengt Andersson <7607> (Text 198) Kent Berggren <6019> var och en lätt lista ut, men kör det i alla till den strängkonstant som ligger i

sprak prova Objekt Orienterad Program- de program som man själv inte har lad- vud taget var möjligt. skickas som parametrar till en funktion<br>mering. aat upp programmet. Detta gällde ABC80-basic, men gick är följande kod:

förklara detta? till strängens dataarea. Varje VAROOT

gamla filer dessutom på att uppdatera den för (Text 225) Jan Sundström <7804> Mann blir nyfiken. Det kan inte hjälpas<br>Den har något svar att ge kan kommen-<br>Den har något svar att ge kan kommen- under trån zipkommentarerna.

kodibasicodi vad mitt exempel visar är en något dan kan ju fråga sig om det är någon i da krende: Självförbättrande kod i BASIC Vad mitt exempel visar är en något som helst mening att börja macka med .<br>I Pasici Vägrar in (

med raden WHILE SYS(3): GET AS: godta tilldelning till en parameter inne i parametrar genom att använda MID\$. Variar jag inte ett isolat, utan svarar WEND g på ett par ställen parameter innei parameter inne . .. . .. . .. Det andra får vi väl fundera på ett tag en funktion. Min vän Mats Lindgren Delsockså att BASIC II (även BASIC II or datorutveckling på ett par stallen underrät-<br>Det andra får vi väl fundera på ett tag uppmärksammade mig en detta kan kringås vad gäller strängva-<br>
riabler, om man använder MID\$ i väns- och inne i funktionen hanteras para-<br>
tar lång tid än innan "mina" arbetsplat-(Text 202) Peter Fässberg <441>
längden inte kan ändras! Resultatet kan finns i lagrat på adressen VAROOT, williows och boot och de special-<br>Arende: Tangentbordshanteringen ibland verka förbluffande i förstone. alltså aktu fel.

Har skapat ett möte som heter DRDOS.

286:a får c:a 30 kb mer RAM och att från 32 + 8 MB till en enda partition på systemdiskett med DOS 5. Han hade mjuk i KISTA, det var på 3 st disketter.<br>man kan ha stora hårddiskpartitioner. 40 MB försvinner ALL data på BÅD

# DOS4.01 också men där ska man visst (Text 736)Stefan Lennerbrant <4364> borde han sedan kunna dra i gång sin över,<br>hebövajoxa med det där share-program- Ärende: DRDOS och MSDOS 5 egen maskin i DOS 5 med hjälp av digt. behövajoxa meddet där share-program- Ärende: DRDOS och MSDOS 5<br>met som tydligen har ställt till med strul Om man bara kommer ihåg att starta met som tydligen harställttillmed strul Om man bara lwnlmel' ihåg 81! Stfi diSl<ß!lß, få 1118515116!! 3!! Smfbem '''''''''''''''''''''''''''''''''''''''''''''"

( Text 728 ) Egon Bosved <7723> (alltså sättert ex read-protect) så går det måste man ju först ha det progget i ( Text 837 ) Nils Hamm<br>Ärende: DRDOS och MSDOS 5 inte att skriva på den sedan. Man får handen.) kan sammar i A Ärende: DRDOS och MSDOS 5 inte att skriva på den sedan. Man får handen.) Arende: Märkliga DOS Arende: Märkliga<br>Jag kör DOS5 på en 286:a med 2.5MB felkod från write() och filen blir 0 bytes ---------------------------------Jag kör DOS5 på en 286:a med 2.5MB felkod från write( )och filen blirO bytes ----------------------------------------------- I uppdateringsvarianten finns det inga minne. En del använder jag som RAM- stor. Man måste därför först öppna filen (Text 823) Mattias Ericson <6615> bootbara disketter! Man skall således<br>disk för stora biblioteksfiler \* I IB när (för att skana den, tex), sedan disk för stora biblioteksfiler, \*.LIB, när (för att skapa den, tex), sedan stänga Ärende: Märkliga DOS stapa dem så snart installerat DOS 5!<br>19 iag kompilerar Turbo C++, resten av den, sedan göra chmod() och därefter Varfö mera sällan. F <sup>ö</sup> håller jag med om att inladdat, annars gick det bra. kompatibelt". /Mattias bootbar oppy för att kunna använda PCTOOLS och DOSHELPhar det mesta ---------------------------------------------------------------------------------------------- den fristående, så glömsk man kan vara...

uppgrader vår 286:a med DOS 3.30, fixar jag i morgon", tänkte han - och Mitt inlägg borde kanske närmast ses<br>denär uppdelad i två partioner en 32MB stängde av maskinen. Som en maning till pasalla att alltid ha och en 8MB, som jag förstod av infon Det påminner om historien om ett gäng en bootbar diskett till hands med det Detta trots att jag i config.sys har:<br>som fölide med DOS 5.0 så kommer ungdomar som hade en stor segelbåt akt svinna när jag partionernar om hård- bada långt ute till havs. De hoppade -----------------------\_------------------------ värdet...utan resultat! Något förslag???

teringen? /Mattias det nu heter för hjälper bara en botbar teringen? /Mattias

\_\_\_\_\_\_\_\_\_**\_\_\_\_\_\_\_\_\_\_\_\_\_\_\_** 

man kan ha stora hårddiskpartitioner- <sup>40</sup> MB fÖl'SVil1I1ßf AU- dam På BADA bam köpt "PPg'ade'i"gS'díSke"°"' °°h '''''''''''''''''''''''''''''''''''''''''''''" Jag tycker själv att möjligheten att an-<br>Jag tycker själv att möjligheten att an- partitionerna. Du måste således göra en den kan man inte boota ifrån, sade han. (Text 832) Stefan Lennerbrant <436<br>Vända stora partitioner e

för en del. Vet inte heller om ver4 nå-<br>Gonsin blev tillräckligt buggfri. Måste problem alls, eller? lofs har jag råkat på har inte fått någon rapport om att det Ärende: Varning för uppgradering... gonsin blev tillräckligt buggfri. Måste problem alls, eller? Iofs har jag råkat på har inte fått någon rapport om att det Ärende: Varning för uppgradering...<br>nog räknas till MicroSofts svartare ka-problem med chmod()-funkt nog räknas till MicroSofts svartare ka- problem med chmod()-funktionen i C lyckats, men jag har å andra sidan inte FORMAT A:/s gör allt det du nämner,<br>nitel. Varför flera partitioner förresten? (kanske fel möte, men det ha pitel. Varför flera partitioner förresten? (kanske fel möte, men det har med heller fått höra motsatsen...) utom kopieringe<br>Föcker det inte med en? SHARE att göra) Om man öppnar en fil Finns det något annat man skulle kun-

ner. anda. Han hade velat bli av med några köpt uppgraderingspaketet till DOS 5.0 Har klockan i DOS, som man når i C med<br>filer i ett underbibliotek, och till slut och det var 4 eller 5 disketter, någon av funktionen time() ( Text 729 ) Sven Wickberg <1384> lyckats så bra att han samtidigt hade dessa skall ju gå att boota från.<br>Ärende: DRDOS och MSDOS 5 - raderat roten! Eftersom han hade Närhan välhar bootat med 5.0 är det väl Det där med partitioner har vi ju redan serligen boota upp med en systemskiva kommer från PC Tools) /Mattias ett anrop till time() gör?<br>behandlat (för en tid sedan). Det finns i DOS 4.01, men inte uträtta något mer<br>express behandlat (för en tid sedan). Det finns i DOS 4.01, men inte uträtta något mer<br>många "å enda sidan" och "å andra si- eftersom datorn vägrade samarbeta med (Text 825) Sven Wickberg <1384> (Text 849) Lars Gjörling <6825> många "å enda sidan" och "å andra si- eftersom datorn vägrade samarbeta med (Text 825) Sven Wickberg <1384> (Text 849) Lars Gjörl<br>dan", Själv tycker jag det låter mest 4.01 och hävdade att kommandofilen Ärende: Märkliga DO dan". Själv tycker jag det låter mest 4.01 och hävdade att kommandofilen Ärende: Märkliga DOS and Arende: DOS-klockan<br>Iockande att ha en särskild partition för saknades. Varför inte boota med den version man Ja klockan kan

gen låtit den vara i fred.<br>
raderas!! Det finns tydligen inga be-<br>
gränsningar för vad en data-illiterat kan Däremot lär ett undelete-programm fin-

disken till 40MB,vad händer med infon allihop i sjön, och upptäckte först däref- ( Text 830 ) Conny Westh <7433> ' ----------------------------------------------- Har jag förstått det rätt att man ej kan eftersom skrovet var för högt och det Om han har raderat COMMAND.COM Ärende:<br>commatallera DOS 5.0 om man har inte fanns några linor eller stegar... så är det ju ingen hjälp om han h

Om du partiotionerar om hårddisken eller liknande, och inte heller någon 3,5" 720 kB-disketter direkt från Pytte-<br>från 32 + 8 MB till en enda partition på systemdiskett med DOS 5. Han hade mjuk i KISTA, det var på 3 st dis

räcker det inte med en? SHARE att göra) Om man öppnar en fil Finns det något annat man skulle kun- men, förstås :-). .............................................-- (fopen) och sedan gör chmod( ) på den nat göra? (LAPLINK, förstås, men då -----------------------------------------------

jag kompilerar Turbo C++, resten av den, sedan göra chmod() och därefter Varför skall man bota med 4.01? Det är<br>Extended memory säger sig Turbo C++ öppna den igen. Jag kommer inte ihåg i u smartast att bota med den version extended memory säger sig Turbo C++ öppna den igen. Jag kommer inte ihåg ju Smartast att bota med den version ---------------------------------------------- kunna utnyttja genom att skyffla over- de exakta detaljerna längre, men inte som man har installerat på diken (eller (Text 838) Conny Westh and the state over the som parameteration). Det kan ju inte anses Ärende: Märkliga lays till RAM i stället för till HD:n. Nog fungerar det som på UNIX, inte. Proble- en nyare version). Det kan ju inte anses Ärende: Märkliga DOS<br>tror jag mig märka att HD:n blinkar met uppstod bara då SHARE var som rimligt met uppstod bara då SHARE var som rimligt att DOS skall vara "framåt- Nej visst 17, jag har ju själv skapat en<br>inladdat, annars gick det bra. kompatibelt". /Mattias bootbar floppy för at

av vad DOS5 erbjuder. Men med COM- ( Text 821' ) Sven Wickberg <1384> ( Text 824 ) Mattias Ericson <6615> ----------------------------------------------- MAND i highmem får man ju mera <br>
normalt minne än med tidigare versio- En av mina klienter ringde med håret på Låter som en piratkopia... Jag har också Ärende: DOS-klockan normalt minne än med tidigare versio-<br>ända. Han hade velat bli av med några i könt unngraderingspaketet till DOS 5.0 Har klockan i DOS, som man når i C med bara att köra UNDELETE (kommer om det skulle visa sig ge kortare kod än kommer från PC Tools) /Mattias ett anrop till time() gör?

4.+1 har aldrig strulat och jag har visli-<br>1984 ven låtit den vara i fred. Kan också i staderas!! Det finns tydligen inga be-<br>1991.2 sid 32). ----------------------------------------------- gränsningar för vad en data-illiterat kan Däremot lär ett undelete-programin fin- ----------------------------------------------- ( Text 730) Mattias Ericson <6615>hitta på och ställa till! nas i DOS 5, och det progget kunde ju ( Text 860 )<br>Ärende: DRDOS och MSDOS 5 - Till saken hör att han upptäckte att roten också lämpligen ha funnits till reds på partitioner var tömd, men fann att alla andra data i den därsystemskivan som min vän INTE DOS 5.0<br>Iag har könt DOS 5.0 och funderar på att alla underbibliotek var kvar. "Ok. det hade... Min path sätts i autoexec.bat med ca

avinstallera DOS 5.0 om man har inte fanns några linor eller stegar... så är det ju ingen hjälp om han har vare DOS 5.0<br>
sig LAPLINK eller NORTON eller vad Ja gränsen för DOS path går vid 123 partionerat om hårddisken efter uppda- sig LAPLINK eller NORTON eller vad Ja gränsen för DOS path går vid 1233<br>1233 det nu heter för hjälper bara en botbar i tecken. Jag har två förslag att ge. boota från. **annat "godis" på köpet**)

(Text 725) Conny Westh <7433>
(Text 731) Anders M Olsson <1019>
(Text 822) Sven Wickberg <1384>
(Text 831) Conny Westh <7433>
(Text 725) Conny Westh <7433>
(Text 731) Anders M Olsson <1019>
(Text 822) Sven Wickberg <1384> Arende: DRDOS och MSDOS 5 Ärende: DRDOS och MSDOS 5 - Ärende: Varning för uppgradering... Arende: Varning för uppgradering...<br>Vinsterna med en uppgradering till partitioner vad görman? Han hade inte PCTOOLS Jag köpte ett u vinsterna med en uppgradering till partitioner<br>Vinsterna med en uppgradering till partitioner<br>DOSS ligger i huvudsak i att man på en Om du partiotionerar om hårddisken eller liknande, och inte heller någon 3,5" 720 kB-disk

totalbackup på din disk innan du börjar om så är bör man kanske vara på sin Arende: Varning för uppgradering...<br>Och sen köra tillbaka backupen. Nakt moterbjudandet om uppgradering? Lämpligen tillverkar man en bootbar disuppgraderingskostnaden. Eftersom man och sen köra tillbaka backupen. Vakt mot erbjudandet om uppgradering? Lämpingen tillverkar man en bootbar dis-<br>slinner krångla med två eller fler Om du vill gå tillbaka till DOS version slipper krångla med två eller fler Om du vill gå tillbaka till DOS version Turligt nog hade man två likadana ma- kett själv genom att forniattera den och<br>1991 partitioner och den oflexibilitet detta 3.30 igen måste du göra 3.30 igen måste du göra på liknande sätt skiner, i princip skulle de ha samma sedan skriva SYS A: for att fora<br>dys totalbackup, ompartitionering och programinnehåll (i varje fall samma systemfiler. Sedan bör man även, för innebär.<br>
innebär.<br>
sen köra tillbaka backupen igen. Men rotinnehåll). Jag rådde honom att köra hand, kopiera över COMMAND. COM sen köra tillbaka backupen igen. Men strotinnehåll). Jag rådde honom att köra hand, kopiera över COMMAND. COM<br>det finns knappast någon anledning att FORMAT A:/S och sedan ladda uppstill disketten eftersom den inte kommer (Text 726)Jan Smith <8054>
det finns knappast någon anledning att FORMAT A:/S och sedan ladda upp till disketten eftersom den inte kommer<br>Ärende: DRDOS och MSDOS 5 gå tillbaka till DOS 3.30...... denna systemdiskett med ro Ärende: DRDOS och MSDOS <sup>5</sup> gå tillbaka till DOS 3.30...... denna systeindiskett med rotinnehålleti med vid SYS (trorjag) Aven nagra andra Man kan ju iofs ha stora partitioner i illustationen suurelleen maskien. Kimightipus bra-alt-ha-program kan man ju kopiera<br>DOS4.01 också men däriska man visstet (Text 736) Stefan Lennerbrant <4364> borde han sedan kunna dr

----------------------------------------------- filer <sup>i</sup> ett underbibliotek, och till slut och det var <sup>4</sup> eller <sup>5</sup> disketter, någon av funktionen ti me( )någon standardiserad Ärende: DRDOS och MSDOS 5 - raderat roten! Eftersom han hade När han väl har bootatmed 5.0 är detväl poka några bytes till sin egen variabel,<br>partitioner om det skulle visa sig ge kortare kod än uppgraderat till DOS 5 kund

lockande att ha en särskild partition för saknades.<br>Allaarbetsfiler (texter, kalkylerosy) som Jag lyckades så småningom vaska fram har på disken. Snälla mina vänner, jag framåt, men jag tror inte att detta ger alla arbetsfiler(texter, kalkylerosv)som Jag lyckades så småningom vaska fram har på disken. Snälla mina vänner, jag framåt, men jag tror inte att detta ger<br>manständigt ändrar. Då går det lättatt ta att han - stående i und manständigt ändrar. Dågår det lättatt ta att han - stående i underbiblioteket - försökte ju förklara att det var just DET kortare kod. Värdena är nämligen lag-<br>hackun vilket in inte bheövs på samma hade skrivit in DEL ... backup, vilketju inte bheövs på samma hade skrivit in DEL .. (hur kan någon som inte gick. Den stackaren hade ingen rade i BCD-form med 10-talssiffran i de<br>sätt när det gäller programmen, som vilja skriva in något sådant.. sätt när det gäller programmen, som vilja skriva in någotsådant...?). Mycket bootbar diskett med DOS 5 och hdn 4 högsta bittarna och entals-siffran i de 4<br>Vanligen inte ändras mellan varven. Min riktigt. ".." står för närm vanligen inte ändras mellan varven. Min riktigt. ".." står för närmaste överbiblio- hade blivit av med COMMAND.COM. lägsta. Se Mjukvara-PC inläggen 570/<br>4.+1 har aldrig strulat och jag har visli- tek, i det här fallet rote

Ärende: DRDOS och MSDOS <sup>5</sup> - Till saken hör att han upptäckte att roten också lämpligen ha funnits till reds på Ärende: command.com /e:512 fråga <sup>i</sup>

Jaghar köpt DOS 5.0 och funderar på att alla underbibliotek var kvar. "Ok, det hade...<br>upperader vår 286:a med DOS 3.30. fixar jag i morgon", tänkte han - och Mitt inlägg borde kanske närmast ses tkn. När jag vid prompten den är uppdeladi två partioneren 32MB stängde av maskinen.<br>och en 8MB, som jag förstod av infon Det påminner om historien om ett gäng en bootbar diskett till hands med det Detta trots att jag i config.sys har: som följde med DOS 5.0 så kommer ungdomar som hade en stor segelbåt aktuella DOSet samt litet livräddar- shell=c:Öcommand.com /p /e:512<br>infon somm ligger på D:driven att för- och plötsligt fick för sig att de skulle progra infon somm ligger på Dzdriven att för- och plötsligt fick för sig att de skulle program. <sup>I</sup> Jag har provat att ändra environment

ter att de inte kunde ta sig ombord igen, Ärende: Märkliga DOS (Text 861) Anders Renheim <8051> eftersom skrovet var för högt och det Om han har raderat COMMAND.COM Ärende: command.com /e:512 fråga i

diskett. Men han borde kunna använda 1. Installera 4DOS då kan du ha en path installationsdisketten för DOS 5 att på 250 tecken (plus att du får en massa 2- Börja snickra ihop batchfiler för dom ----------------------------------------------- Power <sup>200</sup> Watt ( Tax: <sup>215</sup> ) carl Kövamees <767>

ronment högt och bara utnyttja 256byte i torekomsien av 01 un 02 Spara och 1 parallell 2 seriella portar samtliga objekt, där windows begärmer<br>14" 1024x768 lågstrålande VGA minne (Lowmenorymessage) av basminnet. Det ingår mycket mer, boota om M V H, Carsten 14" 1024x768 lågstrålande VGA minne (Lowmemorymessage).<br>jag rekommenderar att provar att hämta 11021x708 lågstrålande VGA minne (Lowmemorymessage). jag rekommenderar att provar att hämta itteries issensies sensies att men färgskärm og anstander och provar att häm<br>The transformation och provar. Det är (Text 901) Sven Wickberg < 1384> 102 tangenters svenskt tangentbord hem programmet och provar. Det är (1981 901 ) Sven Wickberg <1384> 102 tangenters svenskt tangentbord erar bra, du skriver bara procedurer för värt det. En detalj som jag använder är Årende: Dir i Dos 3.3 DOS 5.0 att ta ha möjligheten att ge olika filtyper olika Den hexraden finns inte i DOS 4.01. Fullständiga manualer 1 års garanti windows sköter resten.<br>Filty vid kataloglistningar (DIR), Om Tänk så olika det kan vara. Baby bordscase Baby b jag skriver DIR så kommer alla .EXE (Text 902) Johan Persson <2397> eller en and the strukture of the system of the system of the system of the system of the system of the system of the system of the system of the system o .COM filer upp i ljusrött alla .C .ASM i (and Text 902) Johan Persson <2397>
eller en behov kan flytta omkring på program i ljusta omkring på program i ljusta only i liga only innan på program i ljusta ordet alla . Pekare ljusblått osv. Det spar på ögonen att inte Arende: 386-datorer 386- 386DX 33 MHz, och data. Pekare i TPW och den vanliga<br>behöva sitta och lusläsa skärmen för att Jag funderar på att inköpa en 80386- 4 Mb RAM minneshanterin

konstatera att för DOS 4.01 tycks det haden! Ar de billiga bara skit? eller de 631 60 Fax: 0515-630 72 formulär m.m.). Givetvis blir allt win-<br>Inte spela någon roll alls om man har dyra (som Compaq), är de värda sitt Addre

konfigureringen av filerna för minnes- ingår)<br>hantering i DOS 5.0. Dvs himem Grafik VGA, EGA, CGA (Text 213) Lars-Börje Cid <7390> hantering i DOS 5.0. Dvs himem Grafik VGA, EGA, CGA emm386 smartdry ramdrive. Jag har Portar 1 paralell 2 seriella emm386 smartdrv ramdrive. Jag har Portar 1 paralell 2 seriella and an allementer TP För Windows<br>precis köpt en 386SX-25, 2MB Ram, Klocka finns inbyggd i moderkortet allementer allementer and an införsl precis köpt en 386SX-25, 2MB Ram, Klocka finns inbyggd i moderkortet Är det någon som införskaffat Turbo Windows 3.0 och har lite svårt för MonitorVGA 14" monokrom flatskärm pascal för windows ännu. I så fall: Hur<br>dimesnsi dimesnsioneringen av växlarna. Skriv (tillägg Super VGA (1024x768) 1995:- verkar det att arbeta med, vilka hjälp-<br>Latina ett förslag här. MVH. Carsten Tangentbord 102 tang. svenskt starte medel medföljer. gärna ett förslag här.  $M V H$ , Carsten Tangentbord 102 tang. svenskt medel medföljer.

program som inte absolut behöver ligga (Text 898 ) Lars Strömberg <7872> Låda Minitower Ärende: TP För Windows Ärende: TP För Windows i pathen. /RHM. Arende: Konfigurera minnet A PRIS 7995:- + mums O jo, fina grejer... Jag

----------------------------------------------- uppifrån och ned\* men du kan ha andra Drivs av gtt trgvljgt och arbetsalnt par Guide, som Saknas vid av Bor-|and Tack of der and the search of the season of the season of the season of the season of the season of the season of the season of the season of the season of the season of the season of the season of the season of the season \_\_\_\_\_\_\_\_\_\_\_\_\_\_\_\_\_\_\_\_\_\_\_\_\_\_\_\_\_\_\_\_\_\_\_\_\_\_\_\_\_\_\_\_\_\_\_ men det är väl det troliga om datorn är ingår, eller något anna, i den vägen Nä, för windows-\_; ( Text 873) Anders Renheim <8051> nagotsånar nyt rorutsättningen är också han hommer tillbaka och klagar får ...<br>Ärende: 4DOS Arende: 4DOS<br>4DOS är shareware, version 4.0 finns i förslag mot bakåtlutande snedstreck. Jag kablar, och att det kostar extra...<br>4DOS är shareware, version 4.0 finns i förslag mot bakåtlutande snedstreck. Jag kablar, och a monitorn sök på 4DOS. Det är en ersätt- ugar fran att din narddisk neter C: samt Å andra sidan kan man förhandla och Har haft möjlighet att under en tid prova<br>ning till COMMAND.COM. Alla DOS- att windows ligger i ett biblo ning till COMMAND.COM. Alla DOS- att Windows ligger i ett biblotek som pruta. Jag lyckades få alla tillbehör le<br>Kommandon finns kvar men flera har heter Windows, samt att alla dosfler vererade utan ökning av priset. heldel kommandon tinns kvar men flera har utver windows, samt att alla dostlier vererade utan ökning av priset. In heldel nytt. Bara till det bättre dock.<br>
fått fler kommandorads-argument. Ut- ligger i biblotektet Dos. I annat fa över det så finns det kommandon för att du byta ut mina biblioteksförslag mot (Text 905) Bo Kullmar <1789> dows åt programmeraren.<br>Sur angelige med fönster mm. dina existerande biblioteksnamn. Detta Ärende: 386-datorer snygga upp batchfiler med fönster mm. Detta teisierande biblioteksnamn. Detta Ärende: 386-datorer Program under windows är event (hän-<br>Man kan döpa om kommandon och Parvad jag, genom studerande av Dos-Klubben har köpt en C Man kan döpa om kommandon och ar vad jag, genom sidderande av Dos-<br>Skapa egna "aliases". Hjälpsystemet är manualen, kommit framtill. MyHLasse. Datavaruhuset. De har hra priser och gentnedtruckning mucknonnete) ckie

Du kan ge varje fil en kort beskrivning Hej. Ett het ups for att a DIK komman-<br>Som kommer upp bredvid filnamnet när dot att lista filerna i två kolumner i Econtec AB säljer en 386SX 20 MHz, TPW sköter om meddelande-lådan, som kommer upp bredvid filnamnet när det att tista titerna i tva kotumner i Econtec AB säljer en 386SX 20 MHz, TPW sköter om meddelande-lådan, så du skriver DIR, bra för oss som annars stället för en. Starta PCTOOLS eller du skriver DIR, bra för oss som annars stattet för en. Statta PCTOULS etter 1Mb man stattet striva någotsom kän-<br>"glömmer vad varje fil innehåller. Norton Leta efter strängen "A8 01 B0 Ram (max 16Mb) 44Mb mer av det själv. glömmer vad varje fil innehåller. Norton Leta etter strangen "A8 01 B0 Ram (max 16Mb) 44Mb ner av det själv. Bland övriga "event"<br>Om du har mer än 640kbyte kan du 01 74 02 B0 05" i filen hårddisk VGA 256 Kb 800x600 som kan Om du har mer än 640kbyte kan du ei 74 02 Bo 05 i riien hårddisk VGA 256 Kb 800x600 som kan komma ärtex Windows begä-<br>Iadda kommandoprocessorn och envi- COMMAND.COM Ändra den andra 5.25" och 3.5" diskettstationer san om me ladda kommandoprocessorn och envi-<br>
förekomsten av 01 till 02 Spara och 1 parallell 2 seriella portar mer minne, ett "massbrev" till förekomsten av 01 till 02 Spara och 1 parallell 2 seriella portar mer minne, ett "massbre

behöva sitta och lusläsa skärmen för att Jag Tunderar på att inkopa en 80386- 4 Mb RAM lninneshanteringen fungerar som van-<br>hitta en viss fil. /RHM lninnessagerar som van-dator (20 alt. 25 Mhz), med 2MB minne, 89 Mb hårddi .............................................-\_ >= 4ÛM iida fd=1-44+1-2» kanske Cache Mini towgrçasg tabgll sgm under-hål|s av windows,

inte spela någon roll alls om man har dyra (som Compaq), är de värda sitt Address: Econtec AB Ryttarevägen 24 dowsaktigt. Jag trodde inteatt det var så detter att skriva prode inteatt det var så spela båda alternativen med båda alternativen med eller inte. Pris? vad ska man se "PP med een vad <sup>52195</sup> Kättilstorp enkelt att skriva program för windows.

DOS 5.0 (LEXI 903 ) Conny Westh <7433> och göra med och kunniga. Datorerna ( Text 903 ) Conny Westh <7433> och göra med och kunniga. Datorerna ( Text 218 datorer kan jag ha upp till 240 tkn i pathen. Hos DT-Computer System DATABU-<br>Dock syns inte alla när man skriver TIKEN hittar du ett sådant system med: broschyrer så får du veta mer. Btrieve för Windows innehåller bara Dock syns inte alla när man skriver TIKEN nittar duett sadant system med: broschyrer så får du veta mer. Btrieve för Windows innehåller bara<br>Path, men sökvägen fungerar ändå! Processor 80386SX, 25 MHz<br>The strate of the sch path, men sökvägen fungerar ar andålandå . pather . Men det kan-<br>
RAM 2 MB, 70 ns<br>
Processor 80386SX, 25 MHz<br>
Hårddisk 43 MB NEGM: .............................................-- RAM <sup>2</sup> MB, <sup>70</sup> ns - M skg går bra att anfgpa \_DI\_,[\_,en från TPW

extra diskstation 695:-, HD-controller

C US, that greger... Jag inkopte program-<br>
TRIS 7995. + Hullis (Discussion and Configure till student prison and COSS)<br>
The Configure of Configure and Configure and Configure and Configure and Configure and Configure and C

skapa egna "aliases". Hjälpsystemet är manuaien, kommittramiiii. MVH Lasse. Datavaruhuset. De har bra priser och gentnedtryckning, musknapp etc) skic-<br>snyggare och mer omfattande än DOS. The state of the state of the dessu

färg vid kataloglistningar (DIR). Om Tank sa eiika dei kan vara- Baby bordscase Fasta minnesadresser skall undvikas,

( Text <sup>886</sup> ) Carl Kövamees <767> iindvika? Anviningi Mvn /.ip Både jag själv och en kompis har köpt slipper man SDK från MS. Ärende: command.com /e:512 fråga <sup>i</sup> '''''''''''''''''''''''''''''''''''''''''''''" dator därifrån och dom ärtrevlíga att ha ----------------------------------------------- BIGPATH fixade problemet! Tack! Nu Arende: 386-datorer i testas grundligt innan dom skeppas det Ärende: Turbo Pascal För Windows<br>Kan jag ha upp till 240 tkn i pathen. Hos DT-Computer System DATABU- har jag sett med egna ög

# (Text 896)Carsten Ingemansson <606> Harddisk <sup>42</sup> MB» NEC/Maxier också? Ärende: Konfigurera minnet FlOppy <sup>1</sup> St NEC 1,2 ll. 1.44 (tillägg för \_\_\_\_\_\_\_\_\_\_\_\_\_\_\_\_\_\_\_\_\_\_\_\_\_\_\_\_\_\_\_\_\_\_\_\_\_\_\_\_\_\_\_\_\_-\_

2. Börja snickra ihop batchfiler för dom<br>
1992, nummer 1<br>
2. Börja snickra ihop batchfiler för dom<br>
1992, nummer 1992, nummer 1<br>
2. Text 201 SQL and Kövamese <767><br>
1992, nummer 1<br>
2. Text 201 Watt<br>
1992, nummer 1<br>
2. Tex Deras telefon är 08-83 40 00 att man är "haj" på objekt orienterad<br>
MSDOS-diskett PC-010finns program-<br>
MSDOS-diskett PC-010finns program-<br>
dos-high,umb dos-high,umb complexed device=c:/windows/smartdrv.sys 2048 512 (Text infofil ökar systemvariabeln PATH till<br>240 tecken. Demäste skrivas in i den här ordningen, vägen st... Däribland Windows Reference<br>2011 tecken. St... Däribland Windows Reference

snyggare och mer omtattande än DOS.<br>Du kan få hjälp med ASCII-koder ANSI (Text 897) Carsten Ingemansson <606>
Text 915 ) Kiell Andersson <8225 styrsekvenser mm.<br>Styrsekvenser mm. Arende: Dir i Dos 3.3 (Text 915) Kiell Ande styrsekvenser mm. Arende: Dir i Dos 3.3 (Text 915 ) Kjell Andersson <8225> landet äradresserat till det objekt som är<br>Du kan ge varje fil en kont beskrivning Hej. Ett litet tips för att få DIR komman- Ärende: 386-datorer a

värt det ta hand om "eventen" TPW och<br>Den hextaden finns inte i DOS 4.01. Fullständiga manualer 1 års garanti vindows sköter resten.

89 Mb hårddisk i Samm dansk filter en viss filten var dansk ligt. TPW använder pekare till en pekar-<br>Mini towercase i se starte till en pekar-(Text 874) Sven Wickberg <1384> + monokrom-monitor (grafik är olitress i övrigt lika ovan i En mycket bra sak är Whitewater (Text 874) Sven Wickberg <1384> + monokrom-monitor (grafik är olitress i övrigt lika ovan i En myc DOS 5.0 VIIKA daforer ar infressanta?<br>Jag är inte expert, men jag har kunnat Det finns ju en hel uppsjö ute på mark- Telefonnummer: 0515-630 15, 630 31, tionsresurser (hot-key, ikoner, menyer, Jag är inte expert, men jag har kunnat Det finns ju en hel uppsjö ute på mark-<br>Konstatera att för DOS 4.01 tycks det naden! Är de billiga bara skit? eller de 631 60 Fax: 0515-630 72, formulär m m \ Givervis blir allt win-.............................................-\_ Ska man se iiii air fa med? marken air TPW rekomenderas starkt, dessutom

## (Text 219) Morgan Lantz <4359> Ärende: Turbo Pascal För Windows Det verakr ju vara en mtt mycket trevlig programm. Kan man göra egna fönster också i tpw må tro? Kan du inte berätta lite mera om tpw. Hur är debuggern i tpw.Lika bra som i dom tidigare versionerna av turbo pascal? Jag har funderat på att skaffa mig tpw. Räcker det med bara tpw.ELler behöver man det där object proffesional för att göra bra programm för windows. Hur gick det med det där programmet du berättatde om här i msg.Som du har varit med att utveckal.TTT Eller vad den nu hette. Mvh Morgan Lantz.

(Text 225) Tomas Gustavsson <7305> Ärende: Antal rader på skärmen. Hur känner man av hur många rader man har på skärmen (25,43,50) i turbo pascal ver <6 ? Mvh Tomas

. . . . . . . . . . . . . . . . . . .

--------------------------------------(Text 226) Bo Engborg <2369> Ärende: Antal rader på skärmen.

uses crt; mode: word

x0, x1, y0, y1: word;

mode: = lastMode;

 $mode = co80+font8xB;$ Text Mode(mode); (\* 43/50 rader på EGA resp<br>VGA \*)

 $x0$ := (windMin Mod 256);  $x0$ := (windMin Div  $256$ );  $x1:=$  (windMax Mod 256);  $y1:=$  (windMax Div

 $256$ ; 

(Text 227) Lars Gjörling <6825> Ärende: Antal rader på skärmen. Att AVLÄSA hur många rader man har, kan man man göra med hjälp av de i Crtuniten inbyggda variablerna WindMin och WindMax, vilkas low-byte innehåller x-koordinaten för övre vänstra respnedre högra hörnet av aktuellt fönster, medan high-byte innehåller motsvarande y-koordinater. Till skillnad från Gotoxy använder WindMin/Max koor-dinatvärden för x: 0-79 och för y: 0-24 (eller 0-42, 0-49). Om exempelvis  $Hi(Wind Min) = 0$  och samtidigt Hi (Wind Max) = 42, så har du tydligen 43 st rader på skärmen.

................................ (Text 230) Håkan Pettersson <7627> Ärende: Pointers

Är det någon som är duktig på pekare som skulle kunna hjälpa mig med ett litet problem?

(Text 232) Anders Umegård <4396> Ärende: Pointers

Det är inte så att du vill tala om vilket litet problem som du behöver hjälp till? Mvh.  $\rightarrow$ IIB

(Text 238) Håkan Pettersson <7627> Ärende: Pointers

Well, nu börjar det likna nåt här hemma. Har nu istället problem med sortering! Om man skall sortera på två saker, hur gör man enklast då?

(Text 241) Bo Engborg <2369> Ärende: Pointers Sortering av gammal modell som är lätt att komma ihåg!

två saker tex förnamn och efternamn

Va te: ArrayÄ1..nÅ Of stringÄmaxlenÅ;

for i:= 1 To n Do begin<br>for i:= 1 To n Do begin<br>FillChar(feÄiÅÄ1Å, maxlen, #32); feÄiÅÄ0Å:=

Chr(maxlen);<br>Chr(maxlen);<br>Move(eÄiÅÄ1Å,feÄiÅÄ1Å,Length(eÄiÅ); Move(fälÅÄ1Å,feÄlÅÄfnamnposÅ,Length(fälÅ)); end:

for i:= 1 To Pred(n) Do begin<br>for j:= i+ 1 To n Do begin<br>if (teĂiÅ>= teÄjÅ) Then begin<br>tmps:= teĂiÅ; teÄiÅ: = teÄjÅ; teÄjÅ:=tmps; end,

end:

Det finns säkert snyggare lösningar... Konv. numeriska värden till strängar kan man sortera stora tal tex. år-måndag feÄiÅ:=

NumhSta(år,2)+NumhSta(mån,2)+NumhSta(dag,2); ------------------------------

(Text 242) Johan Persson <2397> Ärende: Pointers

Om man har gott om tid och/eller små arraver att sortera, ja. Annars är det väl QuickSort som gäller. Alg. finns överallt. /jp

(Text 243) Lars Gjörling <6825> Ärende: Pointers

Den här inläggssekvensen gör mej en smula förbryllad! I inlägg 230 efterfrågar H.P. hjälp med pekare. I inlägg 232 frågar A.U. vad det är frågan om för slags problem. I inlägg 238 får vi veta att pekar-problemet löst sig, men att H.P. vill ha hjälp med sortering (fortfarande under ärenderubrik "Pointers", varför man måste antaga att det gäller sortering av pekare). Det gäller att "sortera på två saker". I inlägg 241 svarar B.E. med en rutin för sortering i två nivåer av en array med fast post-längd genom att lägga samman två fält till en enda sorteringsnyckel. Den syftar till att sortera först och främst på efternamn, men att exempelvis alla som heter Andersson inbördes blir sorterade efter förnamn. Några pekare behandlas inte i svaret. Att försöka hjälpa till med att lösa andras problem är roligt. Det är dessutom ett viktigt syfte med klubben. Den som hjälper kan ju påräkna hjälp i sin tur med sina problem. Och den som till en början behöver mycket hjälp blir duktigare och kan i sin tur hjälpa andra. Men problemen måste formuleras ordentligt och klart!!! Det är inte roligt att ha ägnat tid och kraft på ett svar för att få veta att "OK tack ska du ha, men det var inte det här jag var ute efter". Den här sekvensen är ju ett skräckexempel! Vad för slags pekare handlar det om? Dynamiska pekare, som allokerar heapminne för variabler under exekvering av program? Eller en lista av filpekare som avser att man skall kunna läsa poster från en fil i annan ordning än den sekventiella? (Med heapminne menas det lediga minne, som inte är upptaget av programkod, data etc). Vad menar du med att "sortera på två saker"? Menar du som B.E. antog att du vill ha EN ENDA sorteringsnyckel som sorterar på två nivåer eller menar du TVÅ SKILDA sorteringsnycklar för sortering efter två skilda principer? Som exempel kan vi ta telefonkatalogen. Den är sorterad i (minst) tre nivåer: efternamn, förnamn och postnummer. Alla som heter Andersson står samman, men inbördes sorterade efter förnamn. Alla som heter Andersson, Bertil är inbördes sorterade efter postnummer, osv. Det är på så sätt lätt att hitta svaret på frågan "Vilket telefonnummer har personen X?". Men katalogen är oduglig för att svara på frågan "Vem har telefonnumret XXXXXX?". För detta behövs en helt ny sorte-ring med telefonnumret som sorteringsnyckel. Det är här som pekare kommer in som hjälpmedel. Om man har en pekar-lista (t ex i form av en indexfil) som pekar på posterna i huvud-filen (eller en array på heapen), så kan pekarlistan sorteras om, så att den pekar på posterna i exempelvis efternamnsföljd eller i telefonnummerföljd. En sådan pekarlista tar betydligt mindre plats än en ny upplaga av huvudfilen (resp. ytterligare en array på heapen). Slutkläm:

Försök att formulera problemfrågorna

klart och tydligt, t ex: "Jag jobbar med ett program som skall

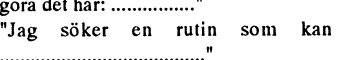

"Som exempel kan jag ange 

Ju klarare formulering, desto mindre chans att någon lägger ned tid på ett onödigt svar, och desto större chans att rätt person kan ge den rätta hjälpen.

(Text 244) Mattias Ericson <6615> Ärende: Handles

Jag har ett litet problem. Om jag har följande deklaration: type

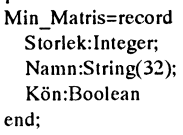

var Kalle: Min Matris;

så kan jag ju läsa ut matrisen kalle så här: namnet:=Kalle.Namn; och jagskriver så här: Kalle.Namn:='Johannes Sundgren';

Mitt problem är att jag har en "handle" till matrisen kalle och jag har inte fått kläm på hur jag skall skriva för att kunna läsa och skriva i matrisen. /Mattias

................................ (Text 245) Lars Gjörling <6825> Ärende: Handles

Du vet naturligtvis att om du har en pekare p, som pekar på Min\_Matris, så kan du skriva och läsa fälten med exempelvispÜ.Namn:='JohannesSundgren'; resp writeln(pÜ.Namn);. Tecknet Ü skall vara kineshatten (vet inte hur det blir efter att ha passerat monitorn). Men om du har en handle h, som pekar på p, så kan du på samma sätt skriva: hÜÜ. Namn := 'Johannes Sundgren' resp writeln(hÜÜ.Namn); dvs med dubbla kineshattar. Helt logiskt! P.S.: Ett fält har du kallat 'Kön'. Klarar din pascal svenska 'ö'?

(Text 246) Mattias Ericson <6615> Ärende: Handles

\_\_\_\_\_\_\_\_\_\_\_\_\_\_\_\_\_\_\_\_\_\_\_\_\_\_\_\_\_\_\_

Nä min pascalkompilator klarar int 'ö' men jag kunde inte hitta på något bättre och att skriva 'kon' låter töntigt. / MAttias P.S Skall genast kast mig över svaret.

(Text 247) Mattias Ericson <6615> Ärende: Handles

Vi tar det igen, jag hade trasslat in mig totalt tidigare, så här skall problemet vara formulerat. Jag har en handle (ResursHandle) som "pekar" på en datastruktur med följande utseende:

Namn:String(32);

Antal:Integer; Sex:Boolean:

Jag vill kunna läsa och skriva de olika fälten i datastrukturen, går det att lösa på ett smart sätt.

Skriv gärna utförligt med eventuella type deklarationer för jag är helt novis på detta område. /Mattias P.S Är det någon som känner sig manad att på ett enkelt sätt reda ut det här med handles och pointers så är jag tacksam för det.

-----------------------(Text 248) Lars Gjörling <6825>

Ärende: Handles

När du använder ordet "ResursHandle" så antar jag att det är fråga om Pascal för Macintosh! Om så är fallet, vilken Pascal använder du? En Pointer är en pekare (på 4 bytes) som pekar på en datastruktur, som inte har lagrats i minnet i samband med inladdning av programmet, utan lagras dynamiskt under programkörningen. Fördelen är att man bara behöver ha den där medan den används, sedan kan man med dispose(..) frigöra minnesutrymmet igen för andra liknande lagringar. Om pekarvariabeln betecknas med p, så kommer alltså värdet på patt motsvara ett tal av typlongint. Om man sätter en kineshatt efter p. så kommer det att betyda något annat, nämligen den datastruktur som p pekar på. Vid typdeklarationer sätter man istället kineshatten FÖRE typen, eftersom kineshatten skall utläsas "pekare till". Exempel:(se särskild ruta ----->)

Varför i allsin dar skall man nu krångla till det med en pekare som pekar på en pekare, som pekar på en datastruktur? Kan man inte peka direkt på datastrukturen??? Jovisst kan man det, men i Macintosh är det viktigt att man använder handles istället. Det beror på att Macintosh har en Memory Manager som ser till att heapminnet utnyttjas så effektivt som möjligt. I stora komplicerade program laddar man hela tiden in strukturer, friställer minnet, när de har använts och laddar in nva strukturer på de friställda areorna osv. Det uppstår då lätt en fragmentering av minnet (precis som på diskar, när man lagrar filer, raderar filer, lagrar nya filer osv). En ny datastruktur, som skall laddas in, MÅS-TE lagras in på en sammanhängande minnesarea, för att dess fält skall kunna

ad-resseras. Risken är att det visserligen ---------------------------------------------------------------------------------------------- från Windows som är en del av de inget tillräckligt stort. Memory Mana- Ärende: Handles with the contraction of the web with the some that is t<br>gerns uppgift är att hela tiden flytta ihop Jo det är till Mac jag skall ha det, jag  $OS/2$ <br>med wlo10.zip. Med å Finns massor av lediga fragment, men (Text 249) Mattias Ericson <6615>
inget tillräckligt stort. Memory Mana-<br>
inget tillräckligt stort. Memory Mana-<br>
gerns uppgift är att hela tiden flytta ihop Jo det är till Mac jag skal gerns uppgittär att hela tiden flytta ihop Jo det är till Mac jag skall ha det, jag  $OS/2$  med wlo10.zip. Med åöä och allt!<br>de upptagna areorna så att om möjligt utelämmnade det dock för att få en så ---------------------emellan dem. Detta är inte möjligt med<br>
en area, som i programmet anropas med Jag har skapat en resurshandle med h := Arende: http://www.marchive.com/<br>
Arende: 6.167 heter den senaste betan för OS/2 en area, som i programmet anropas med Jag har skapat en resurshandle med h := rendet pmload ? Det är ett mycket<br>
en pointer. Man kan då inte ändra den GetResource('INST',1000);<br>
inter den senaste betanden senaste betan för en pointer. Man kan då inte ändra den GetResource('INST',1000);<br>Adress som används i pointern och anro- INST är en egendefinerad resurs med trevligt program för OS/2 som visar adress som användsi pointern och anro- INST är en egendefinerad resurs med<br>Instruktion and annotation och anro-<br>Instruktion in star i spellåst i startet från sällt i startet sid startet startet startet startet och han köra pas på en massa ställen i programmet. den tidigare angivna strukturen, skall ta anger en massa ställen i verko<br>En sådan area ligger som en oflyttbar och prova ditt exempel. Mattias att frogram som är porterat från X-läge. En sådan area ligger som en otlyttbar och prova ditt exempel. /Mattias and the program som ar policial transaction in the läge. Verkar bra, men man kan ej köra men man kan ej köra men men man kan ej köra men man kan ej kör klump <sup>i</sup> heapen (om man inte själv fri- ----------------------------------------------- Ûlncilfëvyïgïšn av en kille pa ett Uni' den med behållning påen4 MB maskin. gorarean med dispose). Med en handle (1ext 258) Håkan Pettersson <7627><br>blir det annorlunda. Memory Managern Ärende: Pointers<br>kan flytta datastrukturen till ett annat Slutkläm: heter pmload.zip. Jag har haft direkt- gick d kan flytta datastrukturen till ett annat Slutkläm:<br>ställe i minnet och bara ändra adressen Försök att formulera problemfrågorna kontakt med killen som har skrivit pro-<br>och det är ganska likt Maccen faktiskt stalle i minnet och bara ändra adressen Försök att formulera problemfrågorna som at skille i minnet och det är ganska likt Mac:en faktiskt.<br>inuti pointern. Handle'n (som program- klart och tydligt, t ex: > "Jag jobbar med met anropar) har ju då samma adress ett program som skall göra det här: ......"<br>Kiksbanken. Vi kör där Lotus 1-2-3/G lenna tas bort direkt om man inte fångar i kvar (nämligen adressen till pointern). "Jag söker en rutin so kvar (nämligen adressen till pointern). "Jag söker en rutin som kan ......."<br>Den metod jag ovan använde för att "Som exempel kan jag ange ......" och det går tämligen trögt med vissa av samma typ som miuka länkar i Den metod jag ovan använde för att "Som exempel kan jag ange ......"<br>Skapa en handle, bör inte använ-das i Ju klarare formulering, desto mindre applikationer, pmload visar att vi kör univ och beter här shadow (imf olios i skapa en handle, bör inte använ-das i Ju klarare formulering, desto mindre applikationer. pmioad visar att vi kor<br>Macintosh, eftersom jagovan först ska- chans att någon lägger ned tid på ett använs 2011. DO% av CPU:en i up Macintosh, eftersom jagovan först ska-<br>pade en pointer (detta var för att visa onödigt svar, och desto större chans att number 2.01 i DOS går det på 5 minu-<br>version 2.01 i DOS går det på 5 minu-<br>vad en handle är för något vad en handle är för något). Macens rätt person kan ge den rätta hjälpen.<br>ToolBox har rutiner för att direkt skapa Well, jag hade tänkt att FÖRST kolla (m. 1943). Det detaljskilnader. Man anävnder något ToolBox har rutiner för att direkt skapa Well, jag hade tänkt att FÖRST kolla dettaga ten ten stags kartotek med flikar som ser ut som en handle. En ResursHandle kan skapas om det fanns några som kunde det där (Text 74) Bo en handle. En ResursHandle kan skapas om det fanns några som kunde det där (1881/4) BO Kullmar <1/89> ett vanligt kartotek med flikar på sitex med hjälp av toolbox-funktionen med pekare, och sen kunde ju jag ge en het kom t ex med hjälp av toolbox-funktionen med pekare, och sen kunde ju jag ge en enter . Hya OS/2 program dorna. Man kan enkelt editera .<br>PUNCTION GetResource(the Type: lite mera beskrivande felrapport... entime ... it is not i ResType; theID:integer):handle; alltså

 $h := GetResource('STR#', 130);$ h := GetResource(STR#',130);<br>
a arende: Pointers att det bland klub klarar ej svenska tecken. Har tillskrivit (med 254 tecken långa fil-namn). Allt är<br>
ID=130 av typ stränglista. Den mellan- bens aktiva medlemmar alltid fi programmets anrop till stränglistan görs med hÜÜ. Är det så att h pekar på datastruktur av typ record, blir det na-<br>turligt anropet hÜÜ.Fältnamn.

generell rutin som möjligt. Jag program-<br>
(Text 89 ) Bo Kullmar <1789><br>
Text 89 ) Bo Kullmar <1789><br>
Arende: 6.167

Function Getaphort...<br>
FULCTION GETAPHORE feltapport...

Utgå du lugnt ifrån att det bland klubbens aktiva medlemmar alltid finns contantiere om det.<br>NÅGON som kan det du är ute efter, så Det andra programmet är ett program som i grooram som i gamla OS/2 utan objekt liggande pointern behöver vi inte bry NÅGON som kan det du är ute efter, så det andra programmet ar ett program som i program som i gamla OS/2 utan objekt oss om, den sköts internt av datorn. Men blir det ju en inläggsväxl blir det ju en inläggsväxling mindre and tor att andra targer på samma satt som i Mac.<br>Annan du får svar på din fråga! (Och om an gör i windows. Normalt kan man Har ännu i en det mot förmodan inte finns någon som andra färger med kontrollpanelen men anna men Word för Windows vers kan svara så märker du ju det genom att .. \_ :ka dt ddtt - . . så marker du ju det genom att <sup>m</sup> <sup>m</sup> <sup>n</sup> ngm? e\_ mf <sup>e</sup> <sup>a</sup> <sup>0</sup> <sup>2</sup> lar ga bra enligt rapporter fran USA.

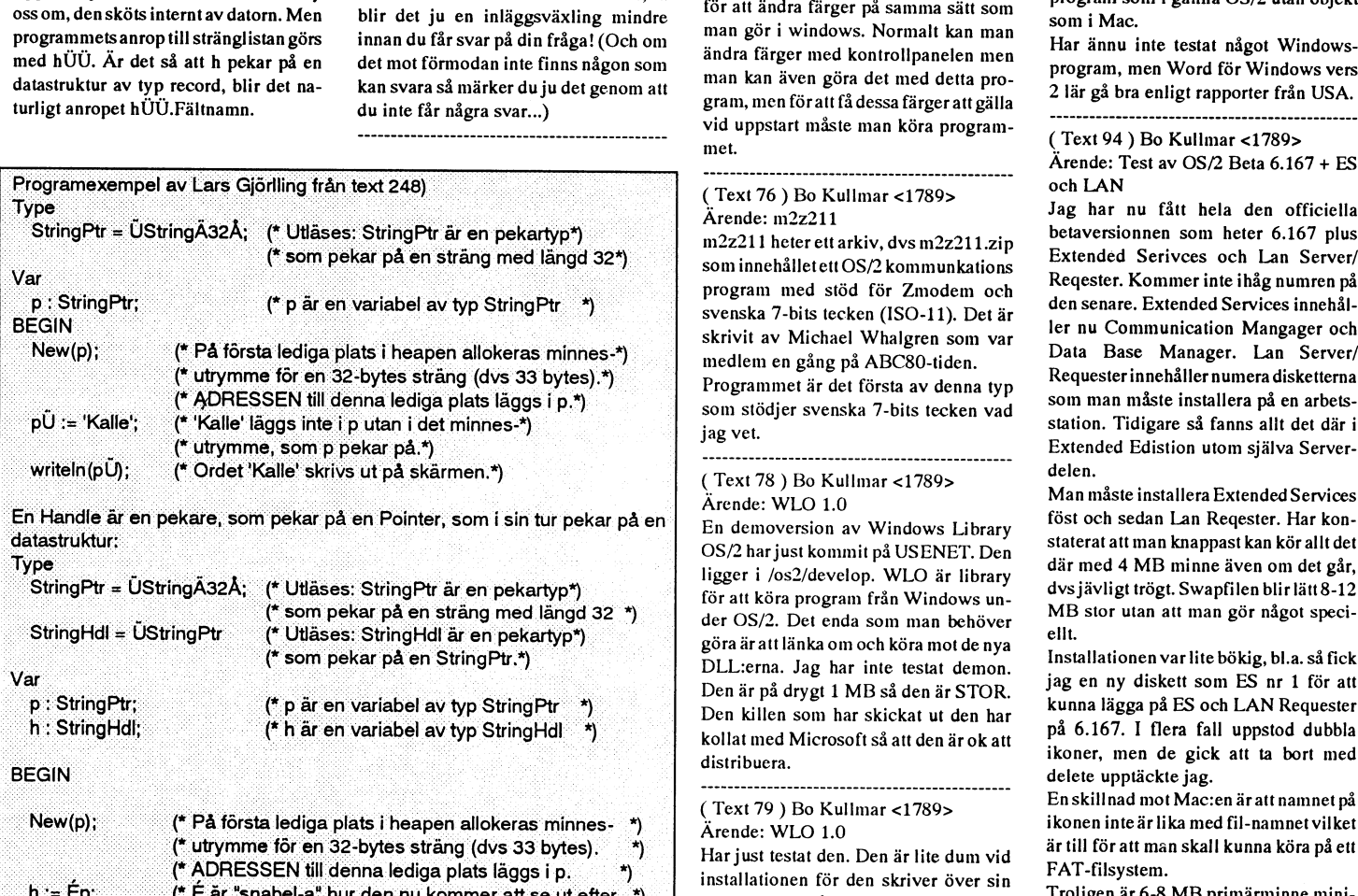

F and the state affects are the state and the state and the state and the state and the state and the state and the state of School Arende: WLO 1.0<br>datastruktur: som pekar på en Pointer, som i sin tur pekar på en at en den

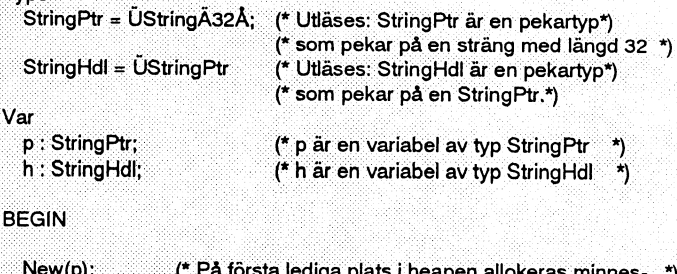

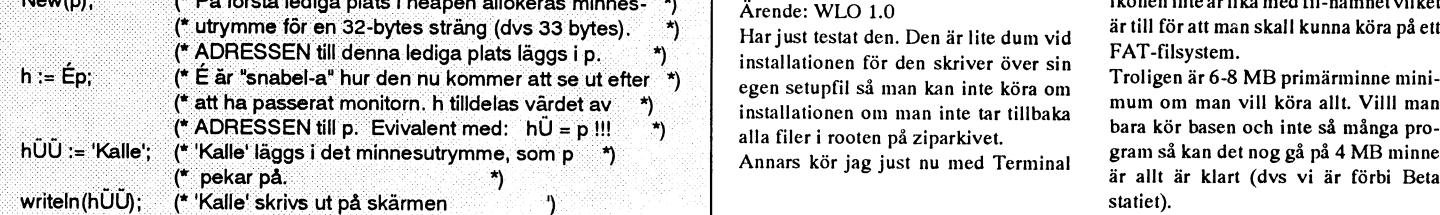

alltsa,, nyligen. En som heter browse2.zip och . \_, . ----------------------------------------------- <sup>d</sup> \_\_ f. 1. f. . Man kan ha olika namn pa ikoner och exempelvis: (Lext 259 ) Benny Löfgren <2615> det är ett program för att lista textfiler i tillagstemet så man kan köra FAT-<br>P:I:ligt program, men det fileri filisystemet så man kan köra FAT-<br>h:= GetResource('STR#'.130): Ar

> man gör i windows. Normalt kan man du ----------------------------------------------- ............................................. \_\_ PP <sup>P</sup> <sup>g</sup> (Tdxr <sup>94</sup> ) Ba Kuiirrrar <1789>

> > I-'r'¿;.'.'¥¿';"rla'¿'í¿Ir}1§{¿L';'íäšš>';'''''''" °°'"-^N , ..

program med stöd för Zmodem och Reqester. Kommer inte ihag numren på<br>den senare. Extended Services innehål-

rrarrrvaißai<air.aar<1va@> °\*°'°"~ .

 $\frac{d}{dt}$  der OS/2. Det enda som man behöver  $\frac{d}{dt}$ göra är att länka om och köra mot de nya<br>DLL:erna. Jag har inte testat demon. kollat med Microsoft så att den är ok att distribuera.

installationen för den skriver över sin FAT-118ystem.<br>Stemår annatt för den inte läns sus Froligen är 6-8 MB primärminne mini-

 $f$  (Text 249 ) Mattias Ericson <6615>  $\overrightarrow{MO}$ text 249 ) Mattias Ericson <6615> småtrevliga program som följer med som följer med som följer med som följer med som följer med som följer med som följer med som följer med

Har ännu inte testat något Windows-

Arende: Test av OS/2 Beta 6.167 + ES

Jag har nu fått hela den officiella<br>betaversionnen som heter 6.167 plus  $m2z211$  heter ett arkiv, dvs  $m2z211.zip$  betaversionnen som neter 0.107 plus<br>com innehållet of OSO kommunications Extended Serivces och Lan Server/ som innehålletett OS/2 kommunkations<br>Begester. Kommer inte ihåg numren på svenska 7-bits tecken (ISO-11). Det är etter den senare. Extended Services innenai-<br>skrivit av Michael Whaleren som var etter nu Communication Mangager och r au Skrivit av Michael Whalgren som var ter nu Communication Mangager och<br>medlem en gång på ADC80 tider. Data Base Manager. Lan Server/ medlem en gång på ABC80-tiden.<br>Programmet är det första av denna typet av Requester innehåller numera disketterna som man måste installera på en arbets-<br>som stödjer svenska 7-bits tecken vad<br>station. Tidigare så fanns allt det där i

OS/2 har just kommit på USENET. Den<br>ligger i /os2/develop. WLO är library där med 4 MB minne även om det går,<br>för att köre program från Windows und vs jävligt trögt. Swapfilen blir lätt 8-12 för att köra program från Windows un-<br>der OS/2. Det enda som man behöver MB stor utan att man gör något speci-

 $\sum$ u ar på drygt 1 m B så den ar 3 1 0 kv.<br>Den killen som har skickat ut den har """ på 6.167. I flera fall uppstod dubbla der ikoner, men de gick att ta bort med<br>delete upptäckte jag.<br>Umar 1790. – "Enskillnad mot Mac:en äratt namnet på

andrid.t in the set of the contract in the set of the contract in the set of the set of the set of the set of the set of the set of the set of the set of the set of the set of the set of the set of the set of the set of th  $\frac{1}{2}$  Har just testat den. Den är lite dum vid ar till för att man skall kunna köra på ett FAT-filsvstem.

egen setupfil så man kan inte köra om att rolligen ar o-8 MB primarminne mini-<br>installationen om man inte tar tillbaka mum om man vill köra allt. Villl man är allt är klart (dvs vi är förbi Beta<br>statiet).

annan raara rinrn anna\_ Bra. finns när ----------------------------------------------- (Text 1277 ) Nils Hansson <519> vt220 terminal? Behöver trycka

är filer som man tittar på med VIEW Ärende: ABC1600 - Frågor mm ( Text <sup>1288</sup> ) Peter Fässberg <441> MG,MRoch MB som har att göra med om PCfrån IBM. Filen heterps2ast41.zip större hårddisk? Jag har för mig att jag Hur fungerar en Archie-server ? använt.<br>och finns i /os2/text. Den innehåller har hjälpten kille i Linköping meddetta. Var finns en sådan ? De länkar Qckså så man kan enkelt hitta Han fick igång en sisådär 85-90 Mb. ----------------------------------------------- 'dig', d0m3in inlßmßf gl'0pCl'. Det 811-

väljer man ju som vi alla vet Desktop monterade på en disk-debugger (siffror efter en fil på Internet.<br>manager och Shutdown i en av dess som visar huvud-pos och sånt) och det enterationales and som skullen man gör

Ärende: Betaversionen av C-Kermit Vi använder find ö cpio ödd för att göra ytterligare en häromdagen, det kan ha (Text 1302) Ste<br>klarar svenska tecken på samma sätt backup, och det fungerar bra. Men nu varit archie.sh.net, klarar svenska tecken på samma sätt backup, och det fungerar bra. Men nu varit archie.sh.net, men det är jag inte Ärende: VP/ix<br>som jag har beskrivit i Unixmötet fast skulle viviljaändralite i findkommandot säker nå. Skull som jag har beskrivit i Unixmötet, fast skulle vivilja ändralite i findkommandot säker på. Ger inte ALT+F4 samma kod i VP/ix<br>här gör man "set terminal char swedish så att vissa tmp kataloger inte kommer ------------------cp437" och så klart det där med 8 bitar med i backuppen. ( Text 1292 ) Peter Fässberg <441> stil med "ESC N <kod>" eller liknande.<br>1991 men det står redan i exempelfilen för Alltså vill vi kunna peka på en katalog Ärende: men det står redan i exempelfilen för Alltså vill vi kunna peka på en katalog Ärende: Archie hanger archie Du kan mappa om tangentbordet för<br>Chermit.ini. Dock verkar det inte som och tala om för find att ta med allt under

kna uppdatera en ABC1600s operativsener DSD4.5: (DHIX 3.2:). Dessutom (Text 1275)Stefan Lennerbrant <4364> mers eller så var det trögt till Candana undrar jag vilka hardiskar man kan  $\ddot{A}$ rende: find  $\ddot{A}$ inde in over nätet.<br>Stoppa i den, och hur man enklast och Uill du skippa /katalog/tmp eller alla / Jag vet inte hur insamligen sker, men Hur mycket skiljer sig olika tillverkares stoppa i den, och nur man enklast och vill du skippa /katalog/tmp eller alla / Jag vet inte hur insamligen sker, men Hur mycket skiljer sig olika tillverkares<br>Billigast bärsig åt för att öka kapaciteten till the munder /ka

( Text 95 ) Bo Kullmar <1789> ( Text 1248 ) Benny Löfgren <2615> éfind /katalog ! -name tmp -printé ö ( Text 1300 ) M<br>Ärende: Nya OS/2 program Ärende: ABC1600 - Frågor mm Ärende: Nya OS/2 program (Arende: ABC1600 - Frågor mm cpio... om det inte är så många bibliotek Ärende: VP/ix<br>Har laddat upp en hel del nya OS/2 Nej, det finns ingen senare version av så att kommandoraden blir för lång Hur Har laddat upp en hel del nya OS/2 Nej, det finns ingen senare version av så att kommandoraden blir för lång<br>program från USENET men har inte ABCenix än 5.18...

gnu cc för OS/2 version 2 beta. Det är (Text 1249) Per Andersson <5581> Ärende: find and and ALT+F4 t.ex.<br>tyå versioner för olika betaversioner av Ärende: ABC1600 - Frågor mm Jo, jag kom på det själv. find \$BACKUP -------två versioner för olika betaversioner av . Ärende: ABC1600 - Fråg0r min J0,jag k0l1l På deisjälv- find \$BACKUP '''''''''''''''''''''''''''''''''''''''''''''" OS/2. Hittarjag något mera intressantså Nån kanske skulle titta på att portera -print ögrep -v \$EJBACKUP fungerar (Text 1301) Per Andersson <<br>68K Minix till den Det finns det ju i alla bra. hör jag av mig. (68K Minix till den. Det finns det ju i alla bra. (68K Arende: domain name system Arende: domain name system anne system of the tinns två normalt använda sätt att att av användare av. Men den Fast Üet hade .............................................-\_ fan fiera nnndra användare av. Men den Fast Üet hade jag inte med, det betyder Det finns två normalt använda Sätt att ( Text 96 ) Bo Kullmar <1789> är väl mestadels bra till terminal idag i väl att raden skall börja mestadels om tappa det som tappa det som tappa vilket fäll.

in i går. Fick flytta tre filer som hade (Text 1257) Benny Löfgren <2615> här sammanhangen, det blir oftast för server man vill prata med, och en<br>hamnat i fel bibliotek. DILUTIL inne- Ärende: ABC1600 - Frågor mm lång komma hamnat i fel bibliotek. DILUTIL inne- Ärende: ABC1600 - Frågor mm lång kommandorader. frågetyp, t.ex. A, vilket är ett namn till<br>håller lite hjälpprogram som inte är nå- Det vore kanske en bra ide, med tanke -------------håller lite hjälpprogram som inte är nå-<br>oot speciellt, men bra verkar ett pro- nå att det nog skulle vara det bästa sättet (Text 1280) Stefan Lennerbrant <4364> alias, HINFO vilket betättar maskin och got speciellt, men bra verkar ett pro- på att det nog skulle vara det bästa sättet (Text 1280)Stefan Lennerbrant <4364> alias, HINFO vilket betättar maskin och<br>gram som heter INI-EDIT vara, men det att kunna hitta program gram som heter INI-EDIT vara, men det att kunna hitta program till den burken i Ärende: find on man använder is får man dock inte textinformation, samt MX vilket pekar<br>Com man använder is får man dock inte textinformation,

PS/2 Asssistant verkar vara perlan. Det (Text 1259 ) Olof Baekíng <7617> ----------------------------------------------- 40111511, eller lllskíli- Dei finns eekså Men borde han inte kunna lassa in en Ärende: Archie<br>större hårddisk? Jag har för mig att jag Hur fungerar en Archie-server ? använt. och finns i /os2/text. Den innehåller har hjälpten killei Linköping med detta. Var finns en sådan ? Det andra sättet är med programmet<br>Jänker också så man kan enkelt hitta Han fick jaång en sisådär 85.90 Mh . . . . . . . .

bkupini verkar vara ett trevligt program (Text 1263) Johan Persson <2397> Ärende: Archie is en maskin som innehåller som man kan stara och manövrera ini-<br>som kan underlättamånga inst-allationer Ärende: ABC1600 - Frågor mm

annars måste göras manuellt. fsck då systemet är unclean vid local/src/\*archie\*.archie\_c.tar.Zär bäst. recordtyperna, eller en specialare som ----------------------------------------------- uppstarten, ettannat är att datorn kan bli Den första finns <sup>i</sup> Canada, men det skall 'axfr' vilken läser hela domänens inne- (Text 97) Anders Magnusson <6778> segare pga kombinationen disk-i/f och finnas en i Finland, men den har inte håll och dumpar det på skärmen.<br>Ärende: Hur gör man Shutdown från ett stor inodtabell. En kamrat till mig (Lin-f Ärende: Hur gör man Shutdown från ett stor inodtabell. En kamrat till mig (Lin- funerat på senaste tiden. Man kör telnet Jag inser att jag glömde en recordtyp, en program.<br>program. av de viktigare, nämligen PTR, pointer. köping) har en 78M-disk och den är mot den.<br>slöare än min 12M (skratta inte :-)), han Alldeles utmärkt system ifall man leter Den används för att från en IP-adress slå När man är inne i PM och vill avsluta slöare än min 12M (skratta inte :-)), han Alldeles utmärkt system ifall man leter Den används för att från en IP-adress slå<br>väljer man ju som vi alla vet Desktop monterade på en disk-d manager och Shutdown i en av dess som visar huvud-pos och sånt) och det ----------------------------------------------- man göra : menyer. visade sig att den låg inne i innerspåren (Text 1291) Per Andersson <5581> nslookup<br>Går detta att göra från ett eget program alltför ofta (inodtabellen är ca 800K... Ärende: Archie > > set querytype=ptr Går detta att göra från ett eget program alltför ofta (inodtabellen är ca 800K... Ärende: Archie >set querytype=ptr<br>medelst något meddelande till t.ex. Hans disk är ca 25 (eller var det 28) ms, Bosse har beskrivit en del.. medelst något meddelande till t.ex. Hans disk är ca 25 (eller var det 28) ms, Bosse har beskrivit en del... Tilläggas ><ip-nummer baklänges>.in-addr.arpa<br>HWND DESKTOP eller finns det nå- har för mig att min är på 60ms, men HWND\_DESKTOP eller finns det nå- har för mig att min är på 60ms, men det kan att det finns en lokal klient, som trorjag, vilket ju är rätt och tan att enkelt göra:<br>got API för detta? Jag har försökt med kanske någon på dia

här gör man "set terminal char swedish så att vissa tmp kataloger inte kommer ----------------------------------------------- som <sup>i</sup> UNIX? Vanligtvis är det något <sup>i</sup>

ckermit.ini. Dock verkar det inte som och tala om för find attta med allt under Ok, och om man inte anger <archie- exempelvis ALT+F4 till en valfri kodi ----------------------------------------------- inget om det <sup>i</sup> Users Ref i alla fall. lokalt (tomt) archie-arkiv ? keyboard Om detta skulle kunna lösa MÖTE Sanske skall man använda något annat Skiljer det något mellan nic.funet.fi och ditt problem fårdu säga till. Det är en lite<br>
istället för find för att pipa till cpio? archie.mcgill.ca? besvärlig operation. istället för find för att pipa till cpio?

2. Det finns en standardscript för detta på (Text 1247) Lars Michael Jogbäck DNIX has jag fär min men det bugger (1ext 1247) Lars Michael Jogback DNIX har jag för mig, men det bygger Ärende: Archie och UNIX, vet ej om jag glömde nämna<br><5862> Arende: ABC1600 - Fragor mm . \_. . ., . <sup>0</sup> . Arende: ABC1000 - Fragor mm<br>Hej! Jag undrar om någon vet om man saller parametrar. Troligen kan man sätter man in en adress på den server s<br>Hej! Jag undrar om någon vet om man sag speagen sak med cpio. Titta i /usr/s om ma

katalog/tmp ö cpio... eller find /katalog -print ö grep -v /tmp ö cpio...

............................................................................................-- Det senare kan även uppnås tned ls -d -------------------------------~------------"

Har kollat OS/2 programmen som jag la ----------------------------------------------- lS l<0lI1milCl0i full!-šeff Ofia dåligt i de heter '"S|°°k"P'- I det Sätter man Vilken

finns redan ett program av samma typ <sup>i</sup> dagsläget... Om man använder ls får man dock inte textinformation, samt MX vilket pekar

som kan underlätta många inst-allationer Ärende: ABC1600 - Frågor mm and Archie är en maskin som innehåller som man kan stara och manövrera ini-<br>om man skall uppgradera från 1.2 till Man kan få problem med för stora dis- u om man skall uppgradera från 1.2 till Man kan få problem med för stora dis- uppgifter om vilker filer som finns på en från. Man säger heltenkelt dig <Ëserver-<br>1.3. Den göratt man kan få sina OS2.INI kar också..... har stor 1.3. Den göratt man kan få sina OS2.INI kar också..... massa maskiner som är tillgängliga ge- namn> domän/maskin fråga, där fråga<br>filer uppdaterade från de gamla vilket Ett problem är att datorn kan loopa på nom anonym ftp filer uppdaterade från de gamla vilket Ett problem är att datorn kan loopa på nom anonym ftp. Se i min maskin /usr/ kan vara nåt av de tidigare nämnda<br>Annars måste göras manuellt. Sck då systemet är unclean vid local/src/\*

got API för detta? Jag har försökt med kanske någon på diab kan slå upp man ger parametrar till på kommando- man helt enkelt göra<br>allt mellan himmel och jord men inte (historieavdelningen... :-)). /jp raden : archie-h<arch allt mellan himmel och jord men inte (historieavdelningen... :-) ). /jp raden : archie -h <archie-host> -s <case- dig -x <ip-nummer> lyckats riktigt bra. Anders ----------------------------------------------- oberoende-söksträng> till exempel. Dig är fri programvara, och kan hittas ----------------------------------------------- ( Text 1273 ) Nils Hansson <519> Archie-servrar är som sagt nic.funet.fi på de normala störra ftp-síterna. ( Text 98 ) Bo Kullmar <1789> Ärende: find och archie.mcgill.ca Det annonserades -----------------------------------------------

man kan skriva CTRL-Z. den \*utoin\* tinp. Går det? Jag hittar host>, så försöker den förstås söka i ett en .map-fil. Sådana finns <sup>i</sup> /usr/lib/

----------------------------------------------- Är det något UDP-protokoll inblandat ---------------------------------------------~

Ärende: find ----------------------------------------------- Ärende: VP/ix

på att man kör tar med en fil som inne- I program som jobbar mot archie så att det var en vt220 terminal som jag<br>håller parametrar. Troligen kan man sätter man in en adress på den server provade på, den haringa ALT tangent göra samma sak med cpio. Titta i /usr/ som man jobbar mot. Kanske är det den I manualen till VP/ix står att ESC t skal<br>adm i min maskin (som är upp nu igen.) i Finland som ej fungerar som finns i det ge ALT men det verkar kha uppdatera en ABCToods operativs-<br>system till något kompatibelt med SVR4 and annum maskin (som är upp nu igen.) i Finland som ej fungerar som finns i det ge ALT men det verkar inte fungerar som for annum system till någ <sup>7</sup> , <sup>7</sup> ----------------------------------------------- prograininet som du provade på Chal- -----------------------------------------------

olligast barsig at for att oka kapaciteten under /katalog? Man kan ju alltid det är väl någon demon som fixar det<br>På HD:n... /LMJ använda find /katalog -print ö grep -v Ü/ genom att logga in med ftp på alla sys- serade på Interactive och SCO, Sun, HP,<br>katalog/tmp ö cpio... eller find /katalog tem skulle jag tro. [1] Digital, IBM RS/6000 osv. Olika sk

program från USENET men har inte Agcernx än 5\_13\_\_\_ .......................... ------------------- fungera i VP/ix om man kör på vt100/

står efter.<br>Is kommandot fungerar ofta dåligt i de heter 'nslookup'. I det sätter man vilken pr-Og,-am\_banken\_ .............................................-\_ glömma "ls -d", annars blir det en del... ut en maskin som mailhanterare för en

saker och ting.<br>
saker och ting, ett trevligt program (Text 1263) Johan Persson <2397> Ärende: Archie parametrar till skillnad från nslookup

UNIX TEXT 1274 ) Bo Kullmar <1789>
Arende: find
Text 1304 ) Mikael Sjögren <2889>
Arende: find
Text 1304 ) Mikael Sjögren <2889>
Arende: find
Text 1304 ) Mikael Sjögren <2889>
Arende: find
Text 1304 ) Mikael Sjögren <2889>

bourne shell, csh eller korn-shell. Vilka Några saker kan kanske nämnas: Vid Virituella skärmar, vad är det? att göra, bla detta att hantera svenska skillnader finns för grafiken, Motif eller bootning så går det att ha upp till 4 olika Lite filer med anknytning till Minix tecken i 7-bits ASCII vilket båda använ-<br>Open Look. Är TCP/IP och NFS stan- OS som man kan boota p dard på alla maskiner eller finns det monterar filsystem mycket fortare än i skillnader. Domain/cluster begrepp, ver 2.2. Hela sysadm är omgjord så den RHM mellan svenska tecken respektive stan-<br>vilka använder sig av det? Program till är inte längre texthaserad utan det är ------------------------vilka använder sig av det? Program till är inte längre textbaserad utan det är ----------------------------------------------- dard tecknen, bör vara Svårare att görai program-kommunikation. Blir det RPC någon slags hypertext-format på det. eller något annat. En hel radda frågor Det liknad lite installationsprogrammet Ärende: Minix Om du har en AT-klon med 386 procesfrån en senast körde Diab's UNIX för i sin stil och detta har man också gjort Virtuella skärmar innebär att du genom sor då är inte valet så svårt Coherent

varianter av UNIX. :-) Jag kan ta en bit (Text 1332) Per Andersson <5581> och Interactive 386/ix som standard. men knappast allt. Inom den del av Ärende: 386/ix Vad bootlace innebär kan jag bara gissa några nummer sedan som jämförde UNIX-varianter som körs på Intel- De harfortfarande haft helsidesannonser mig till men jag tycker min gissning är Minix och Coherent, om du har Bladet processorerså är UNIX-ektema relativt med Sys V rel 4 sedan nån månad. Men lite osannolik. Är det att man inte <sup>i</sup> en så kanske det ger mer info ? mvh BOA lika. Xenix är mindre och verkar annor- det kanske inte är Esselte som annonse- normal Mi nix kan boota på hårddisken ---------------------------------------------- kommer SysV.4 och då ska det vara ----------------------------------------------- Boota på en floppy? Ärende: Minix t.o.m binärkompatibelt om jag förstått (Text 1334 )Jan Smith <8054> ----------------------------------------------- Sista prisexempelt som jag hörde var saken rätt. I SysV.4 har man försökt att Ärende: 386/ix (Text 1344) Bengt Andersson <7607> 10.000:- för runtime och sen kostar det baka in fördelar från BSD, SysV och Esselte har annonserat en del och där Ärende: Minix lite grann för de olika tilläggsdelarna. SunOS så att dessa tre varianter inte ska nämnt att de har en SysV.4 men det är Ja som konstaterades av Jan Smith så En fullståndig licens med allt tror jag

på en sådan maskin så kanske det kan Det första jag gjorde när jag började då av med (64 + 64)K gränsen för pro- ( Text 1358 ) Benny Löfgren <2615>

ment märkt POSIX Conformance har ju bara 7-bits ASCII, patcharna har ' ----------------------------------------------- utvecklingspaketet var separat, vet du faktum kan dock försvåra kompile- erar på hans maskin oxå. Ärende: Minix ---------------------------------------------- ringen av program i något fall eftersom Ska i mån av tid försöka få igång Vad kostar SCO UNIX, Interactive 386/ (Text 1359) Casimir Artmann <7296><br>POSIX tydligen inte är en så strikt stan- virituella skärmar och ett window dard och den kan strida mot Unix Sys- tem (icke x-windows). Skulle kunna ha råd med? Att använda NFS på en UNIX-maskin, tem V.3. Som blev att mötet i usenet har en kille Myh RHM and the motor var det något komplicerat att sätta upp?

var ganska lustig reaktion eftersom det De flesta patchar och utilities har utför- YACC och LEX + känna på UNIX- de första två siffergrupperna har för

Ärende: dnix = AT&T Unix tern för de som gillar att leka och lära. ----------------------------------------------- ( Text 1362 )Jan Smith <8054> Ja, det får väl anses som en ganska lustig Om vi blir flera som kör Minix så kan- (Text 1354) Bengt Andersson <7607> Ärende: NFS reaktion med tanke på att D-NIX aldrig ske vi kan övertyga högavederbörande Ärende: Minix Har Mussum Har du inte systemet uppkopplat mot har baserats på någon Version 7-kod (BK) att det är befogat att vi lägger Jo det finns ett alternativ som heter omvärlden så spelar det inte så stor roll

active nu har kommit ut med en ny Ärende: Minix Coherent men till minix har jag hämtat måste du ha samma nummer där som de version av 386/ix som har versions- Som den färskaste färskingen av alli- hem två stycken. Coherent levereras övrigadatorerna.Du talarom förliteom nummer 3.0. Det är fortfarande SysV.3 hopa som jag är (har inte köpt Minix än inte med källkod, vilket Minix gör så vad UNIX-maskinen har för miljö runt eftersom SysV.4 inte kommer ut all- :-)) dyker direkt två frågor upp: mänt förrän början av 1992. Har inte Bootlace, vad gör den sa du? Sammen som som som som som som som som som s sett så hemskt mycket av den ännu. <sup>1</sup>

OS som man kan boota på och den skulle vara kul. Men det kanske inte är der sig av. I Minix var det en (nästan)<br>monterar filsystem mycket fortare än i så många som kör Minix här? Mvh smal sak att fixa så du kan 'toggla' fyra år sedan. Mvh Casi . med kconfig. Snart ska visst X11.4 en enkel tangent-kombination kan hop- stöder inte 386 vad jag vet, kanske det komma enligt vad jag hörde från Esselte. pa mellen olika sessioner på din enda kommer? Annars är valet svårare kan-<br>Någon annan som har erfarenheter av skärm. Du kan alltså ha flera arbeten ske du skulle titta lite på Cohe (Text 1312) Jan Smith <8054> Någon annan som har erfarenheter av skärm. Du kan alltså ha flera arbeten

rar, eller är det vapourware i sverige ? direkt utan man måste gå via DOS eller

(Text 1313) Bo Kullmar <1789> nu. Då jag nu på hösten har fått möjlig-erande UNIX system då ska du nog leta Har ingen uppgift på hur du ska få tag i<br>Ärende: dnix = AT&T Unix het att köra ftp över internet så har jag efter het att köra ftp över internet så har jag efter någonting annat att stoppa i maski- återförsälja där. Nja, Dnix är inte så illa och det är fak- fått fram mycket patchar och utilities till nen. Virituella skärmar är precis vad Jan ---------------------------------------------- tiskt väldigt kompatibeltmed Unix Sys- Minix, ca 12 meg har jag liggandes på beskrev, så det är väl onödigt att skriva ( Text 1356 ) Per Andersson <5581> tem V.2 och V.3 när det gäller dnix 5.2 diskett. Det första man bör göra är att mer om. Vad har du för maskin som du Ärende: Minix och 5.3. Det finns dock ett antal maski- fixa 386 patcharna (om du har en sådan) kör på ? Har du en 386:a så ska du nog ESIX säljs av nåt som heter Porthos ner ute och 1600:an är en av dom som sedan kan du få GNU's C-kompilator försöka få MINIX-386 att snurra på Data, tror de håller till i Göteborg. De aldrig har upp-graderats vad gäller os:et. och emacs att snurra på burken mm. Har burken, det finns en hjälp filsom väldigt ville ha 4995 för system V rel 3 med X<br>Dessa maskiner har en gammal dnix även Bootlace så jag slip Dessa maskiner har en gammal dnix även Bootlace så jag slipper leka disc- pedagogiskt och utförligt vägleder dig och nfs i tvåanvändar version.<br>Som var baserad på Xenix och tittar man jockey vid varje bootning. jenom proce som var baserad på Xenix och tittar man jockey vid varje bootning. igenom processen steg för steg. Du blir -----------------------------------------------

provats av Martin Lundberg och fung- (Text 1350) Anders Renheim <8051> vad de skulle ha för det?

----------------------------------------------- skrivit om att han som examens arbete ----------------------------------------------- Vad skall man tänka på vid installation. ( Text 1314 )Jan Smith <8054> ska skriva en MS-DOS simulator till till (Text 1351 ) Anders Renheim <8051> TCP/IP nod nummer, vilka systern an-Minix, det ska alltså gå att köra DOS Ärende: Minix vänder man för dessa. Om 3:e siffer-

----------------------------------------------- osv, men det är inte alltid det går helt Minix vara något då? Finns det något Casi ( Text 1324) Benny Löfgren <2615> smärtfritt, Minix ärju ettexpriment sys- bättre alternativ? Mvh RHM ---------------------------------------------- beslag på diskyta i monitorn för patchar Coherent (UNIX ?) som jag aldrig kört, vad du tar för IP-adresser. Du bör nog ----------------------------------------------- mm, det ärju lite ont om sådan ytajust det har vid leverans bla en bättre C- inte ta 127.0.0.1 eller eller 192.0.0.0 ( Text 1327 )Jan Smith <8054> nu. mvh BOA kompilator men den slår väl inte GNUs ' eftersom dessa är upptagna av annat. Är

# Kanju sominformation nämna att Inter- (Text 1340) Anders Renheim <8051> 386, YACC vet jag inte om den finns i eller om det är ett lokalt bnätverk så

Ärende: if ( UNIX != UNIX) denna version? igång samtidigt som du kan bläddra ?, prisetär väl ungefär <sup>i</sup> samma storleks Du verkar begära en föreläsning i olika ----------------------------------------------- mellan. Detta finns i både SCO UNIX ordning.

vara skilda åt längre. mest för programutvecklare som det är kan inte Minix boota från HDi ursprungs kostar uppemot35.000:-. Ringoch fråga Vetinteomjagskaställamigiskottlinjen ide att köpa den ännu. Detta eftersom utförande. men det finnes boot :-), bla Esselte Unitech tel. 627 4760 och fråga men fick höra om en person som kör den inte är rikigt färdig. Mig veterligen bootlace som fixar en meny där man annars. SCO har jag ingen aning om mycket UNIX och arbetar med det som så är det Esselte Unitech som har hand kan välja vilken partition som ska bootas. men det skulkle visst vara ungefär för första gången träffade på Dnix och om allt som har med Interactive 386/ix. Minix är pga sitt exprimentella ursprung samma priser på den som för 386/ix. tyckte attden varen Version7 med extra ----------------------------------------------- mycket av 'gör det själv' systern, dock Detta är summor som kan vara lite väl tillägg så det finns fortfarande mycket (Text 1339 ) Bengt Andersson <7607> mycket har gjorts redan av andra så det tunga för en privatperson. Kolla också skillnader.... Ärende: Minix <sup>1</sup> är bara att få det att snurra på din upp- på ett OS som heter ESIX som ska vara ----------------------------------------------- Hej grabbar, har kört Minix <sup>i</sup> ett halvår laga. Vill man få ett komplett fung- billigare men inte sälmre för den skull. stämma som du säger. använda Minix var att patcha i kernel gram. Eller du kanske inte kör PC över- Ärende: Minix<br>16 Doix följer också POSIX och ett doku- för att få svensk terminal al'a 7-h, Minix huvud taget ? myh BOA Det för att få svensk terminal al'a 7-h, Minix huvud taget ? mvh BOA Det lät billigt. Jag antar att

ix? Är det något som en privat-person Ärende: NFS

Jo jag vet attDnix inte är så illa efter den program <sup>i</sup> Minix när han är klar(om han Om man vill prova på att programmera gruppen ger segment och 4:e siffertid som jag kört det men tyckte att det nu blir klar :-). C i UNIXliknande miljö med hjälp av gruppen ger nodnummer. Vad skall då

Ärende: 386/ix ----------------------------------------------- Ckornpilator som du kan köra i Minix- du däremot uppkopplad mot omvärlden några egna tillägg eller patchar blir svåra omkring sig för att man ska kunna ge ett

nummer. Är detta valfritt eller? Mvh

ngt men nu fick jag napp och det heller, så man vet aldrig vad som hän- man mappa om den till "VPIX-Ez", kan- underhåller bash för GNUs räkning (till

som man vill att andra maskiner ska Du skickar brev till Internet genom att DOS-partition. Detta gick dock inte, utan som (givetvis) inte gjorde det den (en-<br>komma åt, vanligtvis genom att editera här skicka ett brev till komma åt, vanligtvis genom att editera här skicka ett brev till användare num- VP/ix refererade till en "vpixdevs"-fil en fil som heter /etc/exports I den kan mer 1 och sen skriva in internetadressen där hårddisken var definierad, och sa att efterhand, när man verifierat i kärnan (/ man sätta en del optioner, som readonly, strax efter. Om du är osäker så skriv 0p1 inte kunde användas. abcenix) så stämmer det tyvärr... root-access etc. Om man inte säger att hjälp brev så får du en fullständig be- vpixdevs vågarjag inte ändrai -den ser DIAB#!#!#!#!#). I alla fall så lär det en viss maskin har root-access till dis-<br>
ken är default att root mappas till no-<br>
ken är default att root mappas till no-<br>
roova nen sunnessessesses and border in DOS-D:" från VP/ix. Har någon annan och hoppas att det fun ken är default att root mappas till no- ----------------------------------------------- "DOS-D:" från VP/ix. Har någon annan och hoppas att det fungerar, men prova ärinstallationoch konfiguration system- Ärende: Archie ----------------------------------------------- problem glöm inte att många portade beroende, så berätta gärna vilken ma- När subjectraden är ett kommando (Text 1414)Tommy Kjellqvist <7685> programvaror förutsätter att man har skin det handlar om. IP-adresser: Som också compress betyder att den packar Äre skin det handlar om. IP-adresser: Som också. compress betyder att den packar generell regel skulle jag propagera för innan den skickartill mig(mindre brev) Går det att köra tcsh till abc1600? I så biblioteket(-lposix)<br>att skaffa ett registrerat nät. Detta kan site <maskinnamn> ger alla filer där. I man få hjälp med av Björn Eriksen, Hitta heter: prog <reg expr1> Ä<reg använder man! Tommy K(TNSK) getdirent(),seekdir()...),<br>SUNET, EUNET etc. Om det gäller ett expr2>Å där <reg expr> är "regular -------------------------SUNET, EUNET etc. Om det gäller ett expr2>Å där <reg expr> är "regular ----------------------------------------------- ett bibliotek som gör att man kan läsa i nuffror> kan han fixa det själv, om det känslig för stora/små bokstäver! Ärende: Rensa filsystem. gamla directory-strukturen med 16-byär ett B-nät (xxx.yyy.<egna>.<mer ----------------------------------------------- Hur var det nu man skulle göra för att tes entryn istället för godtyck långa vederbörlig organisation i USA. Förr Ärende: Linux inte har jag för mig någon skrev här. Sparc-stations).<br>eller senare upptäcker man att man vill Du måste väl ha Minix-386 för att kom-<br>eller senare upptäcker man att man vi eller senare upptäcker man att man vill Du måste väl ha Minix-386 för att kom-<br>prata med andra..... Annars är väl gene- pilera upp Linux om jag inte minns fel ?. (Text 1416) Jan Smith <8054> ter att man har lite tid, det s prata med andra..... Annars är väl gene- pilera upp Linux om jag inte minns fel ?. (Text 1416) Jan Smith <8054> ter att man har lite tid, det som irriterar<br>
rella regler att ge tusan i nollor eller 255 mvh BOA  $\ddot{A}$ rend rella regler att ge tusan i nollor eller 255 mvh BOA Ärende: Rensa filsystem. mig mest på 1600:an är att den core-10.yyy.zzz.aaa, det är ett heligt reference manual enklare att formattera om disken istäl- rade saker på (kärnan med i/f omkring). nätnummer som vilari frid. Alla inblan- Computer Press verkar populära... Jag let? Apropå signalhantering så kan man på-<br>Det i die inätverksbranschen bör känna till som inte ens hört namnet förrän jag ---------------------

( Text 1368 ) Per Andersson <5581>  $\overline{A}$ rende: Nätnummer
( Text 1382 ) Per Andersson <5581>
( Text 1382 ) Per Andersson <5581>

MILNET, det finns några fler klass Ahrte nu längre-det finnsen färdigimage nyårshelgen. Vi har gjort plats på en bakom sig och börjat arbeta är det inte nät på 35 tror jag. Klass Apå em maskin i finland. Man behöver annan behov av ett. Troligen spar man på de ----------------------------------------------- baks filerna dit. ( Text 1422 ) Johan Persson <2397>

programmet compress då? Letar den Kunde vara i ABC-klubbens anda att se bittade (444 t.ex). /jp den, själv har jag den inbundna. Denna<br>efter alla program som har det som står till att den finns tillgänglig för medlem-<br>ette på Subject-raden som delmängd eller marna ? mvh BOA ( Text 1421 ) Johan Persson <2397> inriktad på designen av SYSV och be-

kunna användas från UNIX-maskinen. med format som ett DOS-filsystem, och kompilera direkt. Standard-switchar till med den.<br>Mail-adress i Björn Eriksson? Kort be- har alltså inte med den riktiga DOS- 'cc' när man portar är Mail-adress i Björn Eriksson? Kort be- har alltså inte med den riktiga DOS-<br>skrivning hur man skickar mail via - partitionen att göra. skrivning hur man skickar mail via partitionen att göra. DM\_VOID". Dessutom så klarar ju<br>internet tillsammans med adressen, tack. Man kan dock mappa om D: (tex) till / kompilatorn inte prototyper, rader med Mvh Casi

skickar ett brev: Subject:compress site försvarsmakten skulle behöva ett nät <maskinnamn> quit eller så, men de är ju inte så välbestyc- C:" ligger som \*första\* partition på dis- cial-version somjag fickisamband med

expression as defined by ed(1)" OBS (Text 1415 ) Nils Hansson <519> bibliotek oberoende av om man har den

(Text 1380) Anders Renheim <8051><br>Ärende: The UNIX programmers

Ärende: Nätnummer Boken "Arbeta med UNIX" hänvisar till man väl så.... Kör en mkfs istället i så fungerar så här<br>Vad är nätnummer 10? Har inte Mars "YACC-Yet Another Compiler fall, så får du ett nytt friskt filsystem. (Se Vad är nätnummer 10 ? Har inte Mars "YACC- Yet Another Compiler fall, så får du ett nytt friskt filsystem. (Se bild härintill )<br>ett nätnummer också ? Compiler" av S.C.Johnson. Det kanske ----------------------------------ett nätnummer också ? Compiler" av S.C.Johnson. Det kanske ----------------------------------------------- Obs. Mycket förenklat.

bitarna tills den dag det blir verklig kris. ( Text 1383 ) Bengt Andersson <7607> ----------------------------------------------- Ärende: tcsh till ABC16OO

(Text 1369)Jan Smith <8054> Vi kanske skulle hämta hit den till Ärende: Rensa filsystem. SYSV: Maurice J. Bach: The design of (Text 1369)Jan Smith <80545; Wender Archie (The design of Arende: Archie (The Unixoperating syst Ärende: Archie programbanken då, för vi har väl Minix du menar givetvis "rm -rf \*" (med til- the Unix operatingsystem.KostariUSA Den gav dig alltså var du kunde hitta demodiskar liggandes här redan ?. lägg för .\*-filer). En del filer är inte w- \$47 för paperback och \$52 för inbun-<br>programmet compress då? Letar den Kunde vara i ABC-klubbens anda att efter alla program som har det som står till att den finns tillgänglig för medlem- ----------------------------------------------- bok (förutom att den är kanonbra) är

 $dev/dsk/0p0$  vilket motsvarar \*hela\* mer än 512 tecken (dvs 511 tkn + NUL) Ärende: NFS disken (0p0 äralltså hela disken), vilket maskin, vilket maskin, det visade sig att visade sig att<br>NFS: Tja, man ska exportera de filsystem Björn Erikssen har adress berÉsunic.se borde vara "primary" och "secon

site <maskinnamn> ger alla filer där. fall hur gör man och vilken config-fil (opendir(), closedir(),

(Text 1379) Bengt Andersson <7607> rensa ett filsystem effektivt? rm -rräckte filnamn (som man t.ex har på SUN

i adresserna xxx.yyy.zzz.1 brukar re- ----------------------------------------------- Tja ska du ta bort allt så får du väl gå till dumpar alldeles för ofta och lätt, tråkigt vention. Iåt i vilket fall bli Ärende: The UNIX programmers varför ska du göra detta. Är det inte lära sig både grunder och mer avance-<br>10.yyy.zzz.aaa, det är ett heligt reference-manual sammal enklare att formattera om di

Ärende: Nätnummer ( Text 1382 ) Per Andersson <5581> Vi vill\_snygga till vår datapartition, nu ps. själv harjag slutat porta (i stort sett) Som sagt 10= ARPANET 26 = Ärende: Linux när företaget är stängt under jul- nu, efter det att man lämnat studierna nät, mit har nåt på 35 tror jag. Klass A på em maskin i finland. Man behöver annan partition och kopierat alla filervi lika roligt, ännu mindre roligt när man när en man tervi man man varition och man. Här man med tem samm finns helt enkelt ingen som kan påvisa filsystem. datapartitionen, och sedan kopiera till- -----------------------------------------------

----------------------------------------------- Ärende: Linux ( Text 1419 ) Johan Persson <2397> Böcker om kärnan:

----------------------------------------------- (Text 1387)StefanLennerbrant<4364> Porta blir det fråga om i så fall. Direkt pseudokod som förklaras, mycket trev- (Text 1370) CasimirArtmann <7296> Ärende: C: och D: <sup>i</sup> vpix betvivlar jag, typiska saker man måste lig. Ärende: NFS BED: Leffler et al: The design and<br>Det har tidigare talats om DOS- titta lite på ärsignal-hantering, tids-funk- BSD: Leffler et al: The design and<br>Jagskall kopplaihop SCO-UNIX-base- partitioner i VP/ix (Interac kompilatorn inte prototyper, rader med

(Text 1363)IngvarBäckestrand <8102> ( Text 1371 ) Nils Hammar <4341> . första disken (både DOS- och UNIX- (vilket oturligt nog också gäller 'make', Ärende: Archie Ärende: Nätnummer partition, vad jag förstår) Man kommer min make kraschade när jag ville porta Skulle väl vara om Sovjetiska då åt "DOS-C:" som "D:" under VP/ix. senaste bash (version 1.10) (har tidigare<br>försvarsmakten skulle behöva ett nät Antagligen funkar detta bara om "DOS- portat bash version 1.08-cwru (en spe kade ännu. De är ännu inte i upplösning ken. Om man nu har en "DOS-D:" - kan att chet (Chet Ramey, den kille som<br>heller, så man vet aldrig vad som hän- man mappa om den till "VPIX-E:", kan- underhåller bash för GNUs räknin directory den gav var från 1-nov. der... der... der... ske? Jag försökte att mappa till "/dev/ sammans med Brian Fox, men vad det cheft som att et cheft som gör job-<br>dist/0p1" och "0p2", som ju ska mot- verkar som så är de ---------------------------------------------------------------------------------------------- dsk/0p1" och "Op2", som ju ska mot- verkar som så är det chet som gör job- ( Text 1366 ) Per Andersson <5581> ( Text 1372 )Jan Smith <8054> svara första och andra partitionen på bet)) fixade bash på Lysators Sequentfanns på 1600:an, problem med fcntl(2) skadar ju inte, återkom gärna om du har

dadei nätverksbranschen bör känna till som inte ens hört namnet förrän jag ----------------------------------------------- peka att (för den som nu inte vet det) frågade om Minix tidigare. Det ser ut (Text 1417) Paul Pries <5322> BSD inte har samma syntax som SYSV<br>som om jag får leta upp adressen i något Ärende: Rensa filsystem. (ATT), det skiljer som framförallt i sam------------------------------------------------ som om jag fårleta upp adressen i något Ärende: Rensa filsystem. (A'l'I'),detskiljer som framföralltisam- (Text 1367) Peter Fässberg <441> av de tidigare meddelandena. Formattera om disken?? Huh! Inte gör band med mottagning av signaler där de av Hermattera om disken? Huh! Inte gör band med mottagning av signaler där de av Her

----------------------------------------------- var den du menade? RHM ( Text 1418 ) Nils Hansson <519> Skriv som sagt ett brev om du får pro-

grötat lite i den roligaste biten -- kärnan.

hur hittar hittar den programmen igentligen. Jur hittar den programmen igentligen. Skriver inte direkt kod utan utgår ifrån igentligen i Arende: trev-<br>The skrift verdet men testigen i Skriver i Skriver i Skriver inte direk

tioner (bsd mm har lite annorlunda), implementation of the 4.3BSD operating rad dator med ett Novell-nät med NFS. C: betyder som default en "virtuell" job-hantering(m.h.aSIGCONT,...) och system; Har själv inte läst den, men<br>Novell-serverns diskar,skrivare skall då DOS-disk som ligger på UNIX i en Novell-serverns diskar,skrivare skall då DOS-disk som ligger på UNIX i en fil liknande. Jag betvivlar att den går att kamrater som gjort det är mycket nöjda<br>kunna användas från UNIX-maskinen. med format som ett DOS-filsyst MINIX: (andys bok, ni vet vilken) lösningen blir förstås attsignal-anropen Sen finns det naturligtvis olika tekniker ----------------------------------------------- (kan nog ordna fram ISBN-nummer kan stackas upp och översvämma för att hantera detta -fil/postlåsning, (Text 1494) Karl Martinsson ettera text in text 1494) Karl Martinsson ettera text in text in text in text in text in te också om någon är intresserad, de finns stacken, inte bra det heller, men vill man shared memory, semaforer osv - men Ärende: KA9Q<br>för övrigt i den YABL (Yet Another ha en bra signal-hantering så får man det är såntsom ski för övrigt i den YABL (Yet Another ha en bra signal-hantering så får man det ärsånt som skiljer sig åt mellan olika Jag hämtade i dagarna hem nya KA9Q<br>Book List) som publicerades i senaste titta på vad BSD gjort (har SYSV Book List) som publicerades i senaste titta på vad BSD gjort (har SYSV lånat unixvarianter. programmet (NET1229.EXE), och såg ABC-bladet (dock valde redaktionen något på senare år därifrån? dnix verkar ----------------------------------------------- till min glädjß i mutllßtl att man kunde tyvärr bara ut en delmängd av listan vid ju innehålla en del sånt nu, eller?) /jp

#include <signal.h> Ärende: Rensa filsystem. ----------------------------------------------- källkoden är det bara att ändra från  $\#$ include <stdio.h>  $\qquad \qquad \qquad \text{OK}$  iag glömde visst f-flaggan vilken sigfunc(n) förstås ska vara med. Det borde nog iofs Ärende: Linus om.<br>1994 om 1997 vara tillräckligt att göra mkfs på Jo jag fixade till diskar. Det finns inte Jaghar tyvärringen C-kompilatorsåjag int n; vara tillräckligt att göra mkfs på Jo jag fixade till diskar. Det finns inte Jaghartyvärringen C-kompilatorsåjag<br>13 januari partitionen men rensar det verkligen nogmed plats på en vanlig diskett föratt kan inte hjäl ä partitionen men rensar det verkligen nog med plats på en vanlig diskett för att kan inte h å stått saken rätt lägger in i-nodtabeller Linux har inget med BSD att göra så det main() samtdess pekare så attdetsen bara är att är helt (nåja) fritt, tapen från BSD ska Ärende: KA9Q ä haka på filer på dessa pekare. Väl kosta ca 1000 USD. Det fattas för Jag har gott om C kompilatorer om C kom \*/ synpunkter? (#1) håller vad han utlovar så slår den ---------------------------------------------- å ----------------------------------------------- båda med hästlängder. ( Text 1500 ) Peter Fässberg <441>

EN (1) utskrift från signal-funktionen Då mkfs reset-arinod-tabellen , trorinte ----------------------------------------------- men jag lägger ändå in den i monitorn i då den clear-ats efter (egentligen: efter att den skriver ZERO i allt, så torde det ( Text 1480) Kent Berggren <6019> helgen. att käman detekteratsignalen meninnan räcka för att clean-a, går bra mycket Ärende: Linus Alla funktioner får nämligen inte plats användaren fått anropet) anropet. Däre- fortare (hos mig iaf) att göra så. (inod- Hur är det min storleken ? Klarar den av på en gång! Man måste strippa bort för mot undet BSD så kommer alla 10 ra- tabellen, bitmap, volume-info, ...). /jp hur stora filer som hällst? Och den som att få igång den. Många väljer att strippa derna attskrivas utav signal-functionen. ----------------------------------------------- har beskriviti DrDOBBs är den inte fri? bort amatörradio-delama. Hur gör man då för att ordna till det här (Text 1448 ) Bengt Andersson <7607> --------------------------------------------------------------------------------------------- under SYSV, jo enklast så ändrar man i Ärende: LinuxHar bara provat att ko- (Text 1482) Bengt Andersson <7607>

(Text 1423) Johan Persson <2397> Ärende: E-mail och filöverföring den och gjort en boot disk och en root använda va<br>Ärende: tosh till ABC1600 Vitsen med de bärbara datorerna är att disk? Kan man inte skana en disk som vet Ärende: tcsh till ABC1600 Vitsen med de bärbara datorerna är att disk? Kan man inte skapa en disk som Unite Skapa en disk som Unite of att något men för att något men för att något men för att något men för att något men f En liten illustration av skillnaden i hur säljarna har de med sig när de besöker innehåller båda? Hur gör man för att ---------------------------------------------- signalfunktionen fungerar: kunder. Vilket medför att de inte kan

fflush(stdout); göra det eftersom mkfs om jag har för-<br>stått saken rätt lägger in i-nodtabeller Linux har inget med BSD att göra så det (Text 1498) Karl Martinsson <8185>

signalfunktionen till det här: piera upp boot disketter och prova att Ärende: Linus Ärende: UNIX-backuper

/\* obs: den blir generell nu! \*/ Ärende: Fi|hanteringiUNIX ner på kopiering från tapen ? Är det tid?Datafilerskallgåfintmenintesjälva printf..... Hur fungerar den, eftersom flera kan någon som vet ? mvh BOA systemet. SCO UNIX 3.2 och DC-600 fflush.. köra mot t.ex samma fil utan att det ----------------------------------------------- tape. å kolliderar? -=<MiN>=- (Text 1484) Bengt Andersson <7607>

/dev/kmem dock), nackdelen med den till det ordentligt för sig om man inte Om du tittar under /unix/textså hittar du vid en återläsning av backupband.

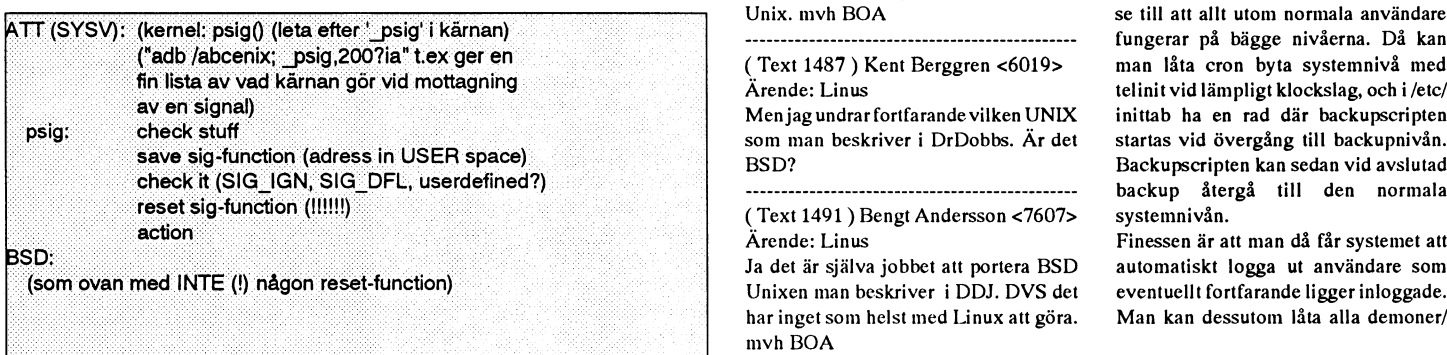

(Text 1424) Casimir Artmann <7296> Är det någon mer än jag som har testat visade sig de kommandon man skulle<br>Ärende: E-mail och filöverföring den och gjort en boot disk och en root använda vara obefintliga... Någon som kopplas till ett LAN. filer kan systemmet hantera? Vad är Ärende: KA9Q program; ----------------------------------------------\_ skillnaden mellan detta finska system BootP brukar inte vara inkompilerat i

int i; ----------------------------------------------- mycket för att Linux ska kunnajämfö- ingen källkod. Vill du lägga upp den signal(SIGTERM, sigfunc); (Text 1441) Per Andersson <5581> ras med BSD för 386. Nej Linux är nog här, eller kan jag hämta den någon-<br>for(i = 0; i < 10; i++) kill(getpid(), Ärende: Linux närmast konkurrent med Minix och sta  $f(x) = 0$ ;  $i < 10$ ;  $i + 1$ ) kill(getpid(),  $\hat{A}$ rende: Linux närmast konkurrent med Minix och stans? Varför i herrans namn tar de i<br>SIGTERM: /\* rätt ordning? Har du provkört Linux? Erfarenheter Coherent och om den riktig SIGTERM); /\* rätt ordning? Har du provkört Linux? Erfarenheter, Coherent, och om den riktiga versionen

( Text 1442 ) Johan Persson <2397> Det verkar vara en version 0.12 på gång Ärende: KA9Q Under SYSV så kommer man bara att se Ärende: Rensa filsystem. Snart. mvh BOA Du kan få hämta den här i min maskin,

ladda, det gick bra. Har inte plats på Det är nog 386:ans begränsningar som Hur lägger man upp ett säkert sigfunc(n) disken för Linux så det får vänta tills jag gäller, den köri 32-bitars mode. backupsystem på en UNIX-dator. Enl int n; får tag i en större disk. mvh BOA Detär ettstort paketsom BSD släpper så säljaren bör man gå över till single-user <sup>ä</sup> ----------------------------------------------- det är nog det enda raka att skaffa tapen, vid backup en ggr/vecka, för att vara på signal(n, sigfunc); ( Text 1457) Mikael Niilimaa <7821> sen vet jag inte om de lägger restriktio- säkra sidan. Kan man göra detta natte-

----------------------------------------------- Ärende: Linus ( Text 1526 ) Benny Löfgren <2615> dvs att det absolut första man gör är att ( Text 1466 ) Benny Löfgren <2615> Har tittat på info som sänts ut om Linux Ärende: UNIX-backuper

se till att den kommer att gå hit igen Ärende: Filhantering <sup>i</sup> UNIX och där nämns inga begränsningar an- Man kan visserligen gå nerisingle-user nästa gång. Tyvärr finns detju en glitch Tja, kolliderar och kolliderar... Det är gående program storlekar, Gnu's C om man vill, men jag ser normalt sett (innan signal()-anropetexekverats) men just det som händer om man säger så. kompilator följer ju med som standard ingen anledning till det. Jag gör persondet får man leva med. Själv gjorde jag Det finns normalt sett - undantag finns kompilator och dess del program kräver ligen aldrig så, utan ser till att konstruen skoj liten fix till det här, ändrade i givetvis-ingen som helst kontroll av att ju drygt megabyten föratt fungera,even- era en backup-script som ser till att ta 'psig()'-rutinen i käman så att den gamla inte två processer uppdaterar samma fil tuell begränsning måste <sup>i</sup> så fall ligga ner de databashanterare och annat skrot signalfunktionen INTE togs bort (bara i samtidigt. Man kan med andra ord stöka över 1 meg. som som annars kan få inkonsistenta filer

> håller tungan i rätt mun. en filmed namnet bsd386.txt som är en En variant är att reservera en annars infofil från Berkley om just deras 386 oanvänd systemnivå, tex 3 eller 4, och Unix. mvh BOA se till att allt utom normala användare

5, som man beskriver <sup>i</sup> DrDobbs. Är det startas vid övergång till backupnivån. BSD? Backupscripten kan sedan vid avslutad

::~::::::i::f:::I::~ :::1::::::::~::1cheeki|t: (SlG¿lGN;\*S|G¿DFl;,.~userdef|ned?) 1-+1~f~ 1\* b k å <sup>~</sup> -H <sup>I</sup>

Ja det är själva jobbet att portera BSD automatiskt logga ut användare som Unixen man beskriver i DDJ. DVS det eventuellt fortfarande ligger inloggade. har inget som helst med Linux att göra. Man kan dessutom låta alla demoner/

publiceringen)). /jp ----------------------------------------------- Ärende: Linus när jag Skulle Säâ UPP den SOIU Sådan,

( Text 1436 )Jan Smith <8054> och det som finns beskriveti Dr Dobbs? distributions-versionen. Om man har

printf("sigfunc: got signal %dÖn",n); bort allt från disken? Det borde ju iofs få in både bootstrapoch start filsystemet. hjälpa till så har jag källkoderna också.

<sup>7</sup> ------------------------------------------------------ fungerar på bägge nivåerna. Då kan man låta cron byta systemnivå med Ärende: Linus telinit vid lämpligt klockslag, och i/etc/ Menjag undrar fortfarande vilken UNIX inittab ha en rad där backupscripten §:,:§:§¿§;§:§:§:ï-:1l=:&l1:1%l:lP:i=š1:;:1i1š-1":1š1:lí=iaiš--~.-:1i1:1:I%;;-\*\*+ ~»-lia;;;§;i;;;::\_.,1.,1::,;i;\_,;;:§\_;;;i;.;:j~\_\_ \_; .\_ ;\_¿'\_É.'\*,ÅÜ\_š '''''''''''''''''''''''''''''''''''''''''''''" <sup>39</sup> "P tefga <sup>Ü</sup> den "°""3 <sup>3</sup>

VI har just tatt en Mac LC. Pa den sitter<br>VT/ANSI styrsekvenser men det finns att ta filerna i flera omgångar, t ex så här: tet Ethernet kort av type Dayna Port. Vi<br>ju inget sådant i MSG och en erästtare att ta filerna i f ill MSG kommer ju att direkt stödja forimabedefghijklmnopqrstuvwxyz ingen körbar unsit. Hur ordnarman det? usketten med tar i Mac sa jag tick en tar in An Opp in textfiler. Kunde då var textfiler. Kunde då var textfiler. K latin1 så det gör inget. Detta innebär do Vi tog ner en sådan med binär-överfö-<br>alltså att det lokala teckensättetet är iso m<sup>\$äi\$</sup> ring från en maskin i USA men det n sa unit sa enanta del gormige. Detta iniebat do andra enanta del vi togi er en saudu med binar-overto-<br>alltså att det lokala teckensättetet är iso met sällst en maskin i USA men det skape jag i unix) och sedan kunde jag<br> soure the source of the contenuous expectation and the set of the contenuous contenuous contenuous contenuous<br>ISO 646 dvs 7-bits. Förutsättningen är (Exemplet förutsätter att filnamnen är i uringa 801725 i kväll eller i mo ocksa att man har sk. svenskt tangent- ( x.emp <sup>6</sup> om <sup>a</sup> <sup>a</sup> <sup>I</sup> namnen ar <sup>e</sup> fteriniddag\_ se and m <sup>e</sup>b. en<sup>0</sup> M' B.<sup>a</sup> ' <sup>h</sup> d p.I bord på sin SUN. Skriver man en spndda någounda Jammmeuana L) ----------------------------------------------- gun av får: på.. ac mary ca Grd .............................................\_- f' <sup>d</sup> hakparantes så skriver C-Kermit då ut etta i 1538) Per Andersson <5581> (Text 315) Esbjörn Turesson <7959> MacBinary header?<br>ett frågetecken för även om det finns på (Text 1538) Per Andersson <5581> Ärende: Klubben har köp tangentbordet så finnns det inte i ISO ande: Intessant effekt.<br>
Borde man inte kunna göra 'find Arexeccce Are du behöver att mense ill Unioned (Text 332) Mattias Ericson <6615><br>
646. Caparsänt över ett program till Unioned

Hanteringen av detta iC-Kermitäralltså /hm/rm aa ' . som installerar UnStuffIt Deluxe. Med Arende. Distribution av MAC-program:<br>lite ofullständig eftersom det finns ett (Turk 166) Dennes in Carendel and detta kan man packa filter men ingen terminalemulering. Det (1988) Denny Lotgren <2015>
siska och "deluxe" SIT-filer. Maccen endast "dokument", lösningen<br>
kan kankse bli något bättre i framtiden i Later her mes potudiering er siska installati

Man kan notera atten följd av detta är att kun verkommer följd av detta atten följd av detta är att med taga d<br>I den som man gör med session log blir kritetar inte rm -r på samma sätt då?<br>I den till soutpaster UnStuffl och

cirka 20000 filer i ett bibliotek Detta cirka 20000 filer i ett bibliotek Detta cirka cirka ensigne ensigneer<br>Text 1549 ) Nils Hammar <4341>
dokument som jag konjerar in från ens sökte det, men det var möjligt att jag resulterade i en del oväntade effekter. (1999) I destammar <43415 dokument som jag kopierar in från en Sokte det, men det var mojngt att jag<br>Man kunde inte göra speciellt mycket, att in Sokte I det var mot DC-diskett. Matt Man kunde inte göra speciellt mycket,<br>
framförallt inte i det biblioteket. Det var<br>
uppenbart besvärligt att använda rm-<br>
<sup>olägenhet.</sup> annat.<br>
<sup>olägenhet.</sup> annat.<br>
annat.<br>
annat.<br>
annat.<br>
annat.<br>
annat.<br>
annat.<br>
annat.<br>
an \_. . .. olagenhet. men det kan jag som sagt komma runt. uppenbart besvarligt att anvanda rm- annat. kommandot. Detta fick till följd att jag<br>skrev ihop ett litet program som läste (Text 1550) Johan Persson <2397><br>filnamn för filnamn ur biblioteket med Mac (Text 1550) Johan Persson <2397> som Per Sten ordnade men den vill readir, och sedan raderade filerna ef-<br>readdir, och sedan raderade filerna ef-<br>terhand. Nackdelen var att det tog en er by termined för många filer löser du MSDOS som skapare.<br>terhand. Nackdelen var att det tog en en en en liten stude. Helt uppenbart gillar inte enklastmed att tar-Z'a lite dirrar. (tar cf  $\frac{1}{\sqrt{2}}$  is the fact 330 ) Stefan Persson <1980> passad. I baada fallen faarjag raett tecken  $\frac{1}{\sqrt{2}}$  (Text 330 ) Stefan Persson UNIX, eller i varje fall DNIX många <sup>- dir</sup> o compress > dir. tar. *Z*; rm -rt dir ).<br>
filer i ett bibliotek. Kan vara något att <sup>/jp</sup> . P inns det planer nå att lägga upp MACfiler i ett bibliotek. Kan vara något att <sup>TP</sup><br>betänka. Sätten att ställa till problem på Terminister and the states of the program i banken, samt att distribuera betänka. Sätten att ställa till problem på (Text 1551) Nils Hammar <4341> program i banken, samt att distribuera en dator är många... betader i Mac.

 $(Text 1532)$  Bo Kullmar <1789><br>Ärende: Många filer - max 65535 i Sys-

man skapar Sa manga mer' Max mer ' ordlista eftersom han då skulle kunna k'a""Jag ""e' Da Skuue Ju en kamog Macintosh Nå on orterin varken kan ett DNIX fils stem av den sort som .. .' <sup>0</sup> . 'f ° b- "ll ' <sup>k</sup> <sup>d</sup> " ' <sup>g</sup> <sup>P</sup> <sup>g</sup> tidigare när jag körde 5.2 när jag kom moodistantii muutta harjuvaritväldigt humana!<br>upp till hälften men det vara bara international suurittor på andragoil vuodrar stefan p. <1980>

Ok, jag skilver max tiler, det skall vara<br>max ionoder om man skall vara nogran.<br>BSD har mer än två bytes för ionod-<br>BSD har mer än två bytes för ionod-<br>ciella disketter med speciellt innehåll. BASIC2/PC på Macintosh.

står sig påsignaler korrekt ligga kvar på Hade det inte gått att göra rm -r på Ärende: Max antal öppna filer i Unix senare är redan klara eftersom Mattias<br>normal systemnivå, så får man även biblioteket ovanför bara för att normal systemnivå, så får man även biblioteket ovanför bara för att få bort Bland annat på hur mycket minne man Ericson har fixat dom.<br>In Men mest beror det nog på hur man Viskulle vilja lägga indisketterna också

stora bibliotek är att det tar lång tid att tecken när jag kör från min SUN. söka efter filer och att det blir svårt med<br>Så här gör man: vildcardexpansionen eftersom de flesta **hett är Stella är Stell** gast med Mac. Är det någon Macexpert Arende: C-Kermit and De enda olägenheter som kommer av and manipulera parametrar för ett MacBinaryformat. Jag vill kunna<br>
Jagkörnumed C-Kermitoch fårsvenska stora bibliotek är att det tar lång tid att minnesbuffrar och fil Så här gör man: vildcardexpansionen eftersom de flesta<br>Kör Kermit med xterm och med en shellar har en begränsad buffert om 5K **MÖTE** som kan lösa det? iso8859-font (5120 bytes) för argument. Ett helt an-<br>Skriv följande Kermitkommandon: nat problem, som Bosse nämner, är ju MaCINTOSN till Mac-Kermitsom liggeri/mac/comm/ Skriv följande Kermitkommandon: nat problem, som Bosse nämner, är ju WACINIOSN till Mac-Kermitsomliggeri/mac/comm/<br>setterminal bytesize 8 setterill skapad i setterman kan få fullt i inodstabellen. set terminal bytesize 8 etter att man kan få fullt i inodstabellen. Kerinit. Det är en just sit-fil skapad i kerinit. Det är en just sit-fil skapad i set terminal characters-set swedish latin1 set terminal characters-set swedish latint . . - . .- ----------------------------------------------- - Vill man ha bort ett dylikt bibliotek är etter terminister under den ansakt under terminister under saknar en Mac-<br>det enklaste sättet att göra 'rm -r' från (Text 313) Bo Kullmar <1789> Binary header så klarar iag inte av VIII man kan man saua set command<br>bytesize 8 men det behövs ju inte.<br>Nackdelen är att det inte fungerar för nivån ovanför. Ett annat sätt är att be-<br>Nackdelen är att det inte fungerar för mindelen internet sines i villar i

Exemplet förutsätter att filnamnen är detta bollasten.<br>spridda någorlunda jämnt mellan a-z.) eftermiddag.

Jo, det kan man naturligtvis göra.

tog slut i maskinen, menjag var inte den väl ha extension BIN.<br>
The slut imaskinen, menjag var inte den " all a extension BIN.<br>
The slut imaskinen, menjag var inte den " Arende: Distribution av MAC-program" Ja. du har rätt , förste som försökte fixa problemet, vil- ''''''''''''''''''''''''''''''''''''''''''''''\_ Ja, du har rätt ang. dokument. Du menar

 $V$  or  $V$  or  $V$  or  $V$  or  $V$  or  $S$  and  $V$  or  $S$  and  $V$  or  $S$  and  $V$  are  $V$  or  $S$  and  $V$  is  $N$  or  $S$  and  $V$  or  $S$  and  $V$  or  $S$  and  $V$  or  $S$  and  $V$  or  $S$  and  $V$  or  $S$  and  $V$  or  $S$  and  $V$  or  $S$  an ..... dem. Det var en kille som tyckte det var trongen me kommer att skatta modem, Jag har fått flera förfrågningar om våra så direktnedladdningav MAC-program .<br>The man skapar så många filer! Max filer i ... .. .. . .. .. ordlista, eftersom han då skulle kunna and använda filman som kors på PC även finns på i program som kors på PC aven finns på er allarar jag inte. Då skulle ju en katalog aven med aven fram som kors på PC aven finns på er

Newsprogramvaran som jag märkte det.<br>Newsprogramvaran som jag märkte det.<br>Nu kör jag 5.2 och har varit uppe i över filmente: Max antal öppna filer i Unix (Text 331) Bo Kullmar <1789> i Mac:en också? Hur är prestanda på en \_ urman <sup>a</sup> ier nman ao nasain- .. \_ \_ \_ sådan einulator om den nu finns och 40000filer och det fungerar. . . . <sup>g</sup> . pp .. Arende:Distributionav MAC- ro rain . '.. ' \_. tidigt i ett Unixsystem? Beror det på hur en ender Distribution av MAC-program<br>met minne man har i burken? Ja, vi skall ordna dels prenumerations-

dessa att ta ner och upp sig själva auto- det hela? har. Men mest beror det nog på hur man vilja lägga indiske<br>matiskt. extra upp sig sigga indisketter. Det finns en m3[i5kr\_ .............................................-\_ satt upp sina parametrar. Det finns en <sup>i</sup> monitorn när den nya disken lwmnlel' ----------------------------------------------- (Text 1533) Benny Löfgren <2615> kernelparameter som heter just "files". och då som ett sitarkiv, man jag har Ärende: Intressant effekt. Man brukar försöka optimera prestanda problem eftersom jag inte kan lägga på Ärende: C-Kermit 1993 De enda olägenheter som kommer av 1995 om att manipulera parametrar för ett MacBinaryformat. Jag vill kunna<br>Jagkörnumed C-Kermitoch fårsvenska 1996 stora bibliotek är att det tar lång tid att 1999 min

att a filerna i flera omgångar, tex så här:<br>har NCSA Telnet i ett sittarkiv, men ut filerna rått på disketten med tar i Mac så jag fick en ingen körbar unsit. Hur ordnar man det?

Ärende: Klubben har köpt en Mac LC 646. 646.<br>Iag harsäntöver ett program till Upload (18x1332) Mattias Ericson <br/>exerce 7 Jag harsäntöver ett program till Upload (18x1332) Mattias Ericson <br/>
Som installerar UnStuff II Deluxe. Med -- detaillerar Unstal . ., .. . . Arende: Intressant effekt. \_ \_ da ar att behandla filen .med MacBinary, kan kankse bli nagot battre <sup>i</sup> framtiden . . .. InstallationsPro8raminetarskickatined . \_ .

Påjobbetlyckades en kille med att skapa Ju fler kockan" Nej, det är MacBinary som jag behöver halm med Macbmary for att Skapa en

en dator ar manga... -- <sup>0</sup> . . program via prenumeration eller be- Arßnda=Manga filer-max <sup>65535</sup> iSys- \_-" . 9,, S. <sup>h</sup> . tf..  $\frac{1}{2}$  s a ningar?? S a som man har gjort för<br>ställningar?? S a som man har gjort för (Text 352) Stefan Lennerbrant <4364>

servers/databashanterare osv som för- nummer så där man man ha flera filer. ( Text 1555 ) Paul Pries <5322> Alla dessa är 800 KB disketter och de

skapde jag i unix) och sedan kunde jag

...........-å.......--.\_.....................--

detta kan man packa upp både "klas-<br>(Text 1545) Benny Löfgren <2615><br>siska" och "deluxe" SIT-filer.<br>A sonda latter som till styres i siska" och "deluxe" SIT-filer.

----------------------------------------------- \_ \_\_ \_ For att lagg<sup>a</sup> in disketterna pa disken ----------------------------------------------- . vara direkt korbart <sup>i</sup> en Mac. .\_ .  $\frac{\text{Area}}{\text{Area}}$  (Text 1528) Bo Kullmar <1789>  $\frac{\text{Area}}{\text{Area}}$  and  $\frac{\text{Area}}{\text{Area}}$  and  $\frac{\text{Area}}{\text{Area}}$  and  $\frac{\text{Area}}{\text{Area}}$  and  $\frac{\text{Area}}{\text{Area}}$  and  $\frac{\text{Area}}{\text{Area}}$  and  $\frac{\text{Area}}{\text{Area}}$  and  $\frac{\text{Area}}{\text{Area}}$  and  $\frac{\text{Area}}{\text{Area}}$  and  $\frac{\text$ 

(--Text <sup>1531</sup> )N"S Hammar <4341> ket gjorde att det blev litet extra rörigt. (-.Ten <sup>317</sup> ) Bo K""m"f <1789> alltså att man kan konvertera åt andra Arende: Intressant effekt. Arende.- Klubben har kopt en Mac LC . . ..

ns mass jag<br>ittet hur ien

Exa solution of the definition of the MBC800-program med var<br>Hade inget behov av att spara dem i och ABC800-ch ABC800-program med var det för eta et Terminal med MacPC-emulator<br>Försig så det fick vara Jag bara dödade sin p

göra wildcard på dem. Det tyckte inte varit vari vari vari vari vari vari vari unde göras vara eller vill jag göra nu, men en lösning for beställning från ABC- .<br>Inodlistan... vore ju någon slags PC-emulator på ----------------------------------------------- g Mac. Jag har forinigattjag har hort talas

## (Text 353) Jaan Tombach <4283> Ärende: Terminal med MacPC-emulator i Mac

Det finns ett program som heter Soft-PC (tror jag) som emulerar en PC på MAC. De program som jag körde fungerade utmärkt. Det var dock inga grafiska program.

(Text 336) Bo Kullmar <1789>

\_\_\_\_\_\_\_\_\_\_\_\_\_\_\_\_\_\_\_\_\_\_\_\_\_\_\_\_

Ärende: Lurig Mac - MacBinary Jag har nu förstått att en fil som laddas ner med MacBinaryheader med ett program som kan hantera dylika får det ursprungliga filnamnet som den hade i Mac:en! Det innebär i regel att. bin läggs till eftersom vi tar bort det här på grund av att vi bara klarar 14-tecken långa filnamn.

Jag har nu ordnat en just källkod till MacKermit och det var då jag kom på detta med MacBinary! Tididgare så saknade den aktuella filen MacBinary header.

(Text 354) Bo Kullmar <1789>

Ärende: connection tools

. . . . . . . . . . .

Vad är connections tools för något? En del comm program för Mac som finns i programbanken verkar kräva det!

## (Text 358) Esbjörn Turesson <7959> Ärende: connection tools

Du menar nog Macintosh Communication Toolbox som väl närmast är ett API till kommunikationstjänster (uppkoppling, terminalemulering, file transferetc). Communication Toolbox är integrerad i system-version 7.0.

(Text 362) Mattias Ericson <6615> Ärende: connection tools Tror att den finns i 6.0.7 också, om inte annat finns det någon init. /Mattias

## (Text 366) Bo Kullmar <1789> Ärende: connection tools Innebär det att programmen i fråga inte är anpassade till System 7 där detta är inbyggt eller förväntas något av användaren för att talom för applikationen att så är fallet?

(Text 367) Per Andersson <5581> Ärende: connection tools

Före 7.0 får man köpa Comm Toolbox, vete doch tusan vad det egentligen är man får. Med t.ex. MacTerminal får man en 'serial tool' och en 'apple modem tool' samt 'vt100,vt320,ansi tool' för terminalemulering och 'ascii och xmodem tool' för filöverföring. Dessa hamnar i 'Communications folder' i systemmappen. Har inte sett att man fått dessa med sitt 7.0 system, men har inte tittat så väldigt noga.

(Text 370) Mattias Ericson <6615> Ärende: connection tools

Comm toolbox ar ett hjalpmedel for att gora maccen flexibel, ett terminalpr som ar anpassat enligt comm toolbox kan utokas genom att lampliga moduler tillfors systemet. /Mattias

(Text 372) Esbiörn Turesson <7959> Ärende: connection tools

the contract of the contract of the contract of

Är det inte så att de aktuella programmen anropar Comm Tool Book (CTB) och att de därför antingen kräver system 7.0 eller en speciell INIT som lägger till CTB om man kör med äldre systemversioner. Nya MacTerminal levereras tydligen med någon sådan INIT. Försöker man köra utan CTB bör det väl poppa upp något meddelande om att detta program kräver Comm Tool Book" eller liknande.

Nu för tiden kör jag bara system 7.0 men har däremot inte provat några program som utnyttjar CTB.

# (Text 356) Bo Kullmar <1789>

Ärende: Ordbehandlingsprogram Vi hade tänkt klarar oss utan MacWord för den Word för Windows som vi skall uppgradera till på PC kan konvertera Mac Word filer. Fast jag undrar nu om man inte måste ha ett ordbehandlingsprogram på Mac bara för att titta på filer? Stämmer det och vilket skulle då vi välja som inte är alltför dyrt och så. Iband så vill inte texthanter-aren öppna en fil för den är för stor!

----------------------------------(Text 359) Esbjörn Turesson <7959> Ärende: Ordbehandlingsprogram

Word är väl den ordbehandlare som är mest proffsig (jfr Word for Windows) och jag skulle nog rekommendera Word om ni bara ska köpa en ordbehandlare. MacWrite är naturligtivs också intressant eftersom det kanske bäst lever upp till idealbilden av ett Mac-program (är mest "Macciskt" eller hur man nu uttrycker det).

Ett kraftfull men ändå enkelt hiälpmedel för att enbart hantera textfiler är äppeltillbehöret MacSink (shareware). Det innehåller tex också många användbara konverteringsfunktioner när man vill "tvätta" textfiler från PC- eller stordatorvärlden. Idealiskt också när man ska skriva inlägg till ABCs monitor! De flesta program till Mac (inkl ordbehandlare) är oftast billigare än motsv PC-program. Akademibokhandeln eller post-order är kanske billigast.

................................. (Text 363) Stefan Lennerbrant <4364> Ärende: PC-emulator i Mac

Var får man tag i Soft-PC någonstans? Behövs det någon speciell hårdvara (kort) för att det ska fungera eller är det ren mjukvara?

(Text 364) Stefan Lennerbrant <4364> Ärende: PC-emulator i Mac

Du vet inte någon adress eller liknande till Orange Micro, eller vilka tidningar man kan hitta deras annonser i?

(Text 392) Anders Nyman <2956> Ärende: Distribution av MAC-program - MACBinary problem

Jag har testat ett program som heter MacLInk. Detta program verkade kunna konvertera "dokument" till dess rätta typer. DVS, den fixar och konverterar programmen på det sätt som jag antar att ni eftersöker.

Jag har inte sett någon manual eller likn. på programmet, utan bara testat det några gånger hos bekant.

## /Anders

(Text 393) Bo Kullmar <1789>

## Ärende: MacLink Är programmet shareware eller kom-

mersiellt? Vi har föresten testat och kollat så att det fungerar att skriva ut MacWordfiler med Word för Windows med filter för MacWord. Dock fungerar det inte under Word för OS/2 (som är samma program som Word för Windows ver 1) och vad som händer är att Word för OS/2 dvker. 

(Text 394) Anders Nyman <2956> Ärende: MacLink

Jag tror att produkten är kommersiell, men detta är en ren gissning. Har ett svagt minne av jag såg en annons om den i DataMarketing för något tag sedan. Ska se om jag har tidningen kvar till veckan. /Anders

(Text 396) Casimir Artmann <7296> Ärende: MacLink

-----------------------------

Vi använder programmet för att konvertera mellan Word Perfect/PC och Word/Mac. Kostar ca 3000.- har jag för mig. då följer det med PC-programvara och kablar för hoppkoppling Mac<->PC. Word Windows 1.1 och Word PM 1.1 utbyter dokument utan problem. Dessa två kan lagra som RTF-dokument, som kan läsas in av Mac. Dock fungerar inte dispositioner och innehållsförteckningar byggda på disp.

(Text 399) Bo Kullmar <1789> Ärende: MacLink

Priset var liten överdrift. Fick just Dustins nya katalog och de tar 1395 kronor för MacLink Plus. Vi behöver dock inget problem med sladd till en PC utan bara program som kan konvertera filer på Mac:en.

Word för Windows har filterprogram för att ta in Word för Mac filer så det löser sig om vill skriva ut något. Men vi vill gärna titta på ordbehandlingsfiler i Mac:en utan att köpa ett ordbehandlingsprogram som vi inte behöver eftersom vi uppgraderar PC Word 5 till Word för Windows 2.0.

(Text 401) Esbjörn Turesson <7959> Ärende: MacLink

Om man har Superdrive, och inte behöver ställa PC och Mac rygg mot rygg med kabel emellan, behöver man bara köpa MacLink Translators som används tillsammans med Apple Filkonvertering (AFK). Det blir billigare och man får ändå full funktionalitet. MacLink innehåller alla tänkbara konverteringsmöjligheter men de flesta behöver naturligtvis inte alla. Programmet är annars värt varenda krona om man ofta behöver göra flera olika konverteringar. Jag vet inte om det är någon risk med att köpa från postorderfirma men man får

väl se upp så att åäöÅÄÖ översätts korrekt. Tidigare hade MacLink olika utgåvor (bl a US och europeisk).

Om man håller sig till TEXT-konvertering räcker ju AFK. Den som är händig kan också själv skriva "översättare" för AFK (jag kan inte). Om vi kunde komma åt de stora FW/SW/PD-biblioteken för Mac i t ex USA skulle vi säkert kunna hitta flera sådana enstaka filter. Risken är väl att de inte hanterar våra svenska bokstäver.

## (Text 403) Bo Kullmar <1789>

Ärende: MacLink

Verkar alltså läge för att vi beställer MacLink Translators och Mac Tools. Får kolla med Dustin om han har rätt versioner för de är billigast tror jag. 

(Text 397) Erik Andersson <5721> Ärende: back-up

Kan man få tips om bra, snabbt och gärna billigt backup-program för MAC?  $/erik$ 

------------------------------------

(Text 400) Esbjörn Turesson <7959> Ärende: back-up - Mac Tools MacTools Deluxe innehåller backupprogram och mycket annat mat-nyttigt. Det är jämförbart med PC-versionen och man får valuta för pengarna. Nu ska man tydligen se till att få system 7versionen. Svensk generalimportör är Expander.

(Text 402) Mattias Ericson <6615>

Ärende: back-up - Mac Tools Personligen gillar jag SUM (Symantec Utilities Mac) när det gäller att pilla i filer och liknande, det finns även en backupfunktion. Jag tycker dock bättre om Norton när det gäller att ta tillbaka felaktiga (fgelaktigt) raderade filer och reparera diskar och dyligt. /Mattias 

## (Text 405) Bo Kullmar <1789> Ärende: Icke MacBinarvfil

Det finns en fil i /mac/src/c som heter man2rtf.sit. Det är inte en MacBinaryfil eftersom jag har skapat den i unix. Har

noterat att det verkar gå att ändra typ med Resedit så jag ändrade typ och skapare till SIT! och se nu kunde jag göra unstuffit på den!

Är dett ofarligt och kan det fungera. Resedit klagade på att det inte fanns en resursfil och att den la till en sådan. Efter manövern så blev filen blå vilket betyder att den är åtgärdad. Jag kunde sedan lägga på en MacBinary header och fungerar på att skicka upp filen i det skicket i stället. Vad säger ni Mac-hackers?

(Text 406) Peter Fässberg <441> Ärende: MacBinary Kan någon förklara vad MacBinary är

och vad det används till ? ---------------------------------

(Text 407) Bo Kullmar <1789> Ärende: MacBinary

En Macintosh fil är ju lite speciell med typ och sådant. Laddar man ner en binärfil till en Mac utan att terminalprogrammet automatiskt har Macbinaryfunktionen påslagen så det filen vara ett dokument och detta även om de är ett

som det hade från början i Mac och med kopior. /Mattias ----------------------------------------------- INTE det som finns i monitorn. När ----------------------------------------------- (Text435 ) Stefan Persson <1980> program konverteras från hexformat till ( Text 427 ) Per Andersson <5581> Ärende: Mac-distribution binärt så fårprogrammet extension .bin, Ärende: MacBinary Ser av nya inbetalningskortet att man<br>1. men den måste jag ta bort här för annars I mitt normala fall, dvs. med CAP kan prenumerera på Mac-program i

Om man ska prata lite 'Mac-språk' så är sånt. Novell och andra Unix-servrar har rats någon lista över beställ-bara Mac-<br>det så att en fil kan vara upp-delad i en jag ingen aning om. Frammen program från program-banken (i B till tre delar. Delarna kallas 'forkar'. Man ----------------------------------------------- <sup>t</sup> ex)?? <sup>I</sup> så fall har jag missat det. har en data-fork, en resurs-fork och nån (Text 415) Anders Nyman <2956> Jag tycker det är en utmärkt utvidgning mer 'finder-info' eller nåt. Om man då Ärende: Vilket kompakteringsprogram av klubbens intresse-sfär, stefan öppnar en fil på vanligt sätt och för över ska vi ha?<br>den med t.ex. kermit kommer man bara Som jag ser på läget just nu så finns det (Text 437) Bo Kullmar <1789> den med t.ex. kermit kommer man bara Som jag ser på läget just nu så finns det att få 'data-forken' med sig, och om man två bra arkiv och kompakterings-proatt få 'data-forken'med sig, och om man två bra arkiv och kompakterings-pro- Ärende: Mac-distribution avser att flytta tillbaka filen till en Mac gram tillvår kära Macintosh. Dels Stufflt 1. Nej 1992 är det första året när vi har<br>i andra ändan blir det då bara elände, och dels Compactor (Compact Pro). prenumerationsdiskett i andra ändan blir det då bara elände, och dels Compactor (Compact Pro). prenumerationsdisketter för Mac.<br>och den kommer förmodligen att vägra Vilket ska vi föredra att använda när vi 2. Nej, men det generas listor varie n och den kommer förmodligen att vägra Vilket ska vi föredra att använda när vi 2. Negra varje natt varje natt a<br>2. Negra ilen, då information om filtyp lägger upp information på banken. Jag hantera filen, då information om filtyp lägger upp information på banken. Jag i /files biblioteket över alla huvudgrup-<br>och skapare och applikation saknas. vet att mycket av det som kommer via per i programbanken (ABC och och skapare och applikation saknas. vet att mycket av det som kommer via per i programbanken (ABC och CPM MacBinary packar ihop dessa 'forkar' USENET har kompakterats med Stufft. generas bara en gång i vecka.) MacBinary packar ihop dessa 'forkar' USENET har kompakterats med Stufflt.<br>till enbart en data-fork (kanske inte helt Men Compactor tycker iag är den bättre sant, men MacBinary packar upp filen av de två. för att komma in i ABC-Bladet och att ' anatt bry sig om de andra forkarna i Det är välinga problem så länge arkiven bara publiceras filnamn som vi gjorde utan att bry sig om de andra forkarna i Detär väl inga problem sålänge arkiven<br>andra ändan ). Man kan också använda är självuppackande, men hur ska vi hanandra ändan). Man kan också använda är självuppackande, men hurska vi han- förr är inte någon större mening med. BinHex för att göra sånt här, och man tera de små arkiven. Låt höra era syn-<br>Sanciell program katalog för PC och Mac får då en ASCII-fil ut av det hela. Så - nu spunkter.<br>har jag förvirrat till det ännumer.... /Per /Anders / speciell program katalog för PC och Mac

man då tre filer från DOS/Unix ? Hmm. ---------------------------------------------------------------------------------------------- Måste undersökas lite noggrannare. (Text 418) Arne Nordenberg <6563> (Text 438) Bo Kullmar <<br>Antar att ikonen för skrivbordet ligger i Ärende: Vilket kompakteringsprogram Ärende: Mac-distribution Antar att ikonen för skrivbordet ligger i Ärende: Vilket kompakteringsprogram ska vidende: Mac-distribution och stribution ska vidende: Mac-distribution och stribution och stribution och ska vidende stribution och stributi

Forkarna är lagrade på disken som en skulle packa bättre(?). Vi har också gjort sex MAC-disketter fil, d.v.s filen är uppdelad <sup>i</sup> två delar ----------------------------------------------- med speciellt innehåll. Det är Mattias (finder infon lämmnar jag därhän), där ( Text 424) Mattias Ericson <6615> Ericson som har gjort dessa. De heter ena delen är "resursforken" och den Ärende: Vilket kompakteringsprogram MAC-1000, MAC-1001 osv. ena delen är "resursforken" och den Ärende: Vilket kompakteringsprogram MAC-1000, MAC-1001 osv. andra delen är "dataforken". Dataforken ska vi ha?<br>innehåller oftast ingentin ibland så an- Jag tycker att det bästa virusprogrammet mar som har MAC en gratis introdukvänder programmet dataforken för att är SAM 3.0, det är ju dock ett kommer-<br>spara t.ex namnet på den registrerade siellt program, fördelen med det är att 1000. Jag kommer att annonsera disketspara t.ex namnet på den registrerade siellt program, fördelen med det är att 1000. Jag kommer attannonsera disket-<br>ägaren, i normala fall så används data- man får uppdateringar på nya virusar. I ten och lägga in dom här t ägaren, i normala fall så används data- man får uppdateringar på nya virusar. ten och lägga in dom här troligen gan-<br>forken av själva programmet för att Det farligaste som finns är ett gammalt ska snart. De är klara, jag s forken av själva programmet för att Det farligaste som finns är ett gammalt ska snart. De är klara, jag skall vara få<br>mellanlagra information (vet ej varför antivirusprogram som invaggar använ- tid att fixa det. Dessa disk mellanlagra information (vet ej varför antivirusprogram som invaggaranvän- tid att fixa det. Dessa disketer kommer den gör så men det är nog någon smart daren <sup>i</sup> falsk säkerhet och lurar honom så klart att annonseras <sup>i</sup> ABC-Bladet det är den del där den kompilerade ko- programmet egentligen bara skyddar Vill man ha introduktionsdisketten för<br>Den ligger, iconerna som skall visas in mott.ex nVIR (kom ut 87-88 troriag). / Mac så meddelar man oss och bä den ligger, iconerna som skall visas i mott.ex nVIR (kom ut 87-88 trorjag)./ Mac så meddelar man oss och här i findern (ICON, BNDL och FREF där Mattias MSG kan man göra det med brev till<br>BNDL och FREF innehåller informa-<br>mötet kansli. Den är dock ännu inte BNDL och FREF innehåller informa-<br>
tion om villken icon som hör till olika

Stuffitarkiv. Man kan således inte öppna icon för sparade dokument, en icon för<br>Stuffitarkivet efersom det är fel typ. ordlistor mm, detta håller alltså FREF Stuffitarkivet efersom det är fel typ. ordlistor mm, detta håller alltså FREF (Text 425) Anders Nyman <2956><br>I en MacBinaryheader finns alla dessa och BNDL reda på). I resursforken finns Ärende : Program mot virus. Jag I en MacBinaryheader finns alla dessa och BNDLreda på).Iresursforken finns Ärende : Program mot virus. Jag lägger uppgifter för att Mac:en skall få in filen även menyer, fönster mm, ett program min röst när det gäller virusprogram på<br>rätt med rätt ikon och sådant. Man läg- på maccen är ju väldigt smart uppbyggt, Disinfectant i kombina rätt med rätt ikon och sådant. Man läg- på maccen är ju väldigt smart uppbyggt, Disinfectant i kombination med Gate-<br>ger på en MacBinary header på en fil om man t.ex vill översätta ett program Keeper. GateKeeper som den he om man t.ex vill översätta ett program Keeper. GateKeeper som den hela tiden som man skall ladda upp hitom det inte från US till Svenska så behöver man övervakande delen tillsammans med är en ren textfil. I regel så sker kon- inte ha tillgång till källkoden, utan man Disinfectant skyddsINIT gör det relatiskt genom terminalprogrammen om enskilld användare kan "kustomizera" systement. Disinfectantutvecklasså fort<br>man har ställt in det så. sine ogrammed hjälp av ResEdit. ett nytt virus unptäcks och är inte man har ställt in det så. sina program med hjälp av ResEdit. ett nytt virus upptäcks och är inte<br>Det finns någon fil i/mac/text som be- ResEdit är ett program som distriuberas komersiellt. Inte heller GateKeeper kos-Det finns någon fil i /mac/text som be- ResEdit är ett program som distriuberas komersiellt. Inte heller GateKeeper kosskriver MacBinary. Man kan notera att från Apple (Bosse har nog lagt ner tar något. Senaste versionerna som jag<br>filen som laddas ner i Mac:en med det i programbanken), man bör dock vet är: Disinfectant 2.5.1 GateKeeper filen som laddas ner i Mac:en med det i programbanken), man bör dock vet är: Disinfectant 2.5.1 GateKeeper<br>MacBinaryheaderalltidfårdetfilnamnet inte pilla i orginalfilen utan arbeta alltid 121/Anders inte pilla i orginalfilen utan arbeta alltid 1.2.1 /Anders

blir filnamnet för långt <sup>i</sup> Unix. servande Maczorna ser man filerna som klubben, och det har nämnts häri mötet.

Ärende: Vilket kompakteringsprogram<br>ska vi ha?

Men Compactor tycker jag är den bättre Listorna i /files är nog för omfattande

Ärende: MacBinary Ärende: Vilket kompakteringsprogram den blir för tjock.

om stuffit än Compactor. /Mattias samma för Mac någon gång.

----------------------------------------------- Hear, hear! Så länge Stuffitär det vanli- läggainolika program påvåra prenume- ( Text 412 ) Mattias Ericson <6615> gaste packningsprogrammet så bör vi rationsdisketter så att det skall ge något Ärende: Forkar använda det även om nu Compactor för så många som möjligt.<br>1991 – Forkarna är lagrade på disken som en skulle packa bättre(?). Vi har också gjort sex

att hans dator är imun mot virus medans

tivt svårt för ett virus att komma in i

men den måstejag ta bort här för annars I mitt normala fall, dvs. med CAP kan prenumerera på Mac-program i ----------------------------------------------- tre filer, med samma namn trorjag, men 1. Fanns denna möjlighet även förra ( Text 408 ) Per Andersson <5581> två av dem liggeri underkataloger som året eller är det en "premiär"-diskett Ärende: MacBinary heter .finderinfo och .resource eller nåt som nu kommer ut?? 2. Har det publiceprogram från program-banken (i Bladet

harjag förvirrat till det ännu mer.... /Per /Anders där texten kommer från pc.txt, win3.txt ---------------------------------------------------------------------------------------------- och mac.txt från /files biblioteket. Hop- ( Text 410 ) Peter Fässberg <441> ( Text 416 ) Mattias Ericson <6615> pas den inte blir för mågna sidor så att

ska vi ha? För PC har vi brukat skickat ut pc.zip ken då ? Jag röstar på Stuffit, det är väl fortfa- (zipad verson) på en prenumerations-Om man använder en UNIX-maskin rande "störst". Jag tycker äve <sup>n</sup> bättre diskett och det är sannolikt att vi gör

Blandad konfekt! Vi sträver alltid att

mar som har MAC en gratis introduk-

tion om villken icon som hör till olika uppkopierad, fast mastern ligger på uppkopierad, fast mastern ligger på<br>dokument, d.v.s ordbehandlin A har en uppkopierad, som var skopieringsmaskinen så det blir väl fixat kopieringsmaskinen så det blir väl fixat snart

( Text 449 ) Bo Kullmar <1789> Ärende: Klubbens disketteri Mac-1000 serien ABC-Klubben Box 14143 161 14 BROMMA Kansli: 08-80 17 25 ( säkrast tisdagskvällar) Fax: 08-80 15 22 Detta är speciella MAC-disketter från ABC-Klubben. Kan beställas genom att sätta in 30 SEK per dikett på postgiro 62 93 00-5 eller bankgiro 216-25 43. Disketten MAC-1000 kan gratis beställas av medlemmar under 1992. Den beställningen kan göras per brev till mötet Kansli, per brev via Posten, per telefon eller per fax.

## MAC-1000 Startdiskett

## Kommunikations-mappen:

Terminalprogram underSystem 6.0 klarar inte svenska tecken utan ändring. Teckenuppsättningsfiler fungerar bara under minst System 7. Det är bara under System 7.0 som man kan "släppa" filer på systemfilen. I änldre system flyttar man de med ett speciellt program.

## MacASCkonv.sit

Ett program för att konvertera en textfil mellan Svensk 7-bits teckenstandad och Macintoshformat. Kan användas för att konver-tera textfiler från ABC-Klubbens monitor.

## MacBinary

MacBinary är en header (huvud) som läggs på Macintoshfiler när de lagras i Mac filnamn skall kunna skapas. Alla binära Macfiler i monitorn är lagrade med detta format. Använder du Zterm eller Kermit som finns på denna diskett behöver du inte använda MacBinary när du hämtar filer via modem.

Om du däremot hämtar filer från en PC med hjälp av Apples Filanterare måste du köra filerna med MacBinary programmet. Detta förutsätter att du kopierar filerna utan konvertering. Skickar du upp Macfiler till monitorn förser du dom med en MacBinary header med hjälp av detta program.

## MacKermit Information

Textfil med information om MacKermit.

## MacKermit\_N2A.cmp\_

Självuppackande arkiv med programmet MacKermit version N2A. Programmet är helt på svenska och har fullt stöd för svensk 7-bits teckenstandard och ISO-8859-1. Programmer bygger på en äldre C-Kermit och vi väntar en ny version som skall basera sig på den aktuella versionen av C-Kermit.

För att fa svenska tecken med System 7 tar du ikonen med teckenuppsättningen (ett tangentbord på ikonen) och släpper den på S ystemmappen. Information om detta finns i den tekniska dokumentaüonen.

1.6. Arkivet är själv-uppackande. Map- Version 1.6.1. Diverse samplade ljud prata med LAN-kortet. Om det är NDIS<br>narna som nackas unn skall läggas i pama som packas upp skall läggas i ----------------------------------------------- eller liknande kan det fínnaS Paekel-

7-bitsstandard måstedutatangentbords- början. sina examesarbeten och rapporter på Ärende: TCP/IP koppling i Novell.<br>Silen ztermk khd och släppa en på sysfilen ztermk.kbd och släppa en på sys-<br>tem-mappen. Du måste vidare under MAC-1002 Speldiskett 1 (affärsgrafik). Förslag på lämpligt ob- detta att jag kan använda MS-Kermit na teckenuppsättning manuellt när du šínni-'ai goding, fanns iiii ABC 800 ----------------------------------------------- fler programvaror? Den UNIX-maskin

för rutan "Kopplar ur" i ZTerms personansen<br>Phetaspel där man springer, hoppar och vid köp?? Findinnlig dator tycker jag är en Mac

Just nu harvi plats för lite spel på disket-<br>ten och därför finns dessa två spel med. version en 3:de partare. ten och därför finns dessa två spel med. Version).<br>I framtiden kan vi behöva uppdatera en 3:de partare.<br>I framtiden kan vi behöva uppdatera en standatera en suur-sensitionismus en 3:de partare. I framtiden kan vi behöva uppdatera<br>
disketten och spelen kan då få flyttas till The Die One (Text 451) Per Andersson <5581> bara fanns två fungerande specifikatiodisketten och spelen kan då få flyttas till  $\frac{The Big One}{X + 1}$  or  $\frac{B}{X + 2}$  or  $\frac{B}{X + 3}$  or  $\frac{B}{X + 4}$  or  $\frac{B}{X + 2}$  or  $\frac{C}{X + 4}$  or  $\frac{C}{X + 4}$  or  $\frac{C}{X + 4}$  or  $\frac{C}{X + 4}$  or  $\frac{C}{X + 4}$  or  $\frac{C}{X + 4}$  or en annan diskett! Karatespel (Betaversion). Arende: Mac, vad skall man tänka på ner, och de bara kände måste måste ha energy i de bara kände måste ha ener, och de bara kände måste ha ener, och de bara kände måste ha energy

En gammal goding, ett välkänt spel. . . . . Plus om den ar 1905

En modern variant av Olieno.<br>
SoundMaster contents and the modern variant av Olieno.<br>
Lägger ljud på olika händelser, t.ex vid MAC-1004 Programmering (Text 402) Pune Larses

Klocka i menyraden. Version 3.9.1. SITEDIUSVISATE Kar från Unix-världen är Novelli Klocka i Michannen är Novel<br>det ända alternativet.

# Visar info om din dator med hiälp av

# Laddar ned kommandofijei- iijj pS\_La\_ Glffblld pa Kalle & Hobbe \_\_°\_\_ IPC.

enhet, t.ex System 6.07 och System 7.0 Musik: det Portable Netware till ett antal Unix-<br>
på samma hårddisk. Version 1.0b10. Sound Mover system i system, dvs, man gör en netwareserver samma standard

Gör din Mac till en nätverksanalysator.

Duell.sit Mycketundernaliande Acuonsper, tung-<br>era endast para ska köra ska se om jag ser nåtom ODI och Token<br>Människa mot människa. Transformer med ärg (LC, väldigt lite och budgeten är därefter... Ring i senaste packet-d erar endast på maskiner med färg (LC,<br>Ilsi, II, IIx, IIcx, IIci och IIfx).

Andra resurser i applikationer och<br>DesktopManager i Manager i Second CDS Vor fämiltig erhote i Second CDS Vor fram den den statte i Second CDS V bara med kopior!

Sätt en egen ICON på hårddisken, dis-<br>systemkrascher så du kan "debugga"

# MacEnvy<br>Visar fakta om din dator. MAC-1005 Grafik och Musik<br>Visar fakta om din dator.  $\text{MAC-1005}$  Grafik och Musik  $\text{W1} \text{C}$  Machann- $\text{W2} \text{C}$  and  $\text{W3} \text{C}$  are  $\text{W4} \text{C}$  are  $\text{W5} \text{C}$  are  $\text{W6} \text{C}$  are  $\text{W5} \text{C}$  are  $\text{W6} \text{C}$  are  $\text{W6} \text{C}$  are  $\text{W6} \text{C}$  are  $\text{W7}$

 $\frac{10006 \text{ Z}}{1000}$  ... The maskiner kan montera Novell-diskar area Giffbild på Kalle & Hobbe

Flytta ljud på samma sätt som med system, uvs, man got en netwateserver finns det vissa nätverksprogram som av unixmaskinen. Förflyttaren. **Klarar att köra direkt mot en UNIX-**<br>Förflyttaren.

Terminalprogrammet ZTerm med fil-<br>Överföring med X, Y och Zmodem. Snabb diskettkopiator, bra för många Ärdet något speciellt man skall tänka på också för den delen. Snabb diskettkopiator, bra för många Ärdet något speciellt man skall tänka på också för den delen.<br>Kopior av samma diskett. Kräver att när man väljer modell och "utrustnings-Svenskanpassad kopior av samma diskett. Kräver att närman väljermodelloch"utrustnings- ----------------------------------------------- För att få svenska tecken enligt svensk disketten skall vara formaterad från nivå"? Hon skall ha den till att skriva (Text 392) Casimir Artmann <729<br>7-bitsstandard måste duta tangentbords-början.

Dessutom måste du koppla urdvs kryssa Spacestation Ärende: Mac, vad skall man tänka på SCO-Unix från Nokia<br>Icl. allthopplater i Terms Bhate Spacestation (id köp??) i ett Token-Ring-nät

Inställningar. jdanian En lämplig dator tycker jag är en Mac ----------------------------------------------- LC (är hon student har hon 20% rabatt), (Text 393) Per Andersson <5581><br>lämplig skärm 12" Färg (rätt billig) 13" Ärende: TCP/IP koppling i Novell. zterm.kbd<br>Teckenuprsättning för Zterm, se ovan. Mineökaren and teckenuprositt billig) 13" Ärende: TCP/IP koppling i Novell.<br>Teckenuprsättning för Zterm, se ovan. Mineökaren and teckenuprositt var av tärg lite dyrare (går ä Teckenuppsättning för Zterm, se ovan. Minsökaren. Saudina färg lite dyrare (går även bra med t.ex SCO/Unix / OpenDesktop ska ha NEC och Hitachi 14MVX) /Mattias P.S Mappen Spel 1<br>Just nu har vi plats för lite spel på disket-<br>Just nu har vi plats för lite spel på disket- Actionspel made in Finland (Beta- dock inte simmarna på Apple utan välj Unixdiskarna från klienterna. ODI är en

Othello.sit MAC-1003 Speldiskett 2 Håller med Matias, LC verkar vara bra. Packetdriver och NDIS kan samsas, ODI<br>Plus om den är VÄLDIGT billig, köpn har jag ingen aning om. Token Ring  $\frac{\text{Solarian II 1.04}}{\text{Mycket underhållande Actionspel, fung-}}$  inte en classic. Man vill ju ha kvar syväldigt lite och budgeten är därefter... Ring i senaste packet-driver specifika-<br>Man ska man köra afärserafik måste tionen. Annars får du fråga leverantö-Man ska man köra afärsgrafik måste

som förbättrar prestandan på filhante-<br>
ringen vid många filer (>1500st). MacsBug MacsBug MacsBug Jag vill komma åt en UNIX-maskin, PC? Är Kermit med TCP/IP-stöd en \_ 1:1: :.:L'. \*:::::::::::'.:::¿3::š;::::;:; Af - Eacade<br>
Facade Debugger som placeras i dels som terminal användare och dels<br>
Systemmappen, tar hand om UNIX-maskinens diskar. Netware 3.11 i Grsta hand använda Sun som printer-UNIX-maskinens diskar. Netware 3.11<br>snurrar runt i ringen. Finns det några k is the system krascher så du kan "debugga" snurrar rum i ringen. I mas det nagra server och för säkerhetskopiering<br>https://www.are.org/server.com/wisenare vill växla upp till X-<br>andra alternativ än Netwigen server server andra alternativ än Netware NFS och Lan Workplace som terminal-emulator. With vise some via a via a via a via a via a via a via a via a via a via a<br>Note that C is a via a windows (vi har Open-windows på Sun,

Grafik: ( Text 390 ) Thomas Althoff <3493><br>Fraktaler är den bunden i oppenden i oppenling i Novell SCSI Probe 3.1 Fraktaler Fraktaler<br>Visar info om SCSI bussen. Ett trevligt fraktalprogram Arende: TCP/IP koppling i Novell. Skiljer det i prestanda mellan olika Visar info om SCSI bussen.<br>Visar info om SCSI bussen. Ett trevligt fraktalprogram Det finns flera alternativ till Lan Skiljerdetiprestanda mellanolikaTCP/ Det finns flera alternativ till Lan Ever think there are that the Laps are the Mork and the Mork and the IP-kort? Vi har en LapTop 386SX och<br>
en PS/2 model 60 (286:a med SuperClock Circlock VisionLab<br>Klocka i menyraden. Version 3.9.1. Giffbildsvisare Oin du vill kunna montera Novell dis- en PS/2 mod<br>Kar från Unix-världen är Novell's NFS MicroChannel).

Gestalt DA Giffer<br>Visar info om din dator med hjälp av Giffbildsvisare of the Control of the conduction are unix"-diskar på din till nätverkskort. Är dessa öppet unix"-diskar på din till nätverkskort?<br>Visar info om din dat funktionen Gestalt. Verkar inte fungera<br>
Hobbe 1 Hobbe 1 Hobbe 1 (Septem 7) er och förslag. Rune L.<br>
Tacksam för kommentarer, erfarenhe-<br>
nå System 7 a System 7. **hobbe 1** a Kaile & Hobbe följer endast programvaror för NW- <sup>ter och förslag. Rune L-<br>Giftbild på Kalle & Hobbe **för som med** Segren med</sup> Servern med.

(Text 391 ) Per Andersson <5581>

\_ \_ \_, Arende:TCP/IP kopplingi Novell. <sup>e</sup> Ninna vi \_, \_ \_, SystemPicker Giffbild på Kalle & Hobbe Purince: Lyli Ropping i Noven.<br>Du måsta aaskinerna. Kör ni UNIX redan nu så<br>Mölliggörtvå systemmannar påsamma Du måste specifiera vilken Unix-mas-Möjliggörtvå systemmappar på samma<br>André 1996 systemmappar på samma kin det handlar om ! I alla fall så finns ska det nog inte vara några problem<br>André 1996 systemmappar på samma kin det handlar om ! I alla fall så finns i På Samma hårddisk. Version 1.0b10.<br>På Samma hårddisk. Version 1.0b10. Sound Mover by the samma standard in the samma standard. Kör ni DOS på PC så<br>Flytta liud på samma sätt som med system, dvs, man gör en netwareserver fin

Stuffit.sit Stuffit.sit Shots Sound->snd Sound->snd Angående terminalemulering, vet du<br>Packningsprogrammet Stuffit version Visar vad du har i expansions bussen. Konverterar ljud till snd resurser. vilket sätt nya Netware a Packningsprogrammet Stuffit version Visar vad du har i expansions bussen. Konverterar ljud till snd resurser. vilket sätt nya Netware använder för att Distantier total angles och att nya Netware använder för att Distantier system-mappen. Watcher (Text 450) Paul Pries <5322> driver att köra ovanpå, och du kan då<br>Gör din Mac till en nätverksanalysator. Ärende: Mac, vad skall man tänka på använda MS-Kermit, PC/TCP eller nåt Vid köp?? vid köp?? vid köp?? som fungerar med INT14-redirector. PC/<br>Terminalnroorammet ZTerm med fil- DiskConv Minsyster ämnar köpasig en mac. Suck. TCP går förmodligen direkt på NDIS

tem-mappen. Du måste vidare under MAC-1002 Speldiskett 1 (affärsgrafik). Förslag på lämpligt ob- detta att jag kan använda MS-Kermit<br>Systemmappen/Inställningar välja den- Artilleri (att användander ekkt? /Paul. Systemmappen/Inställningar välja den- Aniiiaii \_ jekt? /Paul. direkteller behöverjag komplettera med skall köra.<br>(Text 452) Mattias Ericson <6615> jag kommer att ha är bestyckad med<br>(Text 452) Mattias Ericson <6615> jag kommer att ha är bestyckad med<br>Arende: Mac. vad skall man tänka på SCO-Unix från Nokia/ICL. Allt koppla

egen, eller är det nåt genomtänkt?<br>Packetdriveroch NDIS kansamsas, ODI också. Ugh. Nå, ja det fungerar ju. Jag MAC-1001 Hjälpprogram Stained Glass man nästan ha färg ändå. Ten om alternativ, eller så är det Lan<br>
Init's, CDEV's och DA's: En modern variant av Othello. inirs, cDEv's och D/vs; ,ian, av Oinend ----------------------------------------------- W°fl<Pl°<= SOIH gäller- HW ät den föt-SoundMaster (Exercise MAC-1001 Hjälpprogram Stained Glass MAC-1001 Hjälpprogram Stained Glass man has man has ta man köra atärsgrafik måste tionen. Annars får du for man nästan ha färg ändå.<br>Init's, CDEV's och DA's: En mod

nnšålarit Version 1.4. (Text 402 ) Rune Larsson <7800>
Runstart. Version 1.4. (Text 402 ) Rune Larsson <7800>
Resett 2.1.1 (Text 402 ) Rune Larsson <7800>
Resett 2.1.1 (Text 402 ) Rune Larsson <7800>
Resett 2.1.1 (Text 402  $\rm \ddot{A}$ rende: TCP/IP - huransluta PC till Sun<br>IPC.

resursfiler. OBS Var försiktig, arbeta (Text 389) Casimir Artmann <7296> På jobbet planerar vi att ansluta två PC<br>bara med kopior! (Text 389) Casimir Artmann <7296> till vårt Sun-nätverk. Hur standardise-<br>Arende: TCP/IP ko

Harsett att det finns olika Packet Drivers<br>till nätverkskort. Är dessa öppet till-

Hjälpare:<br>Hobbe 2 Hobbe 2 Movell's NFS är gör enbart att "andra"- (Text 403 ) Jan Smith <8054><br>SendPS Mackiner kan maskiner kan montera Novell-diskar – Ärende: TCP/IP - huransluta PC till Sun

ser. Version 1.2.1.<br>Ser. Version 1.2.1. **Hobbe 3** Hobbe 3 and the series on  $\frac{1}{2}$  and  $\frac{1}{2}$  are  $\frac{1}{2}$  and  $\frac{1}{2}$  and  $\frac{1}{2}$  and  $\frac{1}{2}$  and  $\frac{1}{2}$  and  $\frac{1}{2}$  and  $\frac{1}{2}$  and  $\frac{1}{2}$  and  $\frac{1$ bedömma vilket OS ni kör på PC-

dows. Vet att det fungerar mellan PC- (Text 434) Karl-Erik Flood <415> maskiner där en kör DOS och den andra Ärende: Lansmart. kör UNIX men jag vet inte hur det är Felet yppar sig på följande sätt: Finns det någon som använder sig av teket eftersom servern vägrar att boota.<br>ID-Lin Ethernet DE-100/DE-300 V2.02 TCP/IP och NFS till Netware 3.11? Är H

Ärende:TCP/IP-huranslutaPCtillSun hänger sig maskinen och det är bara --å ---------------------------------------------------------------------------------'-----------

jag vara WD8003 eller kompatibla kort. 8573-031 en bärbar med flat skärm och Läs senaste numret av Byte, jag tror det<br>Till dessa finns det drivrutiner både för IBM:s berömda buskontakt. Har MSDos kan vara intressant. Sluts Till dessa finns det drivrutiner både för IBM:s berömda buskontakt. Har MSDos kan vara intressant. Slutsatsen var väl Ta fram installationsdisketterna, och kör<br>UNIX och DOS. Om de finns i PS/2 5.0 i; Svensk version. Har by UNIX och DOS. Om de finns i PS/2 5.0 i; Svensk version. Har bytt till den att det inte var svårt för den som redan något i stil med "load system and public version vetjag inte, men det finns 3Com- engelska ver. av SHARE.EX version vetjaginte, men det finns 3Com- engelska ver. av SHARE.EXE i Lan- visste hur NFS och IP fungerar på BSD- files". Det borde funka.<br>kort till PS/2 i alla fall, och dessa är smart-bil; för annars kan nätet hänga maski kort till PS/2 i alla fall, och dessa är smart-bil; för annars kan nätet hänga maskiner, men knepigt för PC-använ- ---------------------------------------------- också välkända, och har oftast driv- sig.<br>Tradiner till håde DOS och UNIX Det Siälv tror jag att det är ett delprogram det i viklet fall fanns pånslags pätverks rutiner till både DOS och UNIX. Det Själv tror jag att det är ett delprogram det, i viklet fall fanns nånslags nätverks- Ärende: Novell/G-server hittar inte vera så dum ide att köra som det är fel på; LANSMA08.OVL. artikel verkar inte vara så dum ide att köra som det är fel på; LANSMA08.OVL. artikel där. (Jagska nån gång råka utför NIMLOAD.BIN Ja det gjorde det.<br>Kermit och en PacketDriver om man Närjag hade Dr Dos 5.0 i så fick jag det 3.11 Kermit och en PacketDriver om man Närjag hade Dr Dos 5.0 i så fick jag det 3.11 men har klarat mig hittills)<br>+ nar 3.11 av MS-Kermit. (Text 468) Arne Nordenberg medelande att denna fil saknades; fast = --------------------

Årende: Färgbilder i Kermit detta. Installationen är mycketenkeltoch själv-<br>Det programmet är jag intresserad av ! Anser att det är deras problem, men är förklarande om man kan TCP/IP och

(Text <sup>416</sup> ) Nils Hammar <4341> ----------------------------------------------- ( Text <sup>444</sup> ) Anders Johnson <4001> få följande konfiguration att fungera: <sup>1</sup> Ärende: Färgbilder <sup>i</sup> Kermit ( Text 436 ) Peter Fässberg <441> Ärende: Fontload ->Netware 3.11 - st Zenith 386 25 Mhz <sup>1</sup> st DECPA ether-Tja KERMIT använder ju DEC Sixel Ärende: Lansmart. >Laserjet netkort Pathworks V4.0 Nätverks-os Graphics, så det är ju inget problem. Vilken version av Lansmart kördu? Du Jag har 'misslyckats med att köra 386MAX Windows 3.0

8573-031. Hur börjag bära migåt föratt som jag har men inte denna. Kom ihåg 2) Kolla om det verkligen kommer nåt real-läge trots att jag har mer än 2 Mb<br>få det att fungera på den datorn? Det att det är en bärbar dator av t få det att fungera på den datorn? Det att det är en bärbar dator av typ 8573- till skrivaren. Om det inte gör det, men ledigt vilket skall göra att Windows star-<br>finns två program som heter MARK 031från IBM. Har du möjligh finns två program som heter MARK 031från IBM. Har du möjligheten att Capture ärok, kolla om programmet har tari386 Enhanced mode.Omjag tvingar och RELSE som används före vissa testa på en sådan? Karl-Erik något fuffens för sig av typen "high Windows att starta <sup>i</sup> <sup>386</sup> Enh, så komprogram. Hur påverkar dessa dett nät- ----------------------------------------------- speed" direkt till hårdvaran. mer jag inte längre än till pyttemjukverksprogram? Tacksam för svar. Karl- ( Text 438 ) Peter Fässberg <441> ----------------------------------------------- logon.

Du skall definitivt inte låta "RELEASE" Lansmart 2.10? Har du den senaste ver- Windows-filer (Write och PM 4.0) på på vad som är problemet. Myh Stefan<br>La bort LANSMART ur minnet. Då går sionen förresten? Det har varit rätt ta bort LANSMART ur minnet. Då går sionen förresten? Det har varit rätt en NEC laser ... Lasern fick sändningen<br>det åt pipan med diverse pekar-vektorer mycket buggar som har yttrat sej på lite men PS-skrivaren resetade om det åt pipan med diverse pekar-vektorer mycket buggar som har yttrat sej på lite men PS-skrivaren resetade om det rörde (Text 470) Ulf Hedlund <6988> och det leder snabbt till stopp. olika sätt i de tidigare versionerna av

LANSMART men aldrig stött på någon anter av adresser och IRQ ? programmet. Versionen (ny finns) måste sistnämnda har jag inte haft möjlighet<br>IBM-dator där det inte fungerar. 1991 och sesser sesser sesseresserserserserserse IBM-dator där det inte fungerar. ----------------------------------------------- vara ?.22 eller .21 revD och senare att testa ännu, annars harjag själv varit

Ärintefinessen med MARK/RELEASE att jag inte kan använda den bärbara. Ärende: Novell/G-server hittar inte (Text <sup>471</sup> ) Ulf Hedlund <6988> att alla pekarvektorer odyl återställs så Kommer troligen inte att testa olika NIMLOAD.BIN Ärende: Nät-minnesproblem att det inte kan upstå några sådana pro- adresser och IRQ. Karl-Erik Här var någon för ett tag sedan som Är det inte 386Max som krånglar? Den<br>hade problem med att boota en Netware- fungerade åtminstone tidigare inte med

Vet inte riktigt. Minnespekare återställs av dessa. (MARKNET/RELNET) ju, men jag undrar hur det är med Apropå detta, så skall det finnas en interrupt-vektorer. Jag har i alla fall haft TSRCOM31 någonstans numera! (Såg problem med MARK/RELEASE ihop att det fanns en källkodsfil i alla fall på med LANS MART. SIMTEL20)

D-Lin Ethernet DE-100/DE-300 V2.02 TCP/IP och NFS till Netware 3.11? Är Hallå där, du som hade problemet (eller<br>(910601) D-Link Networkk Interface det svårt att installera, administrera? någon annan naturligtvis) hur löser ----------------------------------------------\_ (910601) D-Link Networkk Interface det svårt att installera, administrera? någon annan naturligtvis) hur löserman Program Installed Successfully. Sen

har 3.11 av MS-Kennit. medelande att denna fil saknades; fast ----------------------------------------------- ( Text 468 ) Arne Nordenberg <6563>

nätverk och vill hjälpa mig att finna en mend de båda. Administrationen är inte (Text 469) Stefan Andersson <7930><br>lösning så blir jag mycket glad. speciellt krånglig. Arende: Nät-minnesproblem mentation av någon känd emulering? lösning så blirjag mycket glad. speciellt krånglig. Ärende: Nät-minnesproblem

( Text 420) Göran Sundqvist <1255> bort dessa och försök starta med "bara" ----------------------------------------------- Jag har <sup>567</sup> Kb ledigt primär-minne och

Har ett på prov och är det någon som bort allt vad drivrutiner som går att ta saker - erade bra. När jag sedan skall starta<br>känner till något om detta nät-verk. Det bort utan att äventyra unnstart av da- 1) Se till att ha

( Text 431 ) Peter Fässberg <441> ingen sådan dator att testa med heller. mycket tacksam, har lusläst alla manua-<br>Ärende: Lansmart. hur fungerar det med den gamla Hade svårt att få ut användarnas ler och liknande men kan i

(Text 432)Stefan Lennerbrant<4364> Har endast ver 3.10. Har inte kommit ----------------------------------------------- hari nätverket. Ärende: Lansmart. igång med provandet ännu på grund av ( Text 457 ) Bertil Wall <4227> -----------------------------------------------

Det finns speciella nätverksversioner slags hönan-och-ägget-problem: fungerar.

maskiner där en kör DOS och den andra Ärende: Lansmart. Ärende: Novell TCP/IP och NFS det går inte att lägga dit filen i det biblio-

IPC. strömbrytaren som hjälper här. (Text 442 ) Per Andersson <5581> (Text 462 ) Karl Martinsson <8185> Ett lämpligt val av ethernetkort anser Maskinen är en IBM P70 386 Type Ärende: Novell TCP/IP och NFS Ärende: Novell/G-Ett lämpligt val av ethernetkort anser Maskinen är en IBM P70 386 Type Ärende: Novell TCP/IP och NFS Ärende: Novell/G-server hittar inte

----------------------------------------------- den fans <sup>i</sup> bil. Kan någon lösa detta åt ( Text <sup>443</sup> ) Thomas Althoff <3493> Ärende: Nätverk utan dedikerad server ( Text 415 ) Peter Fässberg <441> mig. UPGRADE tro att jag hittar på Ärende: Novell TCP/IP och NFS Vad finns det för nätverk om man har 3- Det programmet är jag intresserad av ! Anser att det är deras problem, men är förklarande om man kan TCP/IP och dedikerad server? Har du dokumentationen till "Kermit- det någon av er som har ett Lansmart- NFS dvs. känner till hur man jobbar<br>grafiken"? Är det en fullständig imple- nätverk och vill hjälpa mig att finna en mend de båda. Administrationen

Dokumentation fickjag dels från några borde ha 3.10 med DOS 5.0. Fontload via Novell Netware 3.11 till Problemet mer i detalj är: Nätet i sig<br>av tilläggsfilerna till Kermit, och dels av Avutskrifterna att döma så startar d avtilläggsfilerna till Kermit, och dels av Av utskrifterna att döma så startar du HP Laserjet II. Skall detgå, eller behövs fungerar alldeles utmärkt, inga problem<br>ett referensblad till Smarterm 240. upp någon drivrutin FÖ upp någon drivrutin FÖRE du startar särskild nätverksvariant av program- alls.386MAX fungerar bratillsammans<br>Lansmart (med kommandot NET). Ta met? särskild nätverksvariant av program- med nätet, fortfarande inga problem

( Text 430) Karl-Erik Flood <415> Ärende: Lansmart. Jag vet inget om Fontload (ett separat från servern till 386:41<br>Ärende: Lansmart. 1996: Min version är 3.10 och jag har tagit program?), däremot kan ju nämnas två Ärende: Lansmart. Min version är 3.10 och jag har tagit program?), däremot kan ju nämnas två lationmed INSTALL/N)och detta fung-

Ärende: Lansmart. ( Text 451 ) Björn Löfgren <7648> Finns det någon som kan komma med<br>Ja, då har jag inte fler tips. Har tyvärr Ärende: Nowell 3.11 och Windows 3.0 något tips överhuvud taget så vore jag

Ärende: Lansmart. Hur fungerar det med den gamla Hade svårt att få ut användarnas ler och liknande men kan inte komma och det leder snabbt till stopp. olika sätt i de tidigare versionerna av sig om mer än ca en sida text ... Det Ärende: Nätverk utan dedikerad server<br>Jag har jobbat en hel del med 3.0. Jag förutsätter att du testat lite var Jag har jobbat en hel del med 3.0. Jag förutsätter att du testat lite vari- visade sig bero på printerserver- Lantastic, D-linkeller Netware Lite. Det<br>LANSMART men aldrigstött på någon anter av adresser och IRQ? programmet Hur yttrar sej felet? (Text <sup>439</sup> ) Karl-Erik Flood <415> (Lustigt att man släpper 3.11 med en rätt nöjd med Lantastíc. Det berorju

blem? ----------------------------------------------- hade problem med att boota en Netware- fungerade åtminstone tidigare inte med ----------------------------------------------- ( Text 440 ) Nils Hammar <4341> server med G-net-kort. Nu har jag Windows. Det lär iofs finnas en nyare (Text 433) Peter Fässberg <441> Ärende: Lansmart. samma problem. Det verkar vara någon version av 386max än vad jag har som<br>Ärende: Lansmart. samma Det finns speciella nätverksversioner slags hönan-och-ägget-problem: funge

maskin exempelvis i ett fönster i Win-<br>dows. Vet att det fungerar mellan PC- (Text 434) Karl-Erik Flood <415> (Text 441) Casimir Artmann <7296> jag antarska ligga i SYS:SYSTEM) och

----------------------------------------------- Karl-Erik ----------------------------------------------- HJÄLP! Jag har stora problem med att

----------------------------------------------- Lansmart (med kommandot NET). Ta met? med nätet, fortfarande inga problem. Ärende: Färgbilder <sup>i</sup> Kermit NET. ( Text 445 ) Karl Martinsson <8185> ca 2.5 Mb ledigt EMS-minne. Jag har anmäler också intresse! ----------------------------------------------- Ärende: Fontload ->Netware 3.11 - Windows3.0installeratpåservern(DIf ----------------------------------------------- ( Text 437 ) Karl-Erik Flood <415> >Laserjet microVAX II). Harinstallerat Windows

----------------------------------------------- Ja, då harjag inte fler tips. Har tyvärr Ärende: Nowell 3.11 och Windows 3.0 något tips överhuvud taget så vorejag

----------------------------------------------- Ärende: Lansmart. sådan bugl) Man lär sig BjörnL väldigt mycket på vilken belastningman

känner till något om detta nät-verk. Det bort utan att äventyra uppstart av da- 1) Se till att ha rätt Capture inställningar Windows går det i bland och i bland<br>fungerarintepåen IBM:s P70386 model torn. Det funger på de an fungerarintepåen IBM:s P70386 model torn. Det funger på de andra datorena (NoTabs, NoFormFeed), inte. Om det går så startar Windows i<br>8573-031. Hur börjag bära mig åt föratt som jag har men inte denna. Kom ihåg 2) Kolla om

katalogen. Ersätt adressen C000-DFFF, skumt kapitel, tycker jag, dvs jag tycker också. Men du med de adresser som nätverkskortet al- att jag inte har förstått tillräckligt väl. der 1,000:- ... lokerar. EMMEXCLUDE=CCO0-CC ---------------------------------------------------------------------------------------------- på port e0m2, både till IRQ3 Och Utan FF.D000-D7FF skriver man om man vill ta bort två adressområden. Se även Ärende: Novell NetWare Lite Ärende: Om man har några maskiner felmeddelandet printq cannot be ser-<br>MS-Windows handbok. Jag testar just ett Lite-nät. Någon som som man vill binda samm

(Text 473 ) Stefan Andersson <7930> ter? Kompabilitet? och LanTastic, främsta orsaken är Np- bara av det seriella kortet, Boca, och då

jag inte är mellan Windows och nätet i det är att Windows och nätet i sig fung- nätverk, Novell-mappningar, tips & råd, byta ut utrustning om man skulle växa Jag har hittat felet. Det var något fel i<br>erar branär jag inte har 386MAX instal- mm kan jag gärna förs erar bra när jag inte har 386MAX instal- mm kan jag gärna försöka svara. Jag har ur nätet och vill byta upp sig till Novell kommer med testrapport!! Mvh Stefan . . . . . . . . . . . . . . . . . . . . ----------------------

( Text 474) Stefan Andersson <7930>

Tyvärr, tyvärr så hjälpte det inte.......! (Text 504) Marcel Bos <8114> Novell NE1000 1.350:- tion Jag trodde först att det fungerade för allt Ärende: Om man har några maskiner Novell NE2000 1.650:- Russel Nelson har slutat på Clarkson har slutat på Clarkson har slutat på Clarkson har slutat på Clarkson har slutat på Cl hoppade igång som det skulle men när som man vill binda samman? Novell NE/2 2.300:-<br>jag skulle prova igen så fungerade det Vad skall man ha för kort och program- Jag har sett fler leverantörer, hittar dock rättigheterna ti jag skulle prova igen så fungerade det Vad skall man ha för kort och program- Jag har sett fler leverantörer, hittar dock rättigheterna till "Clarkson Packet Dri-<br>inte igen.....suck!!!! Får jag inte det här vara? Ej över 1 inte igen.....suck!!!! Fårjag inte det här vara? Ej över 1000 Skr per burk.. ingen <sup>i</sup> de senaste numren. /Mattias verCollection" och bytt namn påden till att fungera snart så åker burken ut igen ---------------------------------------------------------------------------------------------- "Crynwr PacketDriverCollection". Man fönstret.?! Men tack ändå för tipset och ( Text 505 ) Mattias Ericson <6615> (Text510)Anders Wedebrand <5960> har nu möjlighet att köpa support från flermottages med största tacksamhet!!!! Ärende: Novell NetWare Lite Ärende: Mappningar i NetWare 3.11 honom. Skulle tro att han flyttar filerna Mvh Stefan Mycket intresserad av all information Det finns två sättatt utföra mappningar, från sun.soe.clarkson.edu till sin egen

använderirq3ellerirq4, detta dykerjusä ----------------------------------------------- med MAP Sx:=volym:sökväg där x Novell Lite är ett synnerligen minimalt upp när man försöker i 386 enh. Tips<sup>38</sup> (Text 506) Mattias Ericson <6615> anger vilken position i din PATH som nätverk som visserligen i viss utsträckkör med irq5 /jan L. Ärende: Om man har några maskiner mappningen ska ha, ex S1 medför att ning kan dela diskar och skrivare. No-

Tack för tipset .provar omgående!! Mvh Stefan

(Text 481) Stefan Andersson <7930> Prog Data Övr är bra för att förhindra att någon använ-Ärende: Nät-minnesproblem I<br>Jag kör med DOS 5.0. Har provat att +------+------+ program eller DOS-filer (vilket annars tion sätta av upp till 2 Mb EMS i I I I I kan ställatillen delelände). myh Ankan Programmen är inte hans, så dom kan 386MAX.PRO till XMS, men det hjälpte I I I ----------------------------------------------- han inte ta betalt för. Det är endast inte. Kan tänkta mig att det är fel version Excel Word Adm (Text 511) Anders Johnson <4001> av 386MAX (5.12) så jag har beställt Normalt så är vägen från rooten ner till Ärende: Mappningar i NetWare 3.11 av 386MAX (5.12) så jag har beställt Normalt så är vägen från rooten ner till Ärende: Mappningar i NetWare 3.11 ---------------------------------------------- uppgraderingtill 6.0 nu.Vi får se om det programbiblioteken längre än i exem- Betr. MAP ROOT: Mycket bra! det var ( Text 523 ) Mattias Ericson <6615>

( Text 500 ) Anders Johnson <4001> P: mappas till PROG Det faktum att sökvägarna ändrar sig ett patientregister och dela skrivare. Vi håller på jobbet på att installera WP51 X: mappas till ÖVR ken har ställt till en del, tex att man inte i fleranvändarversion på Netware 3.11. kort sagt så fungerar Mapping som en längre har någon sökväg till Det ä<br>Det är inte klart ännu, och det händer slags sökväg, det blir julättare att nå t.ex SYS: PUBLIC och således mer Det är inte klart ännu, och det händer slags sökväg, det blir julättare att nå t.ex skumma saker. När man har startat WP, excel när man "mappar". mindre sitter fast. Det borde gå att kan programmet få för sig att C: är en Kommer inte i håg om man måste ange komma tillrätta med med hjälp av MAP enhet på fileservern, så att aktuellt bib- en search till de enheter som man har ROOT. liotek på fileservern presenteras som t "mappat upp" eller om detvar till under ex C:/apps/wp51 istället för Y:/apps/ biblioteken man skulle ange en search wp51 eller något liknande, med resultat ill (Excel, Word och ADM) /Mattias

att arbetsstationen inte hittar sin COM- Läggtill EMMEXCLUDE=C000-DFFF serverns SYS:, letar den på fel ställe. som man vill binda samman?<br>I SYSTEM.INI, som ligger i Windows Det där med mappningar är föett rätt Då har du LanSmart och LanTastic

Tack för förslaget men problemet tror (Text502)Andets Wedebrand <5960> skara. Novell har ju även pysslat med ---------------------------------------------- sig, fast man vet aldrig. Varför jag tror Har du några specifika frågor om WP i Med Novell Lite så behöver man inte Ärende: Novell com2: ingen utskrift<br>det är att Windows och nätet i sig fung- nätverk, Novell-mappningar, t

lerat men jag skall genast prova! Åter- aldrig själv haft svårt att få WP att fung- 2.2 eller 3.11 då alla näten använder bort printkön och skapade den på nytt kommer med testrapport!! Mvh Stefan era med NetWare, däremot h installationer som har haft alla möjliga I Industriell Datateknik hittar jag föl- -----------------------------------------------

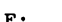

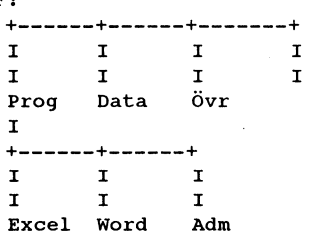

(Text 472 ) Casimir Artmann <7296> MAND.COM, som den ju söker på C:. ( Text 508 ) Peter Fässberg <441> ( Text 512 ) Casi mir Artmann <7296> Ärende: Nät-minnesproblem Eftersom den fått för sig att C: = fil- Ärende: Om man har några maskiner Ärende: Novell com2: ingen utskrift Då har du LanSmart och LanTastic jag ett seriellt kort med två portar, som också. Men du får inga nät-kort för un- är satta på com2 och com3. Med

har några synpunkter eller erfarenhe- Novell Lite tror jag mer på än LanSmart pserver.nlm används. IRQ3 används<br>6 och LanTastic, främsta orsaken är No- bara av det seriella kortet, Boca, och då Ärende: Nät-minnesproblem ----------------------------------------------- <sup>I</sup> vells stora och i många fall kunniga AF för såväl eom2 som com3.

Ärende: Nät-minnesproblem ----------------------------------------------- AKS Informationssystem Ärende: Crynwr Packet Driver Collec-

du kan ge, har fått reklam bladet från antingen som mappningar eller som crynwr.com. ( Text 476 )Jan Löwström <881> ÃF:en em det är ju lite chansartat att SÖKmappníngar. En vanlig mappning ----------------------------------------------- Ärende: Nät-minnesproblem köpa bara för att testa (i alla fall för oss görs med genom MAP enh.bet= ( Text 519 ) Börje Gustavsson <3374> Jag har haft en del problem att få då vi inte har ett stort behov av ett nät) volym: sökväg, t.ex MAP P:= SYS: Ärende: Novell Lite contra LANtastic. Windows att köra i nät om nät-kortet /Mattias Mattias APPL/WP51 En SÖKmappning görs Jag trorinte man ska jämföra dessa två. som man vill binda samman? \* mappningen läggs först i din PATH. vell Lite är betydligt långsammare en ( Text 478 ) Nils Hammar <4341> Novell Lite kostar 1000:-/station. Enhetsbeteckningen väljs i detta fall LANtastic. Man kan dessutom inte göra Ärende: Nät-minnesproblem /Mattias automatiskt av NetWare (blir den "hög- en nätverksinstallation av Windows i Du skrev att du hade 2.5 MB EMS, men - ----------------------------------------------- sta" tillgängliga bokstav; Z,Y,X,, osv). Novell Lite! Det kan man naturligtvis i Windows vill ha allt minne som XMS, (Text 507) Mattias Ericson <6615>Samma exempel som ovan ger MAP LANtastic. Brevlådesystemsaknasi No-<br>Så du får ta och tala om för 386MAX att Ärende: WP5.1 i Netware 3.11 S1:=SYS:APPL/WP5 S1:=SYS:APPL/WP51 (så kan man du inte skall ha något EMS-minne alls. Jag hade lite problem med mapping starta WP från valfritt bibliotek). Det iatt man kan vara supervisor eller inte, Dessutom kan det vara 386MAX som innan jag riktigt fattade det. Kort sagtså går även att skapa en s.k FAKE ROOT, medan man i LANtastic har ett tiotal spökar med Windows. Vilken DOS- kan man förklara Mapping på följande dvs man kan mappa en enhets-beteck- olika säkerhetsparametrar. versi kör du med? sätt. ning såsom rot. Ex. MAP ROOT ----------------------------------------------- Låt säga att disken ser ut så här: «P:=SYS:APPL/WP51 gör att P2/ mot- ( Text 521 ) Kent Berggren <6019> ( Text 480) Stefan Andersson <7930> svarar SYS:APPL/WP51 och följd- Ärende: Crynwr Packet Driver Collec-Ärende: Nät-minnesproblem F:<br>Tack för tipset, provar omgående!!<br>Tack för tipset, provar omgående!!<br>Tar interprovent provent provent och tion annars gör). MAP Tar ROOT funkar naturligtvis även med bara för supporten? I I I I SÖKmappningar. Just root-mappningar ---------------------------------------------- program eller DOS-filer (vilket annars tion

hjälper....?? Mvh Stefan plet men man kan göra så här. något jag hade missat. Jag har visserli- Ärende: Novell Lite contra LANtastic. gen litteraturen och har gått kurs, men.... Det jag skall ha nätverket till är att dela

Pconsole definierar jag upp skrivare 3<br>på port com2, både till IRQ3 och utan viced by printer 3. Version 1.22 av<br>nserver.nlm används. IRO3 används

.................................

Tar han betalt för programmen nu eller

Uppställningen kommer att se ut så här:

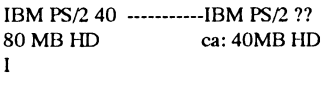

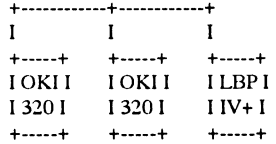

är det inga problem att skriva ut på av NWLite men du är välkommen att cifikinstallation. ---------------------------------------------- skrivarna som är anslutna till den kom- berätta om dina synpunkter och erfabinerade arbetsplatsen/servern (antar renheter när du nu har testat det lite! (Text 536) Kent Berggren <6019> Ärende: MAC och Ethernet ??<br>iag..). Man talar väl bara om i någon 1990-1990-1991-1991-1991-1991-1991-1992-201-19 jag..). Man talar väl bara om <sup>i</sup> någon ----------------------------------------------- Ärende! Novell NetWare Lite Jag behöver knppla en Mae SE/3Û till skrifterna på t.ex LPT1 skall skickas Ärende: Mappningar i NetWare 3.11

skrivaren som är ansluten över nät- inte). BjörnL som gäller nu. MVH Henrik Stenquist vill jag köra säkerhetskopiering till

I Patientadministrationsprogrammet så Har varken synpunkter eller erfarenhet möjligheter att "trirnmas in" till en spe- den Clarkson Packet Driver Collection.

göri Novell 2.2). 2.15C. Många hade 2.15A och 2.15B ----------------------------------------------- tänker använda. Kommer det inte att fungera med ut- var väl inte så vanlig! Bra är falsk rotom (Text 538) Henrik Stenquist <7731> skrifter från den nätanslutna arbetsstati man hare ett program som vill schwappa Ärende: Novells IPX och NET?-filer att Macén kan prata NFS? Jag behöver<br>om jag t.ex kör Windows Write och vill och man inte vill upplåta nove om jag t.ex kör Windows Write och vill och man inte vill upplåta novelldiskens Var kan jag hitta senaste versioner av två serverfunktioner, dels vill jag ha<br>skriva ut mitt dokument på laser- rotmerdskrivrättigheter(och det skriva ut mitt dokument på laser- rotmerd skrivrättigheter(och det vill jag dessa filer??? Jag tror att det är v 3.02

löser man det lättast utan att byta från (Text 529) Björn Löfgren <7648> (Text 551) Paul Pries <5322> disk). Novell och helst inte från Novell Lite Ärende: Novell com2: ingen utskrift Ärende: WD kortstrul. till Novell 2.2 p.g.a Novells egna Se till att Du får senaste version av P- Jag har problem att få igång ett WD8013 (Text 574) Per Andersson <5581> diskfomiattering och problem det med- serverprogrammat oxå, ivarje fall om kort i en Victor 386. Skall det vara en Ärende: MAC och Ethernet ?? för att köra Windows på den kombine- Du har många användare. Det kör ihop speciell drivrutin eller funkar den van- Om du inte måste ha kommersiell suprade server/arbetsplatsen? /Mattias P.S sig annars om du har filer större än3 kB. liga till WDSOO3. Jag har tittat i driv- port och inte måste köra NFS finns ju Ursäkta rörigheten. BjörnL rutinspaketen som jag hämtat här för ett CAP till SUNen. CAP är ett paket som

( Text 524 ) Peter Fässberg <441> ( Text 533 ) Börje Gustavsson <3374> drivrutin, men det är klart, det kan ha University som ger AFP(fileserver) och Ärende: TCP/IP development på SCO Ärende: Novell Lite contra LANtastic. tillkommit en sedan jag hämtade... Felet PAP (printer access protocol) funktio-Unix Du kanske kan få det att fungera. Det yttrar sig som att drivrutinen vägrar ner genom SUNen. Funkar oftastalldeska gå att göra så, men med Windows känna igen kortet. DOS vers är DOS les utmärkt, och kan både Phase 1 och tem ? Jag behöver kompilera ett pro- finns bara en sak som är säker och det är 5.0. Någon?? /Paul. Phase 2 av AppleTalk. Annars får du<br>gram och har inte Development själv. att man aldrig kan vara säker. 1998. 1999. 1999. 1 gram och har inte Development själv. att man aldrig kan vara säker. The Context Context context and the signed the signed the signed the signed of the signed of the signed of the signed of the signed of the signed of the s

----------------------------------------------- Du kan inte göra en nätverksinstallation ( Text 555 ) Peter Fässberg <441> Men det kostar nog PENGAR. ( Text 525 ) Thomas Althoff <3493> av Windowsi Novell Lite utan du måste Ärende: WD kortstrul. ----------------------------------------------- Ärende: Crynwr Packet Driver Collec- göra en lokal installation på varje dator. I den nya PacketDriver-releasen (vers. ( Text 575 ) Peter Fässberg <441> clarksson fortfarande ??? skrivaren. Det är möjligt och troligt att ----------------------------------------------- kräver den någon form av brygga mel- ----------------------------------------------- du tvingas ändra i WlN.INI och ( Text 561 ) Peter Fässberg <441> lan t.ex. UDP/IP och AFP ? SYSTEM.INI men Novell lämnar inga

blir det så är väl risken stor att hela Några saker har jag synpunkter på re- ( Text 567 ) Peter Fässberg <441> minsta Phase 1, liksom på BSD 4.ä34å. klabbet flyttas till crynwr.oom istället. dan nu, innan jag testat allt. Jag tycker Ärende: Crynwr Packet Driver Collec- Det som behövs är ett 'promiscuous-Men jag vet inte. inte om att man inte kan köpa en riktigt tion mode' interface till ethernetkortet, villicens på programvaran utan att man Release 10 av ovanstående finns nu i ketbland annat dessa har. Andrasystem

setup i nätverksprogramvaran att ut- (Text 528) Björn Löfgren <7648> Är det någon som har lust att skriva en Ethernet med en SUN IPC som NFS-<br>skrifterna på t.ex LPT1 skall skickas Ärende: Mappningar i NetWare 3.11 liten be över nätet till serverns LPT<sup>1</sup> (som man Det kan bero på att det kom förts på Lite kontra den stora. slutning till Macéns SCSI-port som jag

---------------------------------------------------------------------------------------------- tag sedan och inte hittat någon speciell kommer ursprungligen från Columbia

tion Sedan kan du definiera en skrivare i 1O)somsläpptesiförra veckan finnsdet Ärende: MAC och Ethernet ??/CAP Kommer man att kunna hämta PD från Windows så att den hittar nätverks- bara wd8003e. Ingen wd8013. Kan CAP köra EtherTalk direkt, eller

Ärende: Crynwr Packet Driver Collec- tips på hur och vad. Harinte hunnitladda upp den, men skall ( Text 581 ) Per Andersson <5581> tion ----------------------------------------------- göra det när jag kommer hem. Är <sup>i</sup> Ärende: MAC och Ethernet ?? / CAP

ligger i /pc/util/net/unix. Tidigare hette router.

verket? Om det inte fungerar så hur ---------------------------------------------------------------------------------------------- SUN'ens bandstreamer (ev. via dess

På SUN kan den Phase 1 och Phase 2 ännu inte fullt registrerad, men när den Ärende: Novell NetWare Lite ----------------------------------------------- direkt på ethernet, på Ultrix kan den (Text 527) Arne Nordenberg <6563> måste köpa en till varje enskild dator. monitorn. Filen heter drivers10.zip och med bara ren IP får prata genom brygga/<br>Ärende: Novell NetWare Lite | LANtastic är snabbare och har större |

# 3D-simulering Formeln<br>digare number av ABC bledet has Formlerna lyder

I ett tidigare nummer av ABC-bladet har Førmlerna lyder Frågeställningen<br>San någon komma på hur ett litet, om det

formel, som trologen kan förbättras, men anger avstånd från origo.

jäg för mig att ni vine na forslag på<br>vlingar/programmeringsproblem. Nu är  $x = \left(\frac{x_0 - x_b}{z_0 - z_b}\right) * \sin(\beta) * \left(\frac{x_s}{2}\right) + \left(\frac{x_s}{2}\right)$ <br>det en sak jag har grunnat på utan att  $y = \left(\frac{y_0 - y_b}{z_0 - z_b}\right) * \sin(\beta) * \left(\frac{y_s}{2}\right) + \left(\frac{y_s}{2}\right)$ 

där xy är koordinaterna på skärmen, xyz<sub>o</sub>är riktas i x- och y-led (beta beta). ur 3D-simulering går till. Jag undrade om koordinaterna för en punkt i objektet, xyz<sub>b</sub> 2. Från dessa grund förutsättningar skall det var komplicerat att omvandla ett 3- är koordinaterna för betraktaren, xy<sub>s</sub> är programmet rita entvådimensionell bildpå dimensionellt koordinatrsystem till en bredd respektive höjd på bildskärmen och skärmen där man genom att reglera xyz tvådimensionell bild, med hänsyn tagen till är synvinkeln. x och y anger höjd och bredd och beta<sub>xy</sub> kan förflytta sig igenom den perspektiv, avstånd mm. Jag fick fram en med origo i nedre vänstra hörnet, och z tredimensionella världen.

jaghar mycket ringa kunskaperi matematik. Nu upptäcker den skarpsynte genast ett Med vänlig hälsning antal svagheter i denna formel. <7249>

1. Om z är samma för objekt och betrak- Bo Rydén tare så försöker man dividera med noll, Cellovägen 76 vilket tydligen är en matematisk dödssynd.  $75654$  Uppsala

2. Man är tvungen att hela tiden se rakt fram i z-led, betrakta ren kan inate vrida sig.

jag för mig att ni ville ha förslag på  $x = \left(\frac{x_0 - x_b}{x}\right) * \sin(\beta) * \left(\frac{x_s}{x}\right) + \frac{x_s}{x}$  om magon komma på hur ett litet, om det tävlingar/programmeringsproblem. Nu är  $x = \left(\frac{x_0 - x_b}{x}\right) * \sin(\beta) * \left(\frac{x_s}{x}\right) + \frac{x_s}{x}$  nu går att

som kan göra det jag har gått bet på, dvs<br>1. Datorns "värld" består av ett trekunna lösa på ett enkelt och snabbt sätt.<br> $y = \left(\frac{y_0 - y_b}{y}\right) * \sin(\beta) * \left(\frac{y_s}{y}\right) + \left(\frac{y_s}{y}\right)$  dimensionellt koordinatsystem där man kan Problem  $\begin{pmatrix} z_0-z_b \end{pmatrix}$   $\begin{pmatrix} 2 \end{pmatrix}$   $\begin{pmatrix} 2 \end{pmatrix}$   $\begin{pmatrix} 2 \end{pmatrix}$  har punkter, xyz, linjer (xyz<sub>1</sub>,xyz<sub>2</sub>) eller plan (xyz, xyz,). Betraktaren är en punkt 3D-simulering<br>För en tid sedan började jag att fundrea på där xy är koordinaterna på skärmen, xyz, är (xyz) med en viss synvinkel (alfa), som kan

# PCTOOLS version 7.1

ABC-Klubben uppgraderade PCTOOLS version 6 direkt från Central Point i England till version 7. Senare kom det gratis en uppdatering till version 7.10 direkt från England. Vi hade noterat att version 7.00 inte gav några månadsnamn när man tittade på filer, men i övrigt hade vi inte hunnit köra version 7.00 så mycket så vi märkte aldrig fler buggar.

# Stora förändringar

Version 7 innehåller väldigt mycket nytt och den tar också mycket mera plats på hårddisken. Installerar man allt så tar den cirka 6 MB diskutrymme! Man kan naturligtvis undra om ett lite hjälprogram för att göra DOS-kommandon borde utvecklas till ett så stort paket! Den debatten har också förts i MSG.

Programmet PCTOOLS gör det möjligt att starta alla andra delar. Många delar som man kan nå via PCTOOLS skalet kan man som tidigare även nå via PCSHELL.

En stor nyhet är att allting är grafiskt om man inte installerar på en maskin med Herculesgrafik för då blir det mera likt version 6. Det grafiska använargränssittet liknar Windows. Funktionerna kan väljas med musen, men man måste trycka två gånger snabbt för att det skall ta.

Jag skriver här om de olika delarna i PCTOOLS med dess engelska namn eftersom programmet pratar det språket.

# **Recovery Tools**

Recovery Tools innehåller Disk Fix, File Fix, Undelete och Unformat. Disk Fix är en ersättning för CHKDSK som är bättre. File Fix är till för att rädda Lotus 1-2-3, Symphony och dBASE. Undelete tar tillbaka raderade filer och Unformat tar bort en formateringen på en disk för att få tillbaka innehållet.

# **System Tools**

Compress är programmet för att packa om hårddisken och se till så att alla filer ligger snyggt i en följd. File Find letar efter filer på en eller flera diskar. Den kan även leta i arkiv av typen ZIP, PAK och ZOO. SI betyder System Information och ger följdaktligen information om systemet.

DM står för Directory Maintennce och är alltså verktyget för att göra saker och ting med bibliotek. DM visar biblioteken grafiskt med en stapel till vänster som visar hur mycket filer det finns i biblioteket. Drag and drop finns inte även om det är ett grafiskt gränssnitt med ikoner. Funktionellt! verkar DM fungera som tidigare versioner, men med ett förbättrat gränssnitt.

View är funktionen för att visa innehållet i många olika typer av filer. PC Format är formateringsprogrammet. Man kan enkelt välja många olika typer av formateringar. Det går till och med att formatera en 5" diskett som en 160 KB diskett!

# **Security Tools**

PC Secure är till för att kryptera och dekryptera filer. Man får registrera ett masterlösenord som används för om man har glömt ett lösenord som har använts för en fil. Troligen är det en annan kryptering USA-versionen jämfört med exportversionen på grund av USA:s lagar för export av kryptering.

Data Monitor innehåller Delete Protection som ställer in hur man vill skydda sig när man tar bort filer. Gamla vanliga MIRROR kan köras och nytt är att raderade filer kan kopieras till ett speciellt bibliotek om man vill. MIRROR finns nu också i DOS 5 eftersom Central Point har sålt licensen till Microsoft. Dock verkar inte DOS 5:s MIRROR vara kompatibel med PCTOOLS mirror varför man nog måste använda den senare om man vill ta tillbaka raderade filer med PCTOOLS och inte med UNDELE i DOS.

I Data Monitor finns också en skärmsläckare (Screen Blanker). Directory Lock är till för att kryptera filer i ett helt bibliotek. Write Protection är en funktion som sätter skrivskydd på filerdvs den användersamma funktion som finns i DOS:ens ATTRIB.

Sista programmet i Data Monitor är Wipe som är ett program för att raderat ut filer genom att skriva över dom.

# **Windows Tools**

Väljer man något av Windowsverktygen från PCTOOLS så startas Windows automatiskt.

CP Backup är det nya namnet på PC Tools Backup. CP står för Central Point som är namnet på företaget som har gjort PCTOOLS. Detta är ett Windowsbaserat gränssnitt till backupprogarammet. Undelete finns också från att nå från Windows.

# Setup Tools

Här finns hjälpmedeln för att installera PCTOOLS-programen och för att köra PC Config för konfigurering av PCTOOLS.

# **CP Backup**

CP Backup har en egen rubrik och det är backupprogrammet utan Windowsgränssnitt.

# **PC Shell**

Också PC Shell har en egen rad i menyn. Skall man köra PC Shell kan man som tidigare starta den direkt från DOS med PCSHELL. PCSHELL kan köras med version 6 menyer eller en ny typ av menyer för version 7. Det liknar rätt mycket version 6 vad gäller funktionerna. Skillnaden ligger i att det nu är ett grafiskt gränssnitt om man inte kör på en Hercules skärm.

# Commute

Commute är ett modemprogram för att fjärrstyra datorn från modem. Jag har inte testat det programmet.

# Desktop Manager

Desktop Manager är ungefär som tidigare, men har nu ett grafiskt gränssnitt. Jag tror att Desktop Managern tillhör de delar som används minst i PCTOOLS. Det finns en enkel databas, en anteckningsbok, en kalender, ett klippark, några hjälpmeddel som visar ASCII-tabeller och några räkneprogram samt ett enkelt modemprogram i Desktop Managern

# Slutsats:

Har man version 7 av PCTOOLS bör man snarast se till att uppgradera till version 7.10. Om man gillar version 7.1 är nog en smaksak. De som har vant sig vid ett litet enkelt hjälpmeddel och har en långsam dator med lite disk vill nog inte ha version 7.10.

Har man däremot en snabb dator med mycket disk så kanske man kan uppskatta och ha riktigt stor nytta och glädje av den nya versionen. Efter att ha tagit del av diskussionen i MSGvet jagatt åsikterna går mycket isär om programmets stora förtjänster

 $<1789>$ **Bo Kullmar** 

# Vad är GNU Emacs användbar till?

emacs till. /Bo Kullmar management as to why you and your associates can improve your

rsw@cs.brown.EDU (Bob Weiner) Newsgroups: gnu.emacs.help Subject: Subject: is there and that can be realized with relatively minor investment.

Short article on why use GNU Emacs (for non-technical audience).

<RSW.92Jan6043943@pebbles.cs.brown.EDU><br>Date: 6 Jan 92 09:39:43 GMT

send any questions about this to me as they won't be answered due choose from<br>to other work. If you need such support, please consider looking \* Editor - for text, programming, documentation languages; to other work. If you need such support, please consider looking \* Editor - for text<br>at the etc/SERVICE file that comes with GNU Emacs and includes powerful facilities at the etc/SERVICE file that comes with GNU Emacs and includes powerful facilities<br>references to people you can hire who can help develop software \* Debugger interface - speeds program debugging and analysis references to people you can hire who can help develop software \* Debugger interface - speeds program debugging and<br>to meet your needs or can field questions from you and your \* File manager - directory browsing and manage to meet your needs or can field questions from you and your organization.<br>In many organizations, whether or not to even allow a particular \* Forms entry - entry and browsing of forms-based data

In many organizations, whether or not to even allow a particular \* Forms entry - entry and browsing of forms-based data<br>ol within a building is not an individual choice. This article is \* Hypertext management system - supp tool within a building is not an individual choice. This article is \* Hypertext management to provide people in such situations with a brief set of linkage and access meant to provide people in such situations with a brief set of linkage and access<br>reasons to help justify usage and/or support of GNU Emacs. \* Info browser - Efficiently browses online manuals reasons to help justify usage and/or support of GNU Emacs. \* Info browser - Efficiently browses online manuals<br>Redistribute it to anyone you think it might help. It does not \* Keyboard and Menu user interfaces - supports d Redistribute it to anyone you think it might help. It does not compare one editor to another. levels and provides a common interface on terminals and window

Bob Weiner Brown University

Available for unrestricted use and distribution with attribution.<br>[Up to date copies are available via anonymous ftp to:

wilma.cs.brown.edu<br>(Internet Host ID =  $128.148.31.66$ ) in the file: (internet riost  $D = 126.146.31.00$ ) in the frie.<br>  $\text{Rolodex - flexible, fast lookup of record-based information}$ <br>  $\text{Rolodex - flexible, fast lookup of record-based information}$ 

Introduction<br>Although many people in business, technical and academic fields \*Watch what l have heard about or even used GNU Emacs in recent years, there remain many misconceptions about what it is and for what tasks it may be used. This document is meant as a brief outline of the<br>may be used. This document is meant as a brief outline of the Standard, sensible user interface salient points that distinguish GNU Emacs from many other related tools available. It does not explain what GNU Emacs is to the wholly uninitiated. For that, you should see the GNU Emacs had m learn over the years to do each task. You look at what you Manual published by the Free Software Foundation of Cambridge, can do by mastering a single integrated environmem with one<br>Massachusetts, USA

GNU Emacs is at heart an environment rather than a single tool. The original emacs idea began as a way to support efficient text  $\frac{Poverful}$ , flexible text editor rue original emacs luea began as a way to support criteria text.<br>
Interactive filling and justification outlining unlimited number of<br>
edit buffers unlimited line lengths displays EXACTLY what is in retaining its original goals of efficiency. It can be readily customized

activities, so that emphasis will be apparent in the summary. I think

Detta är en artikel från USENET om vad man kan använda GNU this provides <sup>a</sup> good one page rationale that can be presented to productivity through GNU Emacs usage. Even if all of the facilities From:<br>
From:<br>
rew@cs brown FDU (Bob Weiner) Newsgroups: gnu.emacs.help<br>
as a part of GNU Emacs, the summary highlights the potential that

- Message-ID:<br>
<RSW 92Ian6043943@pebbles.cs.brown.EDU><br>
<RSW 92Ian6043943@pebbles.cs.brown.EDU><br>
scheduling
	- \* Command shell provides convenient, editable access to the operating systern
- This is the entirety of my contribution on this subject. Please don't  $*$  Electronic mail reader and composer, 3 different readers to send any questions about this to me as they won't be answered due choose from
	-
	-
	-
	-
	-
	-
	-
	- systems
- For What is GNU Emacs Useful \* Lisp interpreter for learning and producing production quality code
	- \* Network news (bulletin boards) reader and poster, 2 readers to choose from
	- \* Object-oriented code browser aids software reuse and development
	- \* Outliner for both text and program source code
	-
	- \* Scientific calculator very advanced, can solve problems with no

\* Watch what I do automation - stores command sequences for later<br>playback

Think of all the programs and associated user interfaces you have<br>had to learn over the years to do each task. Now look at what you

to support any number of tasks.<br>to support any number of tasks.<br>Futerded UNIX regular expression capabilities mode and buffer Suppon any number of tasks.<br>Here for example, is a summary of my own, long term GNU Extended UNIX regular expression capabilities mode and buffer<br>specific key bindings; full user control over what each key does Vi Emacs use. My work is dominated by information-intensive specific key bindings, full user conductover what can key does Vi rep. The editor works on the files almost as if they were local. Editor lock to prevent unauthorized usage.

## Programming language editor Terminal-OS Interface

Syntax-specific support for Lisp, C, C++, Pascal, Fortran, assembler, Quick UNIX manual page interface Eiffel, Sather, Modula-2, Simula, etc. Incremental search Tags finding Compiler error grep/pattern matching parsing for many Linked Information Browser language compilers Debugger interface Easy to use, point and click support available Very fast to find

Nroff, scribe, TeX, LaTex, Texinfo, Interleaf TPS support

locations within each buffer is kept so you can quickly return to any files Menu based interface one. As buffers overlay one another in windows, it is simple to return to any desired bufferset. Entire buffer-window configurations Learning / Reference Aids may be saved and recalled with <sup>a</sup> single key. Quittinga special edit Online self-paced tutorial Online complete reference manual mode typically brings you back to where you were before you Printed manual and key binding summaries Interactive regular started.Editing history saved between sessions; each day you start expression searches are <sup>a</sup> superb way of working out difficult where you left off. Usually, from day to day you tend to be working regular expressions by trial and error, for use in data formatting and on the same set of files so each time you start the editor, the files operating system interaction tasks; immediate feedback tells you you were editing last time you quit from the editor will be whether you are right or wrong. automatically reloaded.

Unlimited, free-form entries Fast lookup. (One basic Workstation timing found all exact matches to <sup>a</sup> string in over 7000 entries in Platform Issues a second or two.) The second of two.

Very interactive Reads, files, forwards, replies to, locates and can immediately be productive. Many Emacs control key bindings summarizes groupings of mail Three mail readers for users with can be made available in the DM different backgrounds and tastes to choose among

## Lisp Interpreter SUN

Helps people learn the language Contains an interactively steppable SunView support including menus and special key bindings. X<br>debugger

News Reader/Composer<br>Powerful USENET net news readers, like the mail readers GNU Emacs

## Menu control-based interface

An easy to use menu system (Smart Menus). Provides an easy to  $\frac{VAX VMS}{M}$  use menu interface to the most used Emacs subsystems. Not yet Much of En use menu interface to the most used Emacs subsystems. Not yet Much of Emacs functionality works on VMS systems via terminals released.

## Directory Editing MS DOS

Navigate through directory hierarchies, view files, renarne, copy, A recently released port allows GNU Emacs to run on 386 and 486, safely delete, and change permissions on files. DOS-based PCs.

## OS Command Shell Interface Terminals

Directory editing File name completion (essentially selection of Emacs takes advantage of any UNIX supported display terminal system remote login mode with a direct connection.

information within an organized body of work Manuals on <sup>a</sup> Document editing and formatting number of tools are available in this format

## Hypertext Management System (Hyperbole)

Context Saving **Easy to construct targeted, interactive information access systems** Each buffer maintains its own state. A history of major edit Pointand click hypertext buttons in e-mail, network news, and any

## Customizability

Calendar<br>
Calendar All source is provided so anything can be changed or rewritten.<br>
Schedule your own appointments Look up any date "Watch what I do' type macros are used for simple user 'Watch what I do' type macros are used for simple user customizations. Lisp is used for complex customization Rolodex requirements.

Native DM (Display Manager) and X window implementation; E-Mail Reader/Composer mouse and DM key support DM keys operate as expected so people can be made available in the DM environment making them very compatible. Works with BSD UNIX.

window support also.

GNU Emacs runs on virtually all UNIX platforms under X and via character terrninals.

or the X window system.

files from a list) Interactive history recall Editable transcript pads with virtually no change in interface or functionality limitation. of your command interactions even frorn terminals Telnet, cross- Dial-in from home via modem and work almost as well as you can

# ABC-klubbens Macintoshdisketter

Detta ärspeciella MAC-disketter från ABCklubben. Kan beställas genom att sätta in 40 SEK per diskett på postgiro 62 93 00-5 MacKermit\_N2A.cmp<br>
eller bankgiro 216-25 43. Självuppackande arkiv med programmet En gammal goding, ett välkänt spel.

prenumeration på Macdisketter kommer

inte svenska tecken utan ändring. Tecken- tangentbord på ikonen) och släpper den på uppstart. Version 1.4. mit svenska teeten tital and mornig. Teeten<br>Systemmappen. Information om detta finns<br>integration of the system mappen. Information om detta finns System7. Detärbara under System7.0 som i den tekniska dokumentationen.<br>System7. Detärbara under System7.0 som i den tekniska dokumentationen. man kan "släppa" filer på systemfilen. I<br>Faldes systemet (fram t.o.m 6.0.7) som en en en starte i studium i Patch till systemet (fram t.o.m 6.0.7) som änldre system flyttar man de med ett speci-<br>
Stuffit.sit<br>  $\frac{1}{2}$  förbättrar prestandan på filhanteringen vid

mellan Svensk 7-bits teckenstandad och  $\mathbb{Z}$  **Lerm 0.85 Svz** ten mm. menan Svensk 7-bils icekenstandad och Terminalprogrammet ZTerm med filöver-<br>Macintoshformat. Kan användas för att konvertera textfiler från ABC-klubbens föring med X, Y och Zmodem. Svensk- MacEnvy monitor.<br>
anpassad version.<br>
Visar fakta om din dator.

på Macintoshfiler när de lagras i andra pen.Dumåstevidare under Systemmappen/ system. Detta för att ett riktigt Mac filmamn Inställningarvälja denna teckenuppsättning SuperClock<br>system. Detta för att ett riktigt Mac filmamn Inställningarvälja denna teckenuppsättning SuperClock skall kunna skapas. Alla binära Macfileri manuelli när du skall kora. Klocka i menyraden. Version 3.9.1.<br>monitorn är lagrade med detta format Dessutom måste du koppla ur dvs kryssa monitorn är lagrade med detta format. Dessutom maste du køppla ur dvs kryssa<br>Använder du Zterm eller Kermit som finns för rutan "Kopplar ur" i ZTerms Inställ-Använder du Zterm eller Kermit som finns för rutan "Kopplar ur" i ZTerms Inställ- Gestalt DA<br>Rådanna dieltett behäver du inte envände ningar. på denna diskett behöver du inte använda mungar.<br>
visar info om din dator med hjälp av funk-MacBinary när du hämtar filer via modem.<br>Om du dängnes bängstallas från en BC med zterm. kbd tenn av stermen som 7 Omdu däremot hämtar filer från en PC med Zterm. KDG mundu med stem 7, bille av Apples Filanterare måste du köra Teckenuppsättning för Zterm, se ovan. filerna med MacBina ry programmet. Detta förutsätter att du kopierar filerna utan kon-<br>wartering Skieker du upp Macfilertill moni- Just nu har vi plats för lite spel på disketten vertering. Skickar du upp Macfiler till monitorn förser du dom med en MacBinary och därför finns dessa två spel med. I header med hjälp av detta program. framtiden kan vi behöva uppdatera disket-

eller bankgiro 216-25 43. Självuppackande arkiv med programmet Disketten MAC-1000 kan gratis bestäl- MacKermit version N2A. Programmet är<br>Sav medlemmar under 1992. De som har helt på svenska och har fullt stöd för svensk las av medlemmar under 1992. De som har helt på svenska och har fullt stöd för svensk Duell. sit prenumeration på Macdisketter kommer 7-bits teckenstandard och ISO-8859-1. Människa mot människa. att få den automatiskt.<br>
och vi väntaren ny version somskall basera MAC-1001 Hjälppre<br>
MAC-1000 Startdiskett sig på den aktuella versionen av C-Kermit. Init's, CDEV's och DA's: MAC-1000 Startdiskett sig på den aktuella versionen av C-Kermit. Init's, CDEV's och DA's:<br>Kommunikations mappen: För att få svenska tecken med System 7 tar SoundMaster Terminalprogram under System 6.0 klarar du ikonen med teckenuppsättningen (ett Lägger ljud på olika händelser, t.ex vid

ellt program.<br>
ellt program.<br>
ackningsprogrammet Stuffit version 1.6.<br>
många filer (>1500st). Arkivet ärsjälv-uppacka nde. Mapparna som MacASCkonv.sit packas upp skall läggas i system-mappen. Facade

För att få svenska tecken enligt svensk 7-MacBinary bits standard måste du ta tangentbordsfilen SCSI Probe 3.1 MacBinary är en header (huvud) som läggs ztermk.kbd och släppa en på system-map-<br>MacBinary är en header (huvud) som läggs

Macintos hdisketter MacKermit Information ten och spelen kan då få flyttas till en annan<br>Detta ärspeciella MAC-disketter från ABC- Textfil med information om MacKermit. diskett!

/X

Ett program för att konvertera en textfil<br>
Term 0.85 Sv2 Sätt en egen ICON på hårddisken, disket-

## 1992, nummer 1

# Hjälpare:

**SendPS** 

Laddar ned kommandofiler till PS-Laser. Version 1.2.1.

## **SystemPicker**

Möjliggör två systemmappar på samma enhet, t.ex System 6.07 och System 7.0 på samma hårddisk. Version 1.0b10.

## **Slots**

Visar vad du har i expansionsbussen. Version 1.6.1.

Watcher Gör din Mac till en nätverksanalysator.

## **DiskCopy**

Snabb diskettkopiator, bra för många kopior av samma diskett. Kräver att disketten skall vara formaterad från början.

# MAC-1002 Speldiskett 1

**Artilleri** Gammal goding, fanns till ABC 800

## Spacestation

Pheta

Spel där man springer, hoppar och klättrar.

## **Bombs**

Minsökaren.

**Storm** Actionspel, made in Finland (Betaversion).

The Big One Karatespel (Betaversion).

# MAC-1003 Speldiskett 2

Solarian II 1.04

Mycket underhållande actionspel, fungerar endast på maskiner med färg (LC, IIsi, II, IIx, IIcx, IIci och IIfx).

**Stained Glass** En modern variant av Othello.

# MAC-1004 Programmering **ResEdit 2.1.1**

Ändra resurser i applikationer och resursfiler. Observera att Du bör vara försiktig, arbeta bara med kopior!

## **MacsBug**

Debugger som placeras i systemmappen, tar hand om systemkrascher så du kan "debugga" programmet.

# MAC-1005 Grafik och Musik

Grafik: Fraktaler Ett trevligt fraktalprogram

**VisionLab** Giffbildsvisare

Giffer Giffbildsvisare

Hobbe 1 Giffbild på Kalle & Hobbe

Hobbe 2 Giffbild på Kalle & Hobbe

Hobbe 3 Giffbild på Kalle & Hobbe

Musik:

SoundMover Flytta ljud på samma sätt som med Förflyttaren.

Sound->snd Konverterar ljud till snd-resurser. Diverse samplade ljud

**Bo Kullmar** 

# Medlemsrabatt på modem

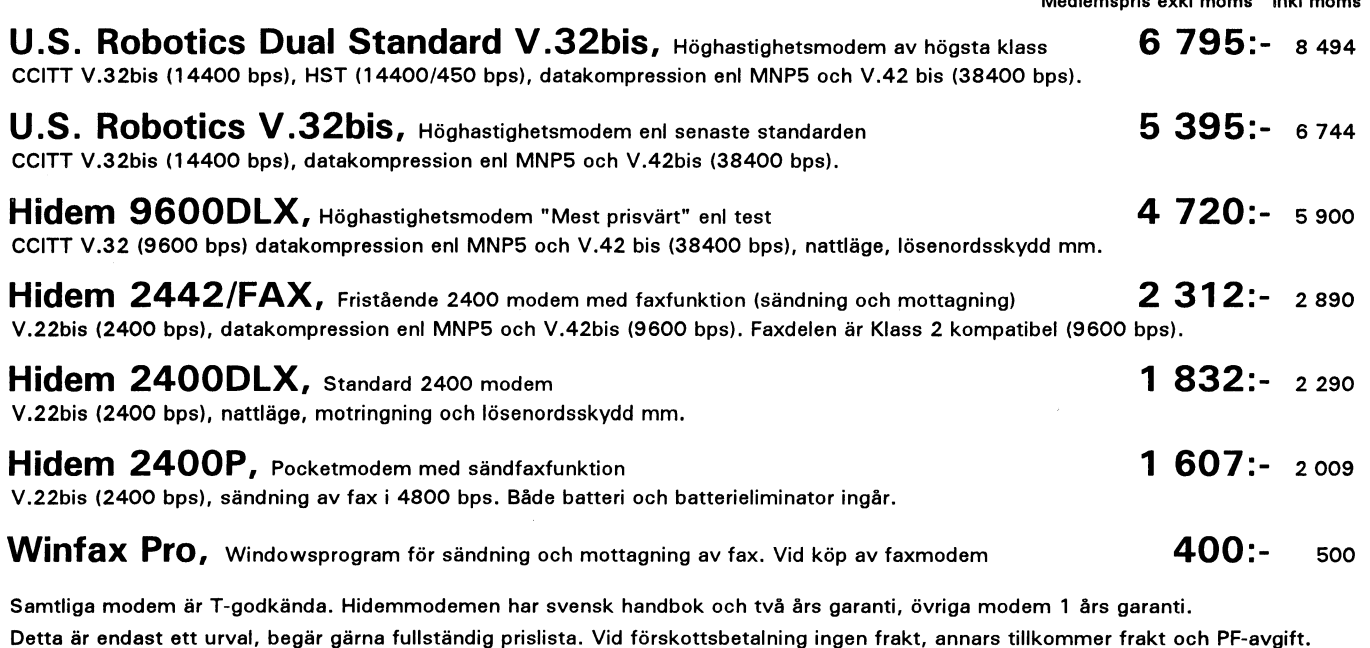

NHN-Systemkonsult, Nils Hansson <519> 08-669 80 20 0756-355 37 Wollmar Yxkullsgatan 33, 118 50 STOCKHOLM

Fax 08-658 69 33

# Första intryck av Macintosh

Jag fick i samband med att ABC-Klubben någon harvarit i klubblokalen och kört spel i filen. Jämfört med DOS så kan man enkelt<br>köpte en Macintosh LC för första gången när jag startar Mac:en genom att den står i titta i alla möjlighet att stifta bekantskap med en Mac. en spel folder. Det van det går inte i Mac:en. Tidigare hade jag framförallt kört PM un-<br>der OS/2 men även då och då stött på mot System 6, men det är ett intryck som verktyg som följer med utan extra kostnad. der OS/2 men även då och då stött på mot System 6, men det är ett intryck som verktyg som följer med utan extra kostnad.<br>Windows. Numera körjag också OpenWin-iag enbart har fått genom att läsa en bok om Det är vtterst begr Windows. Numera körjagockså OpenWin-<br>dows på SUN (Unix). System 7 som jämför med System 6. Man editorn i OS/2 faktiskt lite bättre även om

Mitt intryck av Mac är mycket positivt kan som standard köra flera program i den inte i heller är avsed att vara något<br>Och främst om jagjämför med den grafiska System 7så man behöver inte Multifindern. avancerat orbehandli och främst om jagjämför med den grafiska System 7 så man behöver inte Multifindern. avancerat orbehandlingsprogram.<br>1982 miljö som jag var mest van vid när jagnallings i Hijalphubblorna i System 7 är ocksåtrev- Operativsys miljö som jag var mest van vid när jag Hjälpbubblorna iSystem 7ärockså trev- Operativsystemet i Mac:en kan väldigt<br>började köra Mac dvs. OS/2:s PM. Mac:ens liga. Det är en hjälpsom man kan slå på och lätt krascha om man kö började köra Mac dvs. OS/2:s PM. Mac:ens liga. Det är en hjälp som man kan slå på och lätt krascha om man kör vissa spelprogram<br>hela miljö verkar vara mycket mera ge- då få små textrutor för varie val i ett pro- från progr hela miljö verkar vara mycket mera ge- då få små textrutor för varje val i ett pro- från programbanken. Det har sagts mig att<br>16. nomtänktän OS/2. Iniminstadetalj hänger gram. Många program som inte är anpas- denna egenska nomtänkt än OS/2. Iniminsta detalj hänger gram. Många program som inte är anpas- denna egenskap finns även i System 6.<br>Det ihop. Nu har jagaldrig kört System 6 på sade till System 7 har dock inte denna Minneshanteringen är det ihop. Nu har jagaldrigkört System 6 på sade till System 7 har dock inte denna Minneshanteringen är inte så bra så om<br>Macintosh, men läst om det i en bok! funktion.

Aven om LC:en inte är en så snabb I OS/2 version 1.3 är en del program dom i annan ordning så kan man behöva<br>maskin och bara har 4 MB minne vid textbaserade av gammalt slag och det finns starta om maskinen för att få tillr maskin och bara har 4 MB minne vid textbaserade av gammaltslag och det finns starta om maskinen för att få tillräckligt<br>Ieverans så tycker jag inte att den är lång- också flera konfigurationsfiler som likar sammanhängande leverans så tycker jag inte att den är lång- också flera konfigurationsfiler som likar sammanhängande minne.<br>Sam jämfört med OS/2. Dock skall man vad som finns i gamla DOS. I Mac:en är allt Lagunplever OS/2 som sam jämfört med ÖS/2. Dock skall man vad som finnsigamla DOS.IMac:enärallt Jag upplever OS/2 som mycket stabilare<br>kanske ha klart för sig att jag nog kör större sådant förvånansvärt enkelt. Man bara kör än Macintosh, Jag t kanske ha klart för sig att jag nog kör större sådant förvånansvärt enkelt. Man bara kör än Macintosh. Jagtestar också alla program<br>1. program under OS/2 än på Mac. Min PS/2:a lite med musen och släpper saker och ting som programunder OS/2 än på Mac. Min PS/2:a lite med musen och släpper saker och ting som kommer in på USENET för OS/2 och<br>är en 16 MHz 386:a med 6 MB primär- på systemmappen! det förorsakar aldrig att OS/2 dyker. Fast är en 16 MHz 386:a med 6 MB primär- på systemmappen! det förorsakar aldrig att OS/2 dyker. Fast<br>Första chocken med Macien är frågan visst dyker OS/2 mendetärsällanoch ofta

ärenklastattlära sigfören icke datorkunnig OS/2 eller för den delen ett DOS fönster à person. Det kan till och med vara en fördel la Windows. Det finns ju inte något sådant Mac jämfört med SUN om man inte har för mycket förutfattade i Mac:en! om han me har for hyeket formatakuse [Macien: The metal of producent distribution of the music of Macien is mo<br>Uppfattningar om hur en datorskall bete sig De nackdelarsom jag har märkt är att det To SUNten är musket spekke

Programmen till Macten är alla ganska tem. Det kan dock ske utan problem om landet ved statsdagen. Nu har jag dock varken lika och på sätt standarditserade. Jag har man använder MacBinaryformatet. Det är ... The searce that the search sense the critical critical critical critical critical critical critical critical critical critical critical critical critical critical critical critical critical critical critical critical c inte provkört några kommersiella program en extra header för filen när den lagras i ett<br>på Mac:en alls utom en ordbehandlings- främmande system tillsammans med filen. program som vi fick av en medlem. Det är Vissa kommunikationsprogram kan auto-<br>därför enbart fria och användarstödda pro- matiskt återskapa en riktig Mac-fil om man därför enbart fria och användarstödda pro-natiskt återskapa en riktig Mac-fil om man<br>1974 gram som jag har provat förutom själva laddar ner den från monitorn. Då får man i gram som jag har provat förutom själva i laddar ner den från monitorn. Då får man i<br>System 7. – ... Mac:en tillbaka det ursprungliga Mac-

Den är dock mycket enkelt att hantera och En annan nackdel är att man är ganska kommandofönster så där tenderar fönsterkommer alltid ihåg var den var när man styrd av typ på en Macintoshfil. Dvs har

när jag startar Mac: en genom att den står i titta i alla filer med TYPE eller MORE men

ws på SUN (Unix). System 7 som jämför med System 6. Man editorn i OS/2 faktiskt lite bättre även om<br>Mitt intryck av Mac är mycket positivt kan som standard köra flera program i den inte i heller är avsed att vara något

Macintoshen är helt klart den dator som var man öppnar ett kommandofönster à la i samband med hårdvarufel.

r att tycka om Mac:en.<br>Programmen till Mac:en är alla ganska har stem. Det kan dock ske utan problem om man använder MacBinaryformatet. Det är stem 7.<br>Att den grafiska miljön för filer och intoshfilnamnet och det som finns i moni-Att den grafiska miljön för filer och intoshfilnamnet och det som finns i moni-<br>program kallas Finder känns lite ovant. torn. t niaii kan oppna kommandofönster. Unix är

nästa gångstartar upp maskinen. Jagser om an inte rätt program så kan man inte titta terminalfönster.<br>terminalfönster.

acintosh, men läst om det i en bok! funktion.<br>Även om LC:en inte är en så snabb for an ognaversion 13 är en del program odom i annan ordning så kan man behöva

Första chocken med Mac:en är frågan visst dyker OS/2, men det är sällan och ofta

npptattningarom att tronontorskan octosig De nackdelarsom jag har markt är att det<br>för att tycka om Mac:en. ar svårare att föra över filer till andra sys-<br>Brogrammen till Mac:en är alla ganska ... .. Det k k M : .. .. .. . en extra header for filen har den lagras i ett under OS/2 eller Windows. Det går direkt<br>Främmande system tillsammans med filen. på SUN:en när man vill öppna ett nytt fönster. I min SUN sitter numera 28 MB minne och 1.3 MB disk så resurser finns.

SUN:en kör Unix och det gör att den har ram kallas Finder kanns lite ovant.<br>5. dock en miljö som jag trivs i när det gäller systemet i bara att bli ett sätt att öppna flera

## Bo Kullmar

# Böcker om fri eller användarstödd programvara

# Finding<br>
The Best of Shareware packade med ZIP på disketten och tyvärr<br>
(almost) Free Software har undertiteln "IBM PC Hijlpmedel" finns en ganska gammal unzip.exe med på

rikanskbokpå engelska. Författare är Klaus Press i Sundsvall, exkl. moms. erna är först och främst böcker om program<br>Schlentner och förslaget heter Abacus. Programmen finns i två ziparkiv på 360KB och programpaket. Pers bo Schlentner och förslaget heter Abacus. Programmen finns i två ziparkiv på 360 KB

Efter en kort inledning börjar boken be- ut när du läser detta. Som dessa böcker.<br>Skriva ett antal programpaket. Varie paket Boken beskriver ett antal program för Boken börjar med att utförligt förklara

OrdbehandlingsprogrammetPC-Write och från en halv sida till några sidor. Under rubriken Handla på postorder finns<br>Detta databasen PC-File+. Noteras kan att såvitt Program finns med på disketten och i olika tips hur man ska databasen PC-File+. Noteras kan att såvitt Program finns med på disketten och i olika tips hur man skaffar program. Här<br>jag vet är PC-Write och PC-File+ inte boken för följande huvudområden: nämns flera datorföreningar i S jag vet är PC-Write och PC-File+ inte boken för följande huvudområden: nämns flera datorföreningar i Sverige. En<br>shareware i Europa utan kommersiella \* Filhaneringsprogram lite detalj kan noteras att Per inte har uppshareware i Europa utan kommersiella \* Filhaneringsprogram lite detalj kan noteras att Per inte har upp-<br>130 rogrampaket. \* Tangentbords och bildskärmsprogram täckt att vi sedan några år numera tar

Kalkylarket AsEasyAs. AsEasyAs skic- \* Utskriftsprogram

munikationsprogrammet GT-PowerComm, diagnostikprogram aktieprogrammet PC Chart, antiviruspro- \* Program som tillägg till operativ- modem och beskriver hur man hämtar pro-<br>grammet FLUSHOT+, astronomipro- systemet stranget for gram och det finns också listor med telefongrammet FLUSHOT+, astronomipro- systemet gram een dei gram och det finns också listor med telefon-<br>grammet ACE, ett världsurprogram Terra \*Program för satsvis bearbetning nummer till databaser i Sverige och utomgrammet ACE, ett världsurprogram Terra \* Program för satsvis bearbetning nummer till databaser i Sverige och utom-<br>\*Time, avståndsberäkningsprogrammet \* Diverse program lands. Därefter beskrivs CD-ROM tekni-\* Time, avståndsberäkningsprogrammet

ringsprogrammet TRAN, grafikpresenta-<br>
Fublic Domain<br>
Fundant Bress bisloppersonnel Public Domain<br>
Hur man skall gör för att ge ut egna tionsprogrammet Present, hjälpprogrammet FUDIIC DOITERTI<br>PC-DeskMates Desk Assistant, menypro- Är titeln på en svensk bok med undertiteln sharewareprogram berättar Per också om. PC-DeskMates Desk Assistant, menypro- Är titeln på en svensk bok med undertiteln Side Writer\_ sons eget företag Unica Reportage. Boken slutar med en text Inte bara till

Windows finns en beskrivning på åtta pro- mycket. Vissue og att Jag kan direkt rekommendera dig att gram\_ Har man köpt boken kan man separat köpa boken för den är utan tvekan värd sitt

böken ntan programmen far man söka i förbättra MS-DOS.Disketten kan beställas ABC-Klubbens programbank, på en CD- gratis på 5" eller 3" format. Programmen är Bo Kullmar ROM skiva eller på andra system.

har undertiteln "IBM PC Hialpmedel". finns en ganska gammal unzip.exe med på Finding (almost) Free Software har under- Författare är Mark R. Sawusch och med disketten.<br>titeln "Enguide förde populäraste användar- boken följer en 5" programdiskett. Förlag Per Erikssons bok skiljer sig ganska titeln"Enguidefördepopulärasteanvändar- boken följer en 5" programdiskett. Förlag Per Erikssons bok skiljer sig ganska<br>Stödda och fria programmen för den är Windcrest. Bokenärtryckt 1990. Boken mycket från de andra ovan nä stödda och fria programmen för den är Windcrest. Bokenärtryckt 1990. Boken mycket frånde andra ovan nämnda ameri<br>Kräsnaste PC användaren". Det är en ame- kostar ca 200-300 kronor hos Computer kanska böckerna. De amerikansk

Boken är tryckt 1990 och därför inte helt disketten. Med på disketten finns en gam- också programbeskrivningar, men den de-<br>mal version (0.92) av PKUNZIP. Använd len utgör en mindre del av boken. I förordet färsk idag.<br>Boken kostar ca 200-300 kronor hos inte den gamla versionen utan använd ver- nämner Per några andra utländska böcker inte den gamla versionen utan använd ver- nämner Per några andra utländska böcker<br>sion 1.10 eller version 2 om den har kommit som referens. Jag har inte sett något av Computer Press i Sundsvall exkl moms. sion 1.10 ellerversion 2 om den harkommit som referens.<br>Efter en kort inledning börjar boken be- ut när du läser detta sein av dessa böcker.

olika ändamål och de har karaktären av begreppen shareware och public domain.<br>enskilda program och inte programpaket. En beskrivning med 50 användbara proenskilda program och inte programpaket. En beskrivrenskilda program och inte programpaket. En beskrivr Följande programpaket behandlas: Texten om varje program är ganska kort, gram följer.<br>Ordbehandlingsprogrammet PC-Write och från en halv sida till några sidor. Under rubriken Handla på postorder finns

- 
- 
- 
- 
- 
- \* Programmering, avlusning och boken.<br>Graftsman, beken- beken- beken- beken- beken- tämta program via
- 
- 
- 

grammet Automenu Menu System, ska- "Prisvärda PC-Program". Författare är Islutet av boken skriver Per att man inte programmet Easy DOS Commander, ut- medlemmen Per Eriksson. Boken är färsk skall vara rädd för virus och berättar också skriftsprogrammen IMAGEPRINT och och utgiven i november 1991 på Per Eriks- lite om packingsprogram.

De biand mediemmar kända paeknings- Boken säljs enbart direkt av Per Eriks- IBM PC och där finns ABC-Klubben med programmen PKZIP och PKUNZIP finns son, Unica Reportage, för 245 kronor inkl. igen och denna gången om vår distribution beskrivna och dessutom NARC. NARC moms. Att boken inte kan köpas i bokhan- av ABC-Program. Allra sist i boken finns skickades ut på en av de första prenumera- deln beror på att Per bedömmer den en diger lista av adresser till både icke tionsdisketterna för PC, nr 6. distributionsformen för dyr. Ett pris för kommersiella distributörer och kommersi-Åtta olika spelprogram beskrivs. För boken på 400-500 kronor skulle bli för ella distributörer.

Det följer inte med några program med beställa en diskett med program för att pris.

kostar ca 200-300 kronor hos Computer kanska böckerna. De amerikanska böck-<br>Press i Sundsvall, exkl. moms. erna är först och främst böcker om program

skriva ett antal programpaket. Varje paket Boken beskriver ett antal program för Boken börjar med att utförligt förklara<br>beskrivs ganska utförligt. Maxim olika ändamål och de har karaktären av begreppen shareware och publi

programpaket. \* Tangentbords och bildskärmsprogram iakkt att vi sedan några år numera tar 30<br>Kalkylarket AsEasyAs, AsEasyAs skic- \* Utskriftsprogram in respektive 40 kronor för disketter. Den kades utpå ABC-Klubbens prenumerations- \* Disk och biblioteksprogram "Ppgiften kommer dock Per att rätta på ett diskett nr 12 för två år sedan. \* Klock och kalenderprogram i lilläggs blad som kommer att gå ut med<br>Grafikprogrammet The Draftsman, kom- \* Programmering, avlusning och boken.

World City Distance Computer. The Computer of the Computer in the computer of the control of the control of the control of the control of the control of the control of the control of the control of the control of the contr Talprogrammet PC-Speech, ljukonverte- Shareware & kan använda programsom hardistribuerats

# **GNU för MSDOS**

Vi har publicerat flera engelska artiklar om GNU. GNU är ett projekt som drivs av Richard Stallman och han vill skapa ett fritt unixliknade operativsystem. Arbetet med GNU har pågått ganska länge och har hitintills resulterat i en hel del mycket bra program främsti Unixmiljö. Någotegentligt GNU-operativsystem har ännu inte sett dagens ljus.

Många medlemmar är nog mera intresserade av PC-miljön och därför publicerar vi dess artiklar. Utöver vad som nämns här finns det en portering av GNU C-kompilatorn gcc till DOS, men kräver minst 386-maskiner. Denna kompilator finns i programbanken. (Under/pc/develop/c i gpp3min.zip och gpp3misc.zip). En del av de andra GNU programmen för DOS finns säkert också i Många av GNU-projektets program har också programbanken. porterats till OS/2 och en del av dessa går också att köra under DOS. Endelavdessa GNU program för OS/2 finns också i programbanken. Nyligen fick in en frontend (skal) till GNU Chess (Schack) för Windows i programbanken.

Man nämner ftp access i några av texterna och detta är en möjlighet att kopiera filer över Ehternet och i det här fallet det globla Inernet. Man kan normalt bara komma åt detta ifall man kommer in en på en maskin som är ansluten till SUNET dvs datornätet för Universitet och Högskolor. SWIPNET abonnenter kan i regel på detta sätt komma åt maskiner i Europa.

## **Bo Kullmar**

From: pinard@IRO.UMontreal.CA (Francois Pinard) Newsgroups: comp.binaries.ibm.pc.d,comp.os.msdos.programmer Subject: GNUish MS-DOS: flex, m4, makeinfo, info, and README Date: 2 Nov 90 19:38:01 GMT

The GNUish MS-DOS project has now four more GNU tools:

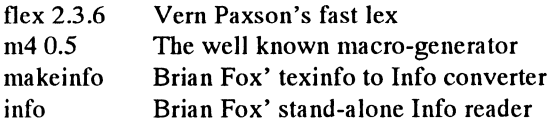

These may be ftp'ed from vulcan.phyast.pitt.edu [130.49.33.16], in pub/pc/gnudos, files flex236.zoo, m4v05.zoo and mkinf10.zoo. Note that the two Brian Fox tools are both part of the same mkinf10.zoo.

Also, I'm glad to announce that the stand-alone Info reader, quite exceptionnaly, is released to the MSDOS world even before being released to the UNIX world :-). Of course, the author should release the UNIX version in some future, so it would not be very productive that someone backport from MS-DOS to UNIX.

If you feel like helping, there should be other means. By the way, did you consider joining the League for Programming Freedom, recently? Here is the README file for the project.

# **README**

# for the GNUish MS-DOS project.

Copyright (C) 1990 Free Software Foundation, Inc. Last updated: 90-11-02.

The Free Software Foundation (FSF) is not highly interested in ports of GNU software to MS-DOS, because they threaten to slow down the GNU project by using up the time of the people who maintain GNU software. However, Thorsten Ohl <td12@ddagsi3. bitnet is organizing distribution of such ports and moderating the GNUish MS-DOS project.

There is currently no room on prep.ai.mit.edu to put these files up for ftp. If prep get more disk space, they might become available. For the present, see below for a list of ftp archive sites providing a copy of the GNUish MS-DOS subdirectory and, for each ftp site, the name and electronic address of the maintainer. The GNUish MS-DOS subdirectory contains both MS-DOS ports of GNU software and MS-DOS replacements for non-ported GNU software, the collective whole being dubbed the "GNUish MS-DOS" project.

When several ports of the same tool exist, one of them has been selected by the moderator of this project. This does not means that the selected port is the best possible, it means however that the port is quite good. Nobody should feel offended by any selection. Some tools are possibly dangerous if you do not thoroughly understand their usage (v.g. 'rm-r\*'). You ought to know what you are doing. YOU USE THESE TOOLS AT YOUR OWN RISK. You \*were\* warned!

# **LEGAL CONDITIONS**

These programs are free software; you can redistribute them and/ or modify them under the terms of the GNU General Public License as published by the Free Software Foundation; either version 1, or (at your option) any later version.

These programs are distributed in the hope that they will be useful, BUT WITHOUT ANY WARRANTY WHATSOEVER, without even the implied warranties of merchantability or fitness for a particular purpose. See the GNU General Public License (the file COPYING) for more details.

# **FTP ARCHIVE SITES**

The collection of programs known as the GNU ish MS-DOS project is available for ftp at the following addresses. Administrative contacts and upload directories are listed here for the moderator's convenience.

vulcan.phyast.pitt.edu [130.49.33.16], in pub/pc/gnudos.

adm contact: Roberto Gomez <roberto@bondi.phyast.pitt.edu> upload in: incoming

ocf.berkeley.edu [128.32.184.254], in pub/GNU/gnuish-msdos. sandstrom.berkeley.edu [128.32.234.18], alternatively. adm contact: Eric <erc@irss.njit.edu>

Ng  $\alpha$ r <...!ucbvax!argon!erc>

pub/GNU/uploads upload in:

wsmr-simtel20.army.mil [26.2.0.74], in pd2:<msdos2.gnuish> adm contact: Keith Peterson <w8sdz@wsmr-simtel20.army.mil> uploaded by: David Camp <dave@wubios.wustl.edu> funic.funet.fi [128.214.6.100], in pub/msdos/gnudos.

adm contact: Petri Hartoma <msdos1@nic.funet.fi>

upload in: pub/msdos/incoming

SOURCE CODE<br>Due to space considerations, only the patches relative to the official The following GNU tool GNU source code (with the source code found on prep.ai.mit.edu will be added later in the GNUish MS-DOS subdirectory: being considered "official") and custom-written source code are bison chess compress ctags gawk perl rcs readline<br>provided. In order to re-compile the GNUish MS-DOS project on The following replacement tools could be made your computer, you need to first obtain the official GNU source code. GNU documentation (if any) can also be found within the official GNU source code.

The Free Software Foundation has set up an anonymous FTP site for GNU software on prep.ai.mit.edu [18.71.0.38]. The distributions present on that machine are considered "official" and are the best Work is being done for: tar ones to use with the GNUish MS-DOS project.

# **EXECUTABLE CODE**

For convenience, ready-to-execute binaries are also provided for Thorsten Ohl <td12@ddagsi3.bitnet> those who do not have the necessary compilers, or do not feel like Francois Pinard <pinard@iro.u montreal.ca><br>using them. User documentation is usually not provided, at least Eric Ng <erc@irss.njit.edu> using them. User documentation is usually not provided, at least for now, beyond the documentation provided in the official GNU Richard Stallman <rms@ai.mit.edu> distribution.

# GNUISH MS-DOS CONTENTS pinard@iro.umontreal.ca

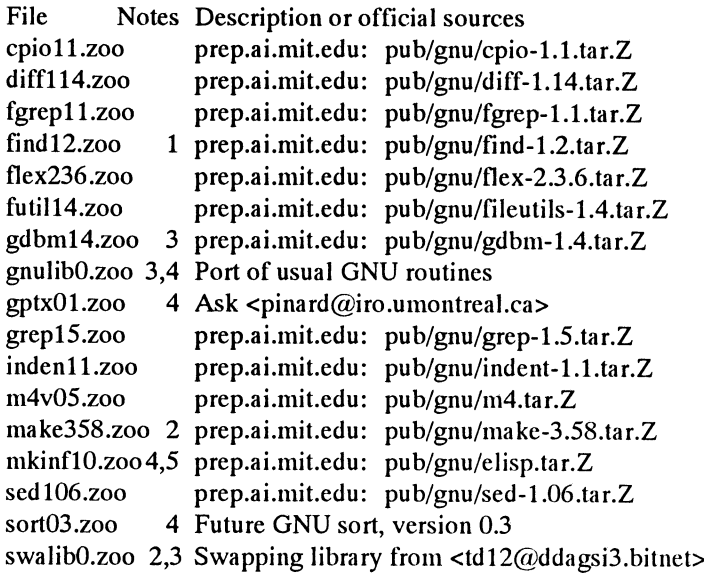

- $\mathbf{1}$
- $\overline{2}$
- $\mathbf{3}$
- GNUish, but unofficial or unreleased GNU product<br>
includes both makeinfo \*and\* a stand alone Info reader<br>
Reply-To: erc@radon.berkeley.edu (Eric Ng)  $\overline{\mathbf{4}}$
- 5 includes both makeinfo \*and\* a stand-alone Info reader

For those interested, the filename for each of packages is selected according to the following pattern:<br>according to the following pattern:<br> $\frac{1}{2}$  this site are the new GNUish MS-DOS project programs: flex, m4,

## <radix><version><release>.zoo

identify the product, v.g. 'futil' indicates GNU file utilities. License.<br>
Supersions is a series of spack than distinguishing indication is the series <version> is a series of one to three digits indicating the version, v.g. '14' for '1.4', 358 for '3.58' or "O" for non-released yet; the decimal point is not necessarily implied after the first digit. In no case <radix> and <version> altogether could go over seven characters. The <release> is nothing for the firstedition in GNUish MS-DOS archives, but might be <sup>a</sup> single letter for subsequent editions, like 'a', 'b', 'c', etc. in turn.

The following GNU tools have already been ported to DOS, and

The following replacement tools could be made available in the GNUish MS-DOS subdirectory, in the future:

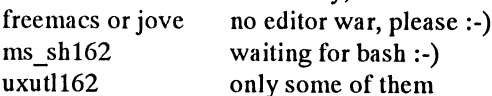

# README AUTHORS

This README file has been written disjointly by:

Francois Pinard "Vivement GNU!"  $(514) 588 - 4656$ cp 886 L'Epiphanie (Qc) J0K 1J0 !uunet!iros1!pinard

from: erc@radon.berkeley.edu (Eric Ng)

Newsgroups: comp.binaries.ibm.pc.d,comp.os.msdos.programmer Subject: GNUish MS-DOS FTP site ocf.berkeley.edu Date: 2 Nov 90 20:14:11 GMT

Reply-To: erc@radon.berkeley.edu (Eric Ng)

Anonymous FTP access the GNUish MS-DOS project archives at ocf.berkeley.edu (128.32.184.254) is not available at this moment<br>because of an operating system upgrade within the ocf cluster. For the time being, please use one of the other FTP sites (i.e., vulcan, simtel20, or funic).

An estimate of the downtime is not available at this time. The process could possibly be lengthy as the ocf cluster is run by student volunteers (who, IMHO, do a nice job). thanks -eric

From: erc@radon.berkeley.edu (Eric Ng)

use 'zoo x//' to restore sub-directories Newsgroups: comp.binaries.ibm.pc.d,comp.os.msdos.programmer<br>
Subject: Subject:

requires Microsoft C compiler at level 6.0 bubject:<br>
this is a source library, not a user program<br>
The GNUish MS-DOS archive site ocf.berkeley.edu BACK UP

The GNUish MS-DOS project archive site ocf.berkeley.edu (128.32.184.254) is now back up and running. Now available at and makeinfo.

Also available at this site is egaint, <sup>a</sup> nice implementation of TETRIS for 286/386/486 machines with EGA 256k/VGAs, and In this syntax, <radix> is a string of three to six characters to otherMS-DOSsoftware distributed under the GNU General Public

# Linux, en fri Unix från Finland

# Detta är en beskrivning av Linux, en fri Unix från Finland. Texten postades på USENET i ett flertal nyhetsgrupper.

From:

torvalds@klaava.Helsinki.FI(Linus Benedict Torvalds) Subject:

Linux information sheet (non-monthly posting)

Date: 9 Jan 92 12:10:44 GMT

This is a blatant plug for my own unix-like kernel, as I'm always interested in more beta-testers. It should be self-explanatory, although interested persons should note that version 0.12 (still beta) will be out in a week or so. 0.12 will have some additional features, most notably:

- real paging to/from disk (but gcc is /slow/ on a 2M machine)

- POSIX job control
- virtual consoles & pty's
- some 387-emulation

but no, it doesn't do X yet. It looks a lot like minix, if you are familiar with that (but much better, of course :).

# LINUX IS STILL IN BETA!!

You are probably not interested in this if you only know DOS - it helps /a lot/ if you have managed unix even a little: used minix or similar. Reading C-source and understanding what happens is another nice ability. Being beta also means it has many potential bugs, so watch out (although 0.11 seems to have been relatively stable).

This information sheet has been compiled by Robert Blum (blum@cips01.informatik.rwth-aachen.de), but he has problems posting it. Questions/suggestions about the SHEET should go to him, about Linux either to me or to the mailing-list. Linus (torvalds@kruuna.helsinki.fi)

## PS.

Sorry about the 100+ newsgroups (well, 8 I think) - I'm not certain which groups would be best.

# **LINUX INFORMATION SHEET** (last updated 13 Dec 1991)

# 1. WHAT IS LINUX 0.11

LINUX 0.11 is a freely distributable UNIX clone. It implements a subset of System V and POSIX functionality. LINUX has been written from scratch, and therefore does not contain any AT&T or MINIX code--not in the kernel, the compiler, the utilities, or the libraries. For this reason it can be made available with the complete source code via anonymous FTP. LINUX runs only on 386/486 AT-bus machines; porting to non-Intel architectures is likely to be difficult, as the kernel makes extensive use of 386 memory management and task primitives.

Version 0.11 is still a beta release, but it already provides much of the functionality of a System V.3 kernel. For example, various users have been able to port programs such as bison/flex without having to modify code at all. Another indication of its maturity is that it is now possible to do LINUX kernel development using LINUX itself and freely-available programming tools.

# 2. LINUX features

- System call compatible with a subset of System V and POSIX

- Full multiprogramming (multiple programs can run at once)

- Memory paging with copy-on-write
- Demand loading of executables
- Page sharing of executables

- ANSI compliant C compiler (gcc)

- A complete set of compiler writing tools (bison as yacc-replacement, flex as lex replacement)

- The GNU 'Bourne again' shell (bash) - Micro emacs - most utilities you need for development (cat, cp, kermit, ls, make,  $etc.$ )

- Over 200 library procedures (atoi, fork, malloc, read, stdio, etc.)

- Currently 4 national keyboards: Finnish/ US/German/French

- Full source code (in C) for the OS is freely distributable

- Full source code of the tools can be gotten from many anonymous ftp sites (Almost the entire suite of GNU programs has been ported to Linux.)

- Runs in protected mode on 386 and above - Support for extended memory up to 16M on 386 and above

- RS-232 serial line support with terminal emulation, kermit, zmodem, etc.

- Supports the real time clock

# 3. HARDWARE REQUIRED

- A 386 or 486 machine with an AT-bus. (EISA will probably work, also, but you will need an AT-bus hard disk controller.) Both DX and SX processors will work.

- A hard disk implementing the standard AT hard disk interface--for example, an IDE drive. SCSI drives are not supported yet.

- A high-density disk drive--either 5.25" (1.2MB) or 3.5" (1.44MB).

- At least 2 megabytes of RAM. (LINUX will boot in 2 Mb. To use gcc at least 4 MB are required.)

- Any video card of the following: Hercules, CGA, EGA, VGA

In addition, LINUX supports

- Up to two serial lines

- A real time clock

## **PARTIAL LIST** OF 4. UTILITIES INCLUDED IN OR AVAILABLE FOR LINUX  $0.11$

- The MTOOLS package (reading/writing to DOS filesystems)

- The complete GNU filetools (ls, cat, cp,  $mv, ...$ 

- The GNU C compiler with GNU assembler, linker, ar, ... - bison - flex - rcs - pmake (BSD 4.3 Reno/BSD 4.4 make) - kermit -Micro emacs - less - mkfs - fsck - mount/ umount

# 5. LINUX BINARIES

The LINUX binaries and sources are available at three anonymous FTP sites. These are:

nic.funet.fi:/pub/OS/Linux tsx-11.mit.edu:/pub/linux tupac-amaru.informatik.rwth-a achen.de:/pub/msdos/replace

## $6.$ LEGAL STATUS OF **LINUX**

Although LINUX is supplied with the complete source code, it is copyrighted software. Unlike MINIX, however, it is available for free, provided you obey to the rules specified in the LINUX copyright.

# 7. NEWS ABOUT LINUX

Since LINUX's introduction to the public there has been a rapidly growing mailing list, "linux-activists@niksula.hut.fi". To subscribe to this list, mail to "linuxactivists-requests@niksula.hut.fi". If the traffic in this lists increases further, there are plans to swap (at least partially) over to comp.os.misc, so watch out for any LINUX articles in this group. For the current status of LINUX, do "finger torvalds@kruuna.helsinki.fi".

# 8. FUTURE PLANS

Work is underway on LINUX version 1.0, which will close some of the gaps in the present implementation. Various people are currently working on:

- Math support/fp emulation in the kernel - Page swapping (since paging is already implemented)

- A virtual filesystem layer - STREAMS -POSIX job control (This is already alpha and will probably be out with Version  $0.12.)$ 

- init/getty/login
- symbolic links

- Interprocess communication

- IEEE POSIX P1003.1 / P1003.2 compatibility

- SCSI support If you want to help, join the mailing list.

# tcsh - ett förbättrat kommandoskal till Unix

tcsh är en förbättrad csh till Unix. csh är ett kommanodskal och kan för PC-användare närmast jämföras med COMMAND.COM fast csh/tcsh är ju mycket bättre. En del unixanvändare använder vanliga sh som inte innehåller så många finesser.

Nu finns det en ny version av tesh ute. Det är version 6.00 och om vi tar med den senaste versionen så heter den 6.00.02. Version 6 av tcshärden första som inte bara är en patch/ändrig på csh. Problemet med detta var att BSD csh krävde en AT&T källkodslincens för annars fick man inte använda den gamla tesh som alltså hade esh i botten vilket i sin tur hade viss kod från AT&T i botten.

tcsh går att kompilera upp på System V system också. På dnix är det i stort sett bara en defintionen för NEED gethostename som behövs och includerna av <glob.h> måste ändras till "glob.h" i glob.c och sh.glob.c. På dnix 5.2 måste man dessutom göra #undef på NLS i config f.h samt -D STDC på två ställen i makefilen. För att få bakgrundsjobb att funger måste man dessutom göra en return(0) i början på sig ch queue(). Jag har en patch för dnix 5.2 som kommer attfinnas tillgänglig i klubblokalen.

På HP-UX måste man också ändra <glob.h> till "glob.h". På HP-UX8.0 måste man dessutom ändra sigpuase() till long, sigspace till int och \*sbrk till void.

# Funktioner i tcsh

Man kan editera kommandoraden med Emacs eller vi-kommandon. I historylistan kan man gå runt med piltangenterna. Historyfunktion har utökats så att man lättar kan använda uppgifterna där. Dessutom finns det tid lagrat för varje kommando i historylistan. Utfyllnad finns för kommando, fil samt användarnamn. Det innebör att tesh fyller ut texten om den är unik eller skriver ut vilka alterantiv som finns.

Man kan få en lista på filer/bibliotek/ användare medan man skriver ett kommando. Automatisk stavningsrättning kan användas för kommandon, filer och användarnamn. Skriver man kermt frågar tcsh: CORRET>kermit  $(y|n)$ ?

tcsh kan skriva ut dokumentation för ett kommanod medan man skriver det. Det förutsätter dock att man har lagt upp en lämplig text. Även om tesh skall kunna lägga ut manfiler så är inte tanken att manfiler skall användas för detta.

Stöd för automatisk utlogging efter X antal minuter av inaktivitet. tcsh kan automatiskt kör ett kommando före att prompten skrivs ut. tcsh kan också köra ett kommando periodiskt, t ex. var 30:e minut.

Ett format för prompten finns vilket gör det möjligt att enkelt skriva ut aktuellt bibliotek i prompten mm. cd, pushd, popd och dirs har fått några extra switchar. tcsh kan tala om när andra användare loggar in och ut. tsch kan köra ett kommando på en bestämd tidpunkt ungefär som at.

Inbyggt ls -F kommando i shellen. I System V motsvaras den av ls -CF. ls är dir för unix. I tesh finns också tillägg som gör att man använder standard Unix regular expressions för jokertecken. Flera nya enviromentvariabler finns. Två inbyggda kommandon finns för att testa terminalfunktioner. Ett inbyggt which kommando finns för att leta efter var program finns. Automatiskt körning av ett kommando efter att man har bytt bibliotek kan göras.

# Erfarenheter

Jaganvänder sedan numera tesh i stället för csh. Fördelen med tcsh är främst att den bygger på en känd och väl dokumenterad shell (skal), nämligen csh. Till detta har man lagt vikiga fördelar som möjlighet att editera kommandoraden och gå enkelt i history-listan med pilarna. Att tcsh har viss förmåga att förstå vad jag menar och inte tolka allt så bokstavligt är en funktion som jag uppskattar mycket. Dvs den kan i viss mån rätta mignär jagskrivit ett kommando som inte finns genom att stava fel. Ibland gissar den dock fel och tror att jag vill göra något annat, men det får man stå ut med.

Troligen är bash som är GNU:s shell också ganska bra. När jag provade den saknades dock dokumentation till den varför jag gav upp och använde den aldrig.

Förmodligen skall vi göra tcsh till standard-shell för unixkommandot i montorn när vi har gjort lämpliga gobala initeringsfiler. tcsh är mera lik vad en PCanvädnare är vad vid om han kör något program som förbättrar funktionen i COMMAND.COM.

## **Bo Kullmar**

# Rapport från den 8:e Chaos **Computer Congressen**

## IABC-bladet har vi tidigare rapporterat från Chaos Computer Clubs aktiviteter. Detta är en text som kommer från USENET och handlar om Chaos åttonde kongress vid jultid 1991.

On occasion of the 10th anniversary of its foundation, Chaos Computer Club (CCC) organised its 8th Congress in Hamburg (Dec.27-29, 1991). To more than 400 participants (largest participation ever, with growing number of students rather than teen-age scholars), a rich diversity of PC and network related themes was offered, with significantly less sessions than before devoted to critical themes, such as phreaking, hacking or malware construction. Changes in the European hacker scene became evident as only few people from Netherlands (see: Hacktick) and Italy had come to this former hackers' Mecca. Consequently, Congress news are only documented in German. As CCC's founding members develop in age and experience, reflection of CCC's role and growing diversity (and sometimes visible alienity between leading members) of opinions indicates that teen-age CCC may produce less spectacular events than ever before.

This year's dominating theme covered presentations of communication techniques for PCs, Ataris, Amigas and Unix, the development of a local net (mousenet.txt: 6.9 kByte) as well as description of regional (e.g. CCC's ZERBERUS; zerberus.txt: 3.9 kByte) and international networks (internet.txt: 5.4 kBytes), including a survey (netzwerk.txt: 53.9 kByte). In comparison, CCC'90 documents are more detailed on architectures while sessions and demonstrations in CCC'91 (in "Hacker Center" and other rooms) were more concerned with practical navigation in such nets.

Phreaking was covered by the Dutch group HACKTIC which updated its CCC'90 presentation of how to "minimize expenditures for telephone conversations" by using "blue" boxes (simulating specific sounds used in phone systems to transmit switching commands) and "red" boxes (using telecom-internal commands for testing purposes), and describing available software and recent events. Detailed information on phreaking methods in soecific countries and bugs in some telecom systems were discussed (phreaking.txt: 7.3 kByte). More information (in Dutch) was available, including charts of electronic circuits, in several volumes of Dutch "HACKTIC: Tidschrift voor Techno-Anarchisten" (=news for techno-anarchists).

# Remark #1:

recent events (e.g. "Gulf hacks") and material presented on Chaos Congress '91 indicate that Netherland emerges as a new European center of malicious attacks on systems and networks. Among other potentially harmful information, HACKTIC #14/15 publishes code of computer viruses (a BAT-virus which does not work properly; "world's shortest virus" of 110 bytes, a primitive nonresident virus significantly longer than the shortest resident Bulgarian virus: 94 Bytes). While many errors in the analysis show that the authors lack deeper insigth into malware technologies (which may change), their criminal energy in publishing such code evidently is related to the fact that Netherland has no adequate computer crime legislation. In contrast, the advent of German computer crime legislation (1989) may be one reason for CCC's less devotion to potentially harmful themes.

# Remark #2:

Wwhile few Netherland universities devote research and teaching to in/security, Delft university at least offers introductory courses into data protection (an issue of large public interest in NL) and security. Professors Herschberg and Aalders also analyse the "robustness" of networks and systems, in the sense that students may try to access connected systems if the adressed organisations agree. According to Prof. Aalders (in a recent telephone conversation), they never encourage students to attack systems but they also do not punish students who report on such attacks which they undertook on their own. (Herschberg and Alpers deliberately have no email connection.)

Different from recent years, a seminar on Computer viruses (presented by Morton Swimmer of Virus Test Center, Univ. Hamburg) as deliberately devoted to disseminate non-destructive information (avoiding any presentation of virus programming). A survey of legal aspects of inadequate software quality (including viruses and program errors) was presented by lawyer Freiherr von Gravenreuth (fehlvir.txt: 5.6 kByte).

Some public attention was drawn to the fact that the "city-call" telephone system radio-transmits information essentially as ASCII. A demonstration proved that such transmitted texts may easily be intercepted, analysed and even manipulated on a PC. CCC publicly warned that "profiles" of such texts (and those adressed) follow this advice.<br>Besides discussions of emerging voice mailboxes (voicebox.txt: A discussion about "techno-terrorism" became somewhat

2.8 kBytes), an interesting session presented a C64-based chipcard analysis systems (chipcard.txt: 3.3 kBytes). Two students have (von Gravenreuth, Brunnstein) were invited to this theme, CCCbuilt a simple mechanism to analyse (from systematic IO analysis) internal controversies presented the panel discussion under the the protocol of a German telephone card communicating with the technical title "definition q the protocol of a German telephone card communicating with the public telephone box; they described, in some detail (including an Wieckmann/terror.txt: 7.2 kByte) wanted to discuss possibilities, electronmicroscopic photo) the architecture and the system examples and dangers of techno elctronmicroscopic photo) the architecture and the system examples and dangers of techno-terrorism openly, others (CCC<br>behaviour, including 100 bytes of communication data stored (for "ol'man" Wau Holland) wanted to genera behaviour, including 100 bytes of communication data stored (for each call, for 80 daysl) in <sup>a</sup> central German Telecom computer. sornehow acadernically, and some undertook to describe Asked for legal implications of their work, they argued that they " government repression" as some sort of terrorism. In the of any legal constraint. They have not analysed possibilities to technoterrorism (WANK worm, development of virus techniques reload the telephone account (which is generally possible, due to for economic competition and wa reload the telephone account (which is generally possible, due to the architecture),and they didnotanalyse architectures orprocedures More texts are available on: new German games in Multi-User

workshop deliberately excluded men (about 25 women extracting file: ccc91.exe, about 90 kByte), or from CCC (e-mail:<br>participating), to avoid last year's experience of male dominancy SYSOP@CHAOS-HH.ZER, fax: +49-40-4917689 participating), to avoid last year's experience of male dominancy in related discussions (fernin.txt: 4.2 kBytes). A session (mainly attended by infonnatics students) was devoted to "Inforrnatics and

may easily be collected, and asked Telecom to inforrn users about Ethics" (ethik.txt: 3.7 kByte), introducing the intemational statethis insecurity (radioarm.txt: 1.6 kByte); German Telecom did not of-discussion, and discussing the value of professional standards in

Besides discussions of emerging voice mailboxes (voicebox.txt: A discussion about "techno-terrorism" became somewhat<br>8 kBytes), an interesting session presented a C64-based chipcard symptomatic for CCC's actual state. Whil just wanted to understand this technology, and they were not aware controversial debate (wau\_ter.txt: 9.7 kByte), few examples of

of other chipcards (bank cards etc). Domain/Cyberspace (mud.txt: 3.8 kByte), and Wernery's "Btx Following CCC's (10-year old charta), essential discussions documentation" (btx.txt: 6.2 kByte); not all topics have been were devoted to social themes. The "Feminine computer handling" reported. All German texts are available from the author (in self-

# MS-Kermit och DR DOS

Det finns ett kosmetiskt problem med MS-Kermit och DR The real trick is when you enable the so-called memmax +v DOS. När man går ur Kermit under DR DOS sker ingen option, whereby the video buffer is mapped into the physical space radframmating. I övrigt är det inget problem med MS-Kermit where some ofthe upper memory lives, thus allowingthe remapping och DR DOS. Detta beskrivs i texten nedan och några möjlig- of live memory space at A000 and up. The net result is that the

There is a cosmetic problem with DR DOS 5 (early and late) and Needless to say, many applications are incompatible with this DR DOS 6 whereby the OS doesn't do an automatic CR/LF when much memory, but fortunately MS-DOS KERMIT isn't one of the application terminates so therefore the KERMIT prompt gets them. It's real cute to run KERMIT, then do a PUSH to DOS to find overlayed with the DOS prompt. Otherwise all works very well. out that you still have over 600K beneath you! DR DOS 6 can deliver even more memory than DR DOS 5 and [From jrd - Interesting. Both MS and DR DOS are making some certainly much more than MS-DOS 5 or any version depending on progress. The current version of QEMM/386 takes this further by your hardware. Without resorting to an admitted "trick" of memo- reusing the area occuppied by some ROMS (video, system, some ry management, DR-DOS can deliver627Koutof640K to the user others) with no, zero, loss of functionality. It's called Stealth program (on 386 systems using EMM386.SYS) and 628K on C&T napping. I advise all memory mappers (people) to never put NEAT-chipset 286 systems. This seemingly high number is because anything in video display areas because that belongs to the video pieces of DOS reside in either upper memory or high memory or system and may/will be used by programs. Simpleminded ideas both. MS-DOS KERMIT runs fine in all of these configurations. about video modes determining a video display adapter are for the

heter med DR DOS och MS-Kermit. machine grows to a whopping 724K (yes, that's 1024=1K units!), butall of the video's graphics modes are disabled. "well-behaved" From software believes that your video hardware is now <sup>a</sup> CGA only, conrp.protocols.kerrnit Sun Oct 27 12:33:02 1991 complete with the minimal CGA graphics rnodes, but all of the Date: extended modes go away. My machine is a 20 MHz "King of Neat" Sat, 12 Oct 91 3:59:16 EDT system with an Ahead Systems 1 Meg VGA. All of the extended From: rnodes (1024x768x16 or 256, 800x600x16 or 267, 640x480x256) Charles Lasner <lasner@watsun.cc.columbia.edu> and all of the normal VGA and EGA modes just disappear. Yet, the Subject: MS-DOS Kermit and DR DOS VGA ROM is still present (and also RAM shadowed for speed). Applications seeking these modes find only the CGA stuff.

birds so my advice is still sound.]

# **BSD Unix för 386**

Nu har Berkeley Software Design, Inc (BSDI) i Falls Church, VA, USA, annonserat en BSD/386, ett Unixkompatibelt system för i386/486 maskiner. BSD/386 kommer att bli tillgängligt i källkodsform till introduktionspriset 995 USD i USA. (USD är en ISO-valutakod för den amerikanska dollarn.)

BSD/386 baseras på "Networking Software Release 2" från 'Berkeley UNIX', utvecklad av Computer Systems Research Group vid Universitetet i Kalifornien, Berkeley. Det finns ingen AT&T licenserad kod i produkten så det krävs ingen AT&T licens. Detta reducerar avsevärt kostnaden för systemet och tillåter BSDI att ge ut en komplett version med källkod till en kostnad som är mindre än 1% av en AT&T källkodslicens.

# Följande finns i BSD/386:

- Fullt TCP/IP och OSI nätstöd
- En klon av Suns NFS
- $\ast$  $X11R5$  (X-Windows)
- $\ast$ Textverktyg som troff, TEX, etc.
- $\ast$ **POSIX** funktionalitet
- ANSI C och C++
- Ingen extra avgift för flera användare

Betakopior väntas bli tillgängliga i november 1991. Den Riktiga versionen är planerad till januari 1992. Kunder som köper betaversionen kommer att få gratis uppgradering till första produktionsversionen.

BSD/386 kommer med 60 dagars support. Extra support är möjlig via kontrakt. Brev/emailsupport kostar 500 USD per år, telefonsupport 1500 USD per år.

## Hårdvara som stöds

- \* ISA eller EISA buss (inte MCA [IBM  $PS/21$
- $\ast$ De flesta (inte alla) 387 (och 287) matteprocessorer
- \* ESDI, ST506, RLL or IDE gränssnitt till hårddisk
- $\star$ 3M streamer (60, 125 and 150 MB)3.5" och 5.25" disketter
- COM och LPT portar
- Färg och monokroma skärmkort (VGA, EGA, CGA, MDA, HGC)
- Ethernet (Novell NE2000, WD8003 & WD8013)

## Krav på hårdvara

Minst 1MB RAM och 40MB hårddisk. antingen 3.5" eller 5.25" diskett.

Rekommenderas 4MB RAM och 100MB hårddisk, matteprocessor, streamer och VGA.

Vill man ha källkoden på disk krävs minst en hårddisk på 200MB HD, men 300MB rekommenderas.

# Kontakta

**USA** 

Berkeley Software Design, Inc. 3110 Fairview Park Drive, Suite 580 Falls Church, VA 22042 USA Telefon: +1-703-876-5040 email: bsdi-info@bsdi.com

## **UK**

Berkeley Software Design, Int. (Europe) Katallin, Town Lane Chartham Hatch, Kent CT4 7NN Storbritannien Telefon: +44 227 781 675 Email: bsdi@hillside.co.uk

# Kommentar:

Detta är en översättning av en annonseringstext som skickades ut på USENET. Det är första gången en riktig stor Unix släpps som är licensfri. Den är dessutom körbar på vanliga PC maskiner utan alltför stora krav på hårdvaran. När detta skrivs känner jag inte till någon i Sverige som har sett BSDI i386/486 i verkligheten.

Närmaste jämförelse är sannolikt Minix, men det här är en mycket större Unix. För den som vill hacka Unix är nog BSDI i 386/ 486 en bra och billig lösning. För den som vill ett färdigt kommersiellt system med kommersiella applikationer är nog en vanlig Unix för Intelmaskiner att föredra, t.ex. SCO Unix eller Interactive Unix. I framtiden kan SUN:s Solaris för Intelmaskiner ett alternativ.

# **Bo Kullmar**

# Något om POSIX

Utgångspunkten för POSIX är den miljö som vi har med olika operativsystem som gör att program bara går att köra på ett operativsystem.

POSIX var från början en amerikansk standard (ANSI), men är nu en internationell standard. Officiellt heter POSIX "IEEE Standard 1003.1-1988 Portable Operating System Interface for Computer Enviroments". Egentligen är IEEE 1003.1-1988 den första av en grupp föreslagna standarder. POSIX 1003.1 är en standard för hur applikationer skall få åtkomst till OS:et via ett C-program.

Standarden för applikationer är definierad med ett antal anrop i programmeringsspråket C. Ett sådant anrop som är definierat av POSIX heter "printf()". Det är en C- funktion för att skriva ut en text på skärmen. Alla som har kommit i kontakt med C känner säkert igen sig här.

Det finns också en standard för C där även "printf()" är beskriven. C-standarden var också från början en amerikansk

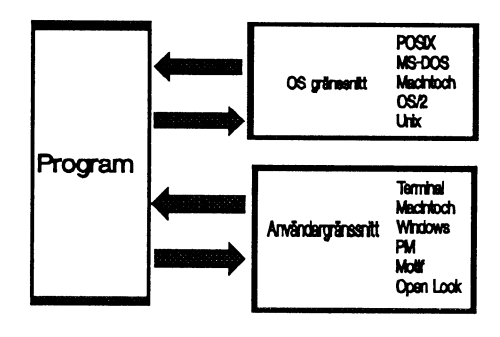

ANSI-standard. Även POSIX utvecklades av ANSI vilket ledde många likheter. För POSIX krävs dock inte ANSI C. POSIX blev standard 1988 och året efter 1989 blev C standard med ANSI-C. Man kan knappast hitta ett system som ansluter sig till dagens POSIX och inte ansluter sig till Cstandarden.

Ordet POSIX föreslogs från början av Richard Stallman (han med GNU och Emacs) som uttydde ordet till "Portable Operating System interface for unIX". Även om POSIX bygger på Unix så är Unix inget krav för ett system som följer POSIX. System som Digital VAX-VMS, IBM OS/ 2 och Unisys B20 implementerar eller skall implementera POSIX 1003.1.

Detta med Unix är en skillnad om man tänker på X/Open standaren. X/Open omfattar enbart Unixsystem och sägs därför vara striktare än POSIX. Till detta får jag återkomma en annan gång.

# Marknaden

Vi har fått en hel del information av producenter och agenter för produkter inom datorbranschen. Redaktionen har fått indikationer att detta är av interesse för medlemmarna. Vi kommer därför att åter öppna spaletrna för denna typ av information, sågot som vi hoppas skall vara till nytta och nöje för medlemmarna. Detta betyder dock inte att ABCklubben ställer sig bakom allt som kommer att presenteras, det måste den enskilde själv begrunda i sin kammare. Vi kommer därför att hålla en god kontakt med marknaden och även ta fram olika erbjudanden, som kan vara fördelaktiga för medlemmarna.

# Ny katalog från KDT 1992 ÅRS DATORTILLBEHÖR

KDT presenterar nu sin årliga datatillbehörskatalog. Bland de många nyheterna märks bl.a. införandet av ett 020nummer. Som första företag i branschen inför KDT automatisk koppling till sina återförsäljare via 020-538 538. Förutom att samtalet högst kostar kunden en markering blir han automatiskt kopplad till sin närmaste återförsäljare. I och med detta blir KDT Televerkets största 020-kund.

## Produkter

**Nvtt** höghastighetsmodem med motringning

Hidem 9600DLX är ett fristående T-märkt höghastighetsmodem med terminalhastigheter från 300 - 38400 bps. Modemet kommunicerar enligt internationella standarder V.21, V.22, V.22bis och V.32. Dessutom finns felkorrigering och datakompression enligt MNP4, MNP 5, CCITT V.42 och V.42bis.

Med den inbyggda motringningsfunktionen kan modemet lagra upp till 100 olika telefonlistor med namn, lösenord och telefonnummer. Efter att ha kontrollerat namn och lösenord lägger modemet på och upp användarens ringer därefter telefonnummer. förprogrammerade Samtidigt som säkerheten blir mycket hög kan telefonkostnaderna samlas på ett och samma ställe.

Modemet levereras med S-märkt nätadapter, telekablage, svensk handbok samt Kompanion 3.5. Kompanion är ett svenskt kommunikationsprogram för PCdatorer och innehåller både TTY- och videotexkommunikation. Tidigare har programmet blivit utsett till mest prisvärda kommunikationsprogram. Kompanion 3.5 kostar normalt 890 kr exkl. moms.

Hidem 9600DLX kostar 5900 kr exkl. moms.

## **Nytt FAX-modem**

KDT presenterar ett nytt fristående faxmodem av fabrikat Hidem 2442/FAX. Det är ett T-märkt FAX och Datamodem som kan köra V.21, V.22, V.22bis, V.27 och V.29. Det innebär i praktiken 300, 1200 och 2400 bps. Modemet har dessutom felkorrigering och kompression enligt MNP4, MNP5, CCITT V.42 och V.42bis.

I faxläge kan Modemet "prata" 2400-9600 bps. Med Modemet följer en DOS programvara för att sända och ta emot fax. Som tillval finns Windowsprogramen Winfax Pro.

Modemet är kompatibelt med klass 2 för faxmodem, vilket gör att det fungerar mot i stort sett alla faxar.

Modemet levereras med S-märkt nätadapter, telekabel, svensk handbok och det svenska kommunikationsprogrammet Kompainion.

## Ny trådlös mus för PC och MAC

Z-Nix Cordless Mouse 2 är en ny version av den populära trådlösa musen från Z-Nix Inc. Musen drivs med utvecklad IRteknologi vilket gör att användaren slipper handskas med sladden på skrivbordet.

Bland fördelarna hos den nya versionen märks bl.a. förbättrad "känsla", låsfunktion för Mac-användare samt att den infraröda sändaren sitter i mitten vilket gör att musen passar lika bra för höger- som vänsterhänta användare.

Mushållaren fungerar som kombinerad hållare, mottagare och batteriladdare. Laddaren drivs av serieporten på datorn vilket gör att uppladdningen är mycket enkel. Musen levereras med två batterier, ett som sitter i musen och ett som sitter i laddaren. Det innebär att användaren alltid har ett fulladdat batteri till hands. Varje batteri räcker till ca åtta timmars effektiv drift.

Musen levereras med musmatta, laddare, 2 batterier, menyprogram och svensk handbok.

Z-Nix Cordless Mouse 2 kostar 795 kr exkl. moms.

## Agenturer

KDT marknadsför datakommunikationsprodukter och datatillbehör och innehar bl.a. agenturer för Hidem och Galaxy Networks modem, Z-Nix trådlösa mus samt Colourline disketter.

Ytterligare information fås genom Kenneth Hübner, KDT, 0303-195 50.

KDT är medlem i LKD, Leverantörföreningen Kontor och Data.

# Axxess inför ny försäkring för portabla datorer

Axxess introducerar en ny billig allriskförsäkring för bärbara datorer inköpa hos Axxess. Försäkringen gäller över hela världen och premien är 550 kronor per år exklusive moms.

Axxessförsäkringen täcker såväl stöld som haveri. Även i den fall när det är användaren själv som gör bort sig. Försäkringsbolaget Nordeuropa ersätter skador under förutsättning att datorn hanteras med normal aktsamhet och omsorg.

Aven eventuell inbyggd extrautrustning som till exempel modem omfattas av försäkringsskyddet. Försäkringen gäller vid stöld ur bil, dock endast om fordonet är låst och datorn inte ligger synlig. Självklart gäller den även under resor, på hotellrum och hemma hos den som förfogar över datorn.

Det enda undantaget vad gäller försäkringens giltighet är ordinarie förvaringsplatser, det vill säga på det egna kontoret. Denna försäkringsform ersätter alltså inte en företagsförsäkring utan ska snarast ses som ett komplement.

Skulle försäkringen behöva utnyttjas är självrisken 10 procent av utrustningens sammanlagda inköpsbelopp, dock minst 1000 kronor. En normal företagsförsäkring brukar, som jämförelse, ha en avsevärt högre självrisk.

datorer vilket de har gjort sedan 9 år. I ling.<br>sortimentet finns, utom det egna märket ZSoft har utformat PhotoFinish för en förstoring eller förminskning sortimentet finns, utom det egna märket ZSoft har utformat PhotoFinish för en förstoring eller förminskning.<br>Axxessäven Toshida, Panasonicoch Sharp. bred publik ur näringsliv och förvaltning. Programmet är utrustat me Axxess även Toshida, Panasonicoch Sharp. bred publik ur näringsliv och förvaltning, Programmet är utrustat med ett system<br>De nås på 08-723 03 80, fax 08-723 15 30 inklusive säljare, chefer, konsulter, foto- för virtuellt m De nås på 08-723 <sup>03</sup> 80, fax 08-723 <sup>15</sup> 30 inklusive säljare, chefer, konsulter, foto- för virtuellt minne och använder Windows <sup>56</sup> Stockholm utbildare - kort sagt alla som vill göra Finish utnyttjar datorns extended memory,

SuperQueue och SuperDriver: 25 till 400 procent.<br>SuperQueue och SuperDriver: 25 till 400 procent. licens-versioner som t ex MS Paintbrush.<br>SuperText hanterar skärmfonter och En speciell möjlighet finns att automa-

grammet finns också för nätverk och i en skolversion.

Solt type Tran 2501 ar en produkt for<br>Windows som ger 62 typsnitt och som kan egelt gärelasselligas aller Higher Hilli

och affärsgrafik. Programmet kommer från retuschverktyg ingår. Kaminer för alla OEM-produkter som tillverkats av<br>Zenographics. Progammet finns också för PhotoFinish stöder de flesta flatbädd- ZSofts och marknadsförts som t

programmet PhotoFinish, ett program som låter användaren snabbt producera fotografiskt realistiska bilder i hög kvalitet för ska Pixie, Word för Windows och andra. MathType version är 1.1 är ett program för<br>presentationer, dia, broschvrer och doku- Med programmet kan menyer och koner hantering av ek presentationer, dia, broschyrer och doku- Med programmet kan menyer och ikoner hantering av ekvationer och formler för ment. Pris 1.995 SEK för den amerikanska gömmas för att programmet skall kunna Windows 3 och Machintosh ment. Pris 1.995 SEK för den amerikanska versionen. Text användas för presentationer direkt på skär-

Med PhotoFinish behöver användaren men, eller för att maximera arbetsytan. Ytterligare infromation inte ha talang för grafisk design eller ha Ytterligare en möjlighet är "Affisch" för SilverDalen Soft AB nås på 08-623 67 50 professionell kvalitet. Scannade bilder, teck-<br>
ningar eller clip art kan editeras eller för-<br>
PhotoFinish låter användaren arbeta med<br>
mingar eller clip art kan editeras eller för-<br>
PhotoFinish låter användaren arbeta med bättras med PhotoFinish och sedan enkelt

Vidare information importeras till populära Windowsprogram pixels till att editera bilder som är större än<br>Axxess ärett företag som bara säljer portabla för presentation, layout och ordbehand- bildskärmen. Alla verktyg och

grafer, redaktörer för interntidningar och i Standard och Enhanced modes. Photo-<br>utbildare - kort sagt alla som vill göra Finish utnyttiar datorns extended memory. attraktiva dokument, presentationer, dia men om ytterligare RAM behövs används och multimedia-programmed ett minimum cache till hårddisk.

SilverDalen Soft år generalagent för en del Användaren kan konvertera bilder mel- utilitites som bland annat tillåter kvalifice-<br>Windows- och Macprogram från USA. Här lan svart/vit, 256 färger, 256 gråskalor, 24 rade skärm Windows- och Macprogram från USA. Här lan svart/vit, 256 färger, 256 gråskalor, 24 rade skärmdumpar i Windows, kompres-<br>kommer en del information om dessa pro- bitars färg och 16 bitars färg. Bilder kan sion och dekompress kommer en del information om dessa pro- bitars färg och 16 bitars färg. Bilder kan sion och dekompression av filer mm. gram.<br>
skapas och editeras med upp till 16.7 mil-<br>
svensk version av PhotoFinish levereras<br>
joner färger eller 256 gråskalor med alla under februari 1992, och är preliminärt Svenska SuperPrint 2.1 bildskärmar. Användaren sparartid genom prissatt till kr 2.495:-.<br>SuperPrint är ett utskriftsvstem fär att först scanna och rama in en utvald yta, Alla användare av s SuperPrint är ett utskriftsystem för att först scanna och rama in en utvald yta, Alla användare av separata Paintbrush-<br>Windows Programmet kommer från enkelt välja upplösning, positiv eller nega- produkter kan uppgradera t Windows. Programmet kommer från enkelt välja upplösning, positiv eller nega- produkter kan uppgradera till PhotoFinish<br>Zenographics, Den består av SuperTort tiv bild, sidstorlek och skalförändring från för kr 995:-. Detta zenographics. Den består av SuperText, tiv bild, sidstorlek och skalförändring från för kr 995:-. Detta erbjudande gäller även<br>SuperQueue och SuperDrivers

SuperText hanterar skärmfonter och an Specie möllignet tinns att automa-<br>skrivartypsnitt. SuperQueue är en skrivar-<br>tiskt sammanfoga flera scannade avsnitt till Seannerstöd spooler och SuperDrivers in Samma.<br>Spooler och SuperDrivers inehåller olika en bild. Detta är viktigt för den som använ- PhotoFinish stöder de flesta på marknaden drivrutiner. Stöd finns nu även för HP 500C deren handscanner eller en flatbäddscanner förekommande flatbäddscanners, handrärgskrivare och för kamran Soirrarm Processor i experimenter och för stora och scanners och videocapture kort.<br>För syskrivare och för kamran Solitaire. Processor i måste scannas i flera delar.

> Automatisk filter för retusch tillåter an- Systemkrav vändaren att enkelt justera ljusstyrka och Microsoft Windows <sup>3</sup> eller högre, dator

w moows som get oz typsmu och som kan saik, rörelseoskärpa eller reliefkänsla i bil-<br>användas tillsamman med Svenska Super- dan Bituarkturen inkluder alderde anvandas tillsamman med Svenska Super- den. Ritverktygen inkluderar bland annat Uppgraderingar pensel, bläckpenna, roller, tomma och fyllda I linje med ZSoft generösa uppdaterings-<br>boxar, rundade boxar och ellipser, färgbyte policy kan alla ZSoft-produkter uppgrades

Pixie 2.3 är ett program för presentationer Airbrush och ett antal kvalificerade Denna uppgraderingspolicy gäller äver

Zenographics. Progammet finns också för PhotoFinish stöder de flesta flatbädd- ZSofts och marknadsförts som tillexempel scanners, handscanners och video-capture MS Paintbrush.<br>kort. PCX, TIF, GIF, BMP, TGA och EPS Uppgradering kort. PCX, TIF, GIF, BMP, TGA och EPS Uppgraderingen PhotoFinish levereras i<br>filformat stöds för bredast möjliga kompa- dubbla diskettformat, och är prissatt till PhotoFinish filformat stöds för bredast möjliga kompa- dubbla diskettformat och är prissatt till<br>Från ZSoft i USA kommer Windows- tibilitet med Windows-program som Page- 995:- SEK. Från ZSoft i USA kömmer Windows-<br>programmet PhotoFinish. ett program som Maker, Ventura, PowerPoint, Persuasion, Excel, WordPerfect, CorelDRAW!, Sven- MathType

ningar eller clip art kan editeras eller för-<br>bättras med PhotoFinish och sedan enkelt bilden i flera nivåer av zoom, för att enkelt kunna växla mellan editering av enskilda

Axxess ärett företagsombarasäljer portabla för presentation, layout och ordbehand- bildskärmen. Alla verktyg och special-<br>datorer vilket de har gjort sedan 9 år. I ling.

SilverDalen Soft av besvär och kostnader. Med PhotoFinish föjer fem fristående<br>SilverDalen Soft år generalagent för en del Användaren kan konvertera bilder mel- utilitites som bland annat tillåter kvalifice-

under februari 1992, och är preliminärt

SoftType kontrast, jämna utolikheter, ta bort fläckar, med hårddisk, skärm: EGA, VGA, Super-<br>SeftTune f. Karl Schar Skärpa konturer och tona. VGA eller XGA, 16 bitar High Color eller SoftType från ZSoft är en produkt för skärpa konturer och tona. VGA eller XGA, 16 bitar High Color eller

boxar, rundade boxar och ellipser, färgbyte policy kan alla ZSoft-produkter uppgrades<br>och spray.<br>Pixie 2.3 är ett program för presentationer Airbrush och ett antal kvalificerade Denna uppgraderingspolicy gäller äver

artistisk läggning, för att snabbt kunna för- utskrift av stora bilder på flera pappersark. och fax 08-623 67 67. De är generalagent andra sina förögrafier till att bli bilder i Arken kan sedan sammanfogas till skyltar, för ZSoft och representerar även Design<br>professionell kvalitet Scannade bilder teck. banderoller och affischer. Science och Zenographic

# mc-paperdisk

Den tyska datatidskriften "mc" har börjat med ett nytt (patentsökt) sätt att sprida program. Den praktiska användbarheten kan man förmodligen diskutera men den tekniska lösningen är intressant.

Tidningen "mc" trycker program-listningar förutom som text även i form av små bilder vilka påminner om myrornas krig i tv-rutan (fig. 1).

För att läsaren ska kunna mata in dessa program i sin dator behövs:

\* en handscanner som klarar 400 dpi - eller en flatbedscanner med 300 dpi

\* programmet MCREADER.EXE, och komprimerade för program även ARJ.EXE. (Kan beställas hos Franzis-Verlag, Postfach 370 280, D-8000 München 37, Tyskland, för DM 9.90+porto).

De scannade bilderna måste lagras som .PCX-kod som sedan om-vandlas till programkod av MCREADER.EXE.

För att säkra tillförlitligheten av in läsningen så består bilden (fig. 2) av:

- ram
- sökfönster
- horisontell synkroniseringslist
- vertikala synkroniseringslister
- data

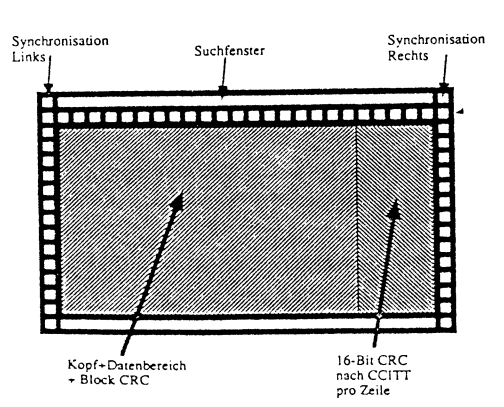

Tack vare en 16-bitars CRC (cyclic redundancy check, enligt CCITT) efter varje datarad, så upptäcker pro-grammet läsfel. CRC efter hela blocket kollar så att inga rader är överhoppade.

Synkroniseringspunkter på höger och vänstersida har man för att kunna upptäcka ev. snedställning av scannern. Detta sker med hjälp av programmet MCREADER som kan jämna ut för en 10 grader fel. Har man fått ett läsfel så kastar programmet inte yxan i sjön utan försöker med olika algoritm att återställa korrekta data.

Första dataraden lagrar blockets innehåll. Byte 1 innehåller en etta. bruk. Sedan följer filnamnet (8 byte) och filtyp (3 byte). Nästföljande 4 byte talar om fillängden. Följande 2 byte skvallrar om vilken maximal blocklängd som har använts. 1,7 kByte är optimalt. (Har man för långa block så ökar sannolikheten för läsfel och för korta block kräver för stor kontrollapparat). Sedan följer 2 byte som innehåller antal block och 2 byte med aktuell blocknummer, från 0 till n-1. Sist är det 2 byte som innehåller antal byte i detta block, det är högst lika stort som maximala blocklängd. Man skriver enligt Motorola-konven-tionen, dvs den mest signifikativa biten står framför den minst signifikativa.

Eftersom alla data är packade med hjälp av filkomprimering enligt .ARJ så ryms upp till 10 kB på varje tidningssida.

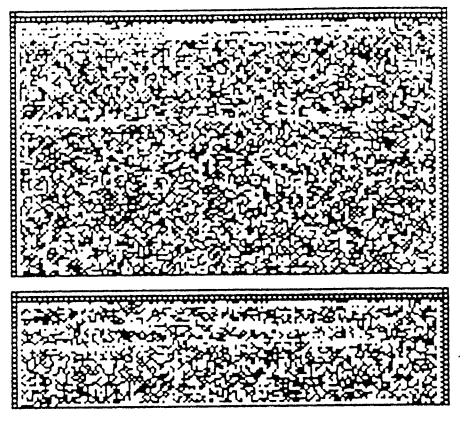

# Fig. 1. Exempel på Paperdisk

Jag har testat paperdisk med en GeniScan handscanner och kunnat konstatera att ljushetsinställningen är viktig (fig. 3). Har man för mörkt eller ljust så hjälper inga programkonster av mcreader, du får inte fram någon användbar kod.

Med handscanner ryms endast 2 block i minnet, så man får hålla på och scanna block efter block och spara allteftersom man har scannat. Lagrar man då inte rätt, dvs. i streckmodus på bara en nivå, så går det åt en helvetes massa disk-utrymme, ca 600 kB för 2 block. Ni kan själva räkna ut vad det blir när ett program t. ex. tar 20 block. Att omvandla .PCX-filerna till kod går snabbt, varje block tar några sekunder, om man har scannat ordentligt. Programmet ser vilka block som saknas eller är oläsliga och talar om vilka block som måste scannas om.

De program som står i "mc" är oftast källkod i C, assembler och Pascal.

# **Ferdinand Mican**

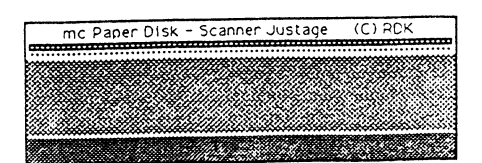

Fig. 3. Kontrollfält för scannerinställning

# Nya produkter från **MicroSoft**

Utvecklingen av program pågår som be- 5.0 and 5.1. Professional Avisor erbjuder orbehandlare med stavningskontroll. Det tera Microsofts aktuella produkter. Gnindkravet för MASM 6 är MSDOS mellan. Filer kan bl.a. produceras i PCX,

MASM, dvs makroassemblern. MASM från en tidigare version kostar 700 kronor diskettdrive samt minne på 1 MB (gärna version 6 innehåller ett högnivåspråk som exlusive moms. Man sager mer) och en mus är grund kravet. Man säger förenklar utvecklingen särskilt för de som : tt en högupplösande färgskärm underlät-<br>stetar med Windows och OS/2 Komman. WOIKS för Windows arbetarmed Windows och OS/2. Komman-<br>don som Proto och Invoke skaper procedus Microsoft har nu en version av Works även Den engelska versionen finns tillgänglig don som Proto och Invoke skapar procedu-<br>För defintion och anvon av mitjagr. If för Windows Till nubatarna bänatt i samt i oktober till ett rekommenderat pris av strukturer. Makrofunktionen har också för- liknande de som finns i Word för Windows

ringen och körningen av programmetsnab- klick på musen.<br>
Med att System är anpassad för Windows. bare än MSAM 5.1. En av anledningarna Works finns redan för DOS och Förutom att det går att skriva större applitill detta finns i en förbättrad n-pass Macintosh. Det finns ingen kommunika- kationer än tidigare kan man nu återanassembler. Optimeringen går snabbare ef-<br>tagen heder finns i laternamines i here Windows Mindows oftensom vända DOS-program i Windowsmiljö. Stöd tersom koden finns i datorns minne i bear- Windows redan har en sådan funktion. Den finns för utveckling av Windows DLL betat skick i stället för som tidigare inva versionen av Works är helt kompatibel (Dynamic Linked Libraries).

Interface) vid assemblering av mycket stora digt. progra ni. Den engelska versionen ar tillganlig un-

uppsättning och minneshanhtering stöds, 2000 exklusive moms. Den svenska versiosnabba 32-bitars operativsystem. Som an- exklusive moms. Names and the substall mingens mest intressant nya produkt<br>And Predict of the product range of the product of the distribution of the set of the complex och Windows dra språk från Microsoft innehåller MASM

grunden och leveras i form av fyra hand-<br>böcker som heter Installing and Using Microsoft Publisher för Windows ärettnytt Visual Basic kommer nu att översättas böcker som heter Installing and Using MicrosoftPublisherförWindowsärettnytt

kant över hela världen. Vi kan här presen- hjälp online. finns samma nlagt 19 olika typsnitt att välja

version3 ellersena re eller OS/2 version 1.1 EPS, TIFF, DRW, BMP och WMF fomat. Macro Assembler 6. eller senare. Version 6 av MASM kostar 1 En 286:a krävs med DOS version 3.1 och Microsoft har kommit med en nyversionav 100 kronor exklusive moms. Att uppgradera Windows version 3. Hårddisk samt HD

rer för defintion och anrop av rutiner. If, för Windows. Till nyheterma hör att i samt-<br>While och Benest underlättar det tidigare i iga programdelar finns en red truckknapper 2000 exklusive moms. Den svenska versio-While och Repeat underlättar det tidigare liga programdelarfinns en rad tryckknappar <sup>2000</sup> exklusive moms. Den svenska versio-<br>Så mödosamma arbetet, med loopar och som visas på skärman så kallada Toolbars – nen leveras fr så mödosamma arbetet med loopar och som visas på skärmen, så kallade Toolbars, <sup>nen leveras tran och</sup> strukturer Mekrofunktionen barockså för i liknande de som finne i Word för Windows kostar 2500 kronor. bättrats. The battrats och Excel. Att till exempel bestämma typ-Man behöver inte använda den nya funk-<br>tionerna i version 6 av MASM om man inte kursiv stil på en text som skrivs med hjälp System 5 1 Man behöver inte använda den nya funk-<br>tionerna i version 6 av MASM om man inte kursiv stil på en text som skrivs med hjälp System 5.1<br>vill. MASM 6 gör både själva assemble- av ordbehandlaren görs därmed med ett av ordbehandlaren görs därmed med ett Version 5.10avMicrosoft Fortran Develop-

nya versionen av Works är helt kompatibel Kallkodsform.<br>
The contract of the contract of the contract of the med Works under DOS.<br>
Kompilatorn stödjer ANSI77 samt ett

genom en automatisk optimering av hopp 3.1 samt Windows version 3. Hårddisk<br>och Far-anrop där destinationen finns inom samt HD diskettdrive och ett arbetsminne Kompabiliteten med IBM och VAX-värl-<br>darna krävs eftersom Fort det aktuellt segement. Macro Asseinbler på <sup>1</sup> MB (gärna mer) krävs. En högupp- . . pp \_ flyttas mellan stordator, minidator och PC- erbjuder DPMI (DOS Protected-Mode losande skarin och mus ar iiastan nodvan- - - ..

Intel 80486-processorns instruktions- der oktober och rekommenderat pris är Visual Basic vilket gör det möjligt attskriva program för nen leveras i januari 1992 och kostar 2500 Microsoft meddelar stolt att VB utsågs till<br>snabba 32-bitars operativsystem. Som an- exklusive moms.

Professional Development System, Micro- program för layout och framställning av till svenska. Det är det första "språk"soft Macro Assembler Programmers Guide, tryckorginal. Det är det första layout- programmet hos Mircosoftsom översättes. Macro Assembler Reference samt Quick programmet från Mircosoft och utvecklat De påstår också att det är det första Start for Users of Macro Assembler version för Windows. Programmet har inbyggd programspråket i datorindustrin som över-

Iversion 6 ökar programmets prestanda Minst en 286:a krävs och DOS version fleratal IBM, VAX och ANSI-utökningar. ring kostar 750 kronor.

6 Programmers WorkBench. Microsoft Publisher sanden 20-23 maj 1991. Vi kan hänvisa för Dokumentationen har skrivts om från med verket i detaljer till abc-Bladet nr 2 1991, där vi<br>Dokumentationen har skrivts om från **för Windows** hade en presentation.

sättes till svenska, men jag vet inte om det är sant!

# 071-nummer hos Microsoft

Microsoft har numera ett 071 nummer för telefonstöd till DOS-användare. Numret är 071-21 05 15. Det kostar 4.55 per minut att ringa dit.

# Project

Version 1.1 av Microsoft Project för Macintosh är ett avancerat grafiskt program för planering och styrning av projekt.

Microsoft Project för Windows kommer nu i version 3.0. Programet uppges vara mera finessrikt och dessutom lättar att använda.

# Ny version av Word för Windows

På Comdex i Las Vegas i höstas presenterade Microsoft version 2 av Word för Windows. Programmet rönte mycket stor uppskattning. Det finns massor av förbättringar i programmet och frågan är om det inte är marknadens bästa ordbehandlingsprogram i Windowsmiljö om man räknar de mera avancerade programmen.

Nu kan man bl.a. flytta ord och stycke med musen! Programmet har förbättrats rätt mycket men har också blivit mycket större. Installerar man allt tar det upp ca 14 MB mot förra versionen som var på ca 4-5 MB!

Det finns nu grafik direkt åtkomlig i programmet.

Nu har också Word version 5 för Macintosh släppts. Några detaljerade uppgifter om denna version finns ännu ej. En rimlig gissning är att en del av den nya funktioerna som finns i Windowsversionen även finns i Mac-versionen.

# Lan Manager version 2.1

Envidarutveckling av version 2.0som innebär att nya delar införts.

Microsoft LAN Manager Services for Macintosh, vilket allså ger stöd för Macintosh som arbetsstationer i LAN Manager nät.

För MacIntoch ingår i LAN Manager bl a fillagring och utskrift via LocalTalk, Token Ring och Ethernet. Backup av AppleTalk volymer på LAN Manager server, stöd för PostScriptkompatibelskrivare. Vidare stöds samtidig anslutning av PC och Macintosh

till samma server och för både System 6 och 7 samt Apple Talk Phase 1 och Phase 2 routing.

Vidare ingår Microsoft LAN Manager Remote Access Service, fjärrstyrning av arbetsstationer via asynkron kommunikation (modemanslutning). Man kan fjärransluta såväl MS-DOS, Windows eller OS/ 2 datorer till LAN Manager via modem.

Det ingår också Microsoft LAN Manager Toolkit for Visual Basic, LAN Manager specifika utökningar till Visual Basic. Här ingår exempelprogram, funktioner för VB från C-språkets API.

Slutligen finns Microsoft TCP/IP Utilities for LAN Manager, fullt TCP/IP stöd för transparent integration av andra miljöer till Lan Manager, t ex Unix och VMS-maskiner. Här finns terminalemulator för DOS och OS/2. Telnetsessioner används för att emulera VT100 terminaler. Även Kermit filöverföring samt Bridge API ingår. Filöverföring med RCP (Remote Copy) mellan Unixbaserade maskiner. FTP (File Transfer Protocol) tillåter filöverföring mellan TCP/IP baserad värddator och LAN Manger-baserad arbeststaion. RSH (Remote SHell) tillåter att man startar en fjärrprocess på en Unixbaserad värdator. NetBISO och BSD 4.3 sockets transportprotkoll. SNMP (Simple Network Management Protocol) finns också med.

Baspriset är 17000 för version 2.1 av LAN Manager. Detta paket omfattar serverprogramvar för 10 användare, OS/2 1.31, rogramvara för NetWare integration, TCP/IP, NetBEUI protokoll, SNMP-stöd, NetView agent och Sytron Sytos Plus programvara för backup.

# **Microsoft Mail**

Microsoft Mail har kommit i en ny version, version 3.0. Större förbättringar har gjorts på servern och dessutom finns en helt ny implemenation av arbetsstaionsprogramvaran för Windows.

# HIFI-ljud och rörliga bilder i PC

Med Microsoft Multimedia Development Kit kan man nu skapa applikationer som integrerar ljud och bild med redan existerande applikationer.

Paketet innehåller följande:

Standard API:er (Application Programming Interface) för Windows. Kompilator/ utvecklingsverktyg. Omfattande dokumentation.

## Verktyg:

BitEdit för editering av bitmappade bilder PalEdit för editering av färgpaletter WaveEdit för editering av ljud FileWAlker för editering av filer Convert för filkonvertering

# 32-Bit Development Kit

Ett 32-bitars utvecklngsverktyg släpps nu till vissa programvaruhus och större företag. Det är en uppdatering av det tidigare paket för x86. Det nya utvecklingspaketet gör det möjligt att utveckla både för MIPS och Intel platformarna.

Paktet ger en fullständig 32-bits utvecklingsplatform med ett Windows 3.1 likt användargränssnitt och verktyg med grafiskt installationsprogram. Dessutom finns en LAN Manager server och arbetsationsprogramvara och alla utvecklingsverktyg som är nödvändiga för att utveckla 32bitars Windowsprogram.

Applikationerutvecklade med detta verktyg kommer att kunna köras på framtid versioner av Windows för MS-DOS såväl som Windows NT, som är Microsofts nya avancerde version av Windows.

# $C/CC++$

Microsoft har nyligen presenterat version 7 av C-kompilatorn som numera även omfattar C++. Nyheterna gäller främst C++. Dokumentationen finns numera även på papper och det är 12 Kg papper som följer med. Den kostar 3300 kronor och uppgradering 1450 SEK allt exkl moms.

Anpassningar finns för Windows och OS/2 stöds inte. Man behöver numera inte SDK för att utveckla för Windows, men viss information finns ändå i SDK paketet och finns ej i C/C++.

Programmers Work Bench är ännu teckenbaserad och först i nästa versioner kommer den i grafisk miljö.

# **Windows Test**

En ny produkt Microsoft Windows Test kommer också. Den gör det möjligt att på olika sätt spela in tester och upprepa dom automatiskt. Den kommer att kostar 2850 SEK.

# **ABC-klubbens** disketter och publikationer

Här har ABC-klubbens kansli gjort en sammanställning av de olika disketter och publikationer som finns tillgängligt att beställa från ABC-klubben. Det är ju en imponerande samling som har samlats under åren. Här finns mycket att botanisera i. Gör det och skicka sedan in Din beställning. Kom då ihåg att tydligt att tala om vad Du vill ha och framför allt, tala om vem Du är och vart grejorna skall skickas.

# Försäljning

All beställning görs normalt med förskottsinbetalning på postgiro 62 93 00-5 eller bankgiro 216-2543. Kom ihåg att vi inte får baksidan av postgirotalongen och att posten förminskar den vid utskriften så skriv tydligt eller på följebrev som du inte får plats.

Utöver vad som finns förtecknat nedan kan du beställa program från programbanken på diskett. Detta gäller till alla typer av datorer som vi kan hantera. Dvs främst ABC, PC och Mac.

Normalt är programmen i programbanken de mest uppdaterade som vi har. Det tar tid att göra nya diskettmastrar så dessa disketter kan inte alltid uppdateras så ofta.

Beställer du från programbanken får du själv räkna ut vad som får plats på en diskett. Utgå från en aktuell lista och ta inte någon gammal för PC eftersom det kommer in många program.

I undantagsfall kan vi kopiera enstaka program. Ange alltid var programmen finns om du beställer några enstaka program.

# Diskettpriser:

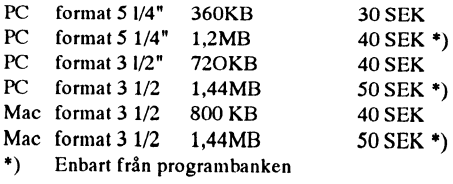

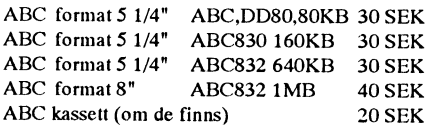

# ABC-klubben diskettbenämningar för ABC

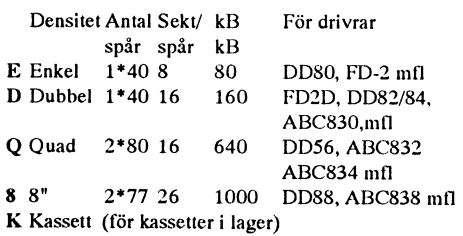

# Publikationer:

# **ABC-bladet**

ABC-klubben säljer tidigare årgångar av ABC-bladet till ett pris per årgång av 50 SEK.

# **Manual till ABC-klubbens MONITOR**

MONITOR-manual till klubbens monitor. Pris: 40 SEK

# Systemmanual till BASIC II.

Gäller för både ABC och PC (DIAB:s BASIC). Pris: 30 SEK

# ABC-Rapporter:

# **ABC-Rapport nr 1**

Listning av programvaran i ABC80 (disassemblering). Pris 50 SEK.

# **ABC-Rapport nr 2**

Rapport på cirka 60 sidor skriven på engelska om klubbens Fig-FORTH för ABC80. Pris 30 SEK.

# **ABC-Rapport 3.**

Starting FORTH, bok och diskett i E, D, Q. Pris: **140 SEK** Endast boken pris: 100 SEK Endast FORTH79. Program i E, D eller O-**40 SEK** format. Pris: Boken "Starting FORTH" av Leo Brodie är nog den bästa läroboken för FORTH.

# Luxors anvisningar

Luxors anvisning till UFD-DOS. Pris: 50 SEK Luxors anvisning till ISAM 800. Pris: 20 SEK

# **ABC80-dokumentation**

Mikrodatorns ABC, bok av Gunnar Markesjö. Pris: 50 SEK

# Bit för bit med ABC800

Bit för Bit med ABC800 är slut men ABC-klubben planerar att med hjälp av Göran Lundberg på Datahjälp i Målilla göra en nytryckning. Anmäl därför intresse, så vet vi om det finns underlag för detta.

# Prenumerationsdisketter

För ABC-DOS gav ABC-klubben ut 30 prenumerationsdisketter. För PC-DOS var den sista för 1991 nummer 17. Beställ inte gamla prenumerationsdisketter för ABC-DOS eftersom programmen på dessa aldrig uppdaterades! Beställ i stället från programbanken enligt en speciell katalog som du kan beställa från kansliet.

För PC-DOS gäller i stort sett samma sak, men där uppdateras ibland de gamla prenumerationsdisketterna så dessa är något mera värdefulla.

# Vissa ABC-program KALKYL800

- ett avancerat kalkylprogram för ABC800. Manual och diskett i D eller Q format Pris: 100 SEK

# ORDREDA

- ett ordbehandlingsprogram för ABC800 serien. Manual och diskett i format D, Q eller 8. Pris: 100 SEK

# TERMIMAL

-program från programbanken i E, D, Q eller 8. (ange förutom format vilken av dator som avses). Samma kostnad som vanliga disketter. Skillnaden mellan denna diskett och de program som finns i ABC80/ KOMMUNIKoch ABC800/KOMMUNIK i programbanken är att TERMINAL-disketteninnehållerenbarten delprogramoch att de alla kan köras från en meny.

# Speldiskett för ABC800

Speldiskett förABC806 från "Monty" alias Michael Windeius. För disketttyp D kostar den 60 SEK, för Q 30 SEK och för 8 40 SEK.

# Övriga programpaket för ABC80/800

Andra programpaket för ABC80 och ABC800. Pris för manual och diskett 50 SEK enligt nedan:

# KRONSTAT

avancerat statistikpregram ver 2.01 för ABC800, 802, 806. Programiner kräver en hel del kunskaper i statistik.

skapar nya basicord.

# ABCTEKST

ordbehandlingsprogram för ABC80.

FORTRAN 77 för ABC800

Ett program från Diab, 64k RAM

## PASCAL för ABC80,

Ett program från Diab.

## PASCAL800

Ett program från Diab.

# VT100 ABC800

Ett terminalemuleringsprogram från Diab.

PC-1000 Introduktionsdisketten ersättning för den ABC-diskett som då packa och packa upp zip-arkiv.

Menyprogram där du själv lätt lägger in egna inenyval för detta från början. Dessutom finns det HELP stöd för skrivare som saknar IBM:s åäö.<br>Ger dig hiälp med dess kommandon när Assemblerkällkod finns med. Ger dig hjälp med dess kommandon när Assemblerkällkod finns med.<br>Som helst, Skriv t.ex HELP, MKDIR för att Därutöver finns det några program för att som helst. Skriv t.ex HELP. MKDIR för att få hjälp med kommandot MKDIR konvertera textfiler mellan 7-bitars ASCII DOSAMATC och 8-bitars ASCII. Dessa är CONV,<br>Dosamatic är ett hiälpprogram med ett CONVB, CONVERT, OMVANDLA och Dosamatic är ett hjälpprogram med ett antal trevliga funktioner. TRANSLAT. I de flesta fall finns källkod PACKMAN med. Spelet Packinan känner väl alla till? PANGO<br>Ett annat trevligt spel.<br>Ett annat trevligt spel.<br>Disketten innehåller den senaste

Disketten innehåller allid senaste version personer. av MS-Kermit. Fn är det version 3.10. MS-Kermit är ett kommunikationsprogram för PC-1005 Skyplot terminalemuleringoch filöverföring. Inne- 'Planetarium simulator'av Gerry Sanoro. håller t. ex. stöd för svenska tecken, split För EGA och CGA-grafik. speed, terminaltyper som VT102, VT320 samt Tektronix och nätstöd. PC-1006 Spel

Det är ett användarstött kommunikations- av Robert Dew, Chigago, version 1.1. NEWBAS för ABC80, program för terminalemulering och filöverföring. Klarar filöverföring med kermit PC-1007 Virus och olika typerav xmodem. Emulerar främst<br>VT100 och liknande terminaltyper.

Programmet är flärdigt med fönster men är inte så bra på Kermit-överföring som<br>MS-Kermit, men har å andra sidan andra MS-Kermit, men har å andra sidan andra<br>Protokoll. Klarar inte 75/1200 split speed inte alltid senaste versionen utan den får och svenska tecken måste fixas med 7H och svenska tecken maste fixas med /H hämtas via modem.<br>som finns med på disketten. Disketten unndet

sion av Procomm som säljs under namet landen också att hjä program megge modalt processe att gamla måste tas bort. Program som söker svenskan passad version där kommando kan ges på svenska och en tilläggsmodul har Det är helt enkelt omöjligt att vara och stöd för Videotext.

# ASMZ för ABC80 PC-1003 ABCDISK och<br>Assembler från Diab. konvertering av åäö konvertering av åäö

Disketten innehåller version 2.05 av ASM800 för ABC800 ABCDISK. ABCDISK är ett program för Assembler för ABC800. kopiering av filer mellan ABC och PC i PC. Programmet kan kopiera filer mellan ABC ABC-klubbens och PC i båda riktningar och formatera THE MUSSONS<br>prenumerationsdisketter and man far fitt anyindas av medlemmar siell men får fritt användas av medlemmar<br>i ABC-klubben.

Introduktionsdisketten var 1988 gratis som PKZIP är ett packningsprogram för att

ingick i medlemskapet. SevenHeaven är ett annat program av Anders M Olsson. 7H kan göra det möjligt AUTOMENU<br>Menvprogram där du siälv lätt lägger in svenksa 7-bits åäö även om de inte har stöd

Disketten innehåller den senaste versionen av en interruptlista. Den är sammanställd PC-1001 MS-Kermit av Ralf Brown med bidrag från åtskilliga

Starship Invasion v2.2 av Georg P **PC-1002 PROCOMM**<br>Procomm version 2.4.3 finns på disketten. av Nels Andersson, version 1. Roulett spel av Nels Andersson, version 1. Roulett spel

Disketten innehåller ett antal program som skyddar mot virus och trojanska hästar. Programmen är hämtade, granskade och sammanställda av Bo Kullmar. McAfees inte alltid senaste versionen utan den får

Disketten uppdateras ständigt och det Det finns numera en kommersiell ver-<br>innebär också att nya program läggs in och efter vissa kända virus uppdateras ofta, passad version dar kommando kan annonitie så ofta som på klubbens monitor. stöd för Videotext.<br>
varannan vecka uppdatera en diskett.

Denna volym innehåller den kända editorn lösas med 7H. MicroEMACS. en mikroversion av stora EMACS. MikroEMACS kan bara editera PC-1015 Packingsprogram filer som ryms i minnet om den körs under Disketten innehåller senaste versionerna Här är en artikel som ursprungligen skrevs<br>DOS. Detta är version 3.10 som innehåller avalla möjliga tänkbara packningsprogram. som ett MSG-

Enfulltanvändbardemoversionav MULTI- Pa disketten tinns PKZIP, ARJ, PKARC, internminne på t ex hårddisken, så det<br>EDIT. Denna editor kan hantera filer om 32 LHA, PAK, Zoo, Compress. etter som om man har mera internminne MB text. Den har ett utvecklat stöd för Det är två disketter för 5", men du behö- än vad man har.<br>Stör editering av källkod till flera högnivåsnråk ver bara betala för en. editeringav källkod till flera högnivåspråk. Ver bara betala för en.<br>En avancerad makrohantering gör det möj-<br>internminnne att röra oss med åt användarna. En avancerad makrohantering gör det möj-<br>Iigtattsimulera andra editorer tex Wordstar PC-1016 NARC och SHEZ Allt eftersom användare loggar in så fylls ligtattsimulera andra editorertex Wordstar PC-1016 NARC och SHEZ Allt eftersom användare loggar in, så fylls<br>eller Emacs. MARC och SHEZ är två program som detta minne med användarprogram och till

program som flyter runt omi. programsom rijkertalt om 1999 vanden.<br>Denna lista fanns tidigare på PC-1007. PC-1017 4DOS inmating, där användaren sedan har blivit Virusdisketten, men har fått flyttats till en 4DOS är ett alternativ till COM- kaffesugen och uppsökt kaffestugan i hu-<br>egen diskett av utrymmesskäl. Det finns MAND.COM. 4DOS är kompatibel med set). Så skrivs det segmentet egen diskett av utrymmesskäl. Det finns MAND.COM. 4DOS är kompatibel med set). Så skrivs det segmentet ned på disken<br>Drogram på disketten för att läsa listorna vanliga COMMAND.COM och det håller i (samtidigt som OS:et håll program på disketten för att läsa listorna. Vanliga COMMAND.COM och det håller i (Samtidigt som OS:et håller reda på, att om Denna disketten är inte uppdaterad på länge de flesta fall. eftersom vi saknar en uppdatering. 4DOS gerdig mycket mera fuktionernär Segmentet, helt plötsligt vill läsa ellerskriva

# Technical Reference for MSDOS som 4DOS ger finns annars i en del för att ladda det nya programmet.<br>
and the IBM PC" international Racker inte det så letar vi igenom and the IBM PC" international regional states

skriven av Dave Williams. Den är version 1.30 kastar ut det på disken.<br>användarstödd. Det är inget för nybörja-<br>Pristen Parties och det på disken. användarstödd. Det är inget för nybörja-<br>
ren! Disketten innehåller enbart textfiler, Diabs BASIC som är kompatibel med att om man har totalt t ex 7 MB aktiva

är ganska likt Procomm, men Telix finns eftersom det finns vissa skillnader mellan ar utsparkat på utsken Som VIII kora lite<br>bara i en användarstödd version och ut-<br>vecklas därför ständigt. Innehåller stöd för<br>**Degensen oc** detsnabba överföringsprotokollet zmodem.<br>Fn finns version 3.12 på disketten, men den<br> skall inom kort uppdateras till version 3.15. PC-2002 SIMTEL20

filöverföringsprotokoll. Kan användas som "mon kronor. The mon ligt RAM-minne. komplement till kommunikationsprogram<br>(t. av. Bassamus) som si ben i den i den i UNIX-2001 X11R5/GNU (t. ex. Procomm) som ej har inbyggt stöd för zmodem.

VT220 är en terminalemulator som mat ISO-9660. Pris 325 kronor. ernulerar en DEC VT22O terminal. Saknar

PC-1008 MicroEMACS stöd för svenska tecken och det kan inte

DOS. Detta är version 3.10 som innehåller avalla möjliga tänkbara packningsprogram.<br>mycket nytt bla stöd för mus. Den innehåller även pc-versioner av bor bor bor batatet till on ortikel Den innehåller även pc-versioner av  $\frac{1}{\text{bar} \cdot \text{bar} \cdot \text{bar$ packningsprogram som används

underlättar för digatt hantera arkiv. NARC slut så är hela minnet fullt. PC-1010 Kermit för OS/2 är enbart avsett för .ZIP och .ARC filer och När nästa program skall laddas in i min-<br>Disketten innehåller en testversion av kräver inget ytterligare program. 1991 net, upptäcker OS:et: Aha, det fin

senare version av Kermit när den blir till- andra packningsprogrammen och för att programmeti. Då kollar OS:etuppiminnet gänglig.<br>
använda det måste du ha de packnings- (som är indelat i segment om t ex 64 kB)<br>
program som finns på PC-1015 disketten efter vilket segment som inte har använts av program som finns på PC-1015 disketten eftervilket segment som inte haranvänts av<br>PC-1011 "The Dirty Dozen" samt programmet LIST. Det senare finns processorn för att läsa/skriva programkod/<br>data på mest länge (t ex om en a

du arbetar mot DOS, bl a finns det en där, så skall det läsas in från disken först), PC-1012 "Programmer's innbyggd hjälp. En del av de funktioner och vips så harvi friställt 64 kB interminne<br>Technisel Defenses for MCDOG som 4DOS ger finns annars i en del för att ladda det nya programmet.

ren! Disketten innehåller enbart textfiler, Diacs BASIC som är kompatibel med att om man har totalt t ex 7 MB aktiva<br>Saga program för att läsa dessa. Fram till ABC800-familjens BASIC II. BAISC:en program på en maskin som h inga program för att läsa dessa. Fram till TECCOO-rammjens BASIC II. BAISC.en<br>Schmed DOS 5.0 behandlas. Fram till får enbart distribueras till medlemmar i interminne så blir det MVCKET s. 11 chemi distribueras fill includinar 1 interminne, så blir det MYCKET s k<br>
göra det möjligt att flytta program från PC-1013 'felix :llcltPå1Oll(h\_gt dlgflštltå rgøganl frem skifta) med disken. Ut med ett program, in <sup>i</sup> <sup>s</sup> rivnai . etarre tativt . . Tenx är ett kommunikationsprogram. Det enkelt, men visst arbete måste ändå göras med ett annat, oga, vardet en programsom<br>Tenska likt Procomm, men Telix finns eftersom det finns visse akillander mallen är utsparkat på disk

**PROCOM VALUATION** EVALUTE STÖD Karl Lindström<br>CD-ROM skiva med Unixprogram. For-

# Virtuellt minne

PC-1009 Multi-Edit unixsystem.<br>Enfulltanvändbardemoversionav MULTI- Pådisketten finns PKZIP, ARJ, PKARC, internminne på t ex hårddisken så det HA, PAK, Zoo, Compress.<br>Det är två disketter för 5", men du behö- än vad man har

NARC och SHEZ är två program som detta minne med användarprogram, och till

Disketten innehåller en testversion av kräver inget ytterligare program. 1991 net, upptäcker OS:et: Aha, det finns inget Kermit för OS/2. Kommer att bytas ut mot SHEZ är ett skalprogram som kör de ledigt ställe i minnet att lägga det här Volymen innehåller listor på illegala PC- med på disketten. When the data på mest länge (t ex om en användare har startat ett program som väntar på en<br>inmating, där användaren sedan har blivit

internminnet en gång till efter det nu äldsta, Disketten innehåller en teknisk referens PC-2001 BASIC II/PC sedan mest länge använda segment och

swappande (av det engelska ordet swap, vecklas därförständigt. Innehåller stöd för Program och c:a 400 sidor manual på ln med det som kallade på uppmärksamhe-<br>Teleka Prins 200 SEK

Om den ovan beskrivna situationen upp-<br>kommer ofta kan det vara STOR idé att skaffa mer interminne ty det ökar l) CD-ROM skiva med ca 425 MB PC-pro-<br>På disketten finns Zmodem, ett snabbt<br>kronor. konormat på skivan. Pris 225 Diskar är MYCKET slöa jämfört med van-<br>ligt DAM wisser.

# Radannnonser

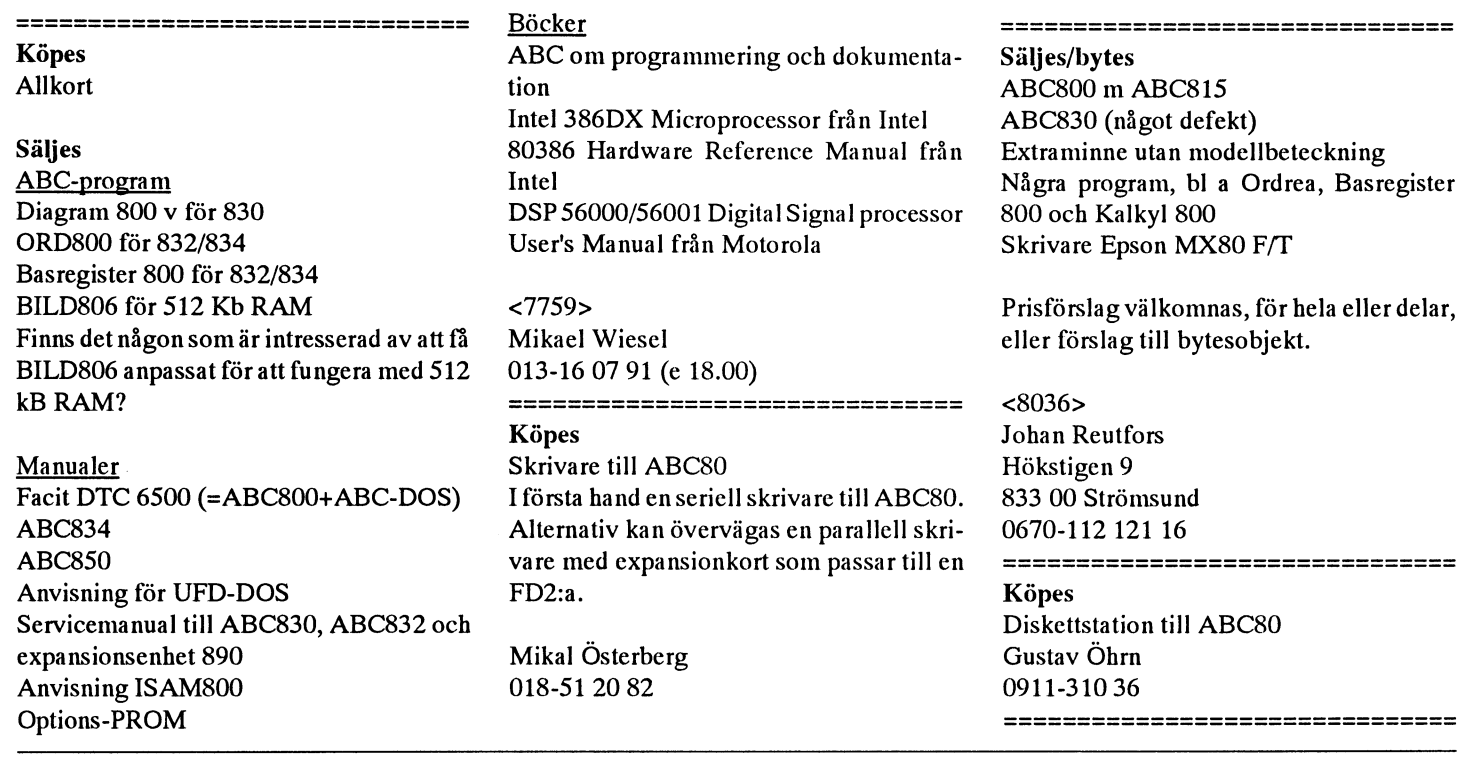

# LightCom96 höghastighets insticksmodem

För IBM kompatibla 286/386/486 baserade datorer

LightCom96 är ett högpresterande V32/V.42bis internt TEKNISKA SPECIFIKATIONER halvlângds PC-modem för uppringda eller hyrda telefonlinjer i hastigheter upp till 9600 bps. Med data-<br>
kompression kan överföringshastigheter upp till 38.400 (1200 bps), V.21 (300 bps) med automatisk hastighetsavk bps uppnås.<br>Bell 212A (1200 bps) och bell 103 (0-300 bps)

LightCom96 stöder felkorrigering samt datakompression, V.42 felkorrigeringsprotokoll (LAPM)<br>rilket inkluderer V.42 felkorrigering och V.42bis data. MNP klass 2-4 felkorrigeringsprotokoll vilket inkluderar V.42 felkorrigering och V.42bis data-<br>
kompression Modemet stöder även MNP klass 2-4 för V.42bis datakompression (upp till 4:1 kompression) kompression. Modemet stöder även MNP klass 2-4 för V-42bis datakompression (upp till 4:1 kompression)<br>felkorrigering och MNP klass 5 för datakompression. MNP klass 5 datakompression (upp till 2:1 kompression) felkorrigering och MNP klass 5 för datakompression.

Modemet är kompatibelt med CCITT V32, V.22bis, V.22 och V.21 samt även Bell 212A och Bell 103 modem.

(1200 bps), V.21 (300 bps) med automatisk hastighetsavkänning. Stöder COM1 (IRQ4) eller COM2 (IRQ3)

För närvarande är modemet inte godkänt av statens telenämnd.

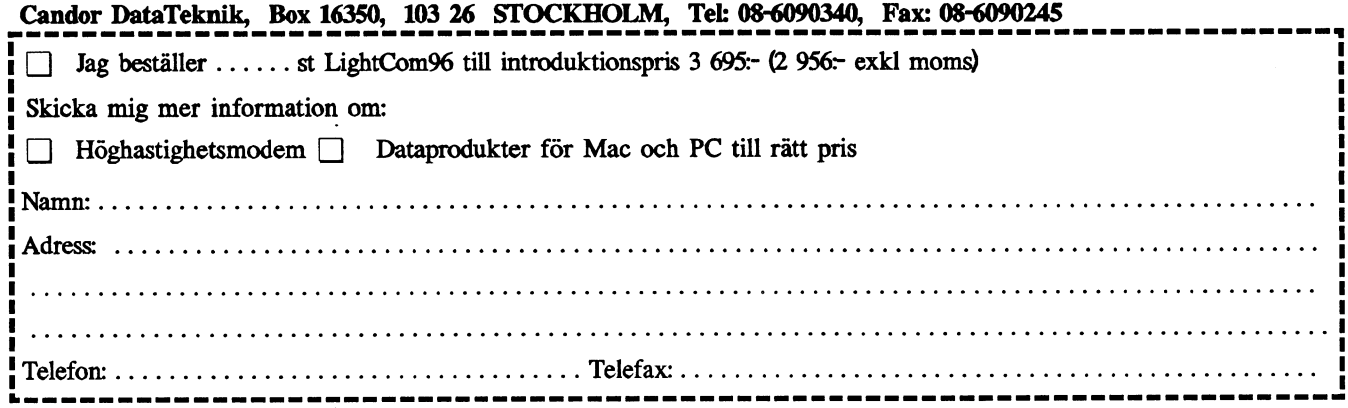

# Kanslirapport

# Inbetalningskorten Billiga CD-ROM skivor Priser:

frågerutor om vilket datorsystemsom varje lemmarna mot en låg avgift. Två skivor är Priserna är inkl. frakt. ABC-klubben remedlem använder. Tanken är att vi skall aktuella, en med PC program och en med dovisar inte moms. registrera detta i medlemsregistret och se-<br>dan ta fram statestik från det Registrering CD-ROMskivorna har beställts närdetta inbetalning till postgiro 62 93 00-5 eller dan ta fram statestik från det. Registrering CD-ROMskivorna harbeställts närdctta inbetalning till postgiro 62 93 00-5 eller kan av parktiska skäl inte ske samtidigt skrivs varför vi räknar med att de finns för bankgiro 216-2543. med registreringen av inhetalningarna ntan beställning när du läser detta. Förmodligen

datorinnehav i medlemsregisteret? Hör av då får vi beställa flera från USA. ningen var att vi märkte, när vi började<br>dig till ABC-klubbens kansli.

Detär inte säkert att vi har ditt telefonnum- Uinixskivan innehåller X115 och GNU färgskärm.

ringer. Vid andra tillfällen är telefonen ger tillkänna, så hör av er. ganska tyst. Du kan även pröva att ringa på Båda skivorna har ISO-9660 format och<br>andra tider, det finns en chans att någon av det innebär att man måste ha minst verson oss är i klubblokalen. Försök främst på 2 av MS-DOS CD ROM Extensions

Vi har sem de flesta nog har sett tagit med kommersiella CD-ROM skivor till med- Unix-skivan UNIX-2001 325 kronor

måste ske senare av någon frivillig. kommer det ut nya CD-ROM skivor i fram-<br>
Är det någon frivillig som vill åta sig tiden i samma serie. Blir beställningarna and Rochtechere Ar det någon frivillig som vill åta sig<br>uppgiften att registrera uppgifterna om större än beräknat kanskivorna ta slut, men and an satsning på Macintosh. Anled-

"PPgttterna för respektve rnedtent- En CD-skiva kommer från SIMTEL20. Mac. Telefonnumer trägar vi också efter på SIMTEL20 är en gammal DEC-20 dator Vi beslöt då att också ge ut prenumera-<br>inbetalningskorten. Enbart hemtelefon- som tillhör Amerikanska Armén, Datorn, tionediskatter för Mag Nör datt nbetatningskorten. Enbart hemteleton- som tillhör Amerikanska Armén. Datorn tionsdisketter för Mac. När detta skrivs så<br>nummer anges när vi ger ut en martikel. Finns i Wite Sands. New Mexico, USA, ärvi mitt vare insgjeden nummer anges nar vi ger ut en martikel. finns i Wite Sands, New Mexico, USA. är vi mitt uppe i perioden för inbetalningar<br>Arbets- och faxtelefonnummer tar vi in struttet 20 är tillgänglig från nätverk an sav medlemesysifte Arbets- och faxtelefonnummer tar vi in SIMTEL20 är tillgänglig från nätverk an- av medlemsavgiften och just nu har 1159<br>uppgift om enbart för att kansliet och slutna till Inernet som SUNET MS DOS medlemmer batelt och av da uppgift om enbart för att kansliet och slutna till Inernet som SUNET. MS-DOS- medlemmar betalt och av dessa har 45<br>funktionärerna skall kunna nå medlem- arkivet på SIMTEL 20 sköts på heltid av medlemmar antesknat sig för n tunktionarerna skaft kunna na medlem-<br>marna på detta sätt om så behövs. Keith Petersen. Keith Petersen, kunna har marna på detta sätt om så behövs.

Frågor gramiARC-ellerZIP-arkiv. Skivans kom- är detta många. Undvik att Skriva brev till kansliet via pletta innehållsförteckningfinnsimonitorn För att underlätta hanteringen av

nter i medlemsregistret. Faxar du så ange program. Senare kommer det en CD-ROM Macintoshprogram tas in från USENET.<br>
ett faxnummer där vi kan svara.<br>
ett faxnummer ganska mycket och på en i laxnummer dar vi kan svara.<br>Det är ibland många som ringer på alla USENET källkodsarkiv. Styrelsen vecka kan det ibland komma så mycket tisdagskvällarna. Det är dock främst när vi<br>har sickat ut något som det är många som beror på vilket intresse som medlemmarna från en Mac CD-ROM skiva. beror på vilket intresse som medlemmarna

det innebär att man måste ha minst verson kvällar och helger. (MSCDEX.EXE). Skivorna kan utan problem läsas på en SUN arbetsstation med CD-ROM läsare.

för medlemsavgiften att ABC-klubben kan nu distribuera några icke PC-skivan PC-2002 225 kronor

g un ABC-klubbens kansli.<br>Det är inte tanken att vi skall publicera SIMTEL20 lägga in Macprogrami programbanken, att Det ar inte tanken att vi skall publicera  $\frac{1}{N}$  Det ar intresset bland medlemmarna var stort för uppgifterna för respekive medlem.

> eith Petersen.<br>Skivan innehåller ca 425 MB PC-pro- den begränsade information som har gått ut den begränsade information som har gått ut

postverket. Finns fax så använd det, men i ziparkivet, under /pc/text/simtel20.zip. Macintosh köpte klubbenislutetpå 1991 in ring helst. Skriver du ändå brev så ange ett Cn MacintOSh LC med Ethernetkort. LC:en telefonnummer vi kan ringa för att svara.  $UNIX$  are the solution of the same  $\alpha$  and  $\alpha$  are defined as  $\alpha$  are the solution of the solution of the solution of the solution of the solution of the solution of the solutio

skickar vi utan kostnad vår intro- DS90:en har fått 4 MB mera minne och ett medlemsnummer plus @msg.abc.se, t.ex.<br>duktionediskett till alla som vill haden De nutt terminalkoncentratorkort Detta för att "4401@msg.abc.se". D duktionsdiskett till alla som vill ha den. De nytt terminalkoncentratorkort. Detta för att <sup>4401@msg.abc.se</sup>. Detganer for Internet.<br>Came har skapparet på pregumere den istaslaslakkel sänvikäsmed. För Fidonet gäller namnet som har abonnerat på prenumera- deninte skall bli förbelastad närvi kör med F<sup>or Fldonct</sup> galler namnet Och eventuale och eventuale och eventuale skrivs som 7-bits åäö. tionssdisketten kommer att automatiskt få flera linjer. Vi planerar att köpa ett moder-<br>Lindera också att @ här normalt skrivs disketten. Vi kallar disketten för MAC- nare Ethernetkort till maskinen så att det Notera också att @ har normalt S<br>1000 Erkindardet ällgagde typeratureler 1002, han så and har skuslige till maskinen. Som É på med 7-bits s 1000. Erbjudandet gäller enbart under 1992 kan gå snabbare och enklare att nå monitorn och är en parallell till det som vi erbjöd en i från klubblokalen. Målsättningen är att \_ gång för PC när vi startade med PC- man skall kunna nå programbanken med F<sup>or kansliet</sup> disketter. COPY från DOS för PC-maskinerna.

installerat med två stycken höghastighets- här beskrivas hur man använder det från modem av typen USR HST DS. De är klubbens MSG. Man skriver helt enkelt inköpta från Dennis Bergström Trading. "brev 1" och skriver sedan in Internet-Styrelsen har ansett att vi måste ha modem adressen när MSG frågar efter en adress.

Modemen kan köra V.32 och V.32bis vilket är CCITT 9600 eller 14400. Dess- t.ex. skriva brev till Martin Lundberg på V.42bis.

Det är ett AXE nummer så direktnumren<br>är 08-25 72 19 och 08-25 92 77.

# Monitorn Hur när man Inernet

Nytt modemgruppnummer<br>Ett nytt gruppnummer, 08-25 68 95, är nu Inernet. Som en komplettering av den kan Inernet. Som en komplettering av den kan

av godkänd typ.<br>Will man skriva brev till Fidonet skriver<br>Modemen kan köra V.32 och V.32bis man Fidonetadressen på Unixvis. Vill man utom har det felkorring enligt MNP4 och 2:201/208 skriver man adress som V.42 samt packning enligt MNP5 och "Martin Lundberg@f208.n201.z2.fidonet".

|ntroduktionsdiskett |  $\blacksquare$  |  $\blacksquare$  |  $\blacksquare$  |  $\blacksquare$  |  $\blacksquare$  |  $\blacksquare$  |  $\blacksquare$  |  $\blacksquare$  |  $\blacksquare$  |  $\blacksquare$  |  $\blacksquare$  |  $\blacksquare$  |  $\blacksquare$  |  $\blacksquare$  |  $\blacksquare$  |  $\blacksquare$  |  $\blacksquare$  |  $\blacksquare$  |  $\blacksquare$  |  $\blacksquare$  |  $\blacksquare$  |  $\blacksquare$  |

Som start på vår satsning på MacIntoch Utökningar av hårdvaran Din egen avsändaradress i MSG är

# **Klur-Tures nötter**

Klur-Tures knepiga nötter måste vänta till nästa nummer. Men det skall inte hindra Er från att komma med svnounkter. Om Ni skickarr dem till ABC-klubben så skall vi ombesörja att Klur-Ture får dem. Även andra synpunkter och nya idéer till nötter och andra knepigheter är välkommna. Klru-Ture har lovat att välvilligt behandla alla inkomna förslag.

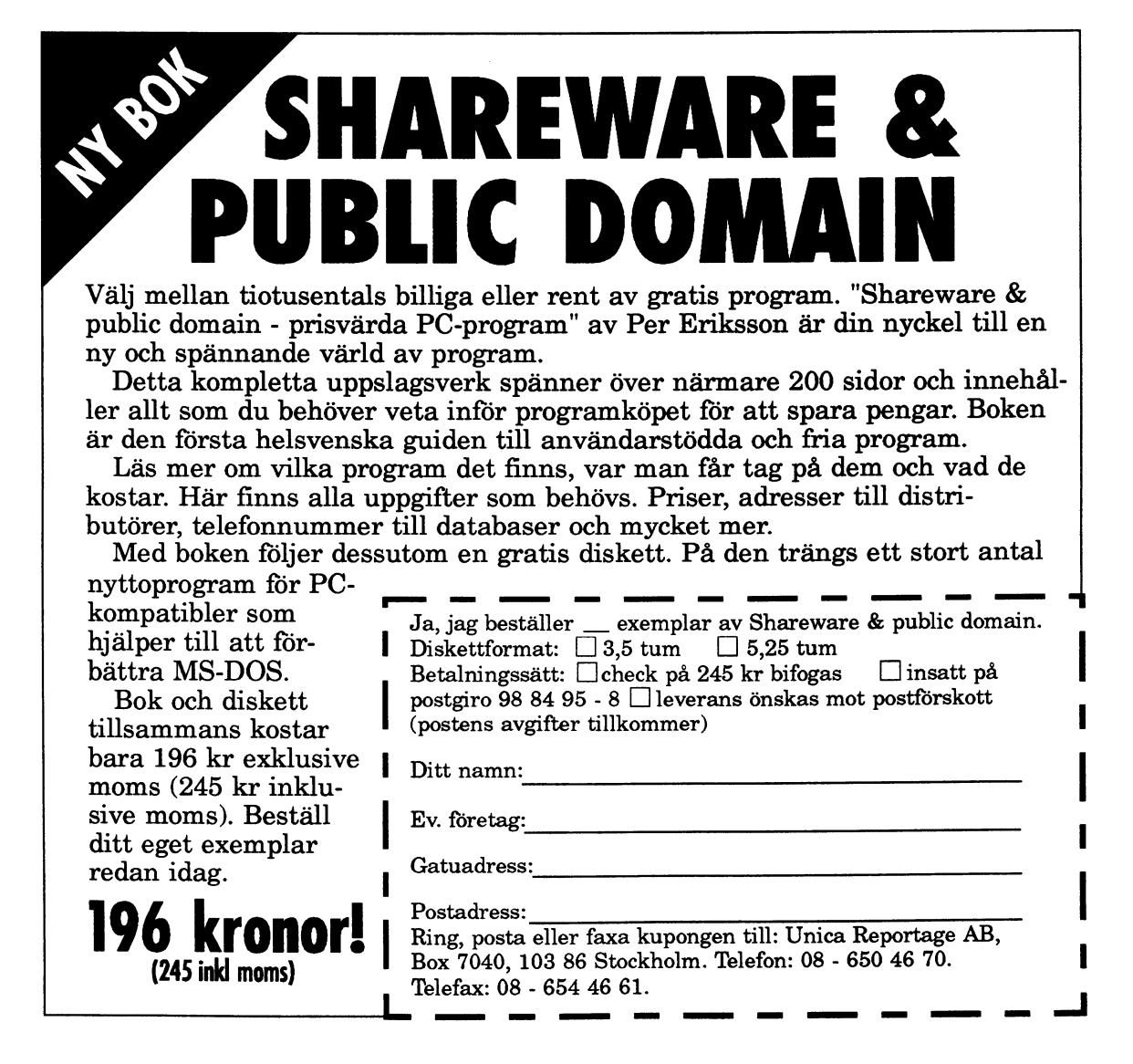

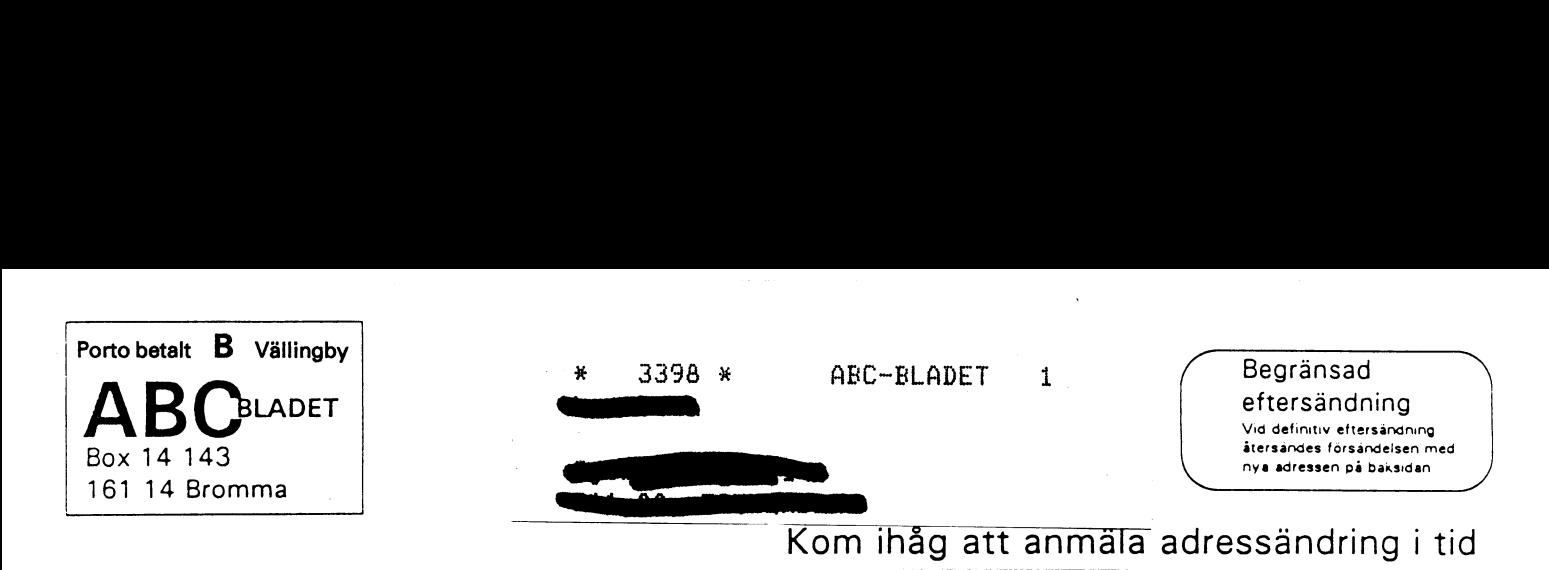

# Datahjälp i Målilla AB

Datahjälpi Målilla AB startade 1981 och sysslarendast med ABCutrustning. Vi levererar idag till försvaret, skolor, kommuner och företag. Vi utför också service på ABC-utrustning.

Vi har för en tid sedan övertagit en stor del ABC-produkter från Motala, Linköping och Stockholm och säljer dessa till bra priser.

Ni som vill komplettera Er utrustning eller få den lagad är välkomna att höra av Er till oss så skickar vi en prislista. För inskickad utrustningutförvi gratis entt kostnadsförslag. Vi kan för Er som skadat originalprogram utföra kopieringsservice.

# Specialerbjudande till ABC-klubben medlemmar

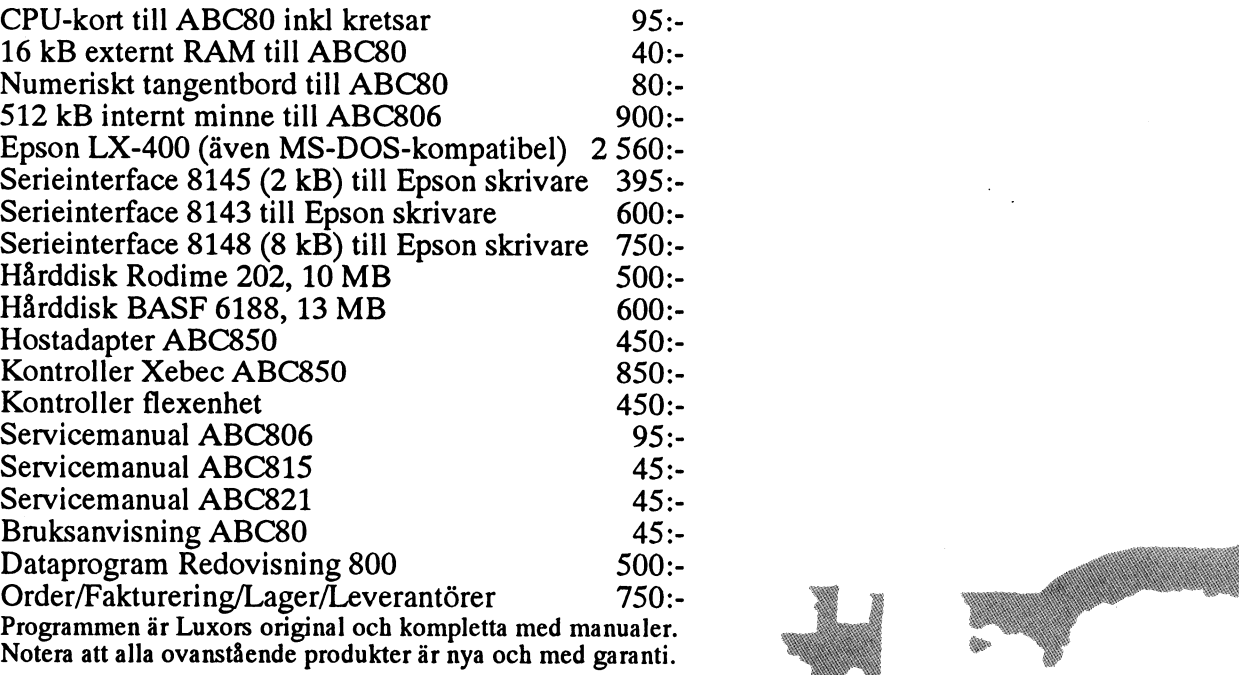

1 BM-prommar till Epson skrivare Litteratur, papper och färgband. Plus mycket annat Alla priser är inkl moms men frakt och postförskottsavgift tillkommer

Postadress Besöksadress

Box 64 Stockholmsvägen 72 570 sz Måiiiia 570 82 Måiiiia

0495-213 35 0495-213 45

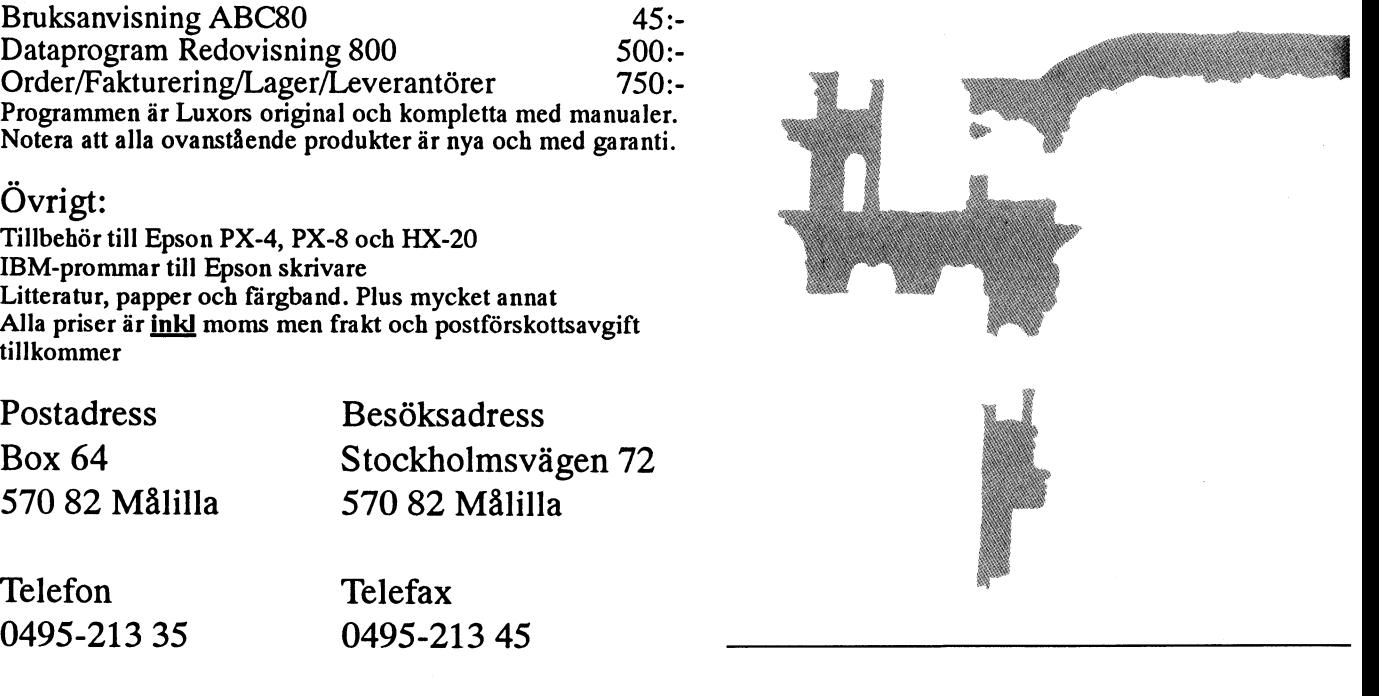